# Package 'rpact'

January 25, 2024

<span id="page-0-0"></span>Title Confirmatory Adaptive Clinical Trial Design and Analysis

Version 3.5.0

Date 2024-01-25

Description Design and analysis of confirmatory adaptive clinical trials with continuous, binary, and survival endpoints according to the methods described in the monograph by Wassmer and Brannath (2016) [<doi:10.1007/978-3-319-32562-0>](https://doi.org/10.1007/978-3-319-32562-0). This includes classical group sequential as well as multi-stage adaptive hypotheses tests that are based on the combination testing principle.

License LGPL-3

Encoding UTF-8

LazyData true

URL <https://www.rpact.org>,

<https://www.rpact.com>,

<https://github.com/rpact-com/rpact>,

<https://rpact-com.github.io/rpact/>

BugReports <https://github.com/rpact-com/rpact/issues>

## Language en-US

**Depends**  $R (= 3.6.0)$ 

Imports methods,

stats, utils, graphics, tools, rlang, knitr  $(>= 1.19)$ ,  $Rcpp (> = 1.0.3)$ 

### LinkingTo Rcpp

Suggests ggplot2 ( $>= 2.2.0$ ), testthat  $(>= 3.0.0)$ , rmarkdown  $(>= 1.10)$ 

VignetteBuilder knitr, rmarkdown

RoxygenNote 7.3.1

Roxygen list(markdown = TRUE)

Config/testthat/edition 3 Config/testthat/parallel true Config/testthat/start-first \*analysis\* Collate 'RcppExports.R' 'f\_logger.R' 'f\_core\_constants.R' 'f\_core\_utilities.R' 'f\_core\_assertions.R' 'f\_analysis\_utilities.R' 'f\_parameter\_set\_utilities.R' 'class\_core\_parameter\_set.R' 'class\_core\_plot\_settings.R' 'f\_core\_plot.R' 'class\_design.R' 'f\_object\_r\_code.R' 'f\_analysis\_base.R' 'class\_analysis\_dataset.R' 'class\_analysis\_stage\_results.R' 'class\_analysis\_results.R' 'f\_design\_general\_utilities.R' 'class\_time.R' 'class\_design\_set.R' 'class\_design\_plan.R' 'class\_design\_power\_and\_asn.R' 'class\_event\_probabilities.R' 'f\_simulation\_utilities.R' 'f\_simulation\_base\_survival.R' 'class\_simulation\_results.R' 'class\_performance\_score.R' 'class\_summary.R' 'data.R' 'f\_analysis\_base\_means.R' 'f\_analysis\_base\_rates.R' 'f\_analysis\_base\_survival.R' 'f\_analysis\_enrichment.R' 'f\_analysis\_enrichment\_means.R' 'f\_analysis\_enrichment\_rates.R' 'f\_analysis\_enrichment\_survival.R' 'f\_analysis\_multiarm.R' 'f\_analysis\_multiarm\_means.R' 'f\_analysis\_multiarm\_rates.R' 'f\_analysis\_multiarm\_survival.R' 'f\_as251.R' 'f\_core\_output\_formats.R' 'f\_design\_fisher\_combination\_test.R' 'f\_design\_group\_sequential.R' 'f\_design\_plan\_count\_data.R' 'f\_design\_plan\_means.R' 'f\_design\_plan\_plot.R' 'f\_design\_plan\_rates.R' 'f\_design\_plan\_survival.R' 'f\_design\_plan\_utilities.R'

2

R topics documented: 3

'f\_quality\_assurance.R' 'f\_simulation\_base\_means.R' 'f\_simulation\_base\_rates.R' 'f\_simulation\_calc\_subjects\_function.R' 'f\_simulation\_enrichment.R' 'f\_simulation\_enrichment\_means.R' 'f\_simulation\_enrichment\_rates.R' 'f\_simulation\_enrichment\_survival.R' 'f\_simulation\_multiarm.R' 'f\_simulation\_multiarm\_means.R' 'f\_simulation\_multiarm\_rates.R' 'f\_simulation\_multiarm\_survival.R' 'f\_simulation\_performance\_score.R' 'f\_simulation\_plot.R' 'parameter\_descriptions.R' 'pkgname.R'

## R topics documented:

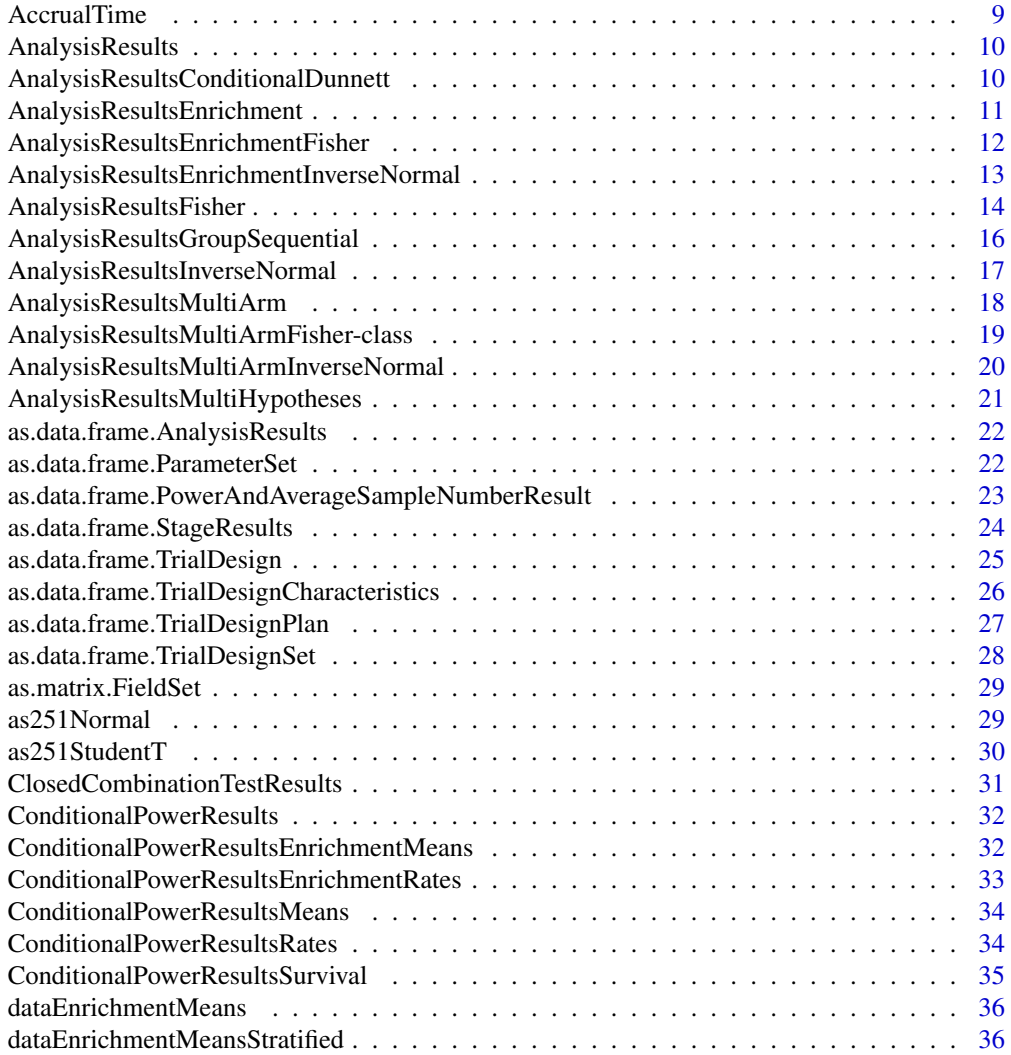

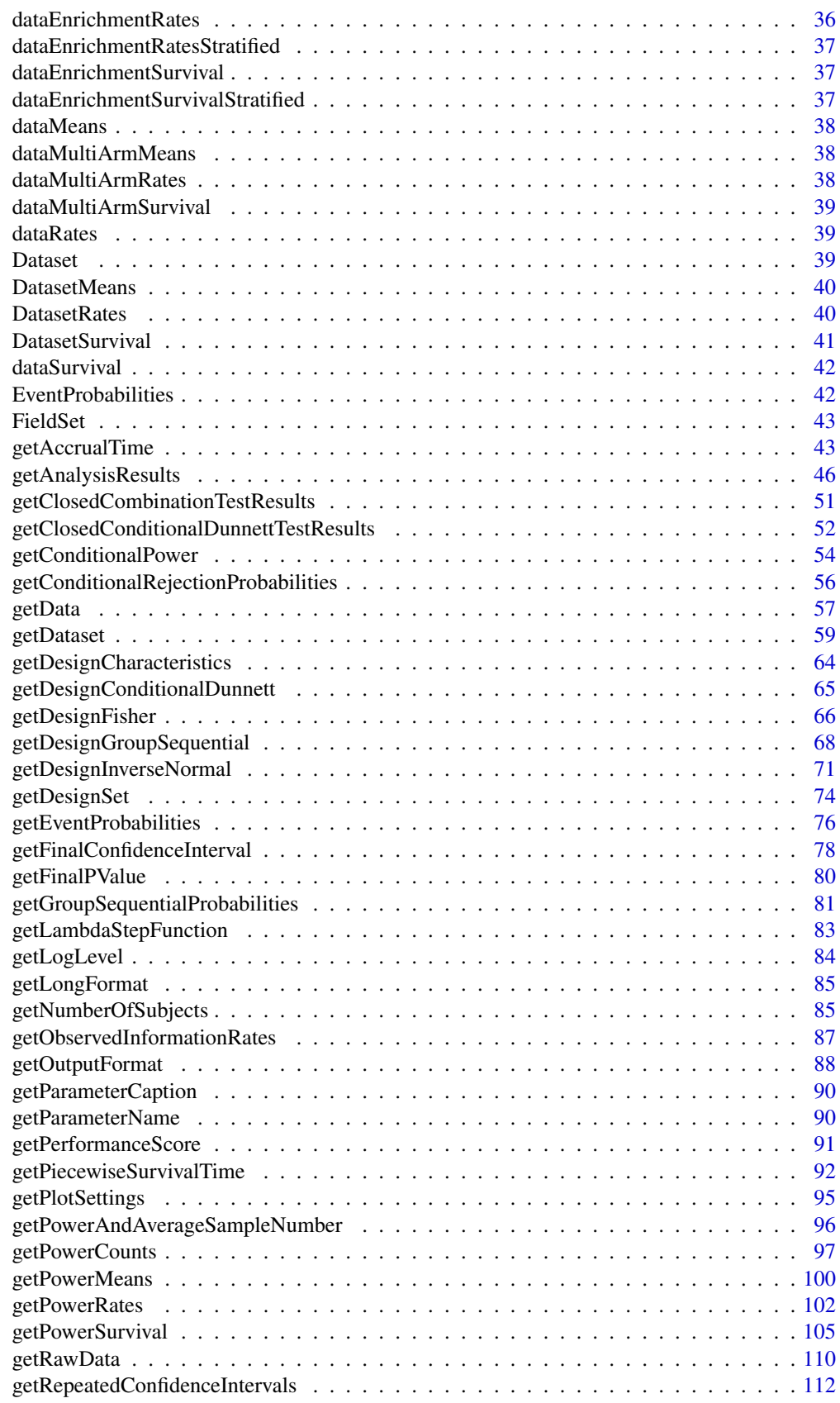

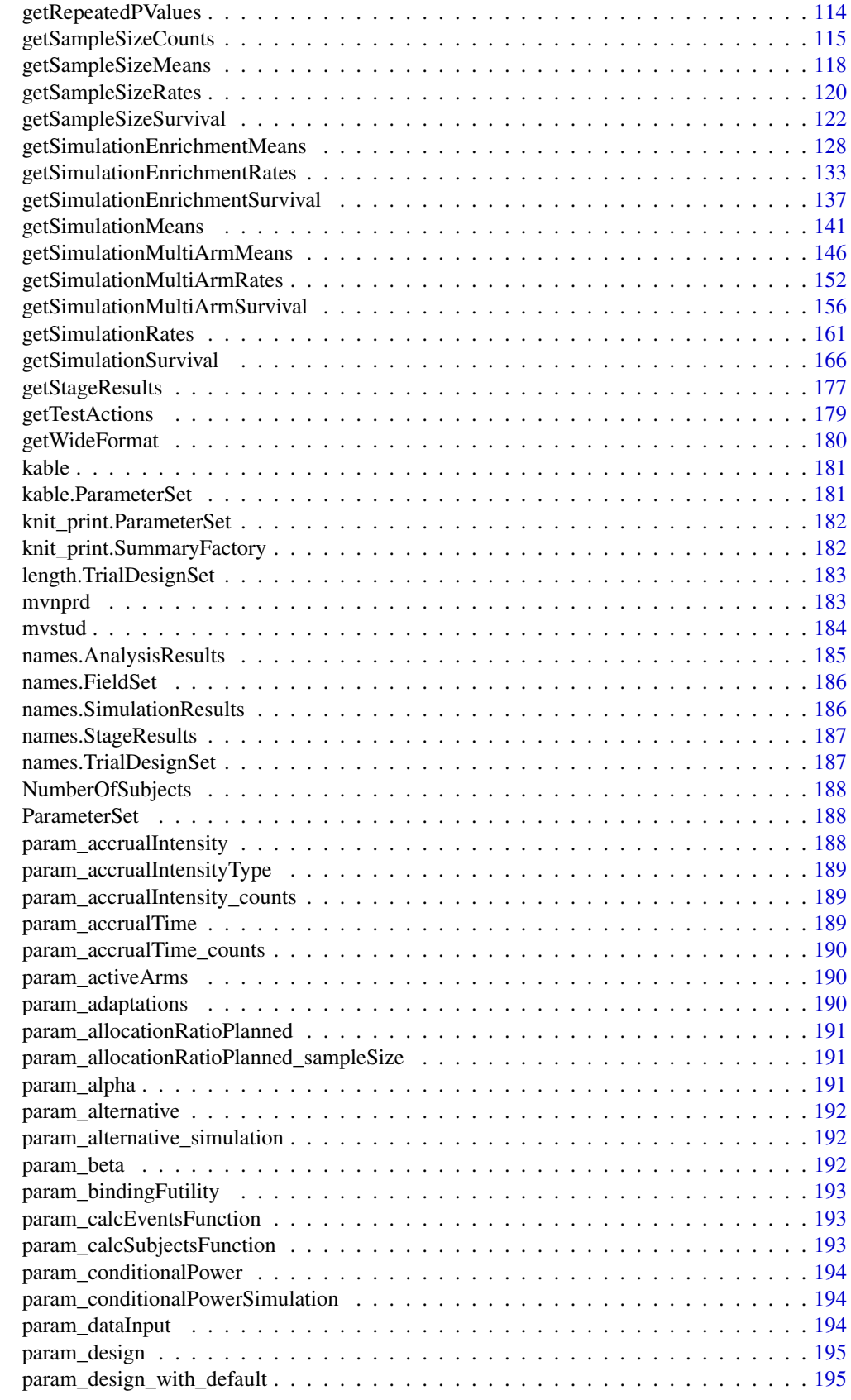

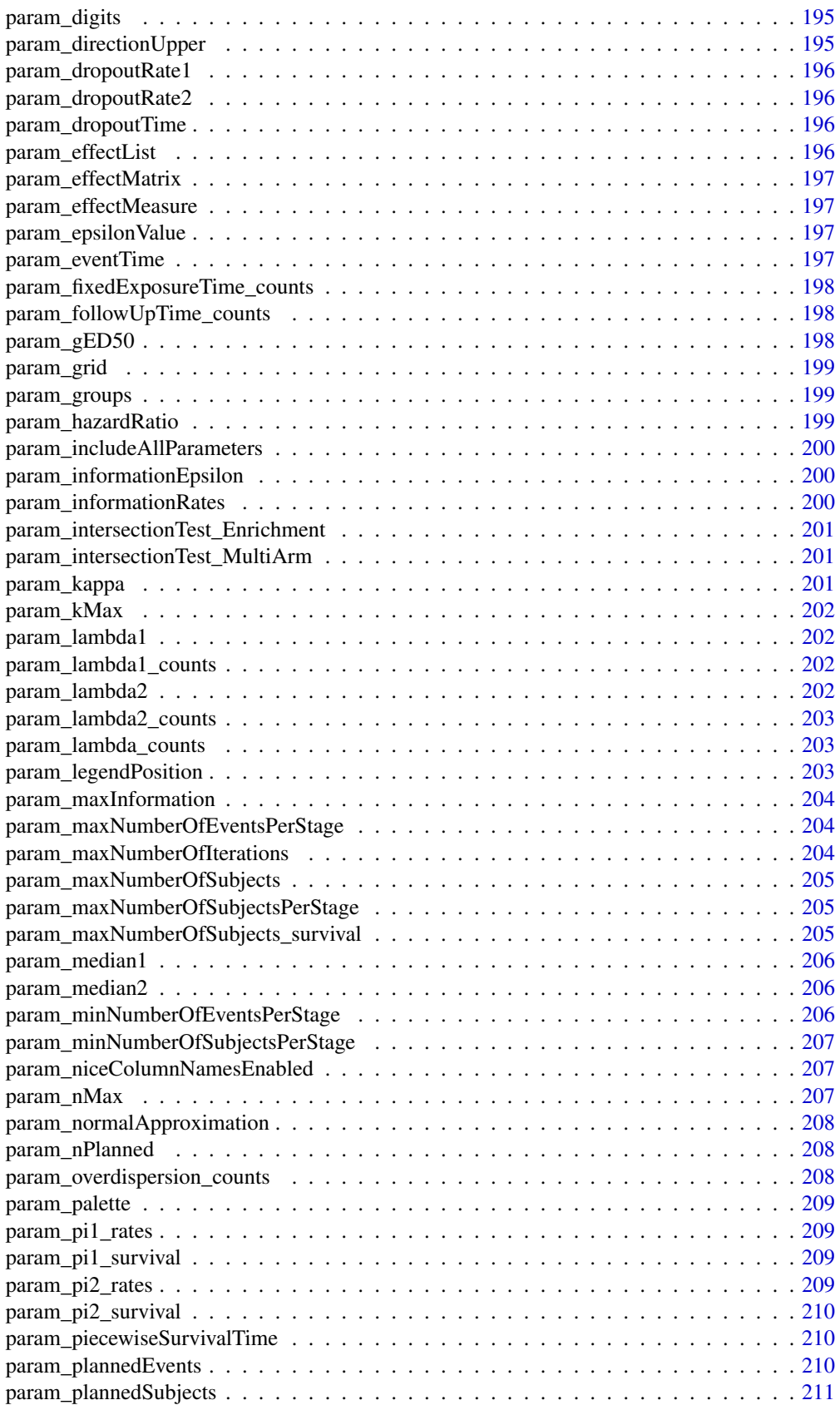

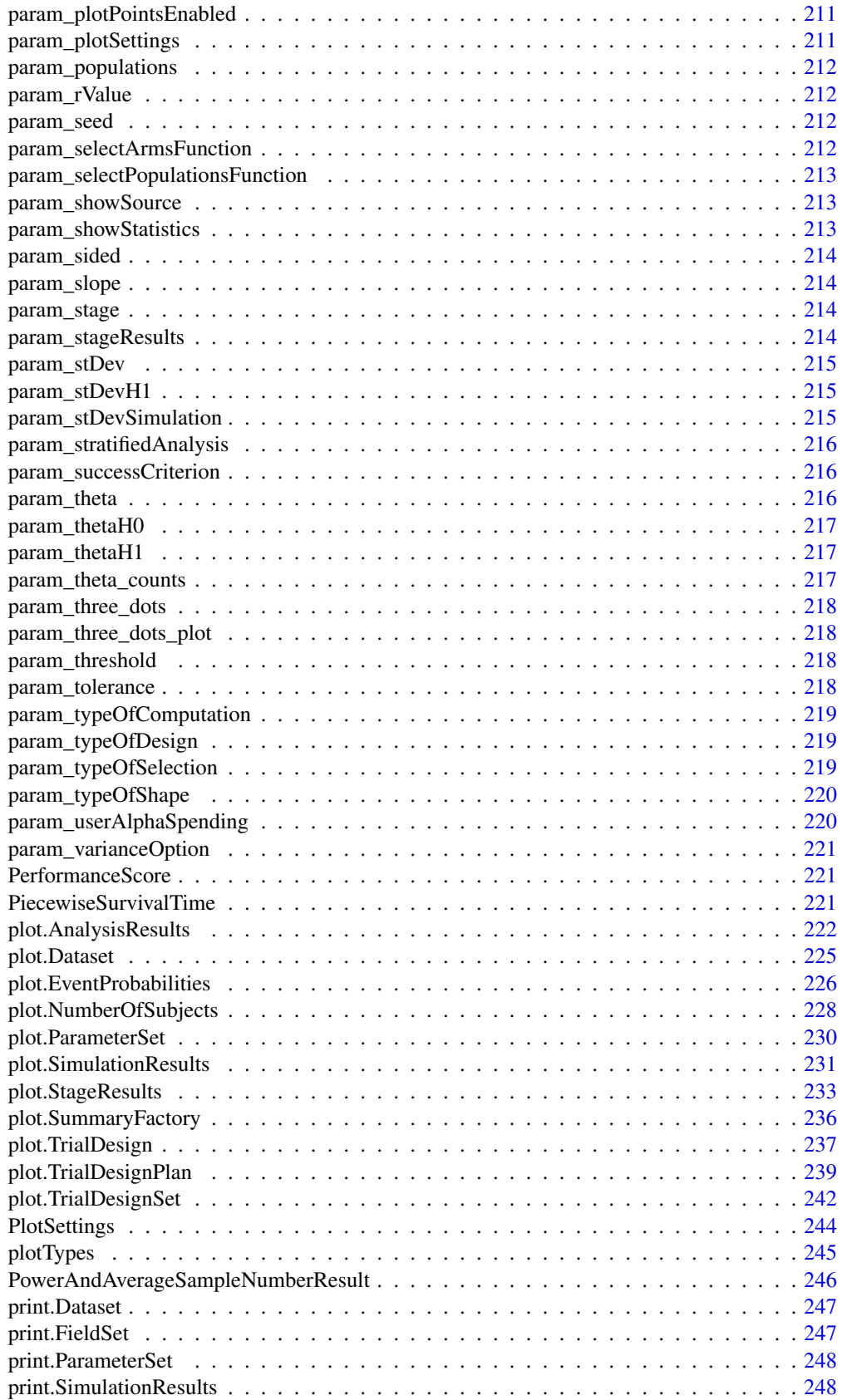

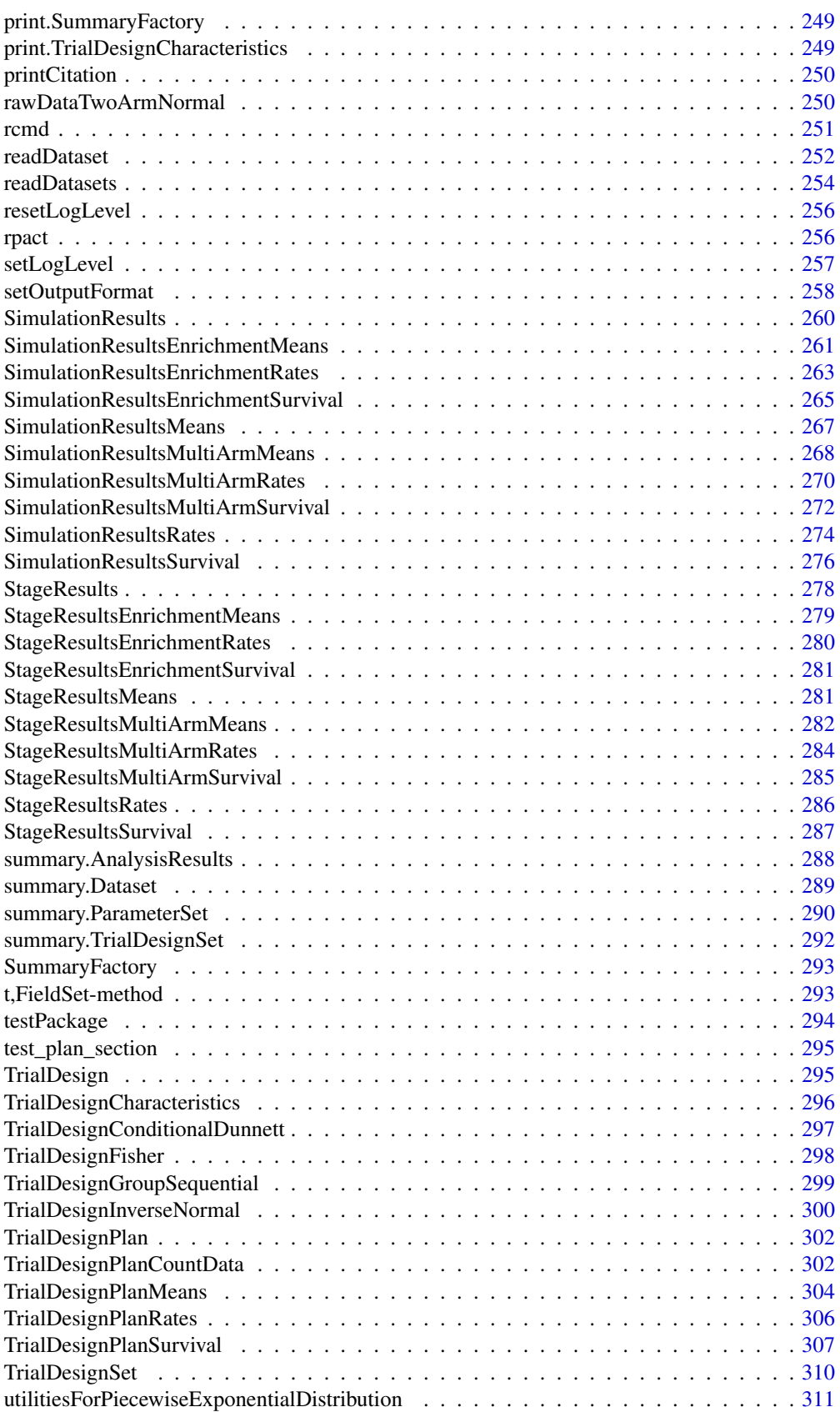

#### <span id="page-8-0"></span>AccrualTime 9

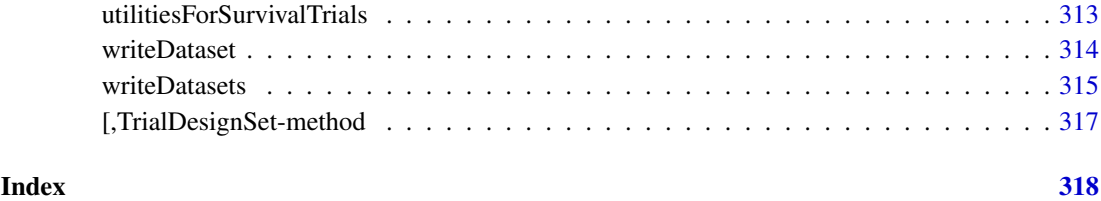

AccrualTime *Accrual Time*

#### Description

Class for the definition of accrual time and accrual intensity.

#### Details

AccrualTime is a class for the definition of accrual time and accrual intensity.

- endOfAccrualIsUserDefined If TRUE, the end of accrual has to be defined by the user (i.e., the length of accrualTime is equal to the length of accrualIntensity -1). Is a logical vector of length 1.
- followUpTimeMustBeUserDefined Specifies whether follow up time needs to be defined or not. Is a logical vector of length 1.
- maxNumberOfSubjectsIsUserDefined If TRUE, the maximum number of subjects has been specified by the user, if FALSE, it was calculated.
- maxNumberOfSubjectsCanBeCalculatedDirectly If TRUE, the maximum number of subjects can directly be calculated. Is a logical vector of length 1.
- absoluteAccrualIntensityEnabled If TRUE, absolute accrual intensity is enabled. Is a logical vector of length 1.
- accrualTime The assumed accrual time intervals for the study. Is a numeric vector.
- accrualIntensity The absolute accrual intensities. Is a numeric vector of length kMax.
- accrualIntensityRelative The relative accrual intensities.
- maxNumberOfSubjects The maximum number of subjects for power calculations. Is a numeric vector.
- remainingTime In survival designs, the remaining time for observation. Is a numeric vector of length 1.
- piecewiseAccrualEnabled Indicates whether piecewise accrual is selected. Is a logical vector of length 1.

<span id="page-9-2"></span><span id="page-9-0"></span>AnalysisResults *Basic Class for Analysis Results*

### Description

A basic class for analysis results.

#### Details

AnalysisResults is the basic class for

- [AnalysisResultsFisher](#page-13-1),
- [AnalysisResultsGroupSequential](#page-15-1),
- [AnalysisResultsInverseNormal](#page-16-1),
- [AnalysisResultsMultiArmFisher](#page-18-1),
- [AnalysisResultsMultiArmInverseNormal](#page-19-1),
- [AnalysisResultsConditionalDunnett](#page-9-1),
- [AnalysisResultsEnrichmentFisher](#page-11-1),
- [AnalysisResultsEnrichmentInverseNormal](#page-12-1).

<span id="page-9-1"></span>AnalysisResultsConditionalDunnett

*Analysis Results Multi-Arm Conditional Dunnett*

### Description

Class for multi-arm analysis results based on a conditional Dunnett test design.

#### Details

This object cannot be created directly; use [getAnalysisResults](#page-45-1) with suitable arguments to create the multi-arm analysis results of a conditional Dunnett test design.

- normalApproximation Describes if a normal approximation was used when calculating p-values. Default for means is FALSE and TRUE for rates and hazard ratio. Is a logical vector of length 1.
- directionUpper Specifies the direction of the alternative, only applicable for one-sided testing. Default is TRUE which means that larger values of the test statistics yield smaller p-values. Is a logical vector of length 1.
- thetaH0 The difference or assumed effect under H0. Is a numeric vector of length 1.
- pi1 The assumed probability or probabilities in the active treatment group in two-group designs, or the alternative probability for a one-group design.
- pi2 The assumed probability in the reference group for two-group designs. Is a numeric vector of length 1 containing a value between 0 and 1.
- <span id="page-10-0"></span>nPlanned The sample size planned for each of the subsequent stages. Is a numeric vector of length kMax containing whole numbers.
- allocationRatioPlanned The planned allocation ratio  $(n1 / n2)$  for the groups. For multi-arm designs, it is the allocation ratio relating the active arm(s) to the control. Is a positive numeric vector of length 1.
- thetaH1 The assumed effect under the alternative hypothesis. For survival designs, refers to the hazard ratio. Is a numeric vector.
- assumedStDevs Assumed standard deviations to calculate conditional power in multi-arm trials or enrichment designs. Is a numeric vector.
- piTreatments The assumed rates in the treatment groups for multi-arm and enrichment designs, i.e., designs with multiple subsets.
- intersectionTest The multiple test used for intersection hypotheses in closed systems of hypotheses. Is a character vector of length 1.
- variance Option Defines the way to calculate the variance in multiple  $(i.e., >2)$  treatment arms or population enrichment designs when testing means. Available options for multiple arms: "overallPooled", "pairwisePooled", "notPooled". Available options for enrichment designs: "pooled", "pooledFromFull", "notPooled".
- conditionalRejectionProbabilities The probabilities of rejecting the null hypothesis at each stage, given the stage has been reached. Is a numeric vector of length kMax containing values between 0 and 1.
- conditionalPower The conditional power at each stage of the trial. Is a numeric vector of length 1 containing a value between 0 and 1.
- repeatedConfidenceIntervalLowerBounds The lower bound of the confidence intervals that are calculated at any stage of the trial. Is a numeric vector of length kMax.
- repeatedConfidenceIntervalUpperBounds The upper bound of the confidence interval that are calculated at any stage of the trial. Is a numeric vector of length kMax.
- repeatedPValues The p-values that are calculated at any stage of the trial. Is a numeric vector of length kMax containing values between 0 and 1.
- piControl The assumed probability in the control arm for simulation and under which the sample size recalculation is performed. Is a numeric vector of length 1 containing a value between 0 and 1.

<span id="page-10-1"></span>AnalysisResultsEnrichment

*Basic Class for Analysis Results Enrichment*

#### **Description**

A basic class for enrichment analysis results.

#### Details

AnalysisResultsEnrichment is the basic class for

- [AnalysisResultsEnrichmentFisher](#page-11-1) and
- [AnalysisResultsEnrichmentInverseNormal](#page-12-1).

#### <span id="page-11-1"></span><span id="page-11-0"></span>AnalysisResultsEnrichmentFisher

*Analysis Results Enrichment Fisher*

#### Description

Class for enrichment analysis results based on a Fisher combination test design.

#### Details

This object cannot be created directly; use [getAnalysisResults](#page-45-1) with suitable arguments to create the multi-arm analysis results of a Fisher combination test design.

- normalApproximation Describes if a normal approximation was used when calculating p-values. Default for means is FALSE and TRUE for rates and hazard ratio. Is a logical vector of length 1.
- directionUpper Specifies the direction of the alternative, only applicable for one-sided testing. Default is TRUE which means that larger values of the test statistics yield smaller p-values. Is a logical vector of length 1.
- thetaH0 The difference or assumed effect under H0. Is a numeric vector of length 1.
- pi1 The assumed probability or probabilities in the active treatment group in two-group designs, or the alternative probability for a one-group design.
- pi2 The assumed probability in the reference group for two-group designs. Is a numeric vector of length 1 containing a value between 0 and 1.
- nPlanned The sample size planned for each of the subsequent stages. Is a numeric vector of length kMax containing whole numbers.
- thetaH1 The assumed effect under the alternative hypothesis. For survival designs, refers to the hazard ratio. Is a numeric vector.
- assumedStDevs Assumed standard deviations to calculate conditional power in multi-arm trials or enrichment designs. Is a numeric vector.
- piTreatments The assumed rates in the treatment groups for multi-arm and enrichment designs, i.e., designs with multiple subsets.
- intersectionTest The multiple test used for intersection hypotheses in closed systems of hypotheses. Is a character vector of length 1.
- variance Option Defines the way to calculate the variance in multiple  $(i.e., >2)$  treatment arms or population enrichment designs when testing means. Available options for multiple arms: "overallPooled", "pairwisePooled", "notPooled". Available options for enrichment designs: "pooled", "pooledFromFull", "notPooled".
- conditionalRejectionProbabilities The probabilities of rejecting the null hypothesis at each stage, given the stage has been reached. Is a numeric vector of length kMax containing values between 0 and 1.
- repeatedConfidenceIntervalLowerBounds The lower bound of the confidence intervals that are calculated at any stage of the trial. Is a numeric vector of length kMax.
- repeatedConfidenceIntervalUpperBounds The upper bound of the confidence interval that are calculated at any stage of the trial. Is a numeric vector of length kMax.
- <span id="page-12-0"></span>repeatedPValues The p-values that are calculated at any stage of the trial. Is a numeric vector of length kMax containing values between 0 and 1.
- piControls The assumed rates in the control group for enrichment designs, i.e., designs with multiple subsets.
- conditionalPowerSimulated The simulated conditional power, under the assumption of observed or assumed effect sizes.
- iterations The number of iterations used for simulations. Is a numeric vector of length 1 containing a whole number.
- seed The seed used for random number generation. Is a numeric vector of length 1.
- stratifiedAnalysis For enrichment designs, typically a stratified analysis should be chosen. When testing means and rates, a non-stratified analysis can be performed on overall data. For survival data, only a stratified analysis is possible. Is a logical vector of length 1.

<span id="page-12-1"></span>AnalysisResultsEnrichmentInverseNormal *Analysis Results Enrichment Inverse Normal*

#### Description

Class for enrichment analysis results based on a inverse normal design.

#### Details

This object cannot be created directly; use [getAnalysisResults](#page-45-1) with suitable arguments to create the enrichment analysis results of an inverse normal design.

- normalApproximation Describes if a normal approximation was used when calculating p-values. Default for means is FALSE and TRUE for rates and hazard ratio. Is a logical vector of length 1.
- directionUpper Specifies the direction of the alternative, only applicable for one-sided testing. Default is TRUE which means that larger values of the test statistics yield smaller p-values. Is a logical vector of length 1.
- thetaH0 The difference or assumed effect under H0. Is a numeric vector of length 1.
- pi1 The assumed probability or probabilities in the active treatment group in two-group designs, or the alternative probability for a one-group design.
- pi2 The assumed probability in the reference group for two-group designs. Is a numeric vector of length 1 containing a value between 0 and 1.
- nPlanned The sample size planned for each of the subsequent stages. Is a numeric vector of length kMax containing whole numbers.
- allocationRatioPlanned The planned allocation ratio (n1 / n2) for the groups. For multi-arm designs, it is the allocation ratio relating the active arm(s) to the control. Is a positive numeric vector of length 1.
- thetaH1 The assumed effect under the alternative hypothesis. For survival designs, refers to the hazard ratio. Is a numeric vector.
- assumedStDevs Assumed standard deviations to calculate conditional power in multi-arm trials or enrichment designs. Is a numeric vector.
- <span id="page-13-0"></span>piTreatments The assumed rates in the treatment groups for multi-arm and enrichment designs, i.e., designs with multiple subsets.
- intersectionTest The multiple test used for intersection hypotheses in closed systems of hypotheses. Is a character vector of length 1.
- variance Option Defines the way to calculate the variance in multiple  $(i.e., >2)$  treatment arms or population enrichment designs when testing means. Available options for multiple arms: "overallPooled", "pairwisePooled", "notPooled". Available options for enrichment designs: "pooled", "pooledFromFull", "notPooled".
- conditionalRejectionProbabilities The probabilities of rejecting the null hypothesis at each stage, given the stage has been reached. Is a numeric vector of length kMax containing values between 0 and 1.
- conditionalPower The conditional power at each stage of the trial. Is a numeric vector of length 1 containing a value between 0 and 1.
- repeatedConfidenceIntervalLowerBounds The lower bound of the confidence intervals that are calculated at any stage of the trial. Is a numeric vector of length kMax.
- repeatedConfidenceIntervalUpperBounds The upper bound of the confidence interval that are calculated at any stage of the trial. Is a numeric vector of length kMax.
- repeatedPValues The p-values that are calculated at any stage of the trial. Is a numeric vector of length kMax containing values between 0 and 1.
- piControls The assumed rates in the control group for enrichment designs, i.e., designs with multiple subsets.
- stratifiedAnalysis For enrichment designs, typically a stratified analysis should be chosen. When testing means and rates, a non-stratified analysis can be performed on overall data. For survival data, only a stratified analysis is possible. Is a logical vector of length 1.

<span id="page-13-1"></span>AnalysisResultsFisher *Analysis Results Fisher*

#### Description

Class for analysis results based on a Fisher combination test design.

### Details

This object cannot be created directly; use [getAnalysisResults](#page-45-1) with suitable arguments to create the analysis results of a Fisher combination test design.

- normalApproximation Describes if a normal approximation was used when calculating p-values. Default for means is FALSE and TRUE for rates and hazard ratio. Is a logical vector of length 1.
- directionUpper Specifies the direction of the alternative, only applicable for one-sided testing. Default is TRUE which means that larger values of the test statistics yield smaller p-values. Is a logical vector of length 1.
- thetaH0 The difference or assumed effect under H0. Is a numeric vector of length 1.
- pi1 The assumed probability or probabilities in the active treatment group in two-group designs, or the alternative probability for a one-group design.
- pi2 The assumed probability in the reference group for two-group designs. Is a numeric vector of length 1 containing a value between 0 and 1.
- nPlanned The sample size planned for each of the subsequent stages. Is a numeric vector of length kMax containing whole numbers.
- allocationRatioPlanned The planned allocation ratio (n1 / n2) for the groups. For multi-arm designs, it is the allocation ratio relating the active arm(s) to the control. Is a positive numeric vector of length 1.
- thetaH1 The assumed effect under the alternative hypothesis. For survival designs, refers to the hazard ratio. Is a numeric vector.
- assumedStDev The assumed standard deviation(s) for means analysis. Is a numeric vector.
- equalVariances Describes if the variances in two treatment groups are assumed to be the same. Is a logical vector of length 1.
- testActions The test decisions at each stage of the trial. Is a character vector of length kMax.
- conditionalRejectionProbabilities The probabilities of rejecting the null hypothesis at each stage, given the stage has been reached. Is a numeric vector of length kMax containing values between 0 and 1.
- conditionalPower The conditional power at each stage of the trial. Is a numeric vector of length 1 containing a value between 0 and 1.
- repeatedConfidenceIntervalLowerBounds The lower bound of the confidence intervals that are calculated at any stage of the trial. Is a numeric vector of length kMax.
- repeatedConfidenceIntervalUpperBounds The upper bound of the confidence interval that are calculated at any stage of the trial. Is a numeric vector of length kMax.
- repeatedPValues The p-values that are calculated at any stage of the trial. Is a numeric vector of length kMax containing values between 0 and 1.
- finalStage The stage at which the trial ends, either with acceptance or rejection of the null hypothesis. Is a numeric vector of length 1.
- finalPValues The final p-value that is based on the stage-wise ordering. Is a numeric vector of length kMax containing values between 0 and 1.
- finalConfidenceIntervalLowerBounds The lower bound of the confidence interval that is based on the stage-wise ordering. Is a numeric vector of length kMax.
- finalConfidenceIntervalUpperBounds The upper bound of the confidence interval that is based on the stage-wise ordering. Is a numeric vector of length kMax.
- medianUnbiasedEstimates The calculated median unbiased estimates that are based on the stagewise ordering. Is a numeric vector of length kMax.
- conditionalPowerSimulated The simulated conditional power, under the assumption of observed or assumed effect sizes.
- iterations The number of iterations used for simulations. Is a numeric vector of length 1 containing a whole number.
- seed The seed used for random number generation. Is a numeric vector of length 1.

#### <span id="page-15-1"></span><span id="page-15-0"></span>AnalysisResultsGroupSequential

*Analysis Results Group Sequential*

#### Description

Class for analysis results results based on a group sequential design.

### Details

This object cannot be created directly; use [getAnalysisResults](#page-45-1) with suitable arguments to create the analysis results of a group sequential design.

- normalApproximation Describes if a normal approximation was used when calculating p-values. Default for means is FALSE and TRUE for rates and hazard ratio. Is a logical vector of length 1.
- directionUpper Specifies the direction of the alternative, only applicable for one-sided testing. Default is TRUE which means that larger values of the test statistics yield smaller p-values. Is a logical vector of length 1.
- thetaH0 The difference or assumed effect under H0. Is a numeric vector of length 1.
- pi1 The assumed probability or probabilities in the active treatment group in two-group designs, or the alternative probability for a one-group design.
- pi2 The assumed probability in the reference group for two-group designs. Is a numeric vector of length 1 containing a value between 0 and 1.
- nPlanned The sample size planned for each of the subsequent stages. Is a numeric vector of length kMax containing whole numbers.
- allocationRatioPlanned The planned allocation ratio (n1 / n2) for the groups. For multi-arm designs, it is the allocation ratio relating the active arm(s) to the control. Is a positive numeric vector of length 1.
- thetaH1 The assumed effect under the alternative hypothesis. For survival designs, refers to the hazard ratio. Is a numeric vector.
- assumedStDev The assumed standard deviation(s) for means analysis. Is a numeric vector.
- equalVariances Describes if the variances in two treatment groups are assumed to be the same. Is a logical vector of length 1.
- testActions The test decisions at each stage of the trial. Is a character vector of length kMax.
- conditionalRejectionProbabilities The probabilities of rejecting the null hypothesis at each stage, given the stage has been reached. Is a numeric vector of length kMax containing values between 0 and 1.
- conditionalPower The conditional power at each stage of the trial. Is a numeric vector of length 1 containing a value between 0 and 1.
- repeatedConfidenceIntervalLowerBounds The lower bound of the confidence intervals that are calculated at any stage of the trial. Is a numeric vector of length kMax.
- repeatedConfidenceIntervalUpperBounds The upper bound of the confidence interval that are calculated at any stage of the trial. Is a numeric vector of length kMax.
- repeatedPValues The p-values that are calculated at any stage of the trial. Is a numeric vector of length kMax containing values between 0 and 1.
- <span id="page-16-0"></span>finalStage The stage at which the trial ends, either with acceptance or rejection of the null hypothesis. Is a numeric vector of length 1.
- finalPValues The final p-value that is based on the stage-wise ordering. Is a numeric vector of length kMax containing values between 0 and 1.
- finalConfidenceIntervalLowerBounds The lower bound of the confidence interval that is based on the stage-wise ordering. Is a numeric vector of length kMax.
- finalConfidenceIntervalUpperBounds The upper bound of the confidence interval that is based on the stage-wise ordering. Is a numeric vector of length kMax.
- medianUnbiasedEstimates The calculated median unbiased estimates that are based on the stagewise ordering. Is a numeric vector of length kMax.
- maxInformation The maximum information. Is a numeric vector of length 1 containing a whole number.
- informationEpsilon The absolute information epsilon, which defines the maximum distance from the observed information to the maximum information that causes the final analysis. Updates at the final analysis if the observed information at the final analysis is smaller ("underrunning") than the planned maximum information. Is either a positive integer value specifying the absolute information epsilon or a floating point number  $>0$  and  $<1$  to define a relative information epsilon.

<span id="page-16-1"></span>AnalysisResultsInverseNormal

*Analysis Results Inverse Normal*

#### Description

Class for analysis results results based on an inverse normal design.

#### Details

This object cannot be created directly; use [getAnalysisResults](#page-45-1) with suitable arguments to create the analysis results of a inverse normal design.

- normalApproximation Describes if a normal approximation was used when calculating p-values. Default for means is FALSE and TRUE for rates and hazard ratio. Is a logical vector of length 1.
- directionUpper Specifies the direction of the alternative, only applicable for one-sided testing. Default is TRUE which means that larger values of the test statistics yield smaller p-values. Is a logical vector of length 1.
- thetaH0 The difference or assumed effect under H0. Is a numeric vector of length 1.
- pi1 The assumed probability or probabilities in the active treatment group in two-group designs, or the alternative probability for a one-group design.
- pi2 The assumed probability in the reference group for two-group designs. Is a numeric vector of length 1 containing a value between 0 and 1.
- nPlanned The sample size planned for each of the subsequent stages. Is a numeric vector of length kMax containing whole numbers.
- <span id="page-17-0"></span>allocationRatioPlanned The planned allocation ratio (n1 / n2) for the groups. For multi-arm designs, it is the allocation ratio relating the active arm(s) to the control. Is a positive numeric vector of length 1.
- thetaH1 The assumed effect under the alternative hypothesis. For survival designs, refers to the hazard ratio. Is a numeric vector.
- assumedStDev The assumed standard deviation(s) for means analysis. Is a numeric vector.
- equalVariances Describes if the variances in two treatment groups are assumed to be the same. Is a logical vector of length 1.
- testActions The test decisions at each stage of the trial. Is a character vector of length kMax.
- conditionalRejectionProbabilities The probabilities of rejecting the null hypothesis at each stage, given the stage has been reached. Is a numeric vector of length kMax containing values between 0 and 1.
- conditionalPower The conditional power at each stage of the trial. Is a numeric vector of length 1 containing a value between 0 and 1.
- repeatedConfidenceIntervalLowerBounds The lower bound of the confidence intervals that are calculated at any stage of the trial. Is a numeric vector of length kMax.
- repeatedConfidenceIntervalUpperBounds The upper bound of the confidence interval that are calculated at any stage of the trial. Is a numeric vector of length kMax.
- repeatedPValues The p-values that are calculated at any stage of the trial. Is a numeric vector of length kMax containing values between 0 and 1.
- finalStage The stage at which the trial ends, either with acceptance or rejection of the null hypothesis. Is a numeric vector of length 1.
- finalPValues The final p-value that is based on the stage-wise ordering. Is a numeric vector of length kMax containing values between 0 and 1.
- finalConfidenceIntervalLowerBounds The lower bound of the confidence interval that is based on the stage-wise ordering. Is a numeric vector of length kMax.
- finalConfidenceIntervalUpperBounds The upper bound of the confidence interval that is based on the stage-wise ordering. Is a numeric vector of length kMax.
- medianUnbiasedEstimates The calculated median unbiased estimates that are based on the stagewise ordering. Is a numeric vector of length kMax.

<span id="page-17-1"></span>AnalysisResultsMultiArm

*Basic Class for Analysis Results Multi-Arm*

#### Description

A basic class for multi-arm analysis results.

#### Details

AnalysisResultsMultiArm is the basic class for

- [AnalysisResultsMultiArmFisher](#page-18-1),
- [AnalysisResultsMultiArmInverseNormal](#page-19-1), and
- [AnalysisResultsConditionalDunnett](#page-9-1).

<span id="page-18-0"></span>AnalysisResultsMultiArmFisher-class *Analysis Results Multi-Arm Fisher*

#### <span id="page-18-1"></span>Description

Class for multi-arm analysis results based on a Fisher combination test design.

#### Details

This object cannot be created directly; use [getAnalysisResults](#page-45-1) with suitable arguments to create the multi-arm analysis results of a Fisher combination test design.

- normalApproximation Describes if a normal approximation was used when calculating p-values. Default for means is FALSE and TRUE for rates and hazard ratio. Is a logical vector of length 1.
- directionUpper Specifies the direction of the alternative, only applicable for one-sided testing. Default is TRUE which means that larger values of the test statistics yield smaller p-values. Is a logical vector of length 1.
- thetaH0 The difference or assumed effect under H0. Is a numeric vector of length 1.
- pi1 The assumed probability or probabilities in the active treatment group in two-group designs, or the alternative probability for a one-group design.
- pi2 The assumed probability in the reference group for two-group designs. Is a numeric vector of length 1 containing a value between 0 and 1.
- nPlanned The sample size planned for each of the subsequent stages. Is a numeric vector of length kMax containing whole numbers.
- allocationRatioPlanned The planned allocation ratio (n1 / n2) for the groups. For multi-arm designs, it is the allocation ratio relating the active arm(s) to the control. Is a positive numeric vector of length 1.
- thetaH1 The assumed effect under the alternative hypothesis. For survival designs, refers to the hazard ratio. Is a numeric vector.
- assumedStDevs Assumed standard deviations to calculate conditional power in multi-arm trials or enrichment designs. Is a numeric vector.
- piTreatments The assumed rates in the treatment groups for multi-arm and enrichment designs, i.e., designs with multiple subsets.
- intersectionTest The multiple test used for intersection hypotheses in closed systems of hypotheses. Is a character vector of length 1.
- variance Option Defines the way to calculate the variance in multiple (i.e.,  $>2$ ) treatment arms or population enrichment designs when testing means. Available options for multiple arms: "overallPooled", "pairwisePooled", "notPooled". Available options for enrichment designs: "pooled", "pooledFromFull", "notPooled".
- conditionalRejectionProbabilities The probabilities of rejecting the null hypothesis at each stage, given the stage has been reached. Is a numeric vector of length kMax containing values between 0 and 1.
- conditionalPower The conditional power at each stage of the trial. Is a numeric vector of length 1 containing a value between 0 and 1.
- <span id="page-19-0"></span>repeatedConfidenceIntervalLowerBounds The lower bound of the confidence intervals that are calculated at any stage of the trial. Is a numeric vector of length kMax.
- repeatedConfidenceIntervalUpperBounds The upper bound of the confidence interval that are calculated at any stage of the trial. Is a numeric vector of length kMax.
- repeatedPValues The p-values that are calculated at any stage of the trial. Is a numeric vector of length kMax containing values between 0 and 1.
- piControl The assumed probability in the control arm for simulation and under which the sample size recalculation is performed. Is a numeric vector of length 1 containing a value between 0 and 1.
- conditionalPowerSimulated The simulated conditional power, under the assumption of observed or assumed effect sizes.
- iterations The number of iterations used for simulations. Is a numeric vector of length 1 containing a whole number.
- seed The seed used for random number generation. Is a numeric vector of length 1.

<span id="page-19-1"></span>AnalysisResultsMultiArmInverseNormal *Analysis Results Multi-Arm Inverse Normal*

#### Description

Class for multi-arm analysis results based on a inverse normal design.

#### Details

This object cannot be created directly; use [getAnalysisResults](#page-45-1) with suitable arguments to create the multi-arm analysis results of an inverse normal design.

- normalApproximation Describes if a normal approximation was used when calculating p-values. Default for means is FALSE and TRUE for rates and hazard ratio. Is a logical vector of length 1.
- directionUpper Specifies the direction of the alternative, only applicable for one-sided testing. Default is TRUE which means that larger values of the test statistics yield smaller p-values. Is a logical vector of length 1.
- thetaH0 The difference or assumed effect under H0. Is a numeric vector of length 1.
- pi1 The assumed probability or probabilities in the active treatment group in two-group designs, or the alternative probability for a one-group design.
- pi2 The assumed probability in the reference group for two-group designs. Is a numeric vector of length 1 containing a value between 0 and 1.
- nPlanned The sample size planned for each of the subsequent stages. Is a numeric vector of length kMax containing whole numbers.
- allocationRatioPlanned The planned allocation ratio (n1 / n2) for the groups. For multi-arm designs, it is the allocation ratio relating the active arm(s) to the control. Is a positive numeric vector of length 1.
- thetaH1 The assumed effect under the alternative hypothesis. For survival designs, refers to the hazard ratio. Is a numeric vector.
- <span id="page-20-0"></span>assumedStDevs Assumed standard deviations to calculate conditional power in multi-arm trials or enrichment designs. Is a numeric vector.
- piTreatments The assumed rates in the treatment groups for multi-arm and enrichment designs, i.e., designs with multiple subsets.
- intersectionTest The multiple test used for intersection hypotheses in closed systems of hypotheses. Is a character vector of length 1.
- variance Option Defines the way to calculate the variance in multiple (i.e.,  $>2$ ) treatment arms or population enrichment designs when testing means. Available options for multiple arms: "overallPooled", "pairwisePooled", "notPooled". Available options for enrichment designs: "pooled", "pooledFromFull", "notPooled".
- conditionalRejectionProbabilities The probabilities of rejecting the null hypothesis at each stage, given the stage has been reached. Is a numeric vector of length kMax containing values between 0 and 1.
- conditionalPower The conditional power at each stage of the trial. Is a numeric vector of length 1 containing a value between 0 and 1.
- repeatedConfidenceIntervalLowerBounds The lower bound of the confidence intervals that are calculated at any stage of the trial. Is a numeric vector of length kMax.
- repeatedConfidenceIntervalUpperBounds The upper bound of the confidence interval that are calculated at any stage of the trial. Is a numeric vector of length kMax.
- repeatedPValues The p-values that are calculated at any stage of the trial. Is a numeric vector of length kMax containing values between 0 and 1.
- piControl The assumed probability in the control arm for simulation and under which the sample size recalculation is performed. Is a numeric vector of length 1 containing a value between 0 and 1.

AnalysisResultsMultiHypotheses *Basic Class for Analysis Results Multi-Hypotheses*

### Description

A basic class for multi-hypotheses analysis results.

### Details

AnalysisResultsMultiHypotheses is the basic class for

- [AnalysisResultsMultiArm](#page-17-1) and
- [AnalysisResultsEnrichment](#page-10-1).

<span id="page-21-0"></span>as.data.frame.AnalysisResults

*Coerce AnalysisResults to a Data Frame*

### Description

Returns the [AnalysisResults](#page-9-2) object as data frame.

### Usage

```
## S3 method for class 'AnalysisResults'
as.data.frame(
  x,
  row.names = NULL,
  optional = FALSE,
  ...,
  niceColumnNamesEnabled = FALSE
)
```
### Arguments

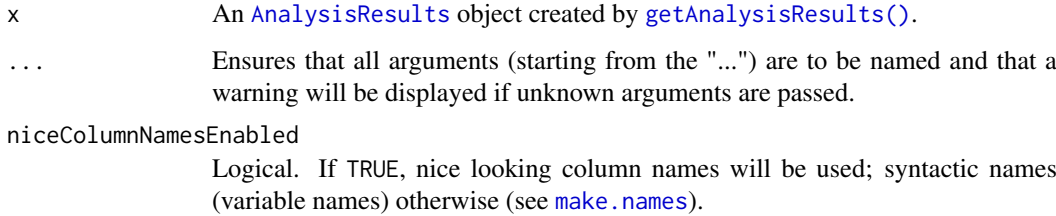

### Details

Coerces the analysis results to a data frame.

### Value

Returns a [data.frame](#page-0-0).

as.data.frame.ParameterSet

*Coerce Parameter Set to a Data Frame*

### Description

Returns the ParameterSet as data frame.

<span id="page-22-0"></span>as.data.frame.PowerAndAverageSampleNumberResult 23

### Usage

```
## S3 method for class 'ParameterSet'
as.data.frame(
  x,
  row.names = NULL,
  optional = FALSE,
  niceColumnNamesEnabled = FALSE,
  includeAllParameters = FALSE,
  ...
\lambda
```
### Arguments

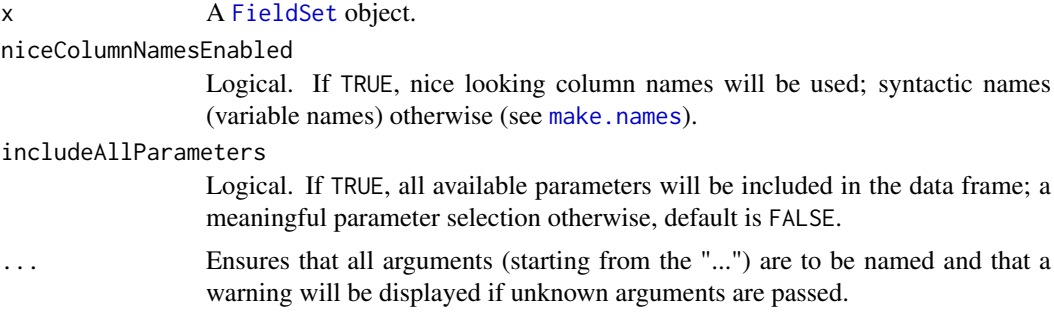

#### Details

Coerces the parameter set to a data frame.

### Value

Returns a [data.frame](#page-0-0).

as.data.frame.PowerAndAverageSampleNumberResult *Coerce Power And Average Sample Number Result to a Data Frame*

### Description

Returns the [PowerAndAverageSampleNumberResult](#page-245-1) as data frame.

### Usage

```
## S3 method for class 'PowerAndAverageSampleNumberResult'
as.data.frame(
  x,
  row.names = NULL,
  optional = FALSE,
  niceColumnNamesEnabled = FALSE,
  includeAllParameters = FALSE,
   ...
)
```
### <span id="page-23-0"></span>Arguments

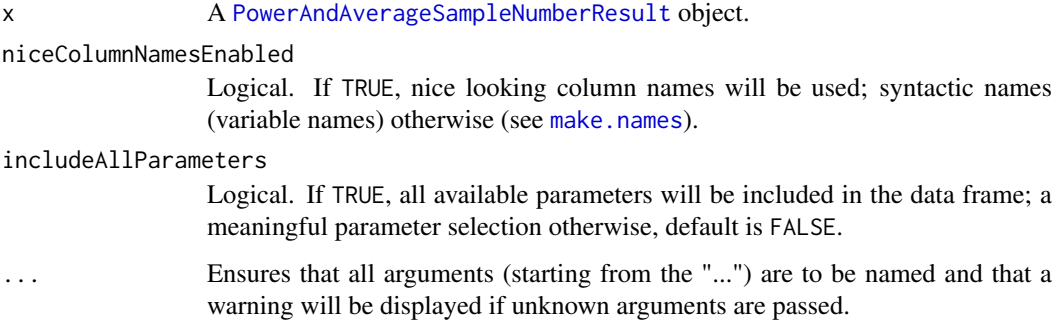

### Details

Coerces the [PowerAndAverageSampleNumberResult](#page-245-1) object to a data frame.

### Value

Returns a [data.frame](#page-0-0).

### Examples

```
data <- as.data.frame(getPowerAndAverageSampleNumber(getDesignGroupSequential()))
head(data)
dim(data)
```
as.data.frame.StageResults

*Coerce Stage Results to a Data Frame*

### Description

Returns the StageResults as data frame.

### Usage

```
## S3 method for class 'StageResults'
as.data.frame(
  x,
  row.names = NULL,
  optional = FALSE,
  niceColumnNamesEnabled = FALSE,
  includeAllParameters = FALSE,
  type = 1,
  ...
\mathcal{L}
```
### <span id="page-24-0"></span>Arguments

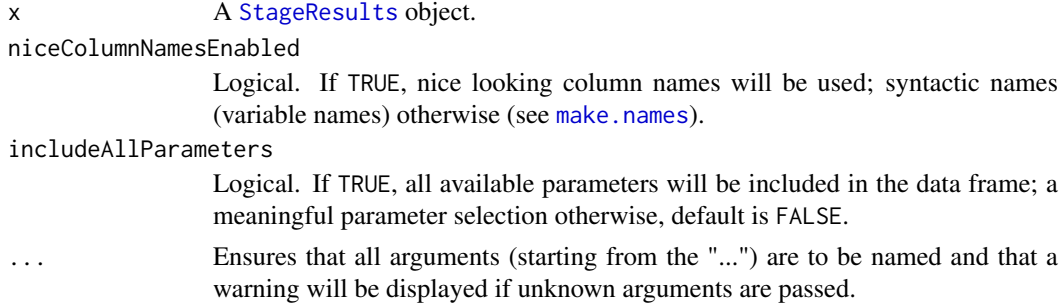

#### Details

Coerces the stage results to a data frame.

### Value

Returns a [data.frame](#page-0-0).

as.data.frame.TrialDesign

*Coerce TrialDesign to a Data Frame*

#### Description

Returns the TrialDesign as data frame.

#### Usage

```
## S3 method for class 'TrialDesign'
as.data.frame(
  x,
  row.names = NULL,
  optional = FALSE,
  niceColumnNamesEnabled = FALSE,
  includeAllParameters = FALSE,
  ...
\lambda
```
#### Arguments

x A [TrialDesign](#page-294-1) object.

```
niceColumnNamesEnabled
```
Logical. If TRUE, nice looking column names will be used; syntactic names (variable names) otherwise (see [make.names](#page-0-0)).

includeAllParameters

Logical. If TRUE, all available parameters will be included in the data frame; a meaningful parameter selection otherwise, default is FALSE.

... Ensures that all arguments (starting from the "...") are to be named and that a warning will be displayed if unknown arguments are passed.

### Details

Each element of the [TrialDesign](#page-294-1) is converted to a column in the data frame.

### Value

Returns a [data.frame](#page-0-0).

### Examples

as.data.frame(getDesignGroupSequential())

as.data.frame.TrialDesignCharacteristics *Coerce TrialDesignCharacteristics to a Data Frame*

### Description

Returns the TrialDesignCharacteristics as data frame.

### Usage

```
## S3 method for class 'TrialDesignCharacteristics'
as.data.frame(
  x,
  row.names = NULL,
  optional = FALSE,
  niceColumnNamesEnabled = FALSE,
  includeAllParameters = FALSE,
  ...
\lambda
```
#### Arguments

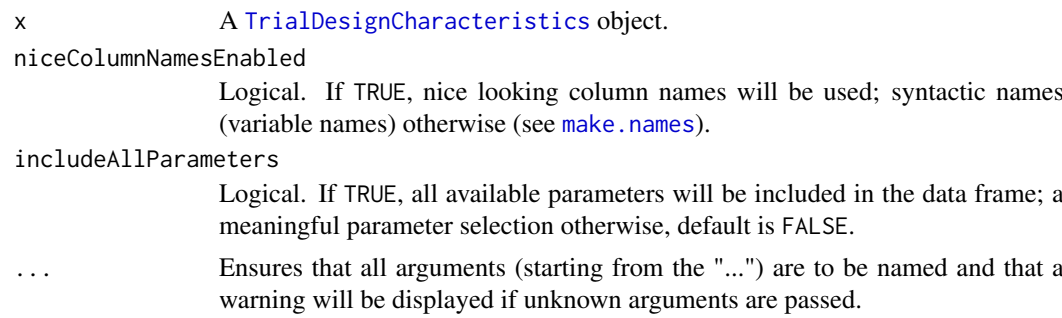

### Details

Each element of the [TrialDesignCharacteristics](#page-295-1) is converted to a column in the data frame.

### Value

Returns a [data.frame](#page-0-0).

<span id="page-25-0"></span>

<span id="page-26-0"></span>as.data.frame.TrialDesignPlan 27

### Examples

as.data.frame(getDesignCharacteristics(getDesignGroupSequential()))

as.data.frame.TrialDesignPlan

*Coerce Trial Design Plan to a Data Frame*

### Description

Returns the [TrialDesignPlan](#page-301-1) as data frame.

### Usage

```
## S3 method for class 'TrialDesignPlan'
as.data.frame(
  x,
  row.names = NULL,
  optional = FALSE,
  niceColumnNamesEnabled = FALSE,
  includeAllParameters = FALSE,
  ...
)
```
### Arguments

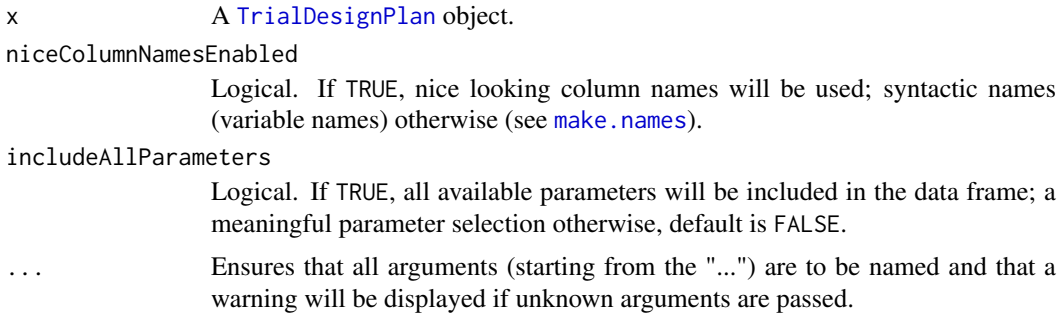

### Details

Coerces the design plan to a data frame.

### Value

Returns a [data.frame](#page-0-0).

### Examples

as.data.frame(getSampleSizeMeans())

<span id="page-27-0"></span>as.data.frame.TrialDesignSet

### Description

Returns the TrialDesignSet as data frame.

### Usage

```
## S3 method for class 'TrialDesignSet'
as.data.frame(
  x,
  row.names = NULL,
  optional = FALSE,
  niceColumnNamesEnabled = FALSE,
  includeAllParameters = FALSE,
  addPowerAndAverageSampleNumber = FALSE,
  theta = seq(-1, 1, 0.02),
  nMax = NA_integer_,
  ...
\lambda
```
### Arguments

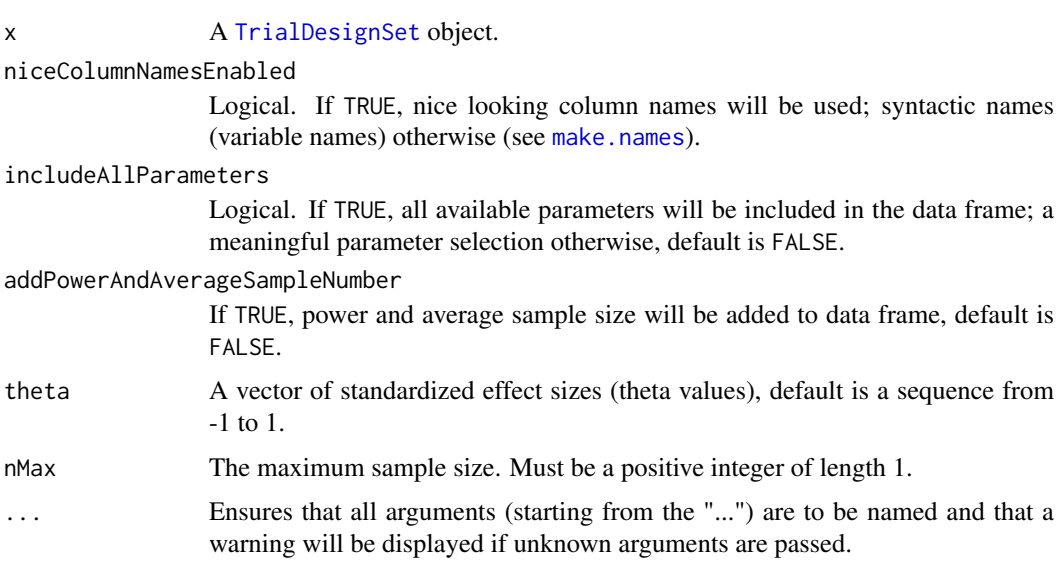

### Details

Coerces the design set to a data frame.

### Value

Returns a [data.frame](#page-0-0).

#### <span id="page-28-0"></span>as.matrix.FieldSet 29

### Examples

```
designSet <- getDesignSet(design = getDesignGroupSequential(), alpha = c(0.01, 0.05))
as.data.frame(designSet)
```
as.matrix.FieldSet *Coerce Field Set to a Matrix*

### Description

Returns the FrameSet as matrix.

### Usage

```
## S3 method for class 'FieldSet'
as.matrix(x, ..., enforceRowNames = TRUE, niceColumnNamesEndled = TRUE)
```
### Arguments

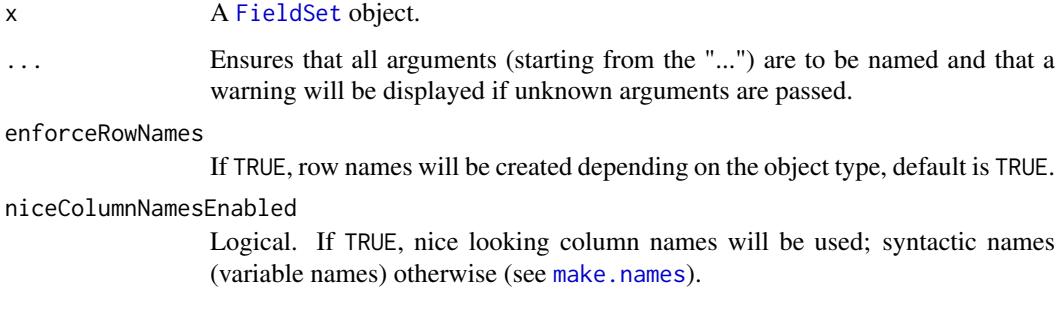

### Details

Coerces the frame set to a matrix.

### Value

Returns a [matrix](#page-0-0).

as251Normal *Algorithm AS 251: Normal Distribution*

### Description

Calculates the Multivariate Normal Distribution with Product Correlation Structure published by Charles Dunnett, Algorithm AS 251.1 Appl.Statist. (1989), Vol.38, No.3 [doi:10.2307/2347754.](https://doi.org/10.2307/2347754)

### Usage

```
as251Normal(
  lower,
  upper,
  sigma,
  ...,
  eps = 1e-06.
  errorControl = c("strict", "halvingIntervals"),
  intervalSimpsonsRule = 0)
```
### Arguments

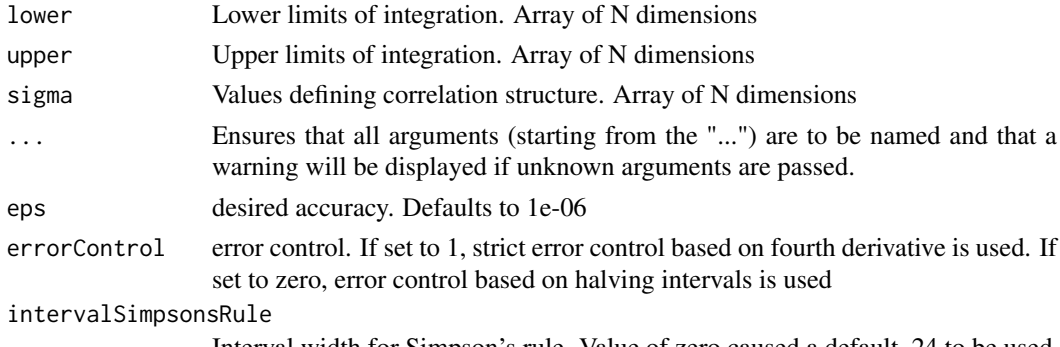

#### Interval width for Simpson's rule. Value of zero caused a default .24 to be used

#### Details

For a multivariate normal vector with correlation structure defined by rho(i,j) = bpd(i) \* bpd(j), computes the probability that the vector falls in a rectangle in n-space with error less than eps.

This function calculates the bdp value from sigma, determines the right inf value and calls [mvnprd](#page-182-1).

as251StudentT *Algorithm AS 251: Student T Distribution*

#### Description

Calculates the Multivariate Normal Distribution with Product Correlation Structure published by Charles Dunnett, Algorithm AS 251.1 Appl.Statist. (1989), Vol.38, No.3 [doi:10.2307/2347754.](https://doi.org/10.2307/2347754)

### Usage

```
as251StudentT(
  lower,
  upper,
  sigma,
  ...,
  df,
  eps = 1e-06,
  errorControl = c("strict", "halvingIntervals"),
  intervalSimpsonsRule = 0
)
```
<span id="page-29-0"></span>

#### <span id="page-30-0"></span>Arguments

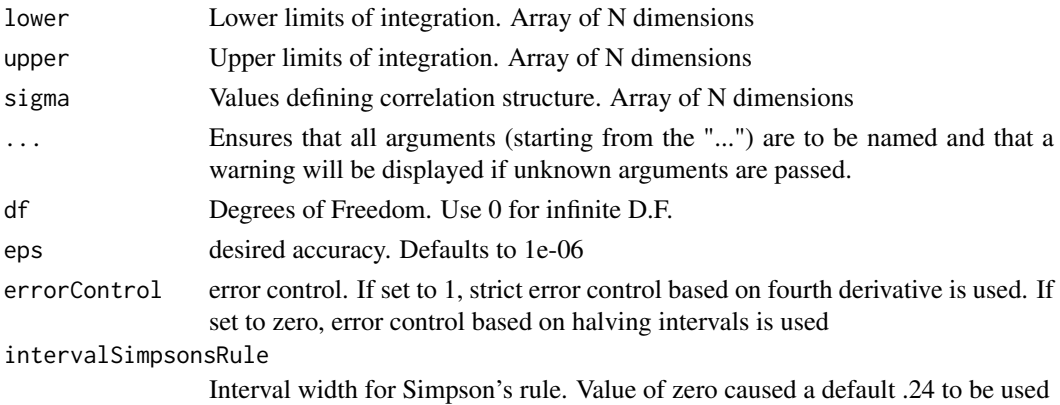

### Details

For a multivariate normal vector with correlation structure defined by rho(i,j) = bpd(i) \* bpd(j), computes the probability that the vector falls in a rectangle in n-space with error less than eps.

This function calculates the bdp value from sigma, determines the right inf value and calls [mvstud](#page-183-1).

```
ClosedCombinationTestResults
```
*Analysis Results Closed Combination Test*

#### Description

Class for multi-arm analysis results based on a closed combination test.

#### Details

This object cannot be created directly; use [getAnalysisResults](#page-45-1) with suitable arguments to create the multi-arm analysis results of a closed combination test design.

#### Fields

intersectionTest The multiple test used for intersection hypotheses in closed systems of hypotheses. Is a character vector of length 1.

indices Indicates which stages are available for analysis.

- adjustedStageWisePValues The multiplicity adjusted p-values from the separate stages. Is a numeric matrix.
- overallAdjustedTestStatistics The overall adjusted test statistics.
- separatePValues The p-values from the separate stages. Is a numeric matrix.
- conditionalErrorRate The calculated conditional error rate.
- secondStagePValues For conditional Dunnett test, the conditional or unconditional p-value calculated for the second stage.
- rejected Indicates whether a hypothesis is rejected or not.
- rejectedIntersections The simulated number of rejected arms in the closed testing procedure.. Is a logical matrix.

<span id="page-31-0"></span>ConditionalPowerResults

*Conditional Power Results*

### Description

Class for conditional power calculations

#### Details

This object cannot be created directly; use [getConditionalPower\(\)](#page-53-1) with suitable arguments to create the results of a group sequential or a combination test design.

### Fields

- nPlanned The sample size planned for each of the subsequent stages. Is a numeric vector of length kMax containing whole numbers.
- allocationRatioPlanned The planned allocation ratio  $(n1 / n2)$  for the groups. For multi-arm designs, it is the allocation ratio relating the active arm(s) to the control. Is a positive numeric vector of length 1.
- iterations The number of iterations used for simulations. Is a numeric vector of length 1 containing a whole number.
- seed The seed used for random number generation. Is a numeric vector of length 1.
- simulated Describes if the power for Fisher's combination test has been simulated. Only applicable when using Fisher designs. Is a logical vector of length 1.
- conditionalPower The conditional power at each stage of the trial. Is a numeric vector of length 1 containing a value between 0 and 1.
- thetaH1 The assumed effect under the alternative hypothesis. For survival designs, refers to the hazard ratio. Is a numeric vector.
- assumed standard deviation(s) for means analysis. Is a numeric vector.

ConditionalPowerResultsEnrichmentMeans *Conditional Power Results Enrichment Means*

#### Description

Class for conditional power calculations of enrichment means data

### Details

This object cannot be created directly; use [getConditionalPower](#page-53-1) with suitable arguments to create the results of a group sequential or a combination test design.

#### <span id="page-32-0"></span>Fields

- nPlanned The sample size planned for each of the subsequent stages. Is a numeric vector of length kMax containing whole numbers.
- allocationRatioPlanned The planned allocation ratio (n1 / n2) for the groups. For multi-arm designs, it is the allocation ratio relating the active arm(s) to the control. Is a positive numeric vector of length 1.
- iterations The number of iterations used for simulations. Is a numeric vector of length 1 containing a whole number.
- seed The seed used for random number generation. Is a numeric vector of length 1.
- simulated Describes if the power for Fisher's combination test has been simulated. Only applicable when using Fisher designs. Is a logical vector of length 1.
- conditionalPower The conditional power at each stage of the trial. Is a numeric vector of length 1 containing a value between 0 and 1.
- thetaH1 The assumed effect under the alternative hypothesis. For survival designs, refers to the hazard ratio. Is a numeric vector.
- assumedStDevs Assumed standard deviations to calculate conditional power in multi-arm trials or enrichment designs. Is a numeric vector.

ConditionalPowerResultsEnrichmentRates *Conditional Power Results Enrichment Rates*

#### Description

Class for conditional power calculations of enrichment rates data

#### Details

This object cannot be created directly; use [getConditionalPower](#page-53-1) with suitable arguments to create the results of a group sequential or a combination test design.

- nPlanned The sample size planned for each of the subsequent stages. Is a numeric vector of length kMax containing whole numbers.
- allocationRatioPlanned The planned allocation ratio (n1 / n2) for the groups. For multi-arm designs, it is the allocation ratio relating the active arm(s) to the control. Is a positive numeric vector of length 1.
- iterations The number of iterations used for simulations. Is a numeric vector of length 1 containing a whole number.
- seed The seed used for random number generation. Is a numeric vector of length 1.
- simulated Describes if the power for Fisher's combination test has been simulated. Only applicable when using Fisher designs. Is a logical vector of length 1.
- conditionalPower The conditional power at each stage of the trial. Is a numeric vector of length 1 containing a value between 0 and 1.
- piTreatments The assumed rates in the treatment groups for multi-arm and enrichment designs, i.e., designs with multiple subsets.
- piControls The assumed rates in the control group for enrichment designs, i.e., designs with multiple subsets.

<span id="page-33-0"></span>ConditionalPowerResultsMeans

*Conditional Power Results Means*

### Description

Class for conditional power calculations of means data

#### Details

This object cannot be created directly; use [getConditionalPower](#page-53-1) with suitable arguments to create the results of a group sequential or a combination test design.

### Fields

- nPlanned The sample size planned for each of the subsequent stages. Is a numeric vector of length kMax containing whole numbers.
- allocationRatioPlanned The planned allocation ratio  $(n1 / n2)$  for the groups. For multi-arm designs, it is the allocation ratio relating the active arm(s) to the control. Is a positive numeric vector of length 1.
- iterations The number of iterations used for simulations. Is a numeric vector of length 1 containing a whole number.
- seed The seed used for random number generation. Is a numeric vector of length 1.
- simulated Describes if the power for Fisher's combination test has been simulated. Only applicable when using Fisher designs. Is a logical vector of length 1.
- conditionalPower The conditional power at each stage of the trial. Is a numeric vector of length 1 containing a value between 0 and 1.
- thetaH1 The assumed effect under the alternative hypothesis. For survival designs, refers to the hazard ratio. Is a numeric vector.
- assumed standard deviation(s) for means analysis. Is a numeric vector.

ConditionalPowerResultsRates *Conditional Power Results Rates*

#### Description

Class for conditional power calculations of rates data

### Details

This object cannot be created directly; use [getConditionalPower](#page-53-1) with suitable arguments to create the results of a group sequential or a combination test design.

#### <span id="page-34-0"></span>Fields

- nPlanned The sample size planned for each of the subsequent stages. Is a numeric vector of length kMax containing whole numbers.
- allocationRatioPlanned The planned allocation ratio (n1 / n2) for the groups. For multi-arm designs, it is the allocation ratio relating the active arm(s) to the control. Is a positive numeric vector of length 1.
- iterations The number of iterations used for simulations. Is a numeric vector of length 1 containing a whole number.
- seed The seed used for random number generation. Is a numeric vector of length 1.
- simulated Describes if the power for Fisher's combination test has been simulated. Only applicable when using Fisher designs. Is a logical vector of length 1.
- conditionalPower The conditional power at each stage of the trial. Is a numeric vector of length 1 containing a value between 0 and 1.
- pi1 The assumed probability or probabilities in the active treatment group in two-group designs, or the alternative probability for a one-group design.
- pi2 The assumed probability in the reference group for two-group designs. Is a numeric vector of length 1 containing a value between 0 and 1.

ConditionalPowerResultsSurvival *Conditional Power Results Survival*

### Description

Class for conditional power calculations of survival data

#### Details

This object cannot be created directly; use [getConditionalPower](#page-53-1) with suitable arguments to create the results of a group sequential or a combination test design.

- nPlanned The sample size planned for each of the subsequent stages. Is a numeric vector of length kMax containing whole numbers.
- allocationRatioPlanned The planned allocation ratio (n1 / n2) for the groups. For multi-arm designs, it is the allocation ratio relating the active arm(s) to the control. Is a positive numeric vector of length 1.
- iterations The number of iterations used for simulations. Is a numeric vector of length 1 containing a whole number.
- seed The seed used for random number generation. Is a numeric vector of length 1.
- simulated Describes if the power for Fisher's combination test has been simulated. Only applicable when using Fisher designs. Is a logical vector of length 1.
- conditionalPower The conditional power at each stage of the trial. Is a numeric vector of length 1 containing a value between 0 and 1.
- thetaH1 The assumed effect under the alternative hypothesis. For survival designs, refers to the hazard ratio. Is a numeric vector.

<span id="page-35-0"></span>dataEnrichmentMeans *Enrichment Dataset of Means*

### Description

A dataset containing the sample sizes, means, and standard deviations of two groups. Use getDataset(dataEnrichment to create a dataset object that can be processed by [getAnalysisResults\(\)](#page-45-1).

### Usage

dataEnrichmentMeans

#### Format

A [data.frame](#page-0-0) object.

dataEnrichmentMeansStratified

*Stratified Enrichment Dataset of Means*

### Description

A dataset containing the sample sizes, means, and standard deviations of two groups. Use getDataset(dataEnrichment to create a dataset object that can be processed by [getAnalysisResults\(\)](#page-45-1).

### Usage

```
dataEnrichmentMeansStratified
```
#### Format

A [data.frame](#page-0-0) object.

dataEnrichmentRates *Enrichment Dataset of Rates*

#### Description

A dataset containing the sample sizes and events of two groups. Use getDataset(dataEnrichmentRates) to create a dataset object that can be processed by [getAnalysisResults\(\)](#page-45-1).

### Usage

dataEnrichmentRates

### Format

A [data.frame](#page-0-0) object.
dataEnrichmentRatesStratified

*Stratified Enrichment Dataset of Rates*

# Description

A dataset containing the sample sizes and events of two groups. Use getDataset(dataEnrichmentRatesStratified) to create a dataset object that can be processed by [getAnalysisResults\(\)](#page-45-0).

# Usage

```
dataEnrichmentRatesStratified
```
# Format

A [data.frame](#page-0-0) object.

dataEnrichmentSurvival

*Enrichment Dataset of Survival Data*

# Description

A dataset containing the log-rank statistics, events, and allocation ratios of two groups. Use getDataset(dataEnrichment to create a dataset object that can be processed by [getAnalysisResults\(\)](#page-45-0).

# Usage

dataEnrichmentSurvival

# Format

A [data.frame](#page-0-0) object.

dataEnrichmentSurvivalStratified

*Stratified Enrichment Dataset of Survival Data*

#### Description

A dataset containing the log-rank statistics, events, and allocation ratios of two groups. Use getDataset(dataEnrichment to create a dataset object that can be processed by [getAnalysisResults\(\)](#page-45-0).

# Usage

dataEnrichmentSurvivalStratified

#### Format

A [data.frame](#page-0-0) object.

# Description

A dataset containing the sample sizes, means, and standard deviations of one group. Use getDataset(dataMeans) to create a dataset object that can be processed by [getAnalysisResults\(\)](#page-45-0).

#### Usage

dataMeans

# Format

A [data.frame](#page-0-0) object.

dataMultiArmMeans *Multi-Arm Dataset of Means*

#### Description

A dataset containing the sample sizes, means, and standard deviations of four groups. Use getDataset(dataMultiArmMe to create a dataset object that can be processed by [getAnalysisResults\(\)](#page-45-0).

# Usage

dataMultiArmMeans

#### Format

A [data.frame](#page-0-0) object.

dataMultiArmRates *Multi-Arm Dataset of Rates*

# Description

A dataset containing the sample sizes and events of three groups. Use getDataset(dataMultiArmRates) to create a dataset object that can be processed by [getAnalysisResults\(\)](#page-45-0).

# Usage

dataMultiArmRates

#### Format

A [data.frame](#page-0-0) object.

dataMultiArmSurvival *Multi-Arm Dataset of Survival Data*

# Description

A dataset containing the log-rank statistics, events, and allocation ratios of three groups. Use getDataset(dataMultiArmSurvival) to create a dataset object that can be processed by [getAnalysisResults\(\)](#page-45-0).

# Usage

dataMultiArmSurvival

# Format

A [data.frame](#page-0-0) object.

dataRates *One-Arm Dataset of Rates*

#### Description

A dataset containing the sample sizes and events of one group. Use getDataset(dataRates) to create a dataset object that can be processed by [getAnalysisResults\(\)](#page-45-0).

# Usage

dataRates

# Format

A [data.frame](#page-0-0) object.

<span id="page-38-0"></span>Dataset *Dataset*

# Description

Basic class for datasets.

# Details

Dataset is the basic class for

- [DatasetMeans](#page-39-0),
- [DatasetRates](#page-39-1),
- [DatasetSurvival](#page-40-0), and
- [DatasetEnrichmentSurvival](#page-40-1).

This basic class contains the fields stages and groups and several commonly used functions.

#### Fields

stages The stage numbers of the trial. Is a numeric vector of length kMax containing whole numbers.

groups The group numbers. Is a numeric vector.

<span id="page-39-0"></span>DatasetMeans *Dataset of Means*

#### Description

Class for a dataset of means.

# Details

This object cannot be created directly; better use [getDataset](#page-58-0) with suitable arguments to create a dataset of means.

# Fields

groups The group numbers. Is a numeric vector.

- stages The stage numbers of the trial. Is a numeric vector of length kMax containing whole numbers.
- sampleSizes The sample sizes for each group and stage. Is a numeric vector of length number of stages times number of groups containing whole numbers.
- means The means. Is a numeric vector of length number of stages times number of groups.
- stDevs The standard deviations. Is a numeric vector of length number of stages times number of groups.
- overallSampleSizes The overall, i.e., cumulative sample sizes. Is a numeric vector of length number of stages times number of groups.
- overallMeans The overall, i.e., cumulative means. Is a numeric vector of length number of stages times number of groups.
- overallStDevs The overall, i.e., cumulative standard deviations. Is a numeric vector of length number of stages times number of groups.

<span id="page-39-1"></span>DatasetRates *Dataset of Rates*

#### Description

Class for a dataset of rates.

# Details

This object cannot be created directly; better use [getDataset](#page-58-0) with suitable arguments to create a dataset of rates.

#### DatasetSurvival 41

# Fields

groups The group numbers. Is a numeric vector.

- stages The stage numbers of the trial. Is a numeric vector of length kMax containing whole numbers.
- sampleSizes The sample sizes for each group and stage. Is a numeric vector of length number of stages times number of groups containing whole numbers.
- overallSampleSizes The overall, i.e., cumulative sample sizes. Is a numeric vector of length number of stages times number of groups.
- events The number of events in each group at each stage. Is a numeric vector of length number of stages times number of groups.
- overallEvents The overall, i.e., cumulative events. Is a numeric vector of length number of stages times number of groups containing whole numbers.

<span id="page-40-0"></span>DatasetSurvival *Dataset of Survival Data*

# <span id="page-40-1"></span>Description

Class for a dataset of survival data.

# Details

This object cannot be created directly; better use [getDataset](#page-58-0) with suitable arguments to create a dataset of survival data.

# Fields

groups The group numbers. Is a numeric vector.

- stages The stage numbers of the trial. Is a numeric vector of length kMax containing whole numbers.
- events The number of events in each group at each stage. Is a numeric vector of length number of stages times number of groups.
- overallEvents The overall, i.e., cumulative events. Is a numeric vector of length number of stages times number of groups containing whole numbers.
- allocationRatios The observed allocation ratios. Is a numeric vector of length number of stages times number of groups.
- overallAllocationRatios The cumulative allocation ratios. Is a numeric vector of length number of stages times number of groups.
- logRanks The logrank test statistics at each stage of the trial. Is a numeric vector of length number of stages times number of groups.
- overallLogRanks The overall, i.e., cumulative logrank test statistics. Is a numeric vector of length number of stages times number of groups.

#### Description

A dataset containing the log-rank statistics, events, and allocation ratios of one group. Use getDataset(dataSurvival) to create a dataset object that can be processed by [getAnalysisResults\(\)](#page-45-0).

#### Usage

dataSurvival

# Format

A [data.frame](#page-0-0) object.

EventProbabilities *Event Probabilities*

#### Description

Class for the definition of event probabilities.

#### Details

EventProbabilities is a class for the definition of event probabilities.

# Fields

time The time values. Is a numeric vector.

accrualTime The assumed accrual time intervals for the study. Is a numeric vector.

accrualIntensity The absolute accrual intensities. Is a numeric vector of length kMax.

kappa The shape of the Weibull distribution if kappa!=1. Is a numeric vector of length 1.

piecewiseSurvivalTime The time intervals for the piecewise definition of the exponential survival time cumulative distribution function. Is a numeric vector.

lambda1 The assumed hazard rate in the treatment group. Is a numeric vector of length kMax.

- lambda2 The assumed hazard rate in the reference group. Is a numeric vector of length 1.
- allocationRatioPlanned The planned allocation ratio (n1 / n2) for the groups. For multi-arm designs, it is the allocation ratio relating the active arm(s) to the control. Is a positive numeric vector of length 1.
- hazardRatio The hazard ratios under consideration. Is a numeric vector of length kMax.
- dropoutRate1 The assumed drop-out rate in the treatment group. Is a numeric vector of length 1 containing a value between 0 and 1.
- dropoutRate2 The assumed drop-out rate in the control group. Is a numeric vector of length 1 containing a value between 0 and 1.
- dropoutTime The assumed time for drop-out rates in the control and treatment group. Is a numeric vector of length 1.

#### FieldSet 43

- maxNumberOfSubjects The maximum number of subjects for power calculations. Is a numeric vector.
- overallEventProbabilities Deprecated field which will be removed in one of the next releases. Use cumulativeEventProbabilities instead.
- cumulativeEventProbabilities The cumulative event probabilities in survival designs. Is a numeric vector.

eventProbabilities1 The event probabilities in treatment group 1. Is a numeric vector.

eventProbabilities2 The event probabilities in treatment group 2. Is a numeric vector.

FieldSet *Field Set*

# Description

Basic class for field sets.

# Details

The field set implements basic functions for a set of fields.

<span id="page-42-0"></span>getAccrualTime *Get Accrual Time*

## Description

Returns an AccrualTime object that contains the accrual time and the accrual intensity.

# Usage

```
getAccrualTime(
  accrualTime = NA_real_,
  ...,
  accrualIntensity = NA_real_,
  accrualIntensityType = c("auto", "absolute", "relative"),
  maxNumberOfSubjects = NA_real_
\lambda
```
### Arguments

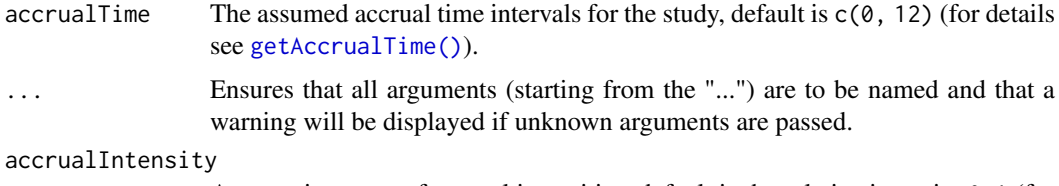

A numeric vector of accrual intensities, default is the relative intensity 0.1 (for details see [getAccrualTime\(\)](#page-42-0)).

# accrualIntensityType

A character value specifying the accrual intensity input type. Must be one of "auto", "absolute", or "relative"; default is "auto", i.e., if all values are < 1 the type is "relative", otherwise it is "absolute".

#### maxNumberOfSubjects

The maximum number of subjects.

# Value

Returns an [AccrualTime](#page-8-0) object. The following generics (R generic functions) are available for this result object:

- names () to obtain the field names.
- [print\(\)](#page-246-0) to print the object,
- [summary\(\)](#page-289-0) to display a summary of the object,
- [plot\(\)](#page-229-0) to plot the object,
- [as.data.frame\(\)](#page-21-0) to coerce the object to a [data.frame](#page-0-0),
- as [matrix](#page-0-0)() to coerce the object to a matrix.

#### Staggered patient entry

accrualTime is the time period of subjects' accrual in a study. It can be a value that defines the end of accrual or a vector. In this case, accrualTime can be used to define a non-constant accrual over time. For this, accrualTime is a vector that defines the accrual intervals. The first element of accrualTime must be equal to  $\theta$  and, additionally, accrualIntensity needs to be specified. accrualIntensity itself is a value or a vector (depending on the length of accrualTime) that defines the intensity how subjects enter the trial in the intervals defined through accrualTime.

accrualTime can also be a list that combines the definition of the accrual time and accrual intensity (see below and examples for details).

If the length of accrualTime and the length of accrualIntensity are the same (i.e., the end of accrual is undefined), maxNumberOfSubjects > 0 needs to be specified and the end of accrual is calculated. In that case, accrualIntensity is the number of subjects per time unit, i.e., the absolute accrual intensity.

If the length of accrualTime equals the length of accrualIntensity - 1 (i.e., the end of accrual is defined), maxNumberOfSubjects is calculated if the absolute accrual intensity is given. If all elements in accrualIntensity are smaller than 1, accrualIntensity defines the *relative* intensity how subjects enter the trial. For example, accrualIntensity =  $c(0.1, 0.2)$  specifies that in the second accrual interval the intensity is doubled as compared to the first accrual interval. The actual (absolute) accrual intensity is calculated for the calculated or given maxNumberOfSubjects. Note that the default is accrualIntensity = 0.1 meaning that the *absolute* accrual intensity will be calculated.

# How to get help for generic functions

Click on the link of a generic in the list above to go directly to the help documentation of the rpact specific implementation of the generic. Note that you can use the R function [methods](#page-0-0) to get all the methods of a generic and to identify the object specific name of it, e.g., use methods("plot") to get all the methods for the plot generic. There you can find, e.g., plot.AnalysisResults and obtain the specific help documentation linked above by typing ?plot.AnalysisResults.

#### getAccrualTime 45

#### See Also

[getNumberOfSubjects\(\)](#page-84-0) for calculating the number of subjects at given time points.

#### Examples

```
## Not run:
# Assume that in a trial the accrual after the first 6 months is doubled
# and the total accrual time is 30 months.
# Further assume that a total of 1000 subjects are entered in the trial.
# The number of subjects to be accrued in the first 6 months and afterwards
# is achieved through
getAccrualTime(accrualTime = c(0, 6, 30),accrualIntensity = c(0.1, 0.2), maxNumberOfSubjects = 1000)
# The same result is obtained via the list based definition
getAccrualTime(list(
     "0 - 5" = 0.1"6 - \langle =30" = 0.2 \rangle,
     maxNumberOfSubjects = 1000)
# Calculate the end of accrual at given absolute intensity:
getAccrualTime(accrualTime = c(0, 6),accrualIntensity = c(18, 36), maxNumberOfSubjects = 1000)
# Via the list based definition this is
getAccrualTime(list(
    "0 - 5" = 18,">=6" = 36,
    maxNumberOfSubjects = 1000)
# You can use an accrual time object in getSampleSizeSurvival() or
# getPowerSurvival().
# For example, if the maximum number of subjects and the follow up
# time needs to be calculated for a given effect size:
accrualTime = getAccrualTime(accrualTime = c(0, 6, 30),accrualIntensity = c(0.1, 0.2)getSampleSizeSurvival(accrualTime = accrualTime, pi1 = 0.4, pi2 = 0.2)
# Or if the power and follow up time needs to be calculated for given
# number of events and subjects:
accrualTime = getAccrualTime(accrualTime = c(0, 6, 30),accruallntensity = c(0.1, 0.2), maxNumberOfSubjects = 110)
getPowerSurvival(accrualTime = accrualTime, pi1 = 0.4, pi2 = 0.2,
maxNumberOfEvents = 46)
# How to show accrual time details
# You can use a sample size or power object as argument for the function
# getAccrualTime():
sampleSize <-
getSampleSizeSurvival(accrualTime = c(0, 6), accrualIntensity = c(22, 53),
    lambda2 = 0.05, hazardRatio = 0.8, followUpTime = 6)
sampleSize
accrualTime <- getAccrualTime(sampleSize)
accrualTime
```
## End(Not run)

<span id="page-45-0"></span>getAnalysisResults *Get Analysis Results*

# Description

Calculates and returns the analysis results for the specified design and data.

# Usage

```
getAnalysisResults(
  design,
  dataInput,
  ...,
  directionUpper = TRUE,
  thetaH0 = NA\_real_,
  nPlanned = NA_real_,
  allocationRatioPlanned = 1,
  stage = NA_integer_,
  maxInformation = NULL,
  informationEpsilon = NULL
\lambda
```
# Arguments

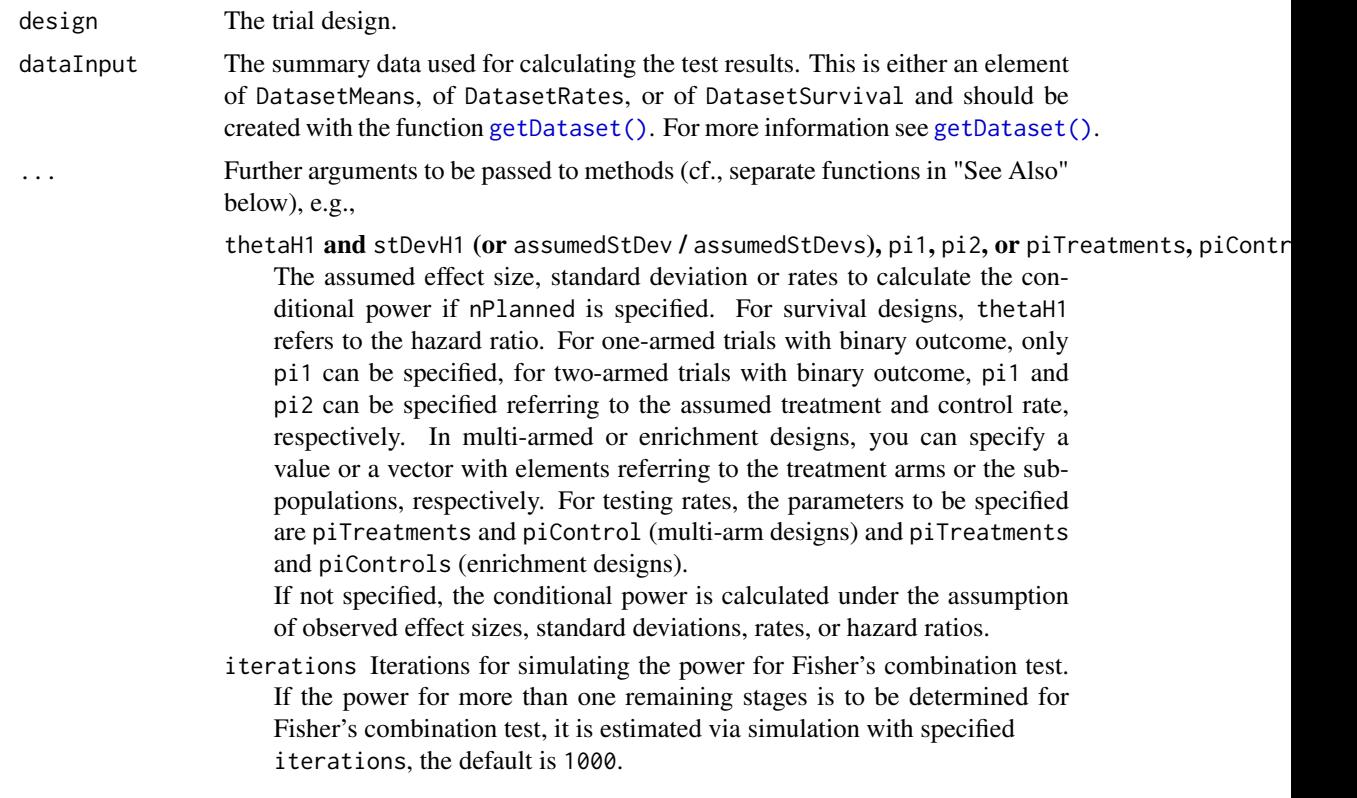

- seed Seed for simulating the conditional power for Fisher's combination test. See above, default is a random seed.
- normalApproximation The type of computation of the p-values. Default is FALSE for testing means (i.e., the t test is used) and TRUE for testing rates and the hazard ratio. For testing rates, if normalApproximation = FALSE is specified, the binomial test (one sample) or the exact test of Fisher (two samples) is used for calculating the p-values. In the survival setting, normalApproximation = FALSE has no effect.
- equalVariances The type of t test. For testing means in two treatment groups, either the t test assuming that the variances are equal or the t test without assuming this, i.e., the test of Welch-Satterthwaite is calculated, default is TRUE.
- intersectionTest Defines the multiple test for the intersection hypotheses in the closed system of hypotheses when testing multiple hypotheses. Five options are available in multi-arm designs: "Dunnett", "Bonferroni", "Simes", "Sidak", and "Hierarchical", default is "Dunnett". Four options are available in population enrichment designs: "SpiessensDebois" (one subset only), "Bonferroni", "Simes", and "Sidak", default is "Simes".
- varianceOption Defines the way to calculate the variance in multiple treatment arms (> 2) or population enrichment designs for testing means. For multiple arms, three options are available: "overallPooled", "pairwisePooled", and "notPooled", default is "overallPooled". For enrichment designs, the options are: "pooled", "pooledFromFull" (one subset only), and "notPooled", default is "pooled".
- stratifiedAnalysis For enrichment designs, typically a stratified analysis should be chosen. For testing means and rates, also a non-stratified analysis based on overall data can be performed. For survival data, only a stratified analysis is possible (see Brannath et al., 2009), default is TRUE.
- directionUpper Logical. Specifies the direction of the alternative, only applicable for one-sided testing; default is TRUE which means that larger values of the test statistics yield smaller p-values.
- thetaH0 The null hypothesis value, default is 0 for the normal and the binary case (testing means and rates, respectively), it is 1 for the survival case (testing the hazard ratio).

For non-inferiority designs, thetaH0 is the non-inferiority bound. That is, in case of (one-sided) testing of

- *means*: a value  $!= 0$  (or a value  $!= 1$  for testing the mean ratio) can be specified.
- *rates*: a value  $!= 0$  (or a value  $!= 1$  for testing the risk ratio pi1 / pi2) can be specified.
- *survival data*: a bound for testing H0: hazard ratio = the ta H0! = 1 can be specified.
- *count data*: a bound for testing H0: lambda1 / lambda2 = thetaH0 != 1 can be specified.

For testing a rate in one sample, a value thetaH $\theta$  in  $(0, 1)$  has to be specified for defining the null hypothesis H0: pi = thetaH0.

nPlanned The additional (i.e., "new" and not cumulative) sample size planned for each of the subsequent stages. The argument must be a vector with length equal to the number of remaining stages and contain the combined sample size from both

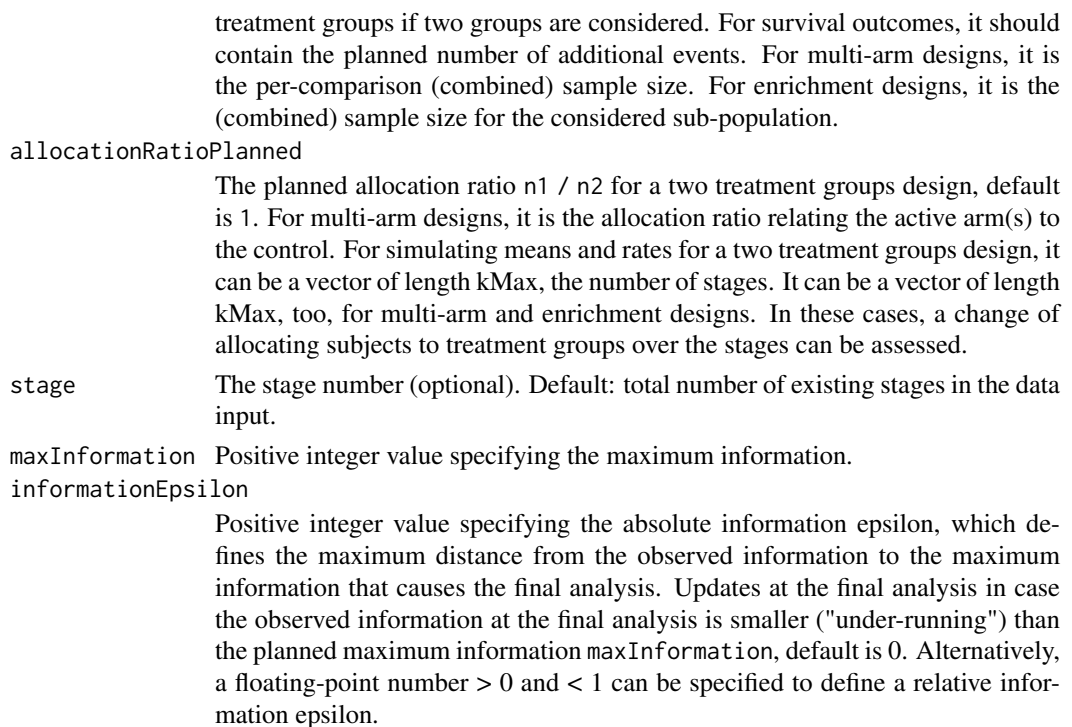

# Details

Given a design and a dataset, at given stage the function calculates the test results (effect sizes, stagewise test statistics and p-values, overall p-values and test statistics, conditional rejection probability (CRP), conditional power, Repeated Confidence Intervals (RCIs), repeated overall p-values, and final stage p-values, median unbiased effect estimates, and final confidence intervals.

For designs with more than two treatments arms (multi-arm designs) or enrichment designs a closed combination test is performed. That is, additionally the statistics to be used in a closed testing procedure are provided.

The conditional power is calculated if the planned sample size for the subsequent stages (nPlanned) is specified. The conditional power is calculated either under the assumption of the observed effect or under the assumption of an assumed effect, that has to be specified (see above).

For testing rates in a two-armed trial, pi1 and pi2 typically refer to the rates in the treatment and the control group, respectively. This is not mandatory, however, and so pi1 and pi2 can be interchanged. In many-to-one multi-armed trials, piTreatments and piControl refer to the rates in the treatment arms and the one control arm, and so they cannot be interchanged. piTreatments and piControls in enrichment designs can principally be interchanged, but we use the plural form to indicate that the rates can be differently specified for the sub-populations.

Median unbiased effect estimates and confidence intervals are calculated if a group sequential design or an inverse normal combination test design was chosen, i.e., it is not applicable for Fisher's p-value combination test design. For the inverse normal combination test design with more than two stages, a warning informs that the validity of the confidence interval is theoretically shown only if no sample size change was performed.

A final stage p-value for Fisher's combination test is calculated only if a two-stage design was chosen. For Fisher's combination test, the conditional power for more than one remaining stages is estimated via simulation.

Final stage p-values, median unbiased effect estimates, and final confidence intervals are not calculated for multi-arm and enrichment designs.

#### getAnalysisResults 49

#### Value

Returns an [AnalysisResults](#page-9-0) object. The following generics (R generic functions) are available for this result object:

- [names](#page-184-0) to obtain the field names,
- $print()$  to print the object,
- [summary\(\)](#page-287-0) to display a summary of the object,
- [plot\(\)](#page-221-0) to plot the object,
- [as.data.frame\(\)](#page-21-1) to coerce the object to a [data.frame](#page-0-0),
- [as.matrix\(\)](#page-28-0) to coerce the object to a [matrix](#page-0-0).

#### How to get help for generic functions

Click on the link of a generic in the list above to go directly to the help documentation of the rpact specific implementation of the generic. Note that you can use the R function [methods](#page-0-0) to get all the methods of a generic and to identify the object specific name of it, e.g., use methods("plot") to get all the methods for the plot generic. There you can find, e.g., plot.AnalysisResults and obtain the specific help documentation linked above by typing ?plot.AnalysisResults.

#### See Also

[getObservedInformationRates\(\)](#page-86-0)

Other analysis functions: [getClosedCombinationTestResults\(](#page-50-0)), [getClosedConditionalDunnettTestResults\(](#page-51-0)), [getConditionalPower\(](#page-53-0)), [getConditionalRejectionProbabilities\(](#page-55-0)), [getFinalConfidenceInterval\(](#page-77-0)), [getFinalPValue\(](#page-79-0)), [getRepeatedConfidenceIntervals\(](#page-111-0)), [getRepeatedPValues\(](#page-113-0)), [getStageResults\(](#page-176-0)), [getTestActions\(](#page-178-0))

#### Examples

```
## Not run:
# Example 1 One-Sample t Test
# Perform an analysis within a three-stage group sequential design with
# O'Brien & Fleming boundaries and one-sample data with a continuous outcome
# where H0: mu = 1.2 is to be tested
dsnGS <- getDesignGroupSequential()
dataMeans <- getDataset(
   n = c(30, 30),
    means = c(1.96, 1.76),
    stDevs = c(1.92, 2.01)getAnalysisResults(design = dsnGS, dataInput = dataMeans, thetaH0 = 1.2)
# You can obtain the results when performing an inverse normal combination test
# with these data by using the commands
dsnIN <- getDesignInverseNormal()
getAnalysisResults(design = dsnIN, dataInput = dataMeans, thetaH0 = 1.2)
# Example 2 Use Function Approach with Time to Event Data
# Perform an analysis within a use function approach according to an
# O'Brien & Fleming type use function and survival data where
# where H0: hazard ratio = 1 is to be tested. The events were observed
# over time and maxInformation = 120, informationEpsilon = 5 specifies
# that 116 > 120 - 5 observed events defines the final analysis.
design <- getDesignGroupSequential(typeOfDesign = "asOF")
```

```
dataSurvival <- getDataset(
  cumulativeEvents = c(33, 72, 116),
  cumulativeLogRanks = c(1.33, 1.88, 1.902))
getAnalysisResults(design, dataInput = dataSurvival, maxInformation = 120,
  informationEpsilon = 5)
# Example 3 Multi-Arm Design
# In a four-stage combination test design with O'Brien & Fleming boundaries
# at the first stage the second treatment arm was dropped. With the Bonferroni
# intersection test, the results together with the CRP, conditional power
# (assuming a total of 40 subjects for each comparison and effect sizes 0.5
# and 0.8 for treatment arm 1 and 3, respectively, and standard deviation 1.2),
# RCIs and p-values of a closed adaptive test procedure are
# obtained as follows with the given data (treatment arm 4 refers to the
# reference group; displayed with summary and plot commands):
data <- getDataset(
   n1 = c(22, 23),
    n2 = c(21, NA),
   n3 = c(20, 25),n4 = c(25, 27),
    means1 = c(1.63, 1.51),
    means2 = c(1.4, NA),
    means3 = c(0.91, 0.95),
    means4 = c(0.83, 0.75),
    stds1 = c(1.2, 1.4),
    stds2 = c(1.3, NA),stds3 = c(1.1, 1.14),
    stds4 = c(1.02, 1.18)design <- getDesignInverseNormal(kMax = 4)
x <- getAnalysisResults(design, dataInput = data, intersectionTest = "Bonferroni",
    nPlanned = c(40, 40), thetaH1 = c(0.5, NA, 0.8), assumedStDevs = 1.2)
summary(x)
if (require(ggplot2)) plot(x, thetaRange = c(0, 0.8))design <- getDesignConditionalDunnett(secondStageConditioning = FALSE)
y <- getAnalysisResults(design, dataInput = data,
    nPlanned = 40, thetaH1 = c(0.5, NA, 0.8), assumedStDevs = 1.2, stage = 1)
summary(y)
if (require(ggplot2)) plot(y, thetaRange = c(0, 0.4))
# Example 4 Enrichment Design
# Perform an two-stage enrichment design analysis with O'Brien & Fleming boundaries
# where one sub-population (S1) and a full population (F) are considered as primary
# analysis sets. At interim, S1 is selected for further analysis and the sample
# size is increased accordingly. With the Spiessens & Debois intersection test,
# the results of a closed adaptive test procedure together with the CRP, repeated
# RCIs and p-values are obtained as follows with the given data (displayed with
# summary and plot commands):
design <- getDesignInverseNormal(kMax = 2, typeOfDesign = "OF")
dataS1 <- getDataset(
    means1 = c(13.2, 12.8),
    means2 = c(11.1, 10.8),
    stDev1 = c(3.4, 3.3).
    stDev2 = c(2.9, 3.5),n1 = c(21, 42),
    n2 = c(19, 39)dataNotS1 <- getDataset(
   means1 = c(11.8, NA),
```

```
means2 = c(10.5, NA),
    stDev1 = c(3.6, NA),stDev2 = c(2.7, NA),n1 = c(15, NA),
    n2 = c(13, NA)dataBoth \leq getDataset(S1 = dataS1, R = dataNotS1)
x <- getAnalysisResults(design, dataInput = dataBoth,
    intersectionTest = "SpiessensDebois",
    varianceOption = "pooledFromFull",
    stratifiedAnalysis = TRUE)
summary(x)
if (require(ggplot2)) plot(x, type = 2)
## End(Not run)
```
<span id="page-50-0"></span>getClosedCombinationTestResults *Get Closed Combination Test Results*

# Description

Calculates and returns the results from the closed combination test in multi-arm and population enrichment designs.

# Usage

getClosedCombinationTestResults(stageResults)

#### Arguments

stageResults The results at given stage, obtained from [getStageResults\(\)](#page-176-0).

# Value

Returns a [ClosedCombinationTestResults](#page-30-0) object. The following generics (R generic functions) are available for this result object:

- names () to obtain the field names,
- [print\(\)](#page-246-0) to print the object,
- [summary\(\)](#page-289-0) to display a summary of the object,
- [plot\(\)](#page-229-0) to plot the object,
- [as.data.frame\(\)](#page-21-0) to coerce the object to a [data.frame](#page-0-0),
- [as.matrix\(\)](#page-28-0) to coerce the object to a [matrix](#page-0-0).

#### How to get help for generic functions

Click on the link of a generic in the list above to go directly to the help documentation of the rpact specific implementation of the generic. Note that you can use the R function [methods](#page-0-0) to get all the methods of a generic and to identify the object specific name of it, e.g., use methods("plot") to get all the methods for the plot generic. There you can find, e.g., plot.AnalysisResults and obtain the specific help documentation linked above by typing ?plot.AnalysisResults.

# See Also

```
Other analysis functions: getAnalysisResults(), getClosedConditionalDunnettTestResults(),
getConditionalPower(), getConditionalRejectionProbabilities(), getFinalConfidenceInterval(),
getFinalPValue(), getRepeatedConfidenceIntervals(), getRepeatedPValues(), getStageResults(),
getTestActions()
```
# Examples

```
## Not run:
# In a four-stage combination test design with O'Brien & Fleming boundaries
# at the first stage the second treatment arm was dropped. With the Bonferroni
# intersection test, the results of a closed adaptive test procedure are
# obtained as follows with the given data (treatment arm 4 refers to the
# reference group):
data <- getDataset(
   n1 = c(22, 23),n2 = c(21, NA),n3 = c(20, 25),n4 = c(25, 27),
   means1 = c(1.63, 1.51),
   means2 = c(1.4, NA),means3 = c(0.91, 0.95),
   means4 = c(0.83, 0.75),
   stds1 = c(1.2, 1.4),stds2 = c(1.3, NA),stds3 = c(1.1, 1.14),stds4 = c(1.02, 1.18))
design <- getDesignInverseNormal(kMax = 4)
stageResults <- getStageResults(design, dataInput = data,
    intersectionTest = "Bonferroni")
getClosedCombinationTestResults(stageResults)
## End(Not run)
```
<span id="page-51-0"></span>getClosedConditionalDunnettTestResults *Get Closed Conditional Dunnett Test Results*

# Description

Calculates and returns the results from the closed conditional Dunnett test.

#### Usage

```
getClosedConditionalDunnettTestResults(
  stageResults,
  ...,
  stage = stageResults$stage
)
```
# Arguments

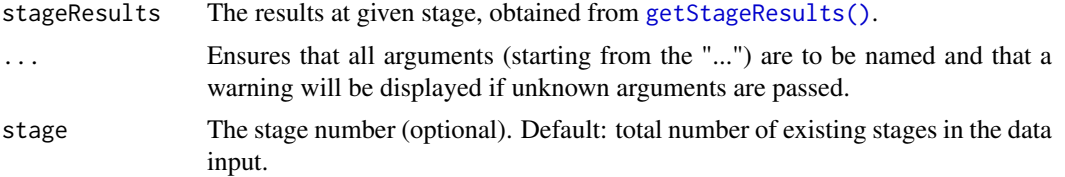

#### Details

For performing the conditional Dunnett test the design must be defined through the function getDesignConditionalDun See Koenig et al. (2008) and Wassmer & Brannath (2016), chapter 11 for details of the test procedure.

#### Value

Returns a [ClosedCombinationTestResults](#page-30-0) object. The following generics (R generic functions) are available for this result object:

- names () to obtain the field names,
- print () to print the object,
- [summary\(\)](#page-289-0) to display a summary of the object,
- [plot\(\)](#page-229-0) to plot the object,
- [as.data.frame\(\)](#page-21-0) to coerce the object to a [data.frame](#page-0-0),
- as. [matrix](#page-0-0)() to coerce the object to a matrix.

# How to get help for generic functions

Click on the link of a generic in the list above to go directly to the help documentation of the rpact specific implementation of the generic. Note that you can use the R function [methods](#page-0-0) to get all the methods of a generic and to identify the object specific name of it, e.g., use methods("plot") to get all the methods for the plot generic. There you can find, e.g., plot.AnalysisResults and obtain the specific help documentation linked above by typing ?plot.AnalysisResults.

#### See Also

Other analysis functions: [getAnalysisResults\(](#page-45-0)), [getClosedCombinationTestResults\(](#page-50-0)), [getConditionalPower\(](#page-53-0)), [getConditionalRejectionProbabilities\(](#page-55-0)), [getFinalConfidenceInterval\(](#page-77-0)), [getFinalPValue\(](#page-79-0)), [getRepeatedConfidenceIntervals\(](#page-111-0)), [getRepeatedPValues\(](#page-113-0)), [getStageResults\(](#page-176-0)), [getTestActions\(](#page-178-0))

#### Examples

```
## Not run:
# In a two-stage design a conditional Dunnett test should be performed
# where the unconditional second stage p-values should be used for the
# test decision.
# At the first stage the second treatment arm was dropped. The results of
# a closed conditionsal Dunnett test are obtained as follows with the given
# data (treatment arm 4 refers to the reference group):
data <- getDataset(
   n1 = c(22, 23),n2 = c(21, NA),
    n3 = c(20, 25),
```

```
n4 = c(25, 27),
means1 = c(1.63, 1.51),
means2 = c(1.4, NA),means3 = c(0.91, 0.95),
means4 = c(0.83, 0.75),
stds1 = c(1.2, 1.4),stds2 = c(1.3, NA),stds3 = c(1.1, 1.14),stds4 = c(1.02, 1.18))
```
# For getting the results of the closed test procedure, use the following commands: design <- getDesignConditionalDunnett(secondStageConditioning = FALSE) stageResults <- getStageResults(design, dataInput = data) getClosedConditionalDunnettTestResults(stageResults)

## End(Not run)

<span id="page-53-0"></span>getConditionalPower *Get Conditional Power*

# Description

Calculates and returns the conditional power.

# Usage

```
getConditionalPower(stageResults, ..., nPlanned, allocationRatioPlanned = 1)
```
# Arguments

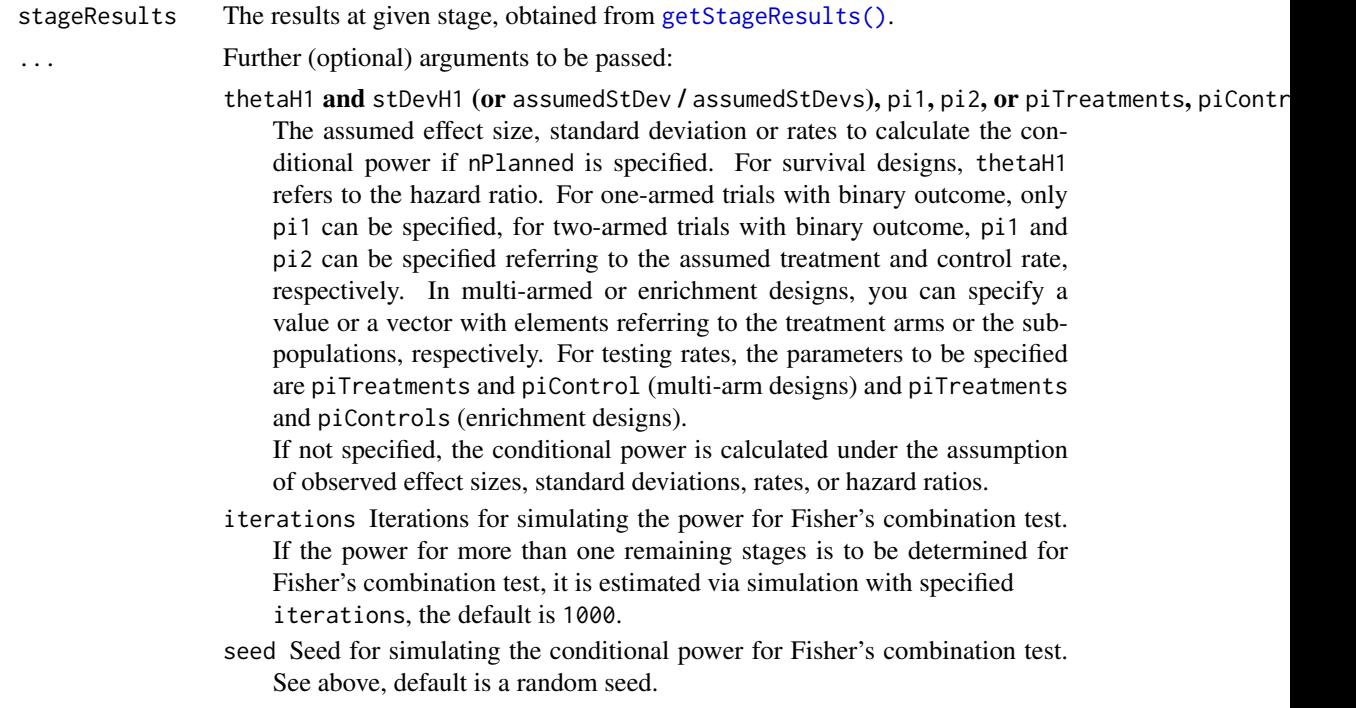

nPlanned The additional (i.e., "new" and not cumulative) sample size planned for each of the subsequent stages. The argument must be a vector with length equal to the number of remaining stages and contain the combined sample size from both treatment groups if two groups are considered. For survival outcomes, it should contain the planned number of additional events. For multi-arm designs, it is the per-comparison (combined) sample size. For enrichment designs, it is the (combined) sample size for the considered sub-population.

#### allocationRatioPlanned

The planned allocation ratio n1 / n2 for a two treatment groups design, default is 1. For multi-arm designs, it is the allocation ratio relating the active arm(s) to the control. For simulating means and rates for a two treatment groups design, it can be a vector of length kMax, the number of stages. It can be a vector of length kMax, too, for multi-arm and enrichment designs. In these cases, a change of allocating subjects to treatment groups over the stages can be assessed.

# Details

The conditional power is calculated if the planned sample size for the subsequent stages is specified. For testing rates in a two-armed trial, pi1 and pi2 typically refer to the rates in the treatment and the control group, respectively. This is not mandatory, however, and so pi1 and pi2 can be interchanged. In many-to-one multi-armed trials, piTreatments and piControl refer to the rates in the treatment arms and the one control arm, and so they cannot be interchanged. piTreatments and piControls in enrichment designs can principally be interchanged, but we use the plural form to indicate that the rates can be differently specified for the sub-populations.

For Fisher's combination test, the conditional power for more than one remaining stages is estimated via simulation.

# Value

Returns a [ConditionalPowerResults](#page-31-0) object. The following generics (R generic functions) are available for this result object:

- names () to obtain the field names,
- [print\(\)](#page-246-0) to print the object,
- [summary\(\)](#page-289-0) to display a summary of the object,
- [plot\(\)](#page-229-0) to plot the object,
- [as.data.frame\(\)](#page-21-0) to coerce the object to a [data.frame](#page-0-0),
- [as.matrix\(\)](#page-28-0) to coerce the object to a [matrix](#page-0-0).

### How to get help for generic functions

Click on the link of a generic in the list above to go directly to the help documentation of the rpact specific implementation of the generic. Note that you can use the R function [methods](#page-0-0) to get all the methods of a generic and to identify the object specific name of it, e.g., use methods("plot") to get all the methods for the plot generic. There you can find, e.g., plot.AnalysisResults and obtain the specific help documentation linked above by typing ?plot.AnalysisResults.

# See Also

[plot.StageResults\(\)](#page-232-0) or [plot.AnalysisResults\(\)](#page-221-0) for plotting the conditional power.

Other analysis functions: [getAnalysisResults\(](#page-45-0)), [getClosedCombinationTestResults\(](#page-50-0)), getClosedConditionalI [getConditionalRejectionProbabilities\(](#page-55-0)), [getFinalConfidenceInterval\(](#page-77-0)), [getFinalPValue\(](#page-79-0)), [getRepeatedConfidenceIntervals\(](#page-111-0)), [getRepeatedPValues\(](#page-113-0)), [getStageResults\(](#page-176-0)), [getTestActions\(](#page-178-0))

# Examples

```
## Not run:
data <- getDataset(
  n1 = c(22, 13, 22, 13),
  n2 = c(22, 11, 22, 11),means1 = c(1, 1.1, 1, 1),means2 = c(1.4, 1.5, 1, 2.5),
   stds1 = c(1, 2, 2, 1.3),stds2 = c(1, 2, 2, 1.3)stageResults <- getStageResults(
   getDesignGroupSequential(kMax = 4),
  dataInput = data, stage = 2, directionUpper = FALSE)getConditionalPower(stageResults, thetaH1 = -0.4,
  nPlanned = c(64, 64), assumedStDev = 1.5, allocationRatioPlanned = 3)## End(Not run)
```
<span id="page-55-0"></span>getConditionalRejectionProbabilities *Get Conditional Rejection Probabilities*

# Description

Calculates the conditional rejection probabilities (CRP) for given test results.

# Usage

getConditionalRejectionProbabilities(stageResults, ...)

# Arguments

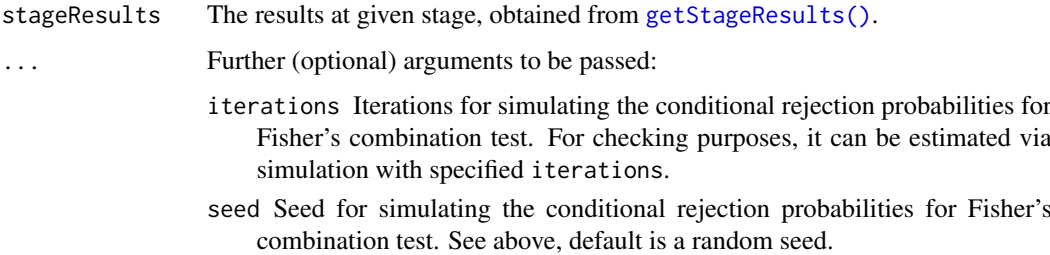

#### Details

The conditional rejection probability is the probability, under H0, to reject H0 in one of the subsequent (remaining) stages. The probability is calculated using the specified design. For testing rates and the survival design, the normal approximation is used, i.e., it is calculated with the use of the prototype case testing a mean for normally distributed data with known variance.

The conditional rejection probabilities are provided up to the specified stage.

For Fisher's combination test, you can check the validity of the CRP calculation via simulation.

#### getData 57

# Value

Returns a [numeric](#page-0-0) vector of length kMax or in case of multi-arm stage results a [matrix](#page-0-0) (each column represents a stage, each row a comparison) containing the conditional rejection probabilities.

# See Also

```
getAnalysisResults(getClosedCombinationTestResults(), getClosedConditionalI
getConditionalPower(), getFinalConfidenceInterval(), getFinalPValue(), getRepeatedConfidenceIntervals(),
getRepeatedPValues(), getStageResults(), getTestActions()
```
# Examples

```
## Not run:
# Calculate CRP for a Fisher's combination test design with
# two remaining stages and check the results by simulation.
design <- getDesignFisher(kMax = 4,
    information Rates = c(0.1, 0.3, 0.8, 1), alpha = 0.01)data <- getDataset(n = c(40, 40), events = c(20, 22))
sr \leq getStageResults(design, data, thetaH0 = 0.4)
getConditionalRejectionProbabilities(sr)
getConditionalRejectionProbabilities(sr, simulateCRP = TRUE,
    seed = 12345, iterations = 10000)
```
## End(Not run)

getData *Get Simulation Data*

# Description

Returns the aggregated simulation data.

# Usage

```
getData(x)
```
getData.SimulationResults(x)

# Arguments

x A [SimulationResults](#page-259-0) object created by [getSimulationMeans\(\)](#page-140-0), [getSimulationRates\(\)](#page-160-0), [getSimulationSurvival\(\)](#page-165-0), [getSimulationMultiArmMeans\(\)](#page-145-0), [getSimulationMultiArmRates\(\)](#page-151-0), or [getSimulationMultiArmSurvival\(\)](#page-155-0).

# Details

This function can be used to get the aggregated simulated data from an simulation results object, for example, obtained by [getSimulationSurvival\(\)](#page-165-0). In this case, the data frame contains the following columns:

1. iterationNumber: The number of the simulation iteration.

- 2. stageNumber: The stage.
- 3. pi1: The assumed or derived event rate in the treatment group.
- 4. pi2: The assumed or derived event rate in the control group.
- 5. hazardRatio: The hazard ratio under consideration (if available).
- 6. analysisTime: The analysis time.
- 7. numberOfSubjects: The number of subjects under consideration when the (interim) analysis takes place.
- 8. eventsPerStage1: The observed number of events per stage in treatment group 1.
- 9. eventsPerStage2: The observed number of events per stage in treatment group 2.
- 10. eventsPerStage: The observed number of events per stage in both treatment groups.
- 11. rejectPerStage: 1 if null hypothesis can be rejected, 0 otherwise.
- 12. eventsNotAchieved: 1 if number of events could not be reached with observed number of subjects, 0 otherwise.
- 13. futilityPerStage: 1 if study should be stopped for futility, 0 otherwise.
- 14. testStatistic: The test statistic that is used for the test decision, depends on which design was chosen (group sequential, inverse normal, or Fisher combination test)'
- 15. logRankStatistic: Z-score statistic which corresponds to a one-sided log-rank test at considered stage.
- 16. conditionalPowerAchieved: The conditional power for the subsequent stage of the trial for selected sample size and effect. The effect is either estimated from the data or can be user defined with thetaH1 or pi1H1 and pi2H1.
- 17. trialStop: TRUE if study should be stopped for efficacy or futility or final stage, FALSE otherwise.
- 18. hazardRatioEstimateLR: The estimated hazard ratio, derived from the log-rank statistic.

A subset of variables is provided for [getSimulationMeans\(\)](#page-140-0), [getSimulationRates\(\)](#page-160-0), getSimulationMultiArmMean [getSimulationMultiArmRates\(\)](#page-151-0), or [getSimulationMultiArmSurvival\(\)](#page-155-0).

# Value

Returns a [data.frame](#page-0-0).

#### Examples

```
results <- getSimulationSurvival(
    pi1 = seq(0.3, 0.6, 0.1), pi2 = 0.3, eventTime = 12,accrualTime = 24, plannedEvents = 40, maxNumberOfSubjects = 200,
    maxNumberOfIterations = 50
\lambdadata <- getData(results)
head(data)
dim(data)
```
<span id="page-58-0"></span>getDataset *Get Dataset*

# **Description**

Creates a dataset object and returns it.

# Usage

```
getDataset(..., floatingPointNumbersEnabled = FALSE)
getDataSet(..., floatingPointNumbersEnabled = FALSE)
```
# Arguments

... A data.frame or some data vectors defining the dataset. floatingPointNumbersEnabled If TRUE, sample sizes and event numbers can be specified as floating-point numbers (this make sense, e.g., for theoretical comparisons); by default floatingPointNumbersEnabled = FALSE, i.e., samples sizes and event numbers defined as floating-point numbers will be truncated.

# Details

The different dataset types DatasetMeans, of DatasetRates, or DatasetSurvival can be created as follows:

- An element of [DatasetMeans](#page-39-0) for one sample is created by getDataset(sampleSizes =, means =, stDevs =) where sampleSizes, means, stDevs are vectors with stage-wise sample sizes, means and standard deviations of length given by the number of available stages.
- An element of [DatasetMeans](#page-39-0) for two samples is created by getDataset(sampleSizes1 =, sampleSizes2 =, means1 =, means2 =, stDevs1 =, stDevs2 =) where sampleSizes1, sampleSizes2, means1, means2, stDevs1, stDevs2 are vectors with stage-wise sample sizes, means and standard deviations for the two treatment groups of length given by the number of available stages.
- An element of [DatasetRates](#page-39-1) for one sample is created by getDataset(sampleSizes =, events =) where sampleSizes, events are vectors with stagewise sample sizes and events of length given by the number of available stages.
- An element of [DatasetRates](#page-39-1) for two samples is created by getDataset(sampleSizes1 =, sampleSizes2 =, events1 =, events2 =) where sampleSizes1, sampleSizes2, events1, events2 are vectors with stage-wise sample sizes and events for the two treatment groups of length given by the number of available stages.
- An element of [DatasetSurvival](#page-40-0) is created by getDataset(events =, logRanks =, allocationRatios =) where events, logRanks, and allocation ratios are the stage-wise events, (one-sided) logrank statistics, and allocation ratios.
- An element of [DatasetMeans](#page-39-0), [DatasetRates](#page-39-1), and [DatasetSurvival](#page-40-0) for more than one comparison is created by adding subsequent digits to the variable names. The system can analyze these data in a multi-arm many-to-one comparison setting where the group with the highest index represents the control group.

Prefix overall[Capital case of first letter of variable name]... for the variable names enables entering the overall (cumulative) results and calculates stage-wise statistics. Since rpact version 3.2, the prefix cumulative[Capital case of first letter of variable name]... or cum[Capital case of first letter of variable name]... can alternatively be used for this.

n can be used in place of samplesizes.

Note that in survival design usually the overall (cumulative) events and logrank test statistics are provided in the output, so

getDataset(cumulativeEvents=, cumulativeLogRanks =, cumulativeAllocationRatios =) is the usual command for entering survival data. Note also that for cumulativeLogranks also the z scores from a Cox regression can be used.

For multi-arm designs, the index refers to the considered comparison. For example, getDataset(events1=c(13, 33), logRanks1 = c(1.23, 1.55), events2 = c(16, NA), logRanks2  $= c(1.55, NA)$ 

refers to the case where one active arm (1) is considered at both stages whereas active arm 2 was dropped at interim. Number of events and logrank statistics are entered for the corresponding comparison to control (see Examples).

For enrichment designs, the comparison of two samples is provided for an unstratified (sub-population wise) or stratified data input.

For unstratified (sub-population wise) data input the data sets are defined for the sub-populations S1, S2, ..., F, where F refers to the full populations. Use of getDataset( $S1 = 0, S2, \ldots, F = 1$ ) defines the data set to be used in [getAnalysisResults\(\)](#page-45-0) (see examples)

For stratified data input the data sets are defined for the strata S1, S12, S2, ..., R, where R refers to the remainder of the strata such that the union of all sets is the full population. Use of getDataset(S1 = ,  $S12 =$ ,  $S2$ , ...,  $R =$  ) defines the data set to be used in [getAnalysisResults\(\)](#page-45-0) (see examples) For survival data, for enrichment designs the log-rank statistics should be entered as stratified logrank statistics in order to provide strong control of Type I error rate. For stratified data input, the variables to be specified in getDataset() are events, expectedEvents, varianceEvents, and allocationRatios or overallEvents, overallExpectedEvents, overallVarianceEvents, and overallAllocationRatios. From this, (stratified) log-rank tests are calculated.

#### Value

Returns a [Dataset](#page-38-0) object. The following generics (R generic functions) are available for this result object:

- names () to obtain the field names,
- [print\(\)](#page-246-0) to print the object,
- [summary\(\)](#page-289-0) to display a summary of the object,
- [plot\(\)](#page-224-0) to plot the object,
- [as.data.frame\(\)](#page-21-0) to coerce the object to a [data.frame](#page-0-0),
- [as.matrix\(\)](#page-28-0) to coerce the object to a [matrix](#page-0-0).

#### Examples

```
# Create a Dataset of Means (one group):
datasetOfMeans <- getDataset(
   n = c(22, 11, 22, 11),means = c(1, 1.1, 1, 1),
   stDevs = c(1, 2, 2, 1.3)\lambdadatasetOfMeans
```
# getDataset 61

```
datasetOfMeans$show(showType = 2)
## Not run:
datasetOfMeans <- getDataset(
    cumulativeSampleSizes = c(22, 33, 55, 66),
    cumulativeMeans = c(1.000, 1.033, 1.020, 1.017),
    cumulativeStDevs = c(1.00, 1.38, 1.64, 1.58)
\lambdadatasetOfMeans
datasetOfMeans$show(showType = 2)
as.data.frame(datasetOfMeans)
# Create a Dataset of Means (two groups):
datasetOfMeans <- getDataset(
   n1 = c(22, 11, 22, 11),
   n2 = c(22, 13, 22, 13),
   means1 = c(1, 1.1, 1, 1),means2 = c(1.4, 1.5, 3, 2.5),
   stDevs1 = c(1, 2, 2, 1.3),stDevs2 = c(1, 2, 2, 1.3)\lambdadatasetOfMeans
datasetOfMeans <- getDataset(
    cumulativeSampleSizes1 = c(22, 33, 55, 66),
    cumulativeSampleSizes2 = c(22, 35, 57, 70),
    cumulativeMeans1 = c(1, 1.033, 1.020, 1.017),
    cumulativeMeans2 = c(1.4, 1.437, 2.040, 2.126),
    cumulativeStDevs1 = c(1, 1.38, 1.64, 1.58),
    cumulativeStDevs2 = c(1, 1.43, 1.82, 1.74)
\lambdadatasetOfMeans
df <- data.frame(
   stages = 1:4,
    n1 = c(22, 11, 22, 11),n2 = c(22, 13, 22, 13),means1 = c(1, 1.1, 1, 1),
   means2 = c(1.4, 1.5, 3, 2.5),
   stDevs1 = c(1, 2, 2, 1.3),stDevs2 = c(1, 2, 2, 1.3))
datasetOfMeans <- getDataset(df)
datasetOfMeans
# Create a Dataset of Means (three groups) where the comparison of
# treatment arm 1 to control is dropped at the second interim stage:
datasetOfMeans <- getDataset(
   cumN1 = c(22, 33, NA),
   cumN2 = c(20, 34, 56),
   cumN3 = c(22, 31, 52),
   cumMeans1 = c(1.64, 1.54, NA),
   cumMeans2 = c(1.7, 1.5, 1.77),
   cumMeans3 = c(2.5, 2.06, 2.99),
   cumStDevs1 = c(1.5, 1.9, NA),cumStDevs2 = c(1.3, 1.3, 1.1),cumStDevs3 = c(1, 1.3, 1.8))datasetOfMeans
```

```
# Create a Dataset of Rates (one group):
datasetOfRates <- getDataset(
    n = c(8, 10, 9, 11),events = c(4, 5, 5, 6)\lambdadatasetOfRates
# Create a Dataset of Rates (two groups):
datasetOfRates <- getDataset(
   n2 = c(8, 10, 9, 11),
    n1 = c(11, 13, 12, 13),events2 = c(3, 5, 5, 6),
    events1 = c(10, 10, 12, 12)
\lambdadatasetOfRates
# Create a Dataset of Rates (three groups) where the comparison of
# treatment arm 2 to control is dropped at the first interim stage:
datasetOfRates <- getDataset(
    cumN1 = c(22, 33, 44),
    cumN2 = c(20, NA, NA),cumN3 = c(20, 34, 44),
    cumEvents1 = c(11, 14, 22),
    cumEvents2 = c(17, NA, NA),
    cumEvents3 = c(17, 19, 33))datasetOfRates
# Create a Survival Dataset
datasetSurvival <- getDataset(
    cumEvents = c(8, 15, 19, 31),
    cumAllocationRatios = c(1, 1, 1, 2),cumLogRanks = c(1.52, 1.98, 1.99, 2.11)
)
datasetSurvival
# Create a Survival Dataset with four comparisons where treatment
# arm 2 was dropped at the first interim stage, and treatment arm 4
# at the second.
datasetSurvival <- getDataset(
    cumEvents1 = c(18, 45, 56),
    cumEvents2 = c(22, NA, NA),cumEvents3 = c(12, 41, 56),
    cumEvents4 = c(27, 56, NA),cumLogRanks1 = c(1.52, 1.98, 1.99),
    cumLogRanks2 = c(3.43, NA, NA),cumLogRanks3 = c(1.45, 1.67, 1.87),
    cumLogRanks4 = c(1.12, 1.33, NA)\lambdadatasetSurvival
# Enrichment: Stratified and unstratified data input
# The following data are from one study. Only the first
# (stratified) data input enables a stratified analysis.
# Stratified data input
S1 <- getDataset(
```

```
sampleSize1 = c(18, 17),
   sampleSize2 = c(12, 33),
   mean1 = c(125.6, 111.1),mean2 = c(107.7, 77.7),
   stDev1 = c(120.1, 145.6),
   stDev2 = c(128.5, 133.3))S2 <- getDataset(
   sampleSize1 = c(11, NA),
   sampleSize2 = c(14, NA),
   mean1 = c(100.1, NA).
   mean2 = c(68.3, NA),stDev1 = c(116.8, NA),stDev2 = c(124.0, NA))S12 <- getDataset(
   sampleSize1 = c(21, 17),
   sampleSize2 = c(21, 12),
   mean1 = c(135.9, 117.7),
   mean2 = c(84.9, 107.7),stDev1 = c(185.0, 92.3),stDev2 = c(139.5, 107.7)R <- getDataset(
   sampleSize1 = c(19, NA),
   sampleSize2 = c(33, NA),
   mean1 = c(142.4, NA),mean2 = c(77.1, NA),stDev1 = c(120.6, NA),stDev2 = c(163.5, NA)dataEnrichment <- getDataset(S1 = S1, S2 = S2, S12 = S12, R = R)
dataEnrichment
# Unstratified data input
S1N <- getDataset(
   sampleSize1 = c(39, 34),
   sampleSize2 = c(33, 45),
   stDev1 = c(156.503, 120.084),stDev2 = c(134.025, 126.502),<br>mean1 = c(131.146, 114.4),
            = c(131.146, 114.4),mean2 = c(93.191, 85.7)S2N <- getDataset(
   sampleSize1 = c(32, NA),
   sampleSize2 = c(35, NA),stDev1 = c(163.645, NA),stDev2 = c(131.888, NA),mean1 = c(123.594, NA),mean2 = c(78.26, NA)F <- getDataset(
   sampleSize1 = c(69, NA),
   sampleSize2 = c(80, NA),
   stDev1 = c(165.468, NA),stDev2 = c(143.979, NA),mean1 = c(129.296, NA),mean2 = c(82.187, NA)dataEnrichmentN <- getDataset(S1 = S1N, S2 = S2N, F = F)
dataEnrichmentN
```
## End(Not run)

<span id="page-63-0"></span>getDesignCharacteristics

*Get Design Characteristics*

# Description

Calculates the characteristics of a design and returns it.

#### Usage

```
getDesignCharacteristics(design = NULL, ...)
```
# Arguments

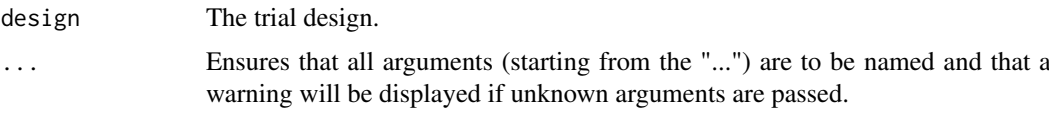

# Details

Calculates the inflation factor (IF), the expected reduction in sample size under H1, under H0, and under a value in between H0 and H1. Furthermore, absolute information values are calculated under the prototype case testing H0:  $mu = 0$  against H1:  $mu = 1$ .

# Value

Returns a [TrialDesignCharacteristics](#page-295-0) object. The following generics (R generic functions) are available for this result object:

- names () to obtain the field names,
- [print\(\)](#page-246-0) to print the object,
- [summary\(\)](#page-289-0) to display a summary of the object,
- [plot\(\)](#page-229-0) to plot the object,
- [as.data.frame\(\)](#page-25-0) to coerce the object to a [data.frame](#page-0-0),
- [as.matrix\(\)](#page-28-0) to coerce the object to a [matrix](#page-0-0).

# How to get help for generic functions

Click on the link of a generic in the list above to go directly to the help documentation of the rpact specific implementation of the generic. Note that you can use the R function [methods](#page-0-0) to get all the methods of a generic and to identify the object specific name of it, e.g., use methods("plot") to get all the methods for the plot generic. There you can find, e.g., plot. AnalysisResults and obtain the specific help documentation linked above by typing ?plot.AnalysisResults.

# See Also

Other design functions: [getDesignConditionalDunnett\(](#page-64-0)), [getDesignFisher\(](#page-65-0)), [getDesignGroupSequential\(](#page-67-0)), [getDesignInverseNormal\(](#page-70-0)), [getGroupSequentialProbabilities\(](#page-80-0)), [getPowerAndAverageSampleNumber\(](#page-95-0))

# Examples

```
# Calculate design characteristics for a three-stage O'Brien & Fleming
# design at power 90% and compare it with Pocock's design.
getDesignCharacteristics(getDesignGroupSequential(beta = 0.1))
getDesignCharacteristics(getDesignGroupSequential(beta = 0.1, typeOfDesign = "P"))
```
<span id="page-64-0"></span>getDesignConditionalDunnett

*Get Design Conditional Dunnett Test*

#### Description

Defines the design to perform an analysis with the conditional Dunnett test.

# Usage

```
getDesignConditionalDunnett(
  alpha = 0.025,
  informationAtInterim = 0.5,
  secondStageConditioning = TRUE
)
```
#### Arguments

alpha The significance level alpha, default is 0.025. Must be a positive numeric of length 1.

informationAtInterim

The information to be expected at interim, default is informationAtInterim = 0.5.

secondStageConditioning

The way the second stage p-values are calculated within the closed system of hypotheses. If secondStageConditioning = FALSE is specified, the unconditional adjusted p-values are used, otherwise conditional adjusted p-values are calculated, default is secondStageConditioning = TRUE (for details, see Koenig et al., 2008).

#### Details

For performing the conditional Dunnett test the design must be defined through this function. You can define the information fraction and the way of how to compute the second stage p-values only in the design definition, and not in the analysis call.

See [getClosedConditionalDunnettTestResults\(\)](#page-51-0) for an example and Koenig et al. (2008) and Wassmer & Brannath (2016), chapter 11 for details of the test procedure.

# Value

Returns a [TrialDesign](#page-294-0) object. The following generics (R generic functions) are available for this result object:

• names () to obtain the field names,

- [print\(\)](#page-246-0) to print the object,
- [summary\(\)](#page-289-0) to display a summary of the object,
- [plot\(\)](#page-236-0) to plot the object.
- [as.data.frame\(\)](#page-24-0) to coerce the object to a [data.frame](#page-0-0),
- [as.matrix\(\)](#page-28-0) to coerce the object to a [matrix](#page-0-0).

#### How to get help for generic functions

Click on the link of a generic in the list above to go directly to the help documentation of the rpact specific implementation of the generic. Note that you can use the R function [methods](#page-0-0) to get all the methods of a generic and to identify the object specific name of it, e.g., use methods("plot") to get all the methods for the plot generic. There you can find, e.g., plot. AnalysisResults and obtain the specific help documentation linked above by typing ?plot.AnalysisResults.

# See Also

Other design functions: [getDesignCharacteristics\(](#page-63-0)), [getDesignFisher\(](#page-65-0)), [getDesignGroupSequential\(](#page-67-0)), [getDesignInverseNormal\(](#page-70-0)), [getGroupSequentialProbabilities\(](#page-80-0)), [getPowerAndAverageSampleNumber\(](#page-95-0))

<span id="page-65-0"></span>getDesignFisher *Get Design Fisher*

#### Description

Performs Fisher's combination test and returns critical values for this design.

# Usage

```
getDesignFisher(
  ...,
  kMax = NA_integer_,
  alpha = NA\_real_,
  method = c("equalAlpha", "fullAlpha", "noInteraction", "userDefinedAlpha"),
  userAlphaSpending = NA_real_,
  alpha0Vec = NA_real_,
  informationRates = NA_real_,
  sided = 1.
  bindingFutility = NA,
  tolerance = 1e-14,
  iterations = 0,
  seed = NA_real_
)
```
# Arguments

... Ensures that all arguments (starting from the "...") are to be named and that a warning will be displayed if unknown arguments are passed. kMax The maximum number of stages K. Must be a positive integer of length 1 (default

value is 3). The maximum selectable kMax is 20 for group sequential or inverse normal and 6 for Fisher combination test designs.

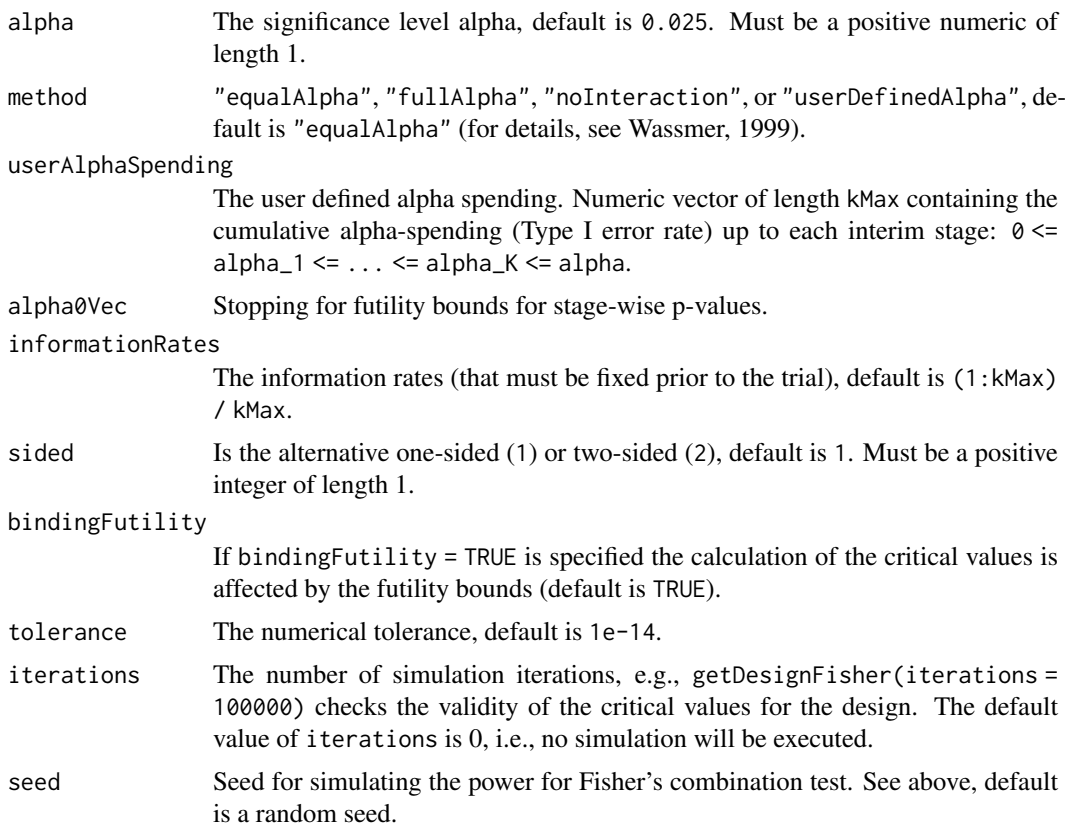

# Details

getDesignFisher() calculates the critical values and stage levels for Fisher's combination test as described in Bauer (1989), Bauer and Koehne (1994), Bauer and Roehmel (1995), and Wassmer (1999) for equally and unequally sized stages.

# Value

Returns a [TrialDesign](#page-294-0) object. The following generics (R generic functions) are available for this result object:

- names () to obtain the field names,
- [print\(\)](#page-246-0) to print the object,
- [summary\(\)](#page-289-0) to display a summary of the object,
- [plot\(\)](#page-236-0) to plot the object,
- [as.data.frame\(\)](#page-24-0) to coerce the object to a [data.frame](#page-0-0),
- [as.matrix\(\)](#page-28-0) to coerce the object to a [matrix](#page-0-0).

#### How to get help for generic functions

Click on the link of a generic in the list above to go directly to the help documentation of the rpact specific implementation of the generic. Note that you can use the R function [methods](#page-0-0) to get all the methods of a generic and to identify the object specific name of it, e.g., use methods("plot") to get all the methods for the plot generic. There you can find, e.g., plot.AnalysisResults and obtain the specific help documentation linked above by typing ?plot.AnalysisResults.

# See Also

[getDesignSet\(\)](#page-73-0) for creating a set of designs to compare.

```
getDesignCharacteristics(getDesignConditionalDunnett(getDesignGroupSequential(),
getDesignInverseNormal(), getGroupSequentialProbabilities(), getPowerAndAverageSampleNumber()
```
# Examples

```
# Calculate critical values for a two-stage Fisher's combination test
# with full level alpha = 0.05 at the final stage and stopping for
# futility bound alpha0 = 0.50, as described in Bauer and Koehne (1994).
getDesignFisher(kMax = 2, method = "fullAlpha", alpha = 0.05, alpha0Vec = 0.50)
```
<span id="page-67-0"></span>getDesignGroupSequential

*Get Design Group Sequential*

#### Description

Provides adjusted boundaries and defines a group sequential design.

# Usage

```
getDesignGroupSequential(
  ...,
  kMax = NA_integer_,
  alpha = NA\_real_beta = NA\_real_sided = 1L,
  informationRates = NA_real_,
  futilityBounds = NA_real_,
 typeOfDesign = c("OF", "P", "WT", "PT", "HP", "WToptimum", "asP", "asOF", "asKD",
    "asHSD", "asUser", "noEarlyEfficacy"),
  deltawT = NA_real_deltaPT1 = NA real.
  deltaPT0 = NA_real_,
  optimizationCriterion = c("ASNH1", "ASNIFH1", "ASNsum"),
  gamma = NA_{real_typeBetaSpending = c("none", "bsP", "bsOF", "bsKD", "bsHSD", "bsUser"),
  userAlphaSpending = NA_real_,
  userBetaSpending = NA_real_,
  gamma B = NA_{real},
  bindingFutility = NA,
  betaAdjustment = NA,
  constantBoundsHP = 3,
  twoSidedPower = NA,
  delayedInformation = NA_real_,
  tolerance = 1e-08
)
```
# Arguments

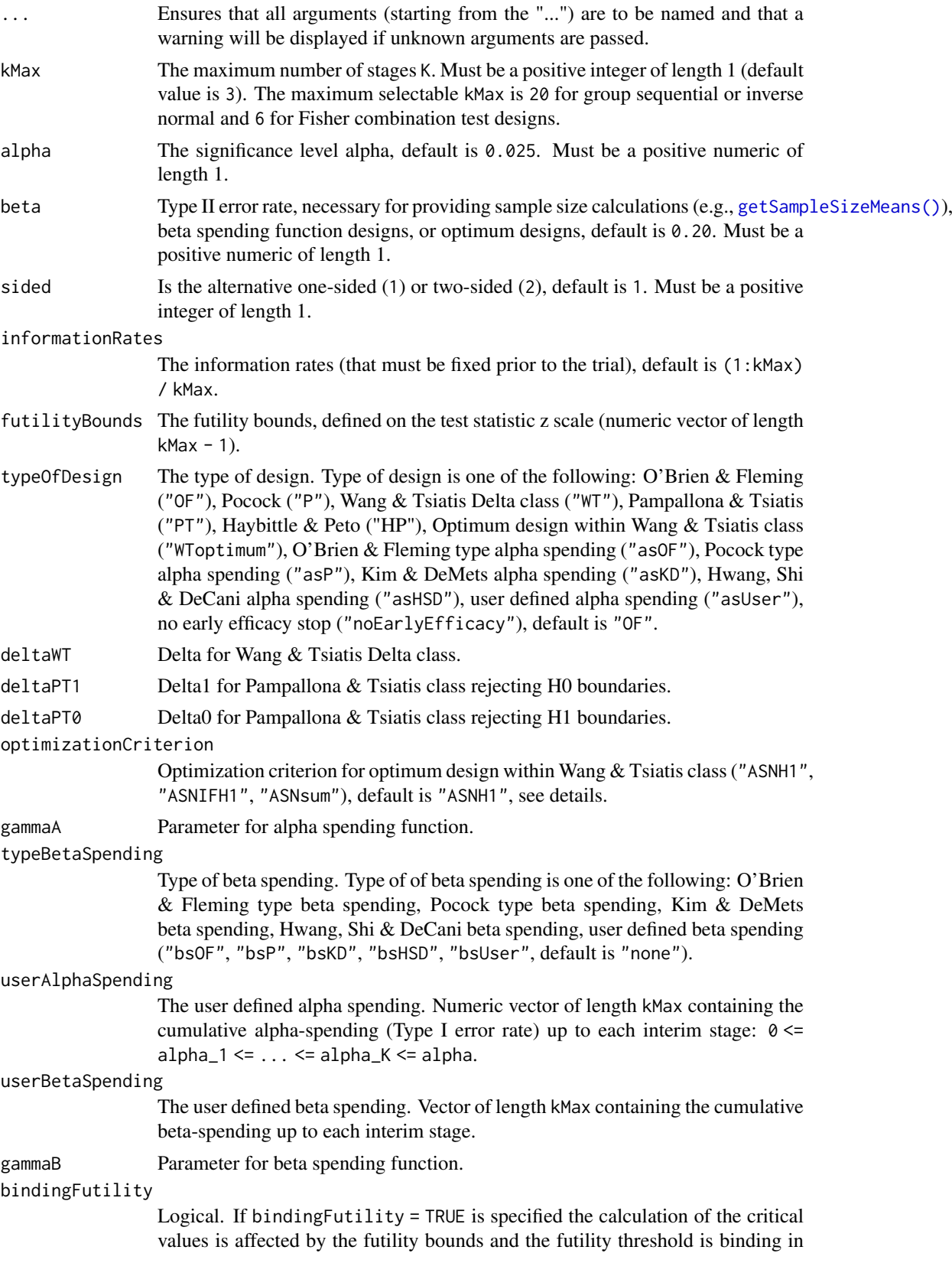

the sense that the study must be stopped if the futility condition was reached (default is FALSE).

betaAdjustment For two-sided beta spending designs, if betaAdjustement = TRUE a linear adjustment of the beta spending values is performed if an overlapping of decision regions for futility stopping at earlier stages occurs, otherwise no adjustment is performed (default is TRUE).

#### constantBoundsHP

The constant bounds up to stage kMax  $-1$  for the Haybittle & Peto design (default is 3).

twoSidedPower For two-sided testing, if twoSidedPower = TRUE is specified the sample size calculation is performed by considering both tails of the distribution. Default is FALSE, i.e., it is assumed that one tail probability is equal to 0 or the power should be directed to one part.

delayedInformation

- Delay of information for delayed response designs. Can be a numeric value or a numeric vector of length kMax - 1
- tolerance The numerical tolerance, default is 1e-08.

# Details

Depending on typeOfDesign some parameters are specified, others not. For example, only if typeOfDesign "asHSD" is selected, gammaA needs to be specified.

If an alpha spending approach was specified ("asOF", "asP", "asKD", "asHSD", or "asUser") additionally a beta spending function can be specified to produce futility bounds.

For optimum designs, "ASNH1" minimizes the expected sample size under H1, "ASNIFH1" minimizes the sum of the maximum sample and the expected sample size under H1, and "ASNsum" minimizes the sum of the maximum sample size, the expected sample size under a value midway H0 and H1, and the expected sample size under H1.

# Value

Returns a [TrialDesign](#page-294-0) object. The following generics (R generic functions) are available for this result object:

- names () to obtain the field names,
- [print\(\)](#page-246-0) to print the object,
- [summary\(\)](#page-289-0) to display a summary of the object,
- [plot\(\)](#page-236-0) to plot the object,
- [as.data.frame\(\)](#page-24-0) to coerce the object to a [data.frame](#page-0-0),
- [as.matrix\(\)](#page-28-0) to coerce the object to a [matrix](#page-0-0).

#### How to get help for generic functions

Click on the link of a generic in the list above to go directly to the help documentation of the rpact specific implementation of the generic. Note that you can use the R function [methods](#page-0-0) to get all the methods of a generic and to identify the object specific name of it, e.g., use methods("plot") to get all the methods for the plot generic. There you can find, e.g., plot.AnalysisResults and obtain the specific help documentation linked above by typing ?plot.AnalysisResults.

#### getDesignInverseNormal 71

#### See Also

[getDesignSet\(\)](#page-73-0) for creating a set of designs to compare different designs.

Other design functions: [getDesignCharacteristics\(](#page-63-0)), [getDesignConditionalDunnett\(](#page-64-0)), [getDesignFisher\(](#page-65-0)), [getDesignInverseNormal\(](#page-70-0)), [getGroupSequentialProbabilities\(](#page-80-0)), [getPowerAndAverageSampleNumber\(](#page-95-0))

#### Examples

```
# Calculate two-sided critical values for a four-stage
# Wang & Tsiatis design with Delta = 0.25 at level alpha = 0.05
getDesignGroupSequential(kMax = 4, alpha = 0.05, sided = 2,
    typeOfDesign = "WT", deltaWT = 0.25)
## Not run:
# Calculate one-sided critical values and binding futility bounds for a three-stage
# design with alpha- and beta-spending functions according to Kim & DeMets with gamma = 2.5
# (planned informationRates as specified, default alpha = 0.025 and beta = 0.2)
getDesignGroupSequential(kMax = 3, informationRates = c(0.3, 0.75, 1),
    typeOfDesign = "asKD", gammaA = 2.5, typeBetaSpending = "bsKD",
    gammaB = 2.5, bindingFutility = TRUE)
## End(Not run)
```
# Calculate the Pocock type alpha spending critical values if the first # interim analysis was performed after 40% of the maximum information was observed # and the second after 70% of the maximum information was observed (default alpha = 0.025) getDesignGroupSequential(informationRates = c(0.4, 0.7), typeOfDesign = "asP")

#### <span id="page-70-0"></span>getDesignInverseNormal

*Get Design Inverse Normal*

#### Description

Provides adjusted boundaries and defines a group sequential design for its use in the inverse normal combination test.

### Usage

```
getDesignInverseNormal(
  ...,
  kMax = NA_integer_,
 alpha = NA\_real_beta = NA\_real_,
  sided = 1L,
  informationRates = NA_real_,
  futilityBounds = NA_real_,
 typeOfDesign = c("OF", "P", "WT", "PT", "HP", "WToptimum", "asP", "asOF", "asKD",
    "asHSD", "asUser", "noEarlyEfficacy"),
 deltawT = NA_real_deltaPT1 = NA_real_,
  deltaPT0 = NA_real_,
```

```
optimizationCriterion = c("ASNH1", "ASNIFH1", "ASNsum"),
gamma = NA_{real_-,typeBetaSpending = c("none", "bsP", "bsOF", "bsKD", "bsHSD", "bsUser"),
userAlphaSpending = NA_real_,
userBetaSpending = NA_real_,
gamma = NA_{real_-,bindingFutility = NA,
betaAdjustment = NA,
constantBoundsHP = 3,
twoSidedPower = NA,
tolerance = 1e-08
```
# Arguments

)

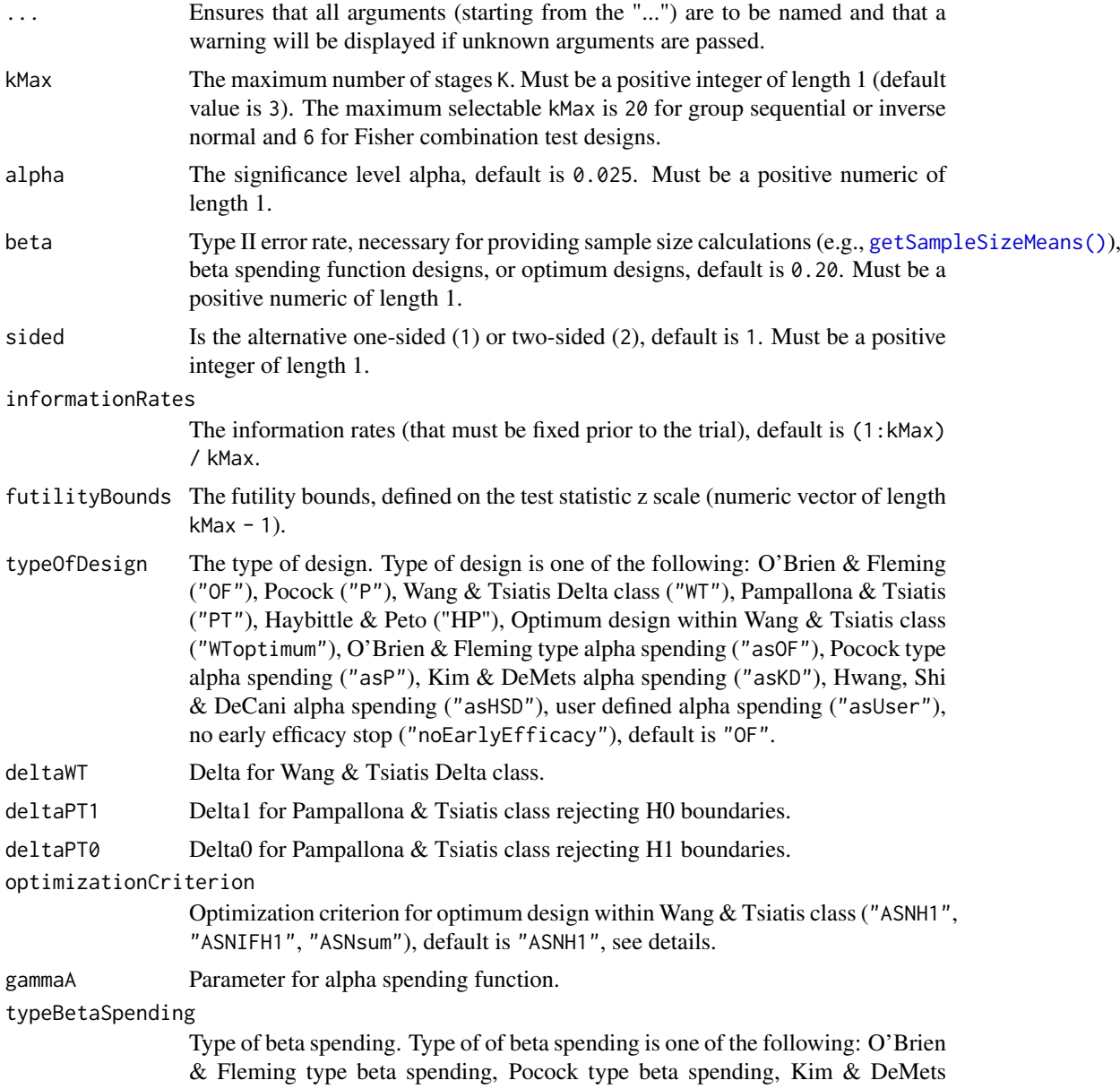
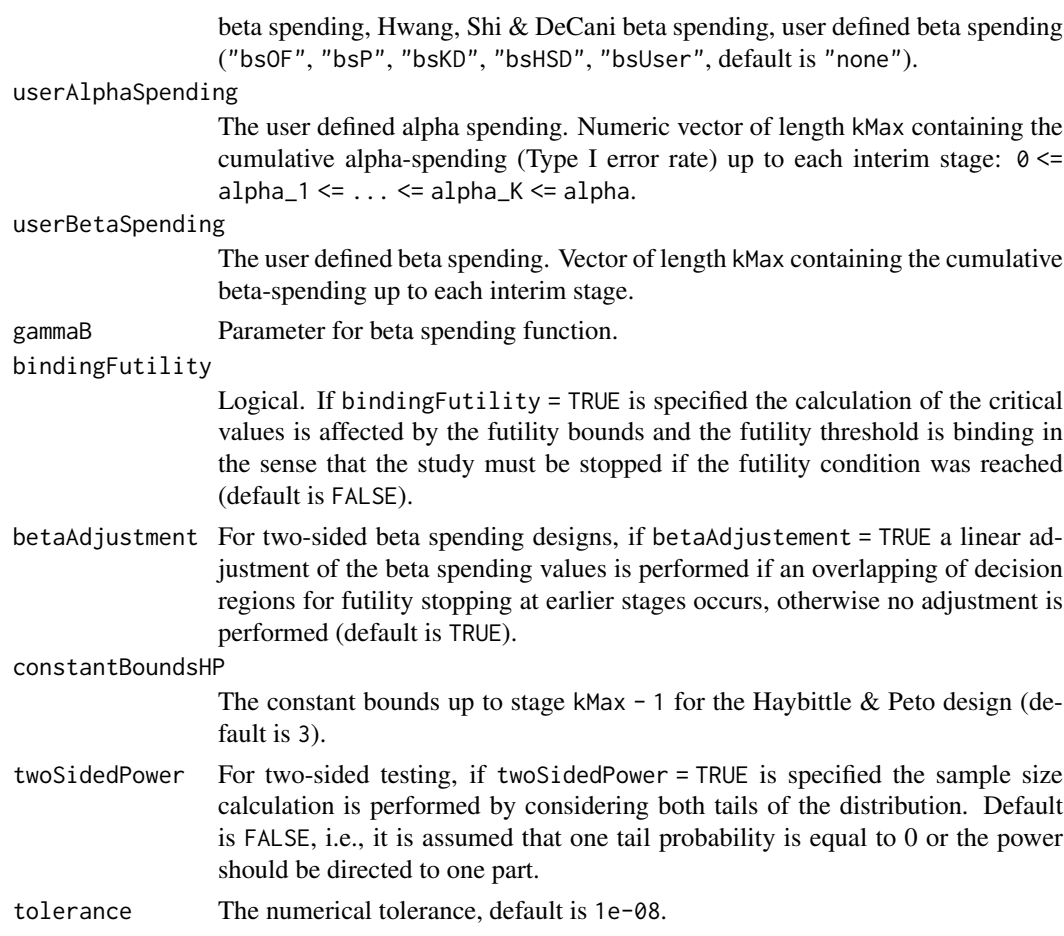

## Details

Depending on typeOfDesign some parameters are specified, others not. For example, only if typeOfDesign "asHSD" is selected, gammaA needs to be specified.

If an alpha spending approach was specified ("asOF", "asP", "asKD", "asHSD", or "asUser") additionally a beta spending function can be specified to produce futility bounds.

For optimum designs, "ASNH1" minimizes the expected sample size under H1, "ASNIFH1" minimizes the sum of the maximum sample and the expected sample size under H1, and "ASNsum" minimizes the sum of the maximum sample size, the expected sample size under a value midway H0 and H1, and the expected sample size under H1.

## Value

Returns a [TrialDesign](#page-294-0) object. The following generics (R generic functions) are available for this result object:

- names () to obtain the field names,
- [print\(\)](#page-246-0) to print the object,
- [summary\(\)](#page-289-0) to display a summary of the object,
- [plot\(\)](#page-236-0) to plot the object,
- [as.data.frame\(\)](#page-24-0) to coerce the object to a [data.frame](#page-0-0),
- [as.matrix\(\)](#page-28-0) to coerce the object to a [matrix](#page-0-0).

#### How to get help for generic functions

Click on the link of a generic in the list above to go directly to the help documentation of the rpact specific implementation of the generic. Note that you can use the R function [methods](#page-0-0) to get all the methods of a generic and to identify the object specific name of it, e.g., use methods("plot") to get all the methods for the plot generic. There you can find, e.g., plot.AnalysisResults and obtain the specific help documentation linked above by typing ?plot.AnalysisResults.

#### See Also

[getDesignSet\(\)](#page-73-0) for creating a set of designs to compare different designs.

Other design functions: [getDesignCharacteristics\(](#page-63-0)), [getDesignConditionalDunnett\(](#page-64-0)), [getDesignFisher\(](#page-65-0)), [getDesignGroupSequential\(](#page-67-0)), [getGroupSequentialProbabilities\(](#page-80-0)), [getPowerAndAverageSampleNumber\(](#page-95-0))

### Examples

```
# Calculate two-sided critical values for a four-stage
# Wang & Tsiatis design with Delta = 0.25 at level alpha = 0.05
getDesignInverseNormal(kMax = 4, alpha = 0.05, sided = 2,
    typeOfDesign = "WT", deltaWT = 0.25)
# Defines a two-stage design at one-sided alpha = 0.025 with provision of early stopping
# if the one-sided p-value exceeds 0.5 at interim and no early stopping for efficacy.
# The futility bound is non-binding.
getDesignInverseNormal(kMax = 2, typeOfDesign = "noEarlyEfficacy", futilityBounds = 0)
## Not run:
# Calculate one-sided critical values and binding futility bounds for a three-stage
# design with alpha- and beta-spending functions according to Kim & DeMets with gamma = 2.5
# (planned informationRates as specified, default alpha = 0.025 and beta = 0.2)
getDesignInverseNormal(kMax = 3, informationRates = c(0.3, 0.75, 1),
    typeOfDesign = "asKD", gammaA = 2.5, typeBetaSpending = "bsKD",
    gammaB = 2.5, bindingFutility = TRUE)
## End(Not run)
```
<span id="page-73-0"></span>getDesignSet *Get Design Set*

### Description

Creates a trial design set object and returns it.

#### Usage

```
getDesignSet(...)
```
#### Arguments

... designs or design and one or more design parameters, e.g., deltaWT = c(0.1, 0.3, 0.4).

## getDesignSet 75

- design The master design (optional, you need to specify an additional parameter that shall be varied).
- designs The designs to compare (optional, you need to specify the variable variedParameters).

## Details

Specify a master design and one or more design parameters or a list of designs.

### Value

Returns a [TrialDesignSet](#page-309-0) object. The following generics (R generic functions) are available for this result object:

- [names](#page-186-0) to obtain the field names.
- [length](#page-182-0) to obtain the number of design,
- [print\(\)](#page-246-0) to print the object,
- [summary\(\)](#page-291-0) to display a summary of the object,
- [plot\(\)](#page-241-0) to plot the object,
- [as.data.frame\(\)](#page-27-0) to coerce the object to a [data.frame](#page-0-0),
- as. [matrix](#page-0-0)() to coerce the object to a matrix.

#### How to get help for generic functions

Click on the link of a generic in the list above to go directly to the help documentation of the rpact specific implementation of the generic. Note that you can use the R function [methods](#page-0-0) to get all the methods of a generic and to identify the object specific name of it, e.g., use methods("plot") to get all the methods for the plot generic. There you can find, e.g., plot. AnalysisResults and obtain the specific help documentation linked above by typing ?plot.AnalysisResults.

## Examples

```
# Example 1
design <- getDesignGroupSequential(
   alpha = 0.05, kMax = 6,
    sided = 2, typeOfDesign = "WT", deltaWT = 0.1)
designSet <- getDesignSet()
designSet$add(design = design, deltaWT = c(0.3, 0.4))
## Not run:
if (require(ggplot2)) plot(designSet, type = 1)
## End(Not run)
# Example 2 (shorter script)
design <- getDesignGroupSequential(
   alpha = 0.05, kMax = 6,
    sided = 2, typeOfDesign = "WT", deltaWT = 0.1\lambdadesignSet <- getDesignSet(design = design, deltaWT = c(0.3, 0.4))
## Not run:
if (require(ggplot2)) plot(designSet, type = 1)
```

```
## End(Not run)
# Example 3 (use of designs instead of design)
d1 <- getDesignGroupSequential(
    alpha = 0.05, kMax = 2,
    sided = 1, beta = 0.2, typeOfDesign = "asHSD",
    gammaA = 0.5, typeBetaSpending = "bsHSD", gammaB = 0.5\lambdad2 <- getDesignGroupSequential(
    alpha = 0.05, kMax = 4.
    sided = 1, beta = 0.2, typeOfDesign = "asP",
    typeBetaSpending = "bsP"
)
designSet <- getDesignSet(
   designs = c(d1, d2),
   variedParameters = c("typeOfDesign", "kMax")
)
## Not run:
if (require(ggplot2)) plot(designSet, type = 8, nMax = 20)
## End(Not run)
```
getEventProbabilities *Get Event Probabilities*

### Description

Returns the event probabilities for specified parameters at given time vector.

### Usage

```
getEventProbabilities(
 time,
  ...,
 accrualTime = c(0, 12),
 accrualIntensity = 0.1,accrualIntensityType = c("auto", "absolute", "relative"),
 kappa = 1,
 piecewiseSurvivalTime = NA_real_,
 lambda2 = NA_{real_-,lambda = NA_{real},
 allocationRatioPlanned = 1,
 hazardRatio = NA_real_,
 droputRate1 = 0,
 droputRate2 = 0,droputTime = 12,maxNumberOfSubjects = NA_real_
)
```
# Arguments

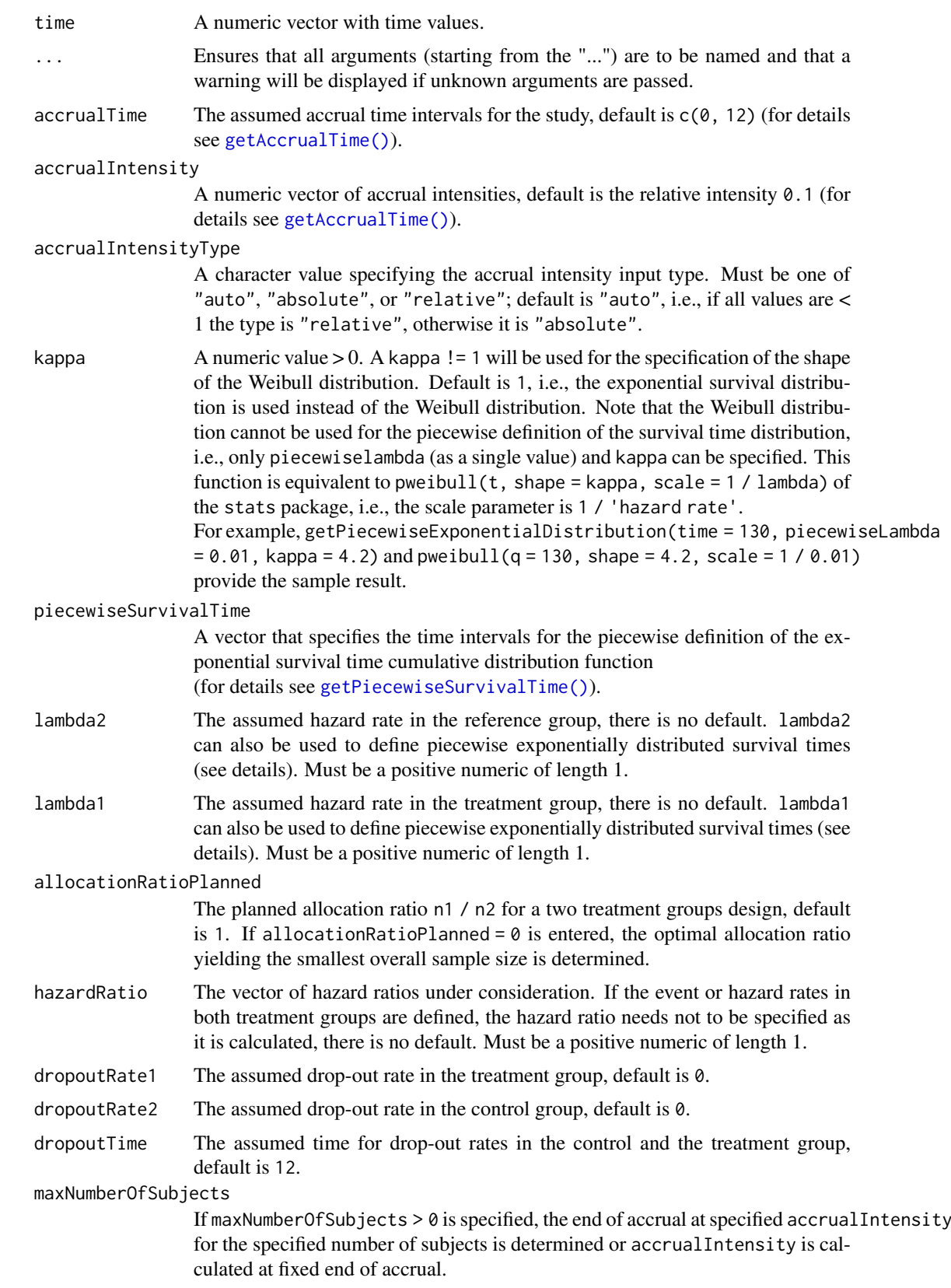

#### Details

The function computes the overall event probabilities in a two treatment groups design. For details of the parameters see [getSampleSizeSurvival\(\)](#page-121-0).

### Value

Returns a [EventProbabilities](#page-41-0) object. The following generics (R generic functions) are available for this result object:

- names () to obtain the field names,
- [print\(\)](#page-246-0) to print the object,
- [summary\(\)](#page-289-0) to display a summary of the object,
- [plot\(\)](#page-225-0) to plot the object,
- [as.data.frame\(\)](#page-21-0) to coerce the object to a [data.frame](#page-0-0),
- [as.matrix\(\)](#page-28-0) to coerce the object to a [matrix](#page-0-0).

## How to get help for generic functions

Click on the link of a generic in the list above to go directly to the help documentation of the rpact specific implementation of the generic. Note that you can use the R function [methods](#page-0-0) to get all the methods of a generic and to identify the object specific name of it, e.g., use methods("plot") to get all the methods for the plot generic. There you can find, e.g., plot.AnalysisResults and obtain the specific help documentation linked above by typing ?plot.AnalysisResults.

#### Examples

```
# Calculate event probabilities for staggered subjects' entry, piecewisely defined
# survival time and hazards, and plot it.
timeVector \leq - seq(0, 100, 1)
y <- getEventProbabilities(timeVector, accrualTime = c(0, 20, 60),
    accrualIntensity = c(5, 20),piecewiseSurvivalTime = c(0, 20, 80),
    lambda2 = c(0.02, 0.06, 0.1),hazardRatio = 2
)
## Not run:
plot(timeVector, y$cumulativeEventProbabilities, type = 'l')
## End(Not run)
```
<span id="page-77-0"></span>getFinalConfidenceInterval

*Get Final Confidence Interval*

#### Description

Returns the final confidence interval for the parameter of interest. It is based on the prototype case, i.e., the test for testing a mean for normally distributed variables.

# getFinalConfidenceInterval 79

# Usage

```
getFinalConfidenceInterval(
  design,
  dataInput,
  ...,
  directionUpper = TRUE,
  theta = NA_{real_tolerance = 1e-06,
  stage = NA_integer_
\lambda
```
# Arguments

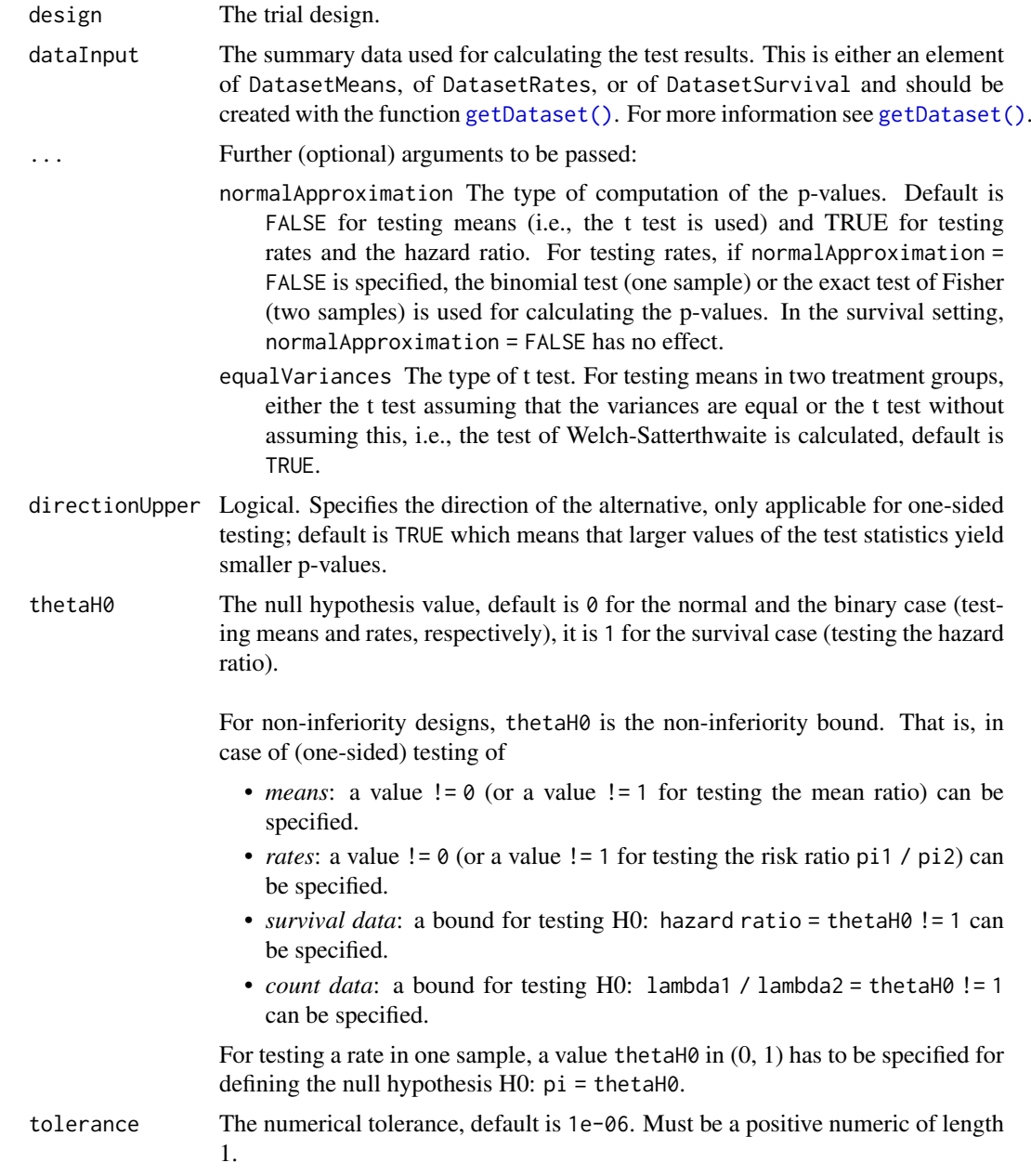

stage The stage number (optional). Default: total number of existing stages in the data input.

### Details

Depending on design and dataInput the final confidence interval and median unbiased estimate that is based on the stage-wise ordering of the sample space will be calculated and returned. Additionally, a non-standardized ("general") version is provided, the estimated standard deviation must be used to obtain the confidence interval for the parameter of interest.

For the inverse normal combination test design with more than two stages, a warning informs that the validity of the confidence interval is theoretically shown only if no sample size change was performed.

### Value

Returns a [list](#page-0-0) containing

- finalStage,
- medianUnbiased,
- finalConfidenceInterval,
- medianUnbiasedGeneral, and
- finalConfidenceIntervalGeneral.

### See Also

Other analysis functions: [getAnalysisResults\(](#page-45-0)), [getClosedCombinationTestResults\(](#page-50-0)), getClosedConditionalDunnet [getConditionalPower\(](#page-53-0)), [getConditionalRejectionProbabilities\(](#page-55-0)), [getFinalPValue\(](#page-79-0)), getRepeatedConfide [getRepeatedPValues\(](#page-113-0)), [getStageResults\(](#page-176-0)), [getTestActions\(](#page-178-0))

### Examples

```
## Not run:
design <- getDesignInverseNormal(kMax = 2)
data <- getDataset(
    n = c(20, 30),
    means = c(50, 51),
    stDevs = c(130, 140)
\lambdagetFinalConfidenceInterval(design, dataInput = data)
## End(Not run)
```
<span id="page-79-0"></span>getFinalPValue *Get Final P Value*

#### Description

Returns the final p-value for given stage results.

#### getGroupSequentialProbabilities 81

#### Usage

getFinalPValue(stageResults, ...)

### Arguments

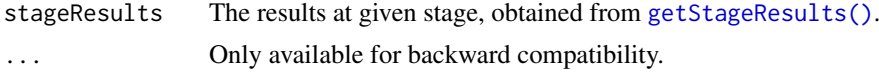

## Details

The calculation of the final p-value is based on the stage-wise ordering of the sample space. This enables the calculation for both the non-adaptive and the adaptive case. For Fisher's combination test, it is available for kMax = 2 only.

## Value

Returns a [list](#page-0-0) containing

- finalStage,
- pFinal.

### See Also

Other analysis functions: [getAnalysisResults\(](#page-45-0)), [getClosedCombinationTestResults\(](#page-50-0)), getClosedConditional [getConditionalPower\(](#page-53-0)), [getConditionalRejectionProbabilities\(](#page-55-0)), [getFinalConfidenceInterval\(](#page-77-0)), [getRepeatedConfidenceIntervals\(](#page-111-0)), [getRepeatedPValues\(](#page-113-0)), [getStageResults\(](#page-176-0)), [getTestActions\(](#page-178-0))

### Examples

```
## Not run:
design <- getDesignInverseNormal(kMax = 2)
data <- getDataset(
   n = c(20, 30),means = c(50, 51),
   stDevs = c(130, 140))
getFinalPValue(getStageResults(design, dataInput = data))
## End(Not run)
```
<span id="page-80-0"></span>getGroupSequentialProbabilities *Get Group Sequential Probabilities*

## Description

Calculates probabilities in the group sequential setting.

## Usage

getGroupSequentialProbabilities(decisionMatrix, informationRates)

### Arguments

decisionMatrix A matrix with either 2 or 4 rows and kMax = length(informationRates) columns, see details.

informationRates

The information rates (that must be fixed prior to the trial), default is (1:kMax) / kMax.

## Details

Given a sequence of information rates (fixing the correlation structure), and decisionMatrix with either 2 or 4 rows and kMax = length(informationRates) columns, this function calculates a probability matrix containing, for two rows, the probabilities:

P(Z\_1 <- l\_1), P(l\_1 <- Z\_1 < u\_1, Z\_2 < l\_1),..., P(l\_kMax-1 <- Z\_kMax-1 < u\_kMax-1, Z\_kMax  $<$  l  $1$  kMax)

P(Z\_1 <- u\_1), P(l\_1 <- Z\_1 < u\_1, Z\_2 < u\_1),..., P(l\_kMax-1 <- Z\_kMax-1 < u\_kMax-1, Z\_kMax  $<$ u 1 kMax)

P(Z\_1 <- Inf), P(l\_1 <- Z\_1 < u\_1, Z\_2 < Inf),..., P(l\_kMax-1 <- Z\_kMax-1 < u\_kMax-1, Z\_kMax  $<$  Inf)

with continuation matrix

- l\_1,...,l\_kMax
- u\_1,...,u\_kMax

For 4 rows, the continuation region contains of two regions and the probability matrix is obtained analogously (cf., Wassmer and Brannath, 2016).

#### Value

Returns a numeric matrix containing the probabilities described in the details section.

#### See Also

```
Other design functions: getDesignCharacteristics(), getDesignConditionalDunnett(), getDesignFisher(),
getDesignGroupSequential(), getDesignInverseNormal(), getPowerAndAverageSampleNumber()
```
#### Examples

```
# Calculate Type I error rates in the two-sided group sequential setting when
# performing kMax interim stages with constant critical boundaries at level alpha:
alpha <-0.05kMax \leq 10
decisionMatrix <- matrix(c(
    rep(-qnorm(1 - alpha / 2), kMax),
    rep(qnorm(1 - alpha / 2), kMax)
), nrow = 2, byrow = TRUE)
informationRates <- (1:kMax) / kMax
probs <- getGroupSequentialProbabilities(decisionMatrix, informationRates)
cumsum(probs[3, ] - probs[2, ] + probs[1, ])
# Do the same for a one-sided design without futility boundaries:
decisionMatrix <- matrix(c(
    rep(-Inf, kMax),
    rep(qnorm(1 - alpha), kMax)
), nrow = 2, byrow = TRUE)
informationRates <- (1:kMax) / kMax
probs <- getGroupSequentialProbabilities(decisionMatrix, informationRates)
```

```
cumsum(probs[3, 1 - probs[2, 1])# Check that two-sided Pampallona and Tsiatis boundaries with binding
# futility bounds obtain Type I error probabilities equal to alpha:
x <- getDesignGroupSequential(
    alpha = 0.05, beta = 0.1, kMax = 3, typeOfDesign = "PT",
    deltaPT0 = 0, deltaPT1 = 0.4, sided = 2, bindingFutility = TRUE
\lambdadm <- matrix(c(
    -x$criticalValues, -x$futilityBounds, 0,
    x$futilityBounds, 0, x$criticalValues
), nrow = 4, byrow = TRUE)
dm[is.na(dm)] < -0probs <- getGroupSequentialProbabilities(
   decisionMatrix = dm, informationRates = (1:3) / 3)
sum(prob[5, ] - probs[4, ] + probs[1, ])# Check the Type I error rate decrease when using non-binding futility bounds:
x <- getDesignGroupSequential(
    alpha = 0.05, beta = 0.1, kMax = 3, typeOfDesign = "PT",
    deltaPT0 = 0, deltaPT1 = 0.4, sided = 2, bindingFutility = FALSE
\lambdadm <- matrix(c(
    -x$criticalValues, -x$futilityBounds, 0,
    x$futilityBounds, 0, x$criticalValues
), nrow = 4, byrow = TRUE)
dm[i s.na(dm)] < -0probs <- getGroupSequentialProbabilities(
    decisionMatrix = dm, informationRates = (1:3) / 3
\Deltasum(probs[5, ] - probs[4, ] + probs[1, ])
```
getLambdaStepFunction *Get Lambda Step Function*

## Description

Calculates the lambda step values for a given time vector.

### Usage

```
getLambdaStepFunction(timeValues, ..., piecewiseSurvivalTime, piecewiseLambda)
```
#### Arguments

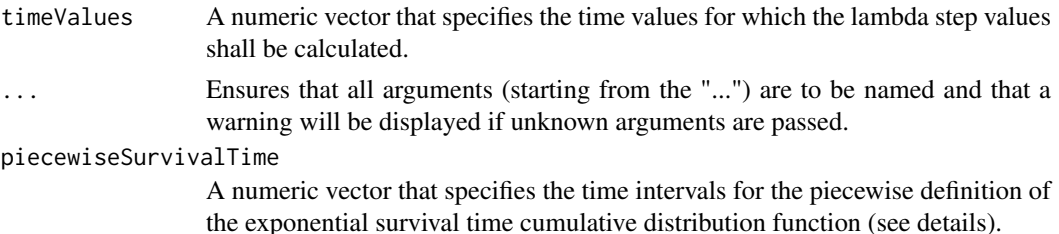

piecewiseLambda

A numeric vector that specifies the assumed hazard rate in the treatment group.

### Details

The first element of the vector piecewiseSurvivalTime must be equal to 0. This function is used for plotting of sample size survival results (cf., [plot](#page-238-0), type = 13 and type = 14).

### Value

A numeric vector containing the lambda step values that corresponds to the specified time values.

getLogLevel *Get Log Level*

## Description

Returns the current rpact log level.

## Usage

```
getLogLevel()
```
#### Details

This function gets the log level of the rpact internal log message system.

## Value

Returns a [character](#page-0-0) of length 1 specifying the current log level.

## See Also

- [setLogLevel\(\)](#page-256-0) for setting the log level,
- [resetLogLevel\(\)](#page-255-0) for resetting the log level to default.

## Examples

```
# show current log level
getLogLevel()
```
getLongFormat *Get Long Format*

## Description

Returns the specified dataset as a data. frame in so-called long format.

### Usage

```
getLongFormat(dataInput)
```
### Details

In the long format (narrow, stacked), the data are presented with one column containing all the values and another column listing the context of the value, i.e., the data for the different groups are in one column and the dataset contains an additional "group" column.

### Value

A [data.frame](#page-0-0) will be returned.

### See Also

[getWideFormat\(\)](#page-179-0) for returning the dataset as a [data.frame](#page-0-0) in wide format.

getNumberOfSubjects *Get Number Of Subjects*

## Description

Returns the number of recruited subjects at given time vector.

### Usage

```
getNumberOfSubjects(
  time,
  ...,
  accrualTime = c(0, 12),
  accrualIntensity = 0.1,
  accrualIntensityType = c("auto", "absolute", "relative"),
  maxNumberOfSubjects = NA_real_
)
```
### Arguments

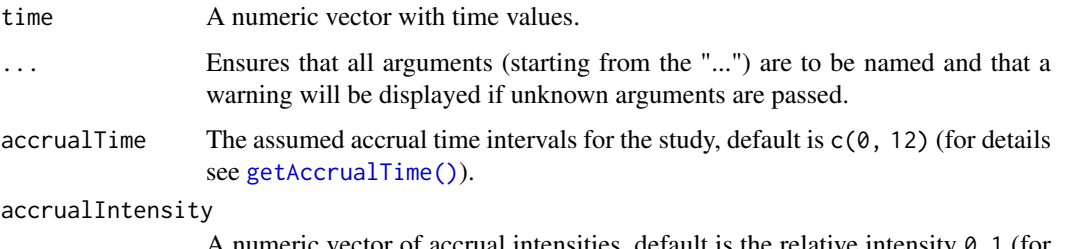

humeric vector of accrual intensities, default is the relative intensity 0.1 (for details see [getAccrualTime\(\)](#page-42-0)).

#### accrualIntensityType

A character value specifying the accrual intensity input type. Must be one of "auto", "absolute", or "relative"; default is "auto", i.e., if all values are < 1 the type is "relative", otherwise it is "absolute".

### maxNumberOfSubjects

If maxNumberOfSubjects  $> 0$  is specified, the end of accrual at specified accrualIntensity for the specified number of subjects is determined or accrualIntensity is calculated at fixed end of accrual.

### Details

Calculate number of subjects over time range at given accrual time vector and accrual intensity. Intensity can either be defined in absolute or relative terms (for the latter, maxNumberOfSubjects needs to be defined)

The function is used by [getSampleSizeSurvival\(\)](#page-121-0).

### Value

Returns a [NumberOfSubjects](#page-187-0) object. The following generics (R generic functions) are available for this result object:

- names () to obtain the field names,
- print () to print the object,
- [summary\(\)](#page-289-0) to display a summary of the object,
- [plot\(\)](#page-227-0) to plot the object,
- [as.data.frame\(\)](#page-21-0) to coerce the object to a [data.frame](#page-0-0),
- [as.matrix\(\)](#page-28-0) to coerce the object to a [matrix](#page-0-0).

### How to get help for generic functions

Click on the link of a generic in the list above to go directly to the help documentation of the rpact specific implementation of the generic. Note that you can use the R function [methods](#page-0-0) to get all the methods of a generic and to identify the object specific name of it, e.g., use methods("plot") to get all the methods for the plot generic. There you can find, e.g., plot.AnalysisResults and obtain the specific help documentation linked above by typing ?plot.AnalysisResults.

## See Also

[AccrualTime](#page-8-0) for defining the accrual time.

### getObservedInformationRates 87

## Examples

```
getNumberOfSubjects(time = seq(10, 70, 10), accrualTime = c(0, 20, 60),
    accrualIntensity = c(5, 20)getNumberOfSubjects(time = seq(10, 70, 10), accrualTime = c(0, 20, 60),
    accrualIntensity = c(0.1, 0.4), maxNumberOfSubjects = 900)
```
getObservedInformationRates

*Get Observed Information Rates*

### Description

Recalculates the observed information rates from the specified dataset.

## Usage

```
getObservedInformationRates(
  dataInput,
  ...,
  maxInformation = NULL,
  informationEpsilon = NULL,
  stage = NA_integer_
)
```
### Arguments

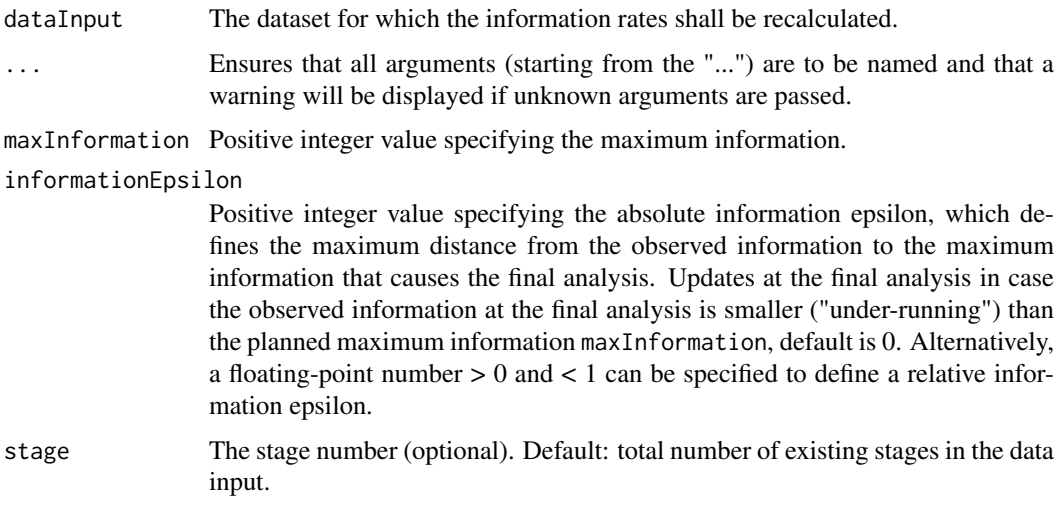

## Details

For means and rates the maximum information is the maximum number of subjects or the relative proportion if informationEpsilon < 1; for survival data it is the maximum number of events or the relative proportion if informationEpsilon < 1.

## Value

Returns a list that summarizes the observed information rates.

### See Also

- [getAnalysisResults\(\)](#page-45-0) for using getObservedInformationRates() implicit,
- [www.rpact.org/vignettes/planning/rpact\\_boundary\\_update\\_example](https://www.rpact.org/vignettes/planning/rpact_boundary_update_example/)

## Examples

```
# Absolute information epsilon:
# decision rule 45 \ge 46 - 1, i.e., under-running
data <- getDataset(
   overallN = c(22, 45),
   overallEvents = c(11, 28)
)
getObservedInformationRates(data,
   maxInformation = 46, informationEpsilon = 1
)
# Relative information epsilon:
# last information rate = 45/46 = 0.9783,
# is > 1 - 0.03 = 0.97, i.e., under-running
data <- getDataset(
    overallN = c(22, 45),
    overallEvents = c(11, 28)
)
getObservedInformationRates(data,
    maxInformation = 46, informationEpsilon = 0.03
)
```
getOutputFormat *Get Output Format*

## Description

With this function the format of the standard outputs of all rpact objects can be shown and written to a file.

### Usage

```
getOutputFormat(
  parameterName = NA_character_,
  ...,
  file = NA_character_,
  default = FALSE,fields = TRUE
)
```
## Arguments

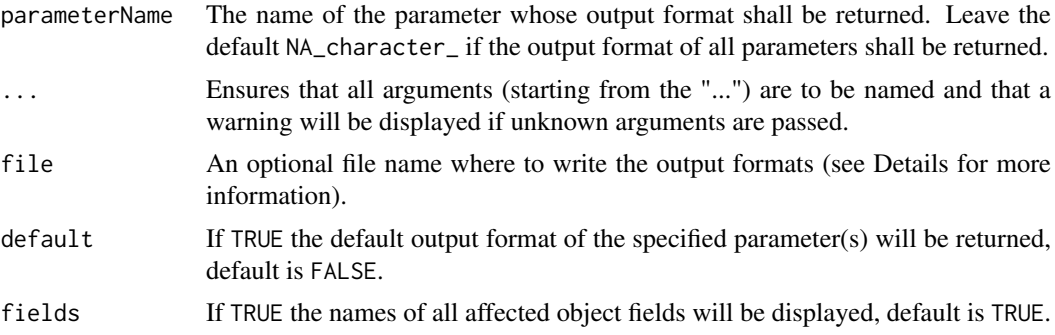

#### Details

Output formats can be written to a text file by specifying a file. See [setOutputFormat\(\)](#page-257-0)() to learn how to read a formerly saved file.

Note that the parameterName must not match exactly, e.g., for p-values the following parameter names will be recognized amongst others:

- 1. p value
- 2. p.values
- 3. p-value
- 4. pValue
- 5. rpact.output.format.p.value

### Value

A named list of output formats.

## See Also

Other output formats: [setOutputFormat\(](#page-257-0))

### Examples

```
# show output format of p values
getOutputFormat("p.value")
## Not run:
# set new p value output format
setOutputFormat("p.value", digits = 5, nsmall = 5)
```

```
# show sample sizes as smallest integers not less than the not rounded values
setOutputFormat("sample size", digits = 0, nsmall = 0, roundFunction = "ceiling")
getSampleSizeMeans()
```

```
# show sample sizes as smallest integers not greater than the not rounded values
setOutputFormat("sample size", digits = 0, nsmall = 0, roundFunction = "floor")
getSampleSizeMeans()
```

```
# set new sample size output format without round function
setOutputFormat("sample size", digits = 2, nsmall = 2)
getSampleSizeMeans()
```

```
# reset sample size output format to default
setOutputFormat("sample size")
getSampleSizeMeans()
getOutputFormat("sample size")
## End(Not run)
```
<span id="page-89-1"></span>getParameterCaption *Get Parameter Caption*

### Description

Returns the parameter caption for a given object and parameter name.

## Usage

getParameterCaption(obj, parameterName)

## Details

This function identifies and returns the caption that will be used in print outputs of an rpact result object.

## Value

Returns a [character](#page-0-0) of specifying the corresponding caption of a given parameter name. Returns NULL if the specified parameterName does not exist.

### See Also

[getParameterName\(\)](#page-89-0) for getting the parameter name for a given caption.

#### Examples

getParameterCaption(getDesignInverseNormal(), "kMax")

<span id="page-89-0"></span>getParameterName *Get Parameter Name*

#### Description

Returns the parameter name for a given object and parameter caption.

## Usage

getParameterName(obj, parameterCaption)

### Details

This function identifies and returns the parameter name for a given caption that will be used in print outputs of an rpact result object.

#### getPerformanceScore 91

### Value

Returns a [character](#page-0-0) of specifying the corresponding name of a given parameter caption. Returns NULL if the specified parameterCaption does not exist.

## See Also

[getParameterCaption\(\)](#page-89-1) for getting the parameter caption for a given name.

## Examples

getParameterName(getDesignInverseNormal(), "Maximum number of stages")

getPerformanceScore *Get Performance Score*

## Description

Calculates the conditional performance score, its sub-scores and components according to Herrmann et al. (2020) for a given simulation result from a two-stage design. Larger (sub-)score and component values refer to a better performance.

### Usage

getPerformanceScore(simulationResult)

#### Arguments

simulationResult

A simulation result.

### Details

The conditional performance score consists of two sub-scores, one for the sample size (subscore-SampleSize) and one for the conditional power (subscoreConditionalPower). Each of those are composed of a location (locationSampleSize, locationConditionalPower) and variation component (variationSampleSize, variationConditionalPower). The term conditional refers to an evaluation perspective where the interim results suggest a trial continuation with a second stage. The score can take values between 0 and 1. More details on the performance score can be found in Herrmann et al. (2020).

## Author(s)

Stephen Schueuerhuis

#### Examples

```
## Not run:
# Example from Table 3 in "A new conditional performance score for
# the evaluation of adaptive group sequential designs with samplesize
# recalculation from Herrmann et al 2023", p.2097 for
# Observed Conditional Power approach and Delta = 0.5
# Create two-stage Pocock design with binding futility boundary at 0
design <- getDesignGroupSequential(
    kMax = 2, typeOfDesign = "P",
    futilityBounds = 0, bindingFutility = TRUE)
# Initialize sample sizes and effect;
# Sample sizes are referring to overall stage-wise sample sizes
n1 < -100n2 <- 100
nMax < - n1 + n2alternative <- 0.5
# Perform Simulation; nMax*1.5 defines the maximum
# sample size for the additional stage
simulationResult <- getSimulationMeans(
    design = design,
    normalApproximation = TRUE,
    thetaH0 = 0,
    alternative = alternative,
    plannedSubjects = c(n1, nMax),
    minNumberOfSubjectsPerStage = c(NA_real_, 1),
    maxNumberOfSubjectsPerStage = c(NA_real_, nMax * 1.5),
    conditionalPower = 0.8,
    directionUpper = TRUE,
    maxNumberOfIterations = 1e05,
    seed = 140\lambda# Calculate performance score
getPerformanceScore(simulationResult)
## End(Not run)
```
<span id="page-91-0"></span>getPiecewiseSurvivalTime *Get Piecewise Survival Time*

### Description

Returns a PiecewiseSurvivalTime object that contains the all relevant parameters of an exponential survival time cumulative distribution function. Use [names](#page-0-0) to obtain the field names.

### Usage

```
getPiecewiseSurvivalTime(
 piecewiseSurvivalTime = NA_real_,
```

```
...,
  lambda = NA_{real_-,lambda2 = NA_{real_-,hazardRatio = NA_real_,
 pi1 = NA\_real_pi2 = NA\_real_median1 = NA\_real_,
  median2 = NA_real_,
  eventTime = 12,
  kappa = 1,
  delayedResponseAllowed = FALSE
)
```
## Arguments

piecewiseSurvivalTime

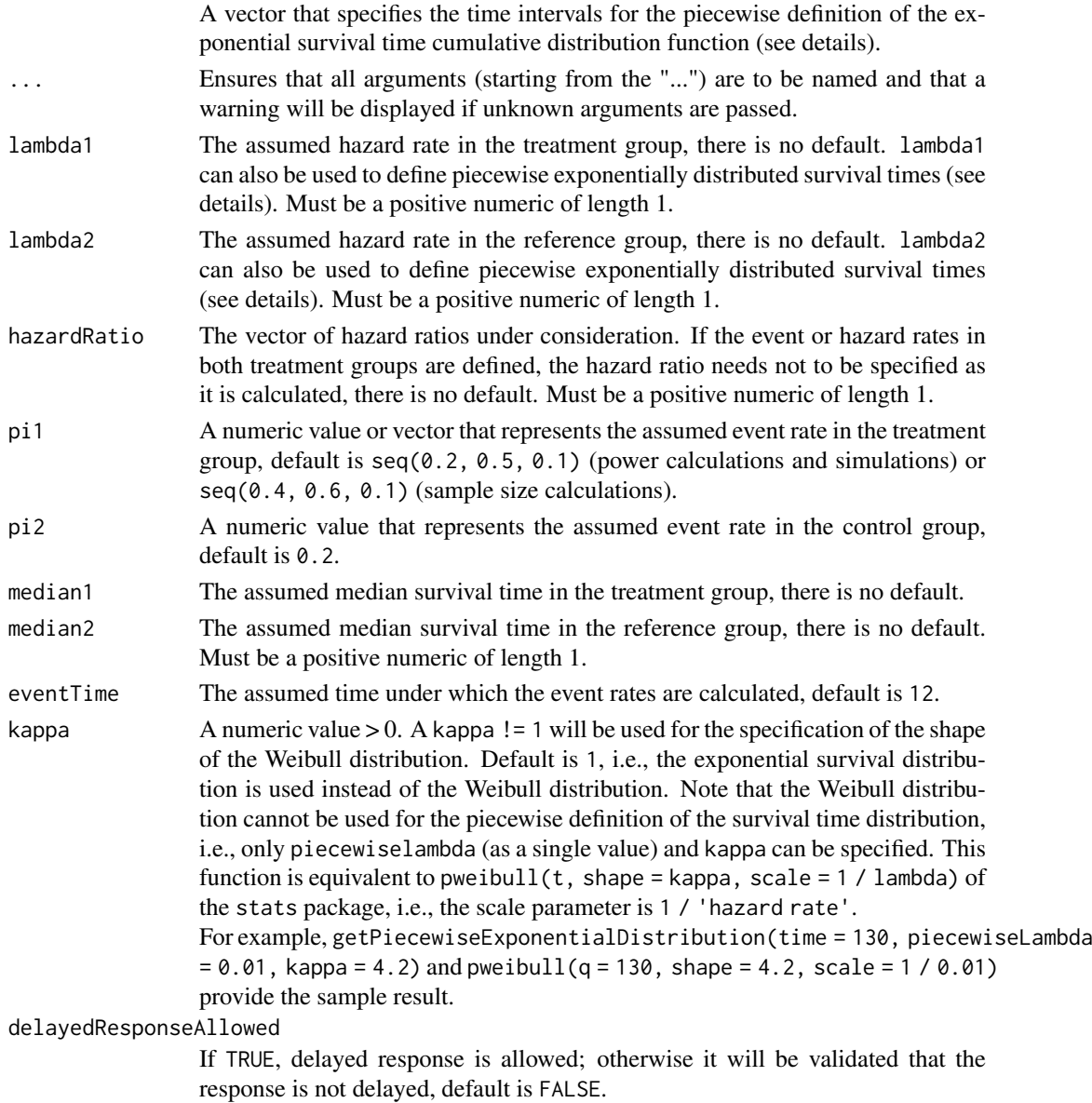

#### Value

Returns a [PiecewiseSurvivalTime](#page-220-0) object. The following generics (R generic functions) are available for this result object:

- names () to obtain the field names,
- print () to print the object,
- [summary\(\)](#page-289-0) to display a summary of the object,
- [plot\(\)](#page-229-0) to plot the object,
- [as.data.frame\(\)](#page-21-0) to coerce the object to a [data.frame](#page-0-0),
- as. [matrix](#page-0-0)() to coerce the object to a matrix.

#### Piecewise survival time

The first element of the vector piecewiseSurvivalTime must be equal to 0. piecewiseSurvivalTime can also be a list that combines the definition of the time intervals and hazard rates in the reference group. The definition of the survival time in the treatment group is obtained by the specification of the hazard ratio (see examples for details).

#### How to get help for generic functions

Click on the link of a generic in the list above to go directly to the help documentation of the rpact specific implementation of the generic. Note that you can use the R function [methods](#page-0-0) to get all the methods of a generic and to identify the object specific name of it, e.g., use methods("plot") to get all the methods for the plot generic. There you can find, e.g., plot. AnalysisResults and obtain the specific help documentation linked above by typing ?plot.AnalysisResults.

#### Examples

```
getPiecewiseSurvivalTime(lambda2 = 0.5, hazardRatio = 0.8)
getPiecewiseSurvivalTime(lambda2 = 0.5, lambda1 = 0.4)
getPiecewiseSurvivalTime(pi2 = 0.5, hazardRatio = 0.8)
getPiecewiseSurvivalTime(pi2 = 0.5, pi1 = 0.4)
getPiecewiseSurvivalTime(pi1 = 0.3)
getPiecewiseSurvivalTime(hazardRatio = c(0.6, 0.8), lambda2 = 0.4)
getPiecewiseSurvivalTime(piecewiseSurvivalTime = c(0, 6, 9),
   lambda2 = c(0.025, 0.04, 0.015), hazardRatio = 0.8)
getPiecewiseSurvivalTime(piecewiseSurvivalTime = c(0, 6, 9),
   lambda2 = c(0.025, 0.04, 0.015),
   lambda1 = c(0.025, 0.04, 0.015) * 0.8)pwst <- getPiecewiseSurvivalTime(list(
    "0 - 5" = 0.025,"6 - <9" = 0.04,"9 - 15" = 0.015,"15 - 21" = 0.01,">=21" = 0.007, hazardRatio = 0.75)
pwst
```
## getPlotSettings 95

```
## Not run:
# The object created by getPiecewiseSurvivalTime() can be used directly in
# getSampleSizeSurvival():
getSampleSizeSurvival(piecewiseSurvivalTime = pwst)
# The object created by getPiecewiseSurvivalTime() can be used directly in
# getPowerSurvival():
getPowerSurvival(piecewiseSurvivalTime = pwst,
    maxNumberOfEvents = 40, maxNumberOfSubjects = 100)
## End(Not run)
```
getPlotSettings *Get Plot Settings*

## Description

Returns a plot settings object.

## Usage

```
getPlotSettings(
  lineSize = 0.8,
  pointSize = 3,
  pointColor = NA_character_,
  mainTitleFontSize = 14,
  axesTextFontSize = 10,
  legendFontSize = 11,
  scalingFactor = 1
\lambda
```
#### Arguments

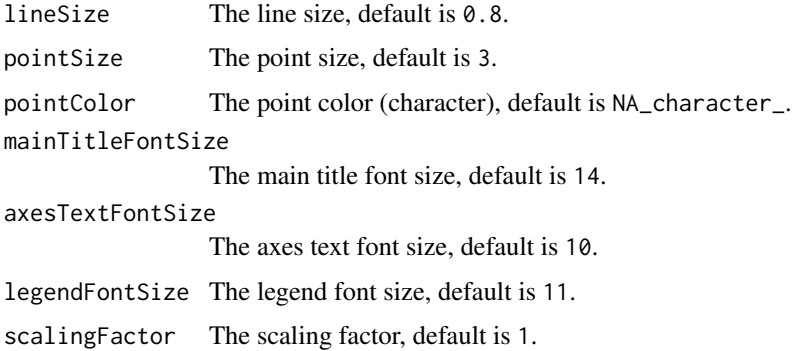

## Details

Returns an object of class PlotSettings that collects typical plot settings.

```
getPowerAndAverageSampleNumber
```
*Get Power And Average Sample Number*

#### Description

Returns the power and average sample number of the specified design.

### Usage

```
getPowerAndAverageSampleNumber(design, theta = seq(-1, 1, 0.02), nMax = 100)
```
### Arguments

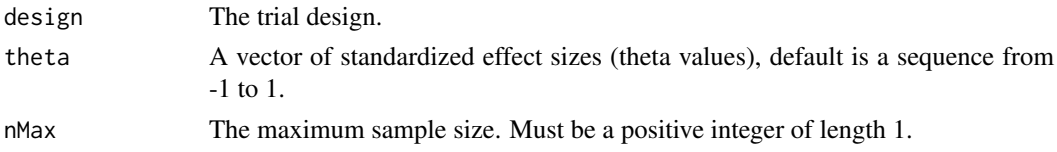

### Details

This function returns the power and average sample number (ASN) of the specified design for the prototype case which is testing  $H0$ :  $mu = mu0$  in a one-sample design. theta represents the standardized effect (mu - mu0) / sigma and power and ASN is calculated for maximum sample size nMax. For other designs than the one-sample test of a mean the standardized effect needs to be adjusted accordingly.

#### Value

Returns a [PowerAndAverageSampleNumberResult](#page-245-0) object. The following generics (R generic functions) are available for this result object:

- names () to obtain the field names,
- print () to print the object,
- [summary\(\)](#page-289-0) to display a summary of the object,
- [plot\(\)](#page-229-0) to plot the object,
- [as.data.frame\(\)](#page-22-0) to coerce the object to a [data.frame](#page-0-0),
- [as.matrix\(\)](#page-28-0) to coerce the object to a [matrix](#page-0-0).

#### How to get help for generic functions

Click on the link of a generic in the list above to go directly to the help documentation of the rpact specific implementation of the generic. Note that you can use the R function [methods](#page-0-0) to get all the methods of a generic and to identify the object specific name of it, e.g., use methods("plot") to get all the methods for the plot generic. There you can find, e.g., plot.AnalysisResults and obtain the specific help documentation linked above by typing ?plot.AnalysisResults.

### See Also

```
Other design functions: getDesignCharacteristics(), getDesignConditionalDunnett(), getDesignFisher(),
getDesignGroupSequential(), getDesignInverseNormal(), getGroupSequentialProbabilities()
```
### getPowerCounts 97

## Examples

```
# Calculate power, stopping probabilities, and expected sample
# size for the default design with specified theta and nMax
getPowerAndAverageSampleNumber(
    getDesignGroupSequential(),
    theta = seq(-1, 1, 0.5), nMax = 100)
```
<span id="page-96-0"></span>getPowerCounts *Get Power Counts*

## Description

Returns the power, stopping probabilities, and expected sample size for testing mean rates for negative binomial distributed event numbers in two samples at given sample sizes.

### Usage

```
getPowerCounts(
  design = NULL,
  ...,
  directionUpper = NA,
  maxNumberOfSubjects = NA_real_,
  lambda1 = NA\_real_lambda2 = NA_{real_1}lambda = NA_{real_theta = NA\_real_,
  thetaH0 = 1,
  overdispersion = 0,
  fixedExposureTime = NA_real_,
  accrualTime = NA_real_,
  accrualIntensity = NA_real_,
  followUpTime = NA_real_,
  allocationRatioPlanned = NA_real_
\lambda
```
### Arguments

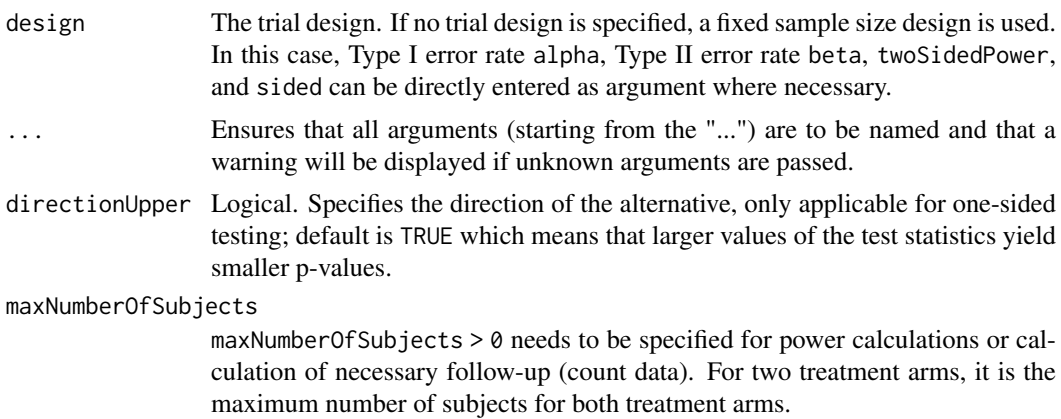

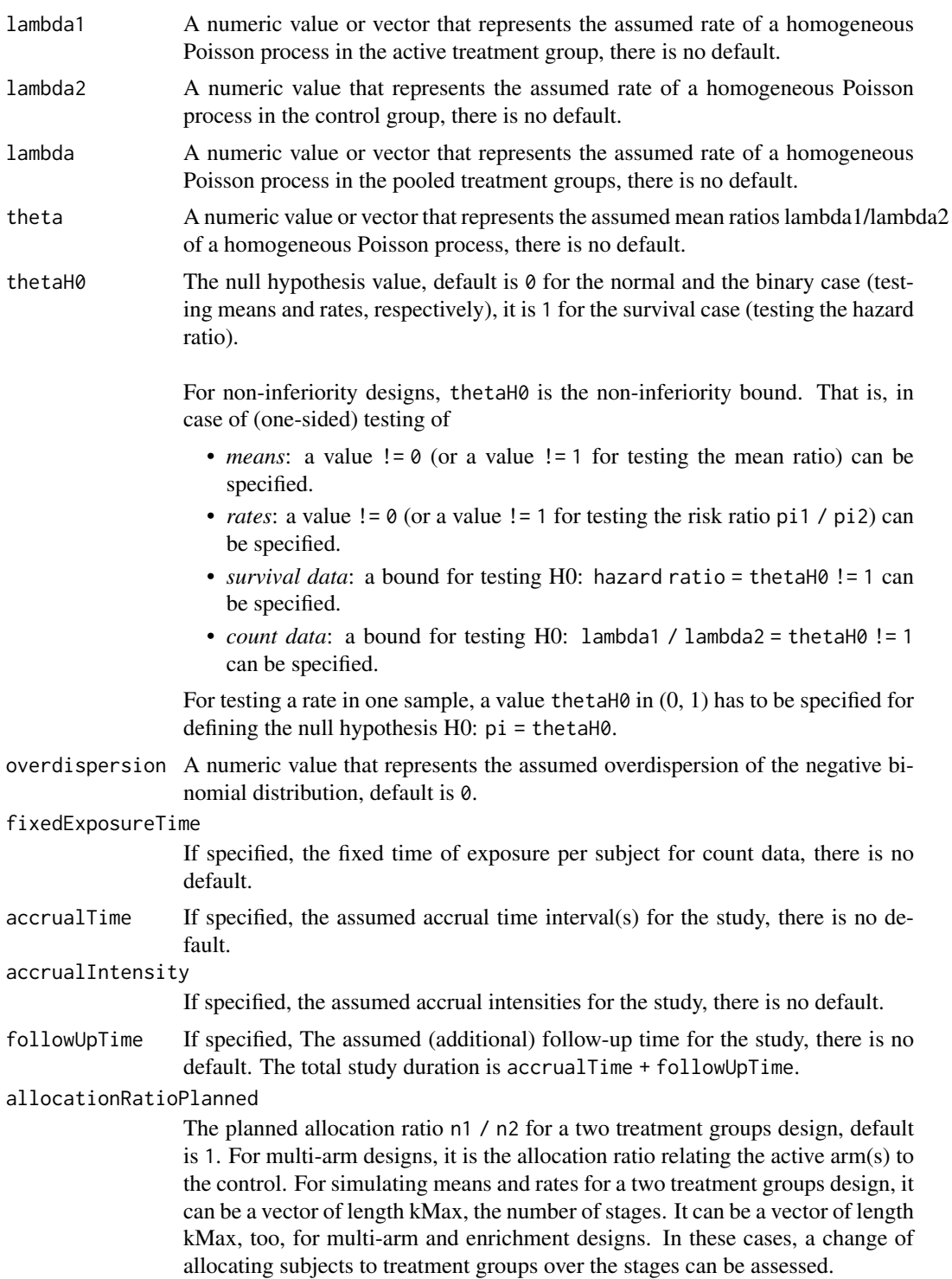

### Details

At given design the function calculates the power, stopping probabilities, and expected sample size for testing the ratio of two mean rates of negative binomial distributed event numbers in two samples at given maximum sample size and effect. The power calculation is performed either for a fixed exposure time or a variable exposure time with fixed follow-up where the information over

### getPowerCounts 99

the stages is calculated according to the specified information rate in the design. Additionally, an allocation ratio =  $n1/n2$  can be specified where  $n1$  and  $n2$  are the number of subjects in the two treatment groups. A null hypothesis value thetaH0 can also be specified.

#### Value

Returns a [TrialDesignPlan](#page-301-0) object. The following generics (R generic functions) are available for this result object:

- names () to obtain the field names,
- [print\(\)](#page-246-0) to print the object,
- [summary\(\)](#page-291-0) to display a summary of the object,
- [plot\(\)](#page-238-0) to plot the object,
- [as.data.frame\(\)](#page-26-0) to coerce the object to a [data.frame](#page-0-0),
- [as.matrix\(\)](#page-28-0) to coerce the object to a [matrix](#page-0-0).

#### How to get help for generic functions

Click on the link of a generic in the list above to go directly to the help documentation of the rpact specific implementation of the generic. Note that you can use the R function [methods](#page-0-0) to get all the methods of a generic and to identify the object specific name of it, e.g., use methods("plot") to get all the methods for the plot generic. There you can find, e.g., plot.AnalysisResults and obtain the specific help documentation linked above by typing ?plot.AnalysisResults.

## See Also

Other power functions: [getPowerMeans\(](#page-99-0)), [getPowerRates\(](#page-101-0)), [getPowerSurvival\(](#page-104-0))

#### Examples

```
# Fixed sample size trial where a therapy is assumed to decrease the
# exacerbation rate from 1.4 to 1.05 (25% decrease) within an
# observation period of 1 year, i.e., each subject has a equal
# follow-up of 1 year.
# Calculate power at significance level 0.025 at given sample size = 180
# for a range of lambda1 values if the overdispersion is assumed to be
# equal to 0.5, is obtained by
getPowerCounts(alpha = 0.025, lambda1 = seq(1, 1.4, 0.05), lambda2 = 1.4,
    maxNumberOfSubjects = 180, overdispersion = 0.5, fixedExposureTime = 1)
## Not run:
# Group sequential alpha and beta spending function design with O'Brien and
# Fleming type boundaries: Power and test characteristics for N = 286,
# under the assumption of a fixed exposure time, and for a range of
# lambda1 values:
getPowerCounts(design = getDesignGroupSequential(
        kMax = 3, alpha = 0.025, beta = 0.2,
        typeOfDesign = "asOF", typeBetaSpending = "bsOF"),
    lambda1 = seq(0.17, 0.23, 0.01), lambda2 = 0.3,directionUpper = FALSE, overdispersion = 1, maxNumberOfSubjects = 286,
    fixedExposureTime = 12, accrualTime = 6)
# Group sequential design alpha spending function design with O'Brien and
# Fleming type boundaries: Power and test characteristics for N = 1976,
```

```
# study time (accrual + followup) = 4 (lambda1, lambda2, and overdispersion
# as specified, no futility stopping):
getPowerCounts(design = getDesignGroupSequential(
        kMax = 3, alpha = 0.025, beta = 0.2, typeOfDesign = "asOF"),
    lambda1 = seq(0.08, 0.09, 0.0025), lambda2 = 0.125,overdispersion = 5, directionUpper = FALSE, maxNumberOfSubjects = 1976,
    followUpTime = 2.75, accurualTime = 1.25)## End(Not run)
```
<span id="page-99-0"></span>getPowerMeans *Get Power Means*

## Description

Returns the power, stopping probabilities, and expected sample size for testing means in one or two samples at given maximum sample size.

#### Usage

```
getPowerMeans(
  design = NULL,
  ...,
  groups = 2L,
  normalApproximation = FALSE,
  meanRatio = FALSE,
  thetaH0 = ifelse(meanRatio, 1, 0),
  alternative = seq(0, 1, 0.2),
  stDev = 1,
  directionUpper = NA,
  maxNumberOfSubjects = NA_real_,
  allocationRatioPlanned = NA_real_
)
```
### Arguments

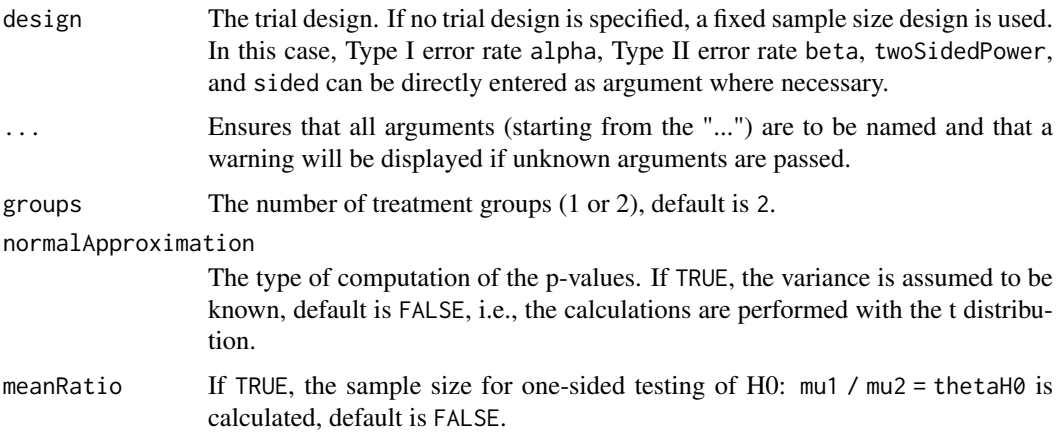

thetaH0 The null hypothesis value, default is 0 for the normal and the binary case (testing means and rates, respectively), it is 1 for the survival case (testing the hazard ratio).

> For non-inferiority designs, thetaH0 is the non-inferiority bound. That is, in case of (one-sided) testing of

- *means*: a value != 0 (or a value != 1 for testing the mean ratio) can be specified.
- *rates*: a value  $!= 0$  (or a value  $!= 1$  for testing the risk ratio pi1 / pi2) can be specified.
- *survival data*: a bound for testing H0: hazard ratio = thetaH0 != 1 can be specified.
- *count data*: a bound for testing H0: lambda1 / lambda2 = thetaH0 != 1 can be specified.

For testing a rate in one sample, a value thetaH $\theta$  in  $(0, 1)$  has to be specified for defining the null hypothesis H0: pi = thetaH0.

- alternative The alternative hypothesis value for testing means. This can be a vector of assumed alternatives, default is seq(0, 1, 0.2) (power calculations) or seq(0.2, 1, 0.2) (sample size calculations).
- stDev The standard deviation under which the sample size or power calculation is performed, default is 1. If meanRatio = TRUE is specified, stDev defines the coefficient of variation sigma / mu2. Must be a positive numeric of length 1.
- directionUpper Logical. Specifies the direction of the alternative, only applicable for one-sided testing; default is TRUE which means that larger values of the test statistics yield smaller p-values.

maxNumberOfSubjects

maxNumberOfSubjects > 0 needs to be specified for power calculations or calculation of necessary follow-up (count data). For two treatment arms, it is the maximum number of subjects for both treatment arms.

#### allocationRatioPlanned

The planned allocation ratio n1 / n2 for a two treatment groups design, default is 1. For multi-arm designs, it is the allocation ratio relating the active arm(s) to the control. For simulating means and rates for a two treatment groups design, it can be a vector of length kMax, the number of stages. It can be a vector of length kMax, too, for multi-arm and enrichment designs. In these cases, a change of allocating subjects to treatment groups over the stages can be assessed.

### Details

At given design the function calculates the power, stopping probabilities, and expected sample size for testing means at given sample size. In a two treatment groups design, additionally, an allocation ratio = n1 / n2 can be specified where n1 and n2 are the number of subjects in the two treatment groups. A null hypothesis value thetaH0  $!=$  0 for testing the difference of two means or the tah $\theta$  != 1 for testing the ratio of two means can be specified. For the specified sample size, critical bounds and stopping for futility bounds are provided at the effect scale (mean, mean difference, or mean ratio, respectively)

#### Value

Returns a [TrialDesignPlan](#page-301-0) object. The following generics (R generic functions) are available for this result object:

- names () to obtain the field names,
- [print\(\)](#page-246-0) to print the object,
- [summary\(\)](#page-291-0) to display a summary of the object,
- [plot\(\)](#page-238-0) to plot the object,
- [as.data.frame\(\)](#page-26-0) to coerce the object to a [data.frame](#page-0-0),
- as. [matrix](#page-0-0)() to coerce the object to a matrix.

## How to get help for generic functions

Click on the link of a generic in the list above to go directly to the help documentation of the rpact specific implementation of the generic. Note that you can use the R function [methods](#page-0-0) to get all the methods of a generic and to identify the object specific name of it, e.g., use methods("plot") to get all the methods for the plot generic. There you can find, e.g., plot.AnalysisResults and obtain the specific help documentation linked above by typing ?plot.AnalysisResults.

## See Also

Other power functions: [getPowerCounts\(](#page-96-0)), [getPowerRates\(](#page-101-0)), [getPowerSurvival\(](#page-104-0))

#### Examples

```
# Calculate the power, stopping probabilities, and expected sample size
# for testing H0: mu1 - mu2 = 0 in a two-armed design against a range of
# alternatives H1: mu1 - m2 = delta, delta = (0, 1, 2, 3, 4, 5),
# standard deviation sigma = 8, maximum sample size N = 80 (both treatment
# arms), and an allocation ratio n1/n2 = 2. The design is a three stage
# O'Brien & Fleming design with non-binding futility bounds (-0.5, 0.5)
# for the two interims. The computation takes into account that the t test
# is used (normalApproximation = FALSE).
getPowerMeans(getDesignGroupSequential(alpha = 0.025,
    sided = 1, futilityBounds = c(-0.5, 0.5),
    groups = 2, alternative = c(0:5), stDev = 8,
    normalApproximation = FALSE, maxNumberOfSubjects = 80,
    allocationRatioPlanned = 2)
```
<span id="page-101-0"></span>getPowerRates *Get Power Rates*

### Description

Returns the power, stopping probabilities, and expected sample size for testing rates in one or two samples at given maximum sample size.

#### Usage

```
getPowerRates(
 design = NULL,
  ...,
  groups = 2L,
  riskRatio = FALSE,
```
## getPowerRates 103

```
thetaH0 = ifelse(riskRatio, 1, 0),
  pi1 = seq(0.2, 0.5, 0.1),
  pi2 = 0.2,
  directionUpper = NA,
  maxNumberOfSubjects = NA_real_,
  allocationRatioPlanned = NA_real_
\lambda
```
# Arguments

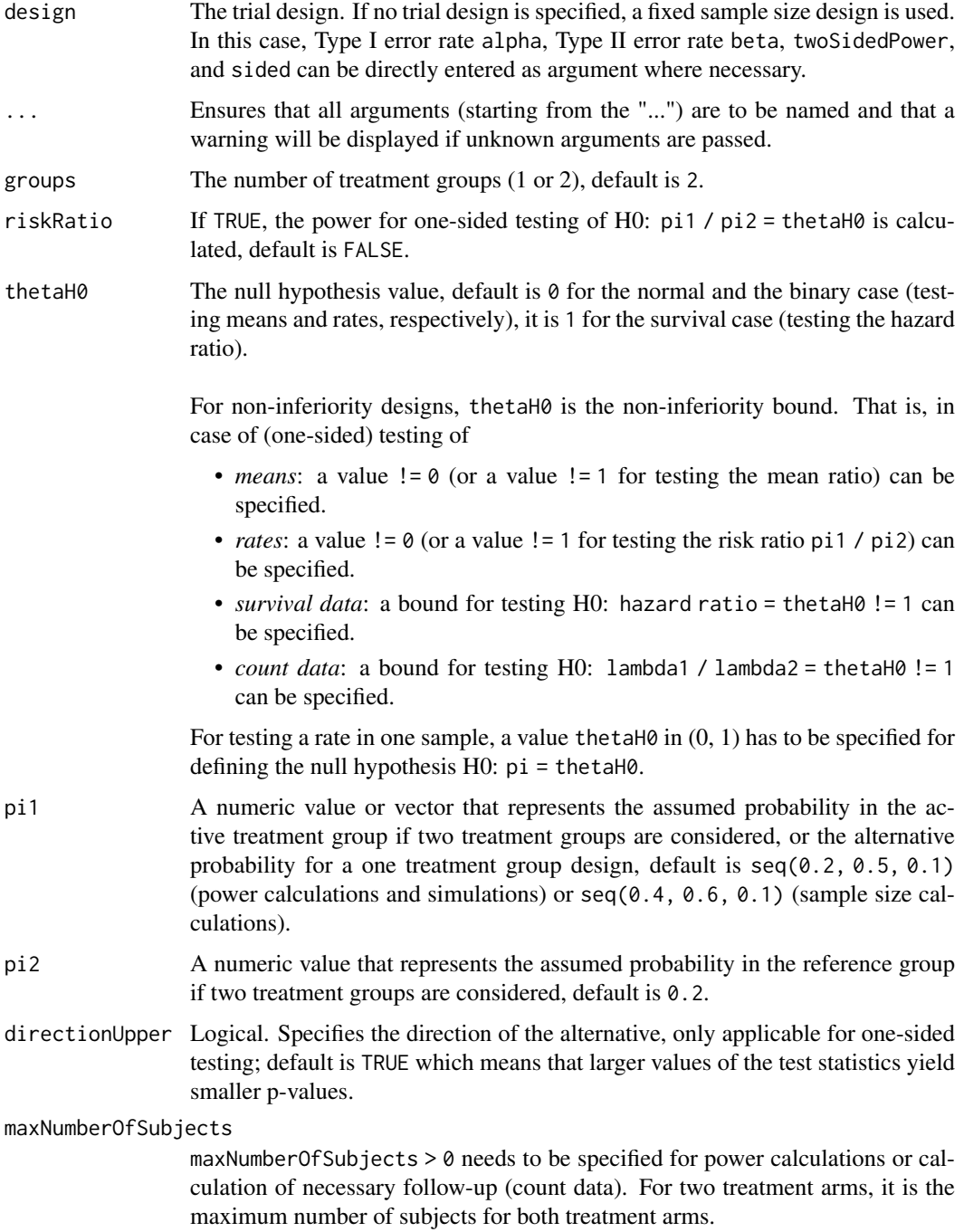

#### allocationRatioPlanned

The planned allocation ratio n1 / n2 for a two treatment groups design, default is 1. For multi-arm designs, it is the allocation ratio relating the active arm(s) to the control. For simulating means and rates for a two treatment groups design, it can be a vector of length kMax, the number of stages. It can be a vector of length kMax, too, for multi-arm and enrichment designs. In these cases, a change of allocating subjects to treatment groups over the stages can be assessed.

## Details

At given design the function calculates the power, stopping probabilities, and expected sample size for testing rates at given maximum sample size. The sample sizes over the stages are calculated according to the specified information rate in the design. In a two treatment groups design, additionally, an allocation ratio =  $n1 / n2$  can be specified where n1 and n2 are the number of subjects in the two treatment groups. If a null hypothesis value thetaH $0$  != 0 for testing the difference of two rates or thetaH0 != 1 for testing the risk ratio is specified, the formulas according to Farrington & Manning (Statistics in Medicine, 1990) are used (only one-sided testing). Critical bounds and stopping for futility bounds are provided at the effect scale (rate, rate difference, or rate ratio, respectively). For the two-sample case, the calculation here is performed at fixed pi2 as given as argument in the function. Note that the power calculation for rates is always based on the normal approximation.

## Value

Returns a [TrialDesignPlan](#page-301-0) object. The following generics (R generic functions) are available for this result object:

- names () to obtain the field names,
- [print\(\)](#page-246-0) to print the object,
- [summary\(\)](#page-291-0) to display a summary of the object,
- [plot\(\)](#page-238-0) to plot the object,
- [as.data.frame\(\)](#page-26-0) to coerce the object to a [data.frame](#page-0-0),
- [as.matrix\(\)](#page-28-0) to coerce the object to a [matrix](#page-0-0).

### How to get help for generic functions

Click on the link of a generic in the list above to go directly to the help documentation of the rpact specific implementation of the generic. Note that you can use the R function [methods](#page-0-0) to get all the methods of a generic and to identify the object specific name of it, e.g., use methods("plot") to get all the methods for the plot generic. There you can find, e.g., plot.AnalysisResults and obtain the specific help documentation linked above by typing ?plot.AnalysisResults.

### See Also

Other power functions: [getPowerCounts\(](#page-96-0)), [getPowerMeans\(](#page-99-0)), [getPowerSurvival\(](#page-104-0))

### Examples

- # Calculate the power, stopping probabilities, and expected sample size in a
- # two-armed design at given maximum sample size N = 200 in a three-stage
- # O'Brien & Fleming design with information rate vector (0.2,0.5,1),
- # non-binding futility boundaries (0,0), i.e., the study stops for futility
- # if the p-value exceeds 0.5 at interm, and allocation ratio = 2 for a range

#### getPowerSurvival 105

```
# of pi1 values when testing H0: pi1 - pi2 = -0.1:
getPowerRates(getDesignGroupSequential(informationRates = c(0.2, 0.5, 1),
    futilityBounds = c(\emptyset, \emptyset), groups = 2, thetaH\emptyset = -\emptyset.1,
    pi1 = seq(0.3, 0.6, 0.1), directionUpper = FALSE,
    pi2 = 0.7, allocationRatioPlanned = 2, maxNumberOfSubjects = 200)
## Not run:
# Calculate the power, stopping probabilities, and expected sample size in a single
# arm design at given maximum sample size N = 60 in a three-stage two-sided
# O'Brien & Fleming design with information rate vector (0.2, 0.5,1)
# for a range of pi1 values when testing H0: pi = 0.3:
getPower Rates(getDesignGroupSequential(information Rates = <math>c(0.2, 0.5, 1)</math>,sided = 2), groups = 1, thetaH0 = 0.3, pi1 = seq(0.3, 0.5, 0.05),
    maxNumberOfSubjects = 60)
## End(Not run)
```
<span id="page-104-0"></span>getPowerSurvival *Get Power Survival*

### Description

Returns the power, stopping probabilities, and expected sample size for testing the hazard ratio in a two treatment groups survival design.

### Usage

```
getPowerSurvival(
 design = NULL,
  ...,
  typeOfComputation = c("Schoenfeld", "Freedman", "HsiehFreedman"),
  thetaH0 = 1,
 directionUpper = NA,
 pi1 = NA\_real_pi2 = NA\_real_lambda1 = NA\_real_lambda2 = NA_{real_-,median1 = NA\_real_,
 median2 = NA real.
 kappa = 1,
 hazardRatio = NA_real_,
 piecewiseSurvivalTime = NA_real_,
  allocationRatioPlanned = 1,
 eventTime = 12,
 accrualTime = c(0, 12),
  accrualIntensity = 0.1,
  accrualIntensityType = c("auto", "absolute", "relative"),
 maxNumberOfSubjects = NA_real_,
 maxNumberOfEvents = NA_real_,
 droputRate1 = 0,
 droputRate2 = 0,dropoutTime = 12
)
```
# Arguments

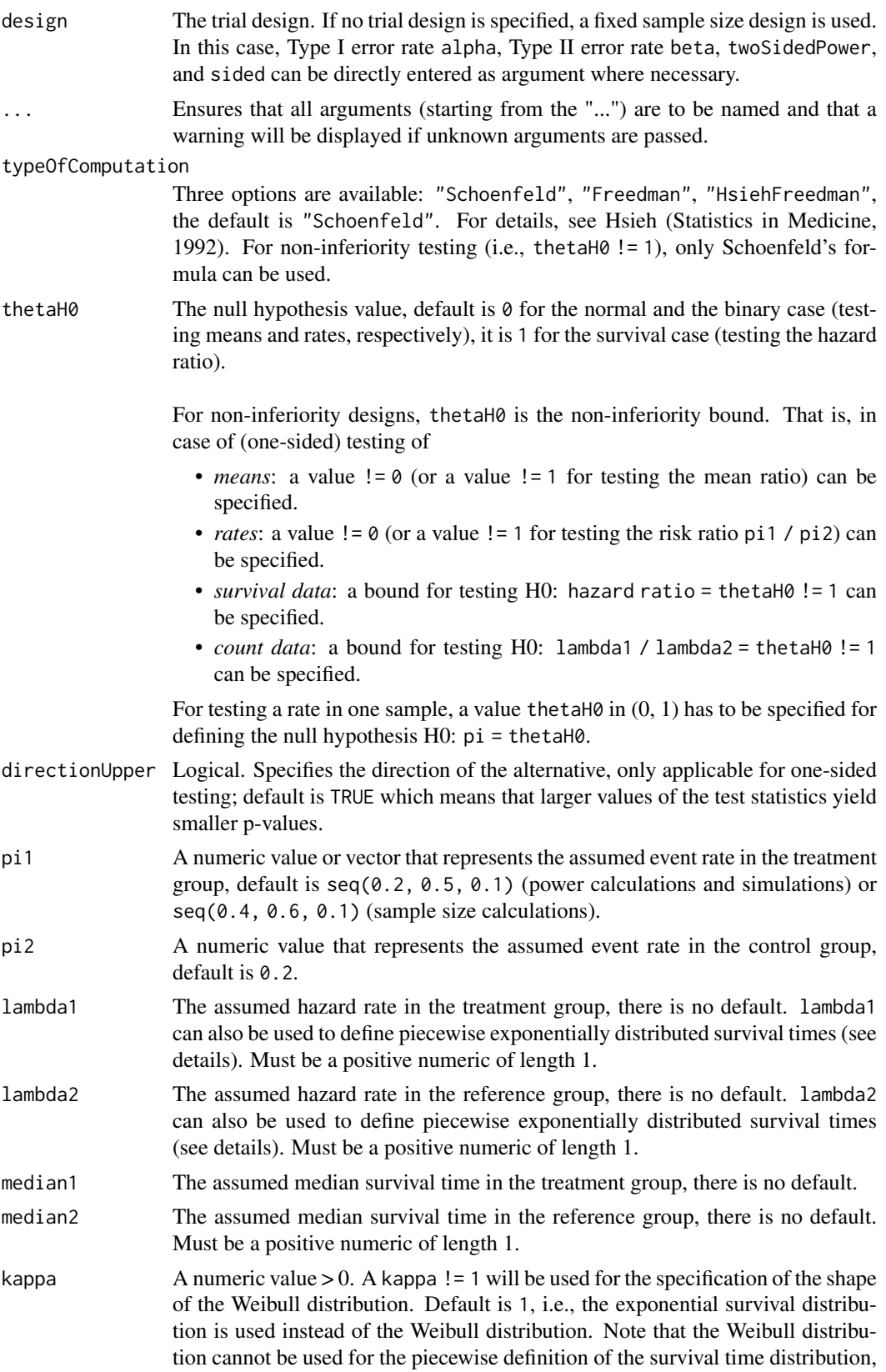

function is equivalent to pweibull(t, shape = kappa, scale =  $1/$ lambda) of the stats package, i.e., the scale parameter is 1 / 'hazard rate'. For example, getPiecewiseExponentialDistribution(time = 130, piecewiseLambda  $= 0.01$ , kappa = 4.2) and pweibull(q = 130, shape = 4.2, scale = 1 / 0.01) provide the sample result. hazardRatio The vector of hazard ratios under consideration. If the event or hazard rates in both treatment groups are defined, the hazard ratio needs not to be specified as it is calculated, there is no default. Must be a positive numeric of length 1. piecewiseSurvivalTime A vector that specifies the time intervals for the piecewise definition of the exponential survival time cumulative distribution function (for details see [getPiecewiseSurvivalTime\(\)](#page-91-0)). allocationRatioPlanned The planned allocation ratio n1 / n2 for a two treatment groups design, default is 1. For multi-arm designs, it is the allocation ratio relating the active arm(s) to the control. For simulating means and rates for a two treatment groups design, it can be a vector of length kMax, the number of stages. It can be a vector of length kMax, too, for multi-arm and enrichment designs. In these cases, a change of allocating subjects to treatment groups over the stages can be assessed. eventTime The assumed time under which the event rates are calculated, default is 12. accrualTime The assumed accrual time intervals for the study, default is  $c(0, 12)$  (for details see [getAccrualTime\(\)](#page-42-0)). accrualIntensity A numeric vector of accrual intensities, default is the relative intensity 0.1 (for details see [getAccrualTime\(\)](#page-42-0)). A character value specifying the accrual intensity input type. Must be one of

i.e., only piecewiselambda (as a single value) and kappa can be specified. This

accrualIntensityType

"auto", "absolute", or "relative"; default is "auto", i.e., if all values are < 1 the type is "relative", otherwise it is "absolute".

maxNumberOfSubjects

maxNumberOfSubjects > 0 needs to be specified. If accrual time and accrual intensity are specified, this will be calculated. Must be a positive integer of length 1.

maxNumberOfEvents

maxNumberOfEvents > 0 is the maximum number of events, it determines the power of the test and needs to be specified.

- dropoutRate1 The assumed drop-out rate in the treatment group, default is 0.
- dropoutRate2 The assumed drop-out rate in the control group, default is 0.
- dropoutTime The assumed time for drop-out rates in the control and the treatment group, default is 12.

## Details

At given design the function calculates the power, stopping probabilities, and expected sample size at given number of events and number of subjects. It also calculates the time when the required events are expected under the given assumptions (exponentially, piecewise exponentially, or Weibull distributed survival times and constant or non-constant piecewise accrual). Additionally, an allocation ratio = n1 / n2 can be specified where n1 and n2 are the number of subjects in the two treatment groups.

The formula of Kim  $&$  Tsiatis (Biometrics, 1990) is used to calculate the expected number of events under the alternative (see also Lakatos & Lan, Statistics in Medicine, 1992). These formulas are generalized to piecewise survival times and non-constant piecewise accrual over time.

## Value

Returns a [TrialDesignPlan](#page-301-0) object. The following generics (R generic functions) are available for this result object:

- names () to obtain the field names,
- [print\(\)](#page-246-0) to print the object,
- [summary\(\)](#page-291-0) to display a summary of the object,
- [plot\(\)](#page-238-0) to plot the object,
- [as.data.frame\(\)](#page-26-0) to coerce the object to a [data.frame](#page-0-0),
- as. [matrix](#page-0-0)() to coerce the object to a matrix.

#### Piecewise survival time

The first element of the vector piecewiseSurvivalTime must be equal to 0. piecewiseSurvivalTime can also be a list that combines the definition of the time intervals and hazard rates in the reference group. The definition of the survival time in the treatment group is obtained by the specification of the hazard ratio (see examples for details).

## Staggered patient entry

accrualTime is the time period of subjects' accrual in a study. It can be a value that defines the end of accrual or a vector. In this case, accrualTime can be used to define a non-constant accrual over time. For this, accrualTime is a vector that defines the accrual intervals. The first element of accrualTime must be equal to 0 and, additionally, accrualIntensity needs to be specified. accrualIntensity itself is a value or a vector (depending on the length of accrualTime) that defines the intensity how subjects enter the trial in the intervals defined through accrualTime.

accrualTime can also be a list that combines the definition of the accrual time and accrual intensity (see below and examples for details).

If the length of accrualTime and the length of accrualIntensity are the same (i.e., the end of accrual is undefined), maxNumberOfSubjects > 0 needs to be specified and the end of accrual is calculated. In that case, accrualIntensity is the number of subjects per time unit, i.e., the absolute accrual intensity.

If the length of accrualTime equals the length of accrualIntensity - 1 (i.e., the end of accrual is defined), maxNumberOfSubjects is calculated if the absolute accrual intensity is given. If all elements in accrualIntensity are smaller than 1, accrualIntensity defines the *relative* intensity how subjects enter the trial. For example, accrualIntensity =  $c(0.1, 0.2)$  specifies that in the second accrual interval the intensity is doubled as compared to the first accrual interval. The actual (absolute) accrual intensity is calculated for the calculated or given maxNumberOfSubjects. Note that the default is accrualIntensity = 0.1 meaning that the *absolute* accrual intensity will be calculated.

#### How to get help for generic functions

Click on the link of a generic in the list above to go directly to the help documentation of the rpact specific implementation of the generic. Note that you can use the R function [methods](#page-0-0) to get all
#### getPowerSurvival 109

the methods of a generic and to identify the object specific name of it, e.g., use methods("plot") to get all the methods for the plot generic. There you can find, e.g., plot.AnalysisResults and obtain the specific help documentation linked above by typing ?plot.AnalysisResults.

#### See Also

Other power functions: [getPowerCounts\(](#page-96-0)), [getPowerMeans\(](#page-99-0)), [getPowerRates\(](#page-101-0))

```
# Fixed sample size with minimum required definitions, pi1 = c(0.4, 0.5, 0.5) and
# pi2 = 0.2 at event time 12, accrual time 12 and follow-up time 6 as default
getPowerSurvival(maxNumberOfEvents = 40, maxNumberOfSubjects = 200)
## Not run:
# Four stage O'Brien & Fleming group sequential design with minimum required
# definitions, pi1 = c(0.4, 0.5, 0.5) and pi2 = 0.2 at event time 12,
# accrual time 12 and follow-up time 6 as default
getPowerSurvival(design = getDesignGroupSequential(kMax = 4),
    maxNumberOfEvents = 40, maxNumberOfSubjects = 200)
# For fixed sample design, determine necessary accrual time if 200 subjects and
# 30 subjects per time unit can be recruited
getPowerSurvival(maxNumberOfEvents = 40, accrualTime = c(0),
    accrualIntensity = 30, maxNumberOfSubjects = 200)
# Determine necessary accrual time if 200 subjects and if the first 6 time units
# 20 subjects per time unit can be recruited, then 30 subjects per time unit
getPowerSurvival(maxNumberOfEvents = 40, accrualTime = c(0, 6),
    accrualIntensity = c(20, 30), maxNumberOfSubjects = 200)# Determine maximum number of Subjects if the first 6 time units 20 subjects per
# time unit can be recruited, and after 10 time units 30 subjects per time unit
getPowerSurvival(maxNumberOfEvents = 40, accrualTime = c(0, 6, 10),
    accrualIntensity = c(20, 30)# Specify accrual time as a list
at \leftarrow list(
    "0 - 6" = 20,"6 - Inf" = 30getPowerSurvival(maxNumberOfEvents = 40, accrualTime = at, maxNumberOfSubjects = 200)
# Specify accrual time as a list, if maximum number of subjects need to be calculated
at <- list(
    "0 - 5" = 20,"6 - \leq 10" = 30getPowerSurvival(maxNumberOfEvents = 40, accrualTime = at)
# Specify effect size for a two-stage group design with O'Brien & Fleming boundaries
# Effect size is based on event rates at specified event time, directionUpper = FALSE
# needs to be specified because it should be shown that hazard ratio < 1
getPowerSurvival(design = getDesignGroupSequential(kMax = 2), pi1 = 0.2, pi2 = 0.3,
    eventTime = 24, maxNumberOfEvents = 40, maxNumberOfSubjects = 200,
    directionUpper = FALSE)
# Effect size is based on event rate at specified event time for the reference group
# and hazard ratio, directionUpper = FALSE needs to be specified
```

```
# because it should be shown that hazard ratio < 1
```

```
getPowerSurvival(design = getDesignGroupSequential(kMax = 2), hazardRatio = 0.5,
   pi2 = 0.3, eventTime = 24, maxNumberOfEvents = 40, maxNumberOfSubjects = 200,
   directionUpper = FALSE)
# Effect size is based on hazard rate for the reference group and hazard ratio,
# directionUpper = FALSE needs to be specified because it should be shown that
# hazard ratio < 1
getPowerSurvival(design = getDesignGroupSequential(kMax = 2), hazardRatio = 0.5,
   lambda2 = 0.02, maxNumberOfEvents = 40, maxNumberOfSubjects = 200,
   directionUpper = FALSE)
# Specification of piecewise exponential survival time and hazard ratios
getPowerSurvival(design = getDesignGroupSequential(kMax = 2),
   piecewiseSurvivalTime = c(0, 5, 10), lambda2 = c(0.01, 0.02, 0.04),
   hazardRatio = c(1.5, 1.8, 2), maxNumberOfEvents = 40, maxNumberOfSubjects = 200)
# Specification of piecewise exponential survival time as list and hazard ratios
nws < - list(
    "0 - 5" = 0.01"5 - 10" = 0.02,">=10" = 0.04getPowerSurvival(design = getDesignGroupSequential(kMax = 2),
    piecewiseSurvivalTime = pws, hazardRatio = c(1.5, 1.8, 2),
   maxNumberOfEvents = 40, maxNumberOfSubjects = 200)
# Specification of piecewise exponential survival time for both treatment arms
getPowerSurvival(design = getDesignGroupSequential(kMax = 2),
    piecewiseCurvivalTime = c(0, 5, 10), lambda = c(0.01, 0.02, 0.04),lambda1 = c(0.015, 0.03, 0.06), maxNumberOfEvents = 40, maxNumberOfSubjects = 200)
# Specification of piecewise exponential survival time as a list
pws <- list(
   "0 - 5" = 0.01,"5 - 10" = 0.02">=10" = 0.04getPowerSurvival(design = getDesignGroupSequential(kMax = 2),
   piecewiseSurvivalTime = pws, hazardRatio = c(1.5, 1.8, 2),
   maxNumberOfEvents = 40, maxNumberOfSubjects = 200)
# Specify effect size based on median survival times
getPowerSurvival(median1 = 5, median2 = 3,
   maxNumberOfEvents = 40, maxNumberOfSubjects = 200, directionUpper = FALSE)
# Specify effect size based on median survival times of
# Weibull distribtion with kappa = 2
getPowerSurvival(median1 = 5, median2 = 3, kappa = 2,maxNumberOfEvents = 40, maxNumberOfSubjects = 200, directionUpper = FALSE)
## End(Not run)
```
#### getRawData 111

#### Description

Returns the raw survival data which was generated for simulation.

## Usage

```
getRawData(x, aggregate = FALSE)
```
#### Arguments

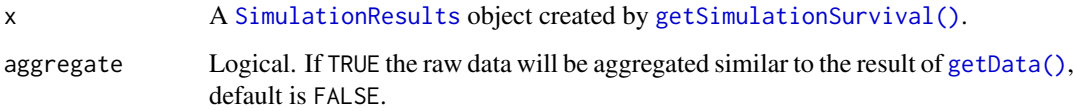

# Details

This function works only if [getSimulationSurvival\(\)](#page-165-0) was called with a maxNumberOfRawDatasetsPerStage > 0 (default is 0).

This function can be used to get the simulated raw data from a simulation results object obtained by [getSimulationSurvival\(\)](#page-165-0). Note that [getSimulationSurvival\(\)](#page-165-0) must called before with maxNumberOfRawDatasetsPerStage > 0. The data frame contains the following columns:

- 1. iterationNumber: The number of the simulation iteration.
- 2. stopStage: The stage of stopping.
- 3. subjectId: The subject id (increasing number 1, 2, 3, ...)
- 4. accrualTime: The accrual time, i.e., the time when the subject entered the trial.
- 5. treatmentGroup: The treatment group number (1 or 2).
- 6. survivalTime: The survival time of the subject.
- 7. dropoutTime: The dropout time of the subject (may be NA).
- 8. observationTime: The specific observation time.
- 9. timeUnderObservation: The time under observation is defined as follows:

```
if (event == TRUE) {
    timeUnderObservation <- survivalTime
} else if (dropoutEvent == TRUE) {
    timeUnderObservation <- dropoutTime
} else {
    timeUnderObservation <- observationTime - accrualTime
}
```
- 10. event: TRUE if an event occurred; FALSE otherwise.
- 11. dropoutEvent: TRUE if an dropout event occurred; FALSE otherwise.

# Value

Returns a [data.frame](#page-0-0).

# Examples

```
## Not run:
results <- getSimulationSurvival(
    pi1 = seq(0.3, 0.6, 0.1), pi2 = 0.3, eventTime = 12,accrualTime = 24, plannedEvents = 40, maxNumberOfSubjects = 200,
    maxNumberOfIterations = 50, maxNumberOfRawDatasetsPerStage = 5
)
rawData <- getRawData(results)
head(rawData)
dim(rawData)
```

```
## End(Not run)
```
<span id="page-111-0"></span>getRepeatedConfidenceIntervals

*Get Repeated Confidence Intervals*

# Description

Calculates and returns the lower and upper limit of the repeated confidence intervals of the trial.

#### Usage

```
getRepeatedConfidenceIntervals(
  design,
  dataInput,
  ...,
  directionUpper = TRUE,
  tolerance = 1e-06,
  stage = NA_integer_
\lambda
```
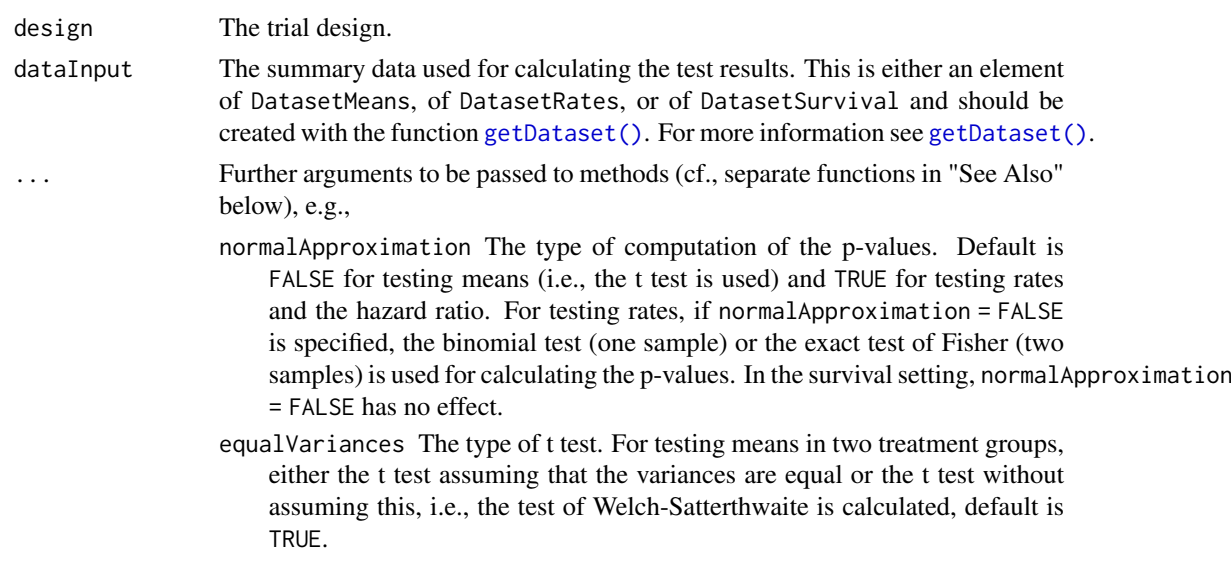

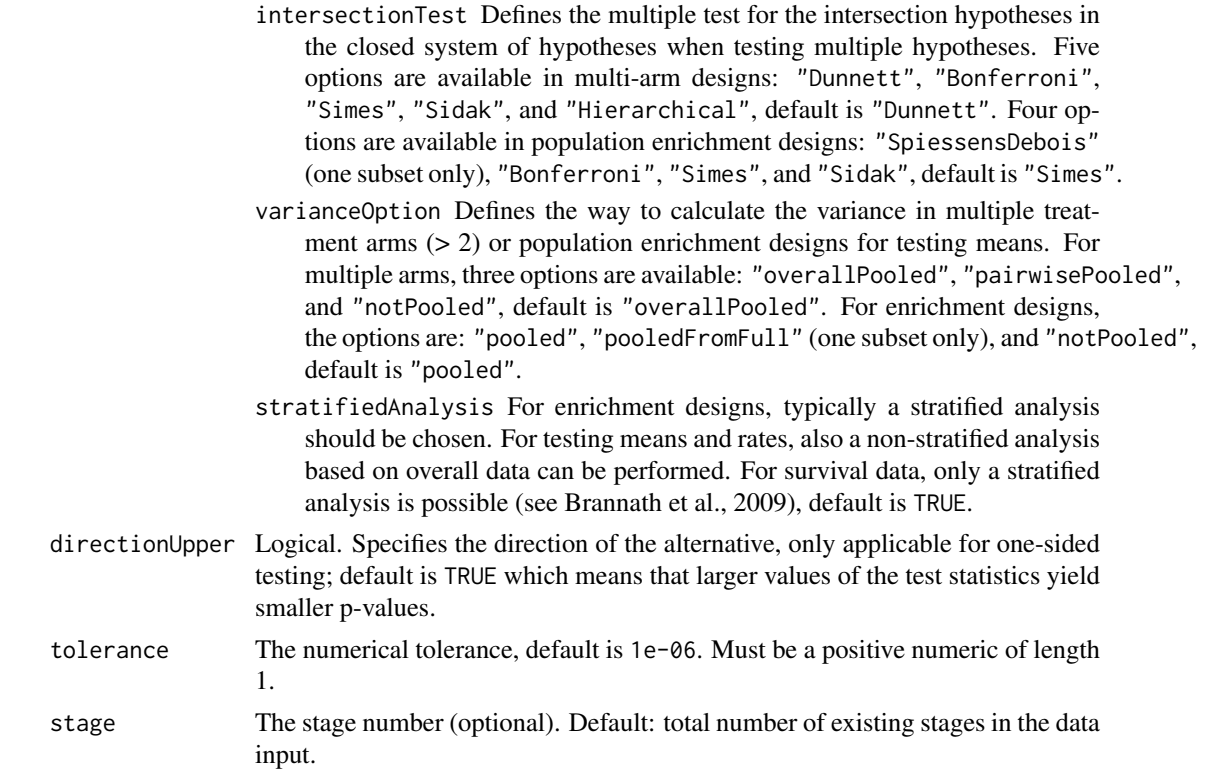

## Details

The repeated confidence interval at a given stage of the trial contains the parameter values that are not rejected using the specified sequential design. It can be calculated at each stage of the trial and can thus be used as a monitoring tool.

The repeated confidence intervals are provided up to the specified stage.

# Value

Returns a [matrix](#page-0-0) with 2 rows and kMax columns containing the lower RCI limits in the first row and the upper RCI limits in the second row, where each column represents a stage.

# See Also

```
getAnalysisResults(getClosedCombinationTestResults(), getClosedConditional
getConditionalPower(), getConditionalRejectionProbabilities(), getFinalConfidenceInterval(),
getFinalPValue(), getRepeatedPValues(), getStageResults(), getTestActions()
```

```
## Not run:
design <- getDesignInverseNormal(kMax = 2)
data <- getDataset(
   n = c(20, 30),means = c(50, 51),
   stDevs = c(130, 140)
\lambdagetRepeatedConfidenceIntervals(design, dataInput = data)
```
## End(Not run)

<span id="page-113-0"></span>getRepeatedPValues *Get Repeated P Values*

# Description

Calculates the repeated p-values for a given test results.

### Usage

```
getRepeatedPValues(stageResults, ..., tolerance = 1e-06)
```
#### Arguments

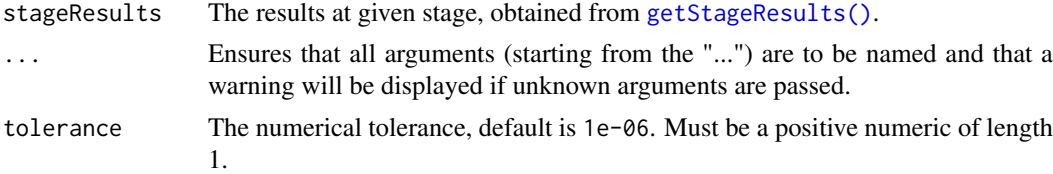

# Details

The repeated p-value at a given stage of the trial is defined as the smallest significance level under which at given test design the test results obtain rejection of the null hypothesis. It can be calculated at each stage of the trial and can thus be used as a monitoring tool.

The repeated p-values are provided up to the specified stage.

In multi-arm trials, the repeated p-values are defined separately for each treatment comparison within the closed testing procedure.

#### Value

Returns a [numeric](#page-0-0) vector of length kMax or in case of multi-arm stage results a [matrix](#page-0-0) (each column represents a stage, each row a comparison) containing the repeated p values.

## See Also

```
getAnalysisResults(getClosedCombinationTestResults(), getClosedConditionalI
getConditionalPower(), getConditionalRejectionProbabilities(), getFinalConfidenceInterval(),
getFinalPValue(), getRepeatedConfidenceIntervals(), getStageResults(), getTestActions()
```

```
## Not run:
design <- getDesignInverseNormal(kMax = 2)
data <- getDataset(
   n = c(20, 30),means = c(50, 51),
   stDevs = c(130, 140)\lambdagetRepeatedPValues(getStageResults(design, dataInput = data))
```
## End(Not run)

<span id="page-114-0"></span>getSampleSizeCounts *Get Sample Size Counts*

# Description

Returns the sample size for testing the ratio of mean rates of negative binomial distributed event numbers in two samples at given effect.

# Usage

```
getSampleSizeCounts(
  design = NULL,
  ...,
  lambda = NA_{real_-,lambda2 = NA_{real_-,lambda = NA\_real_theta = NA\_real_,
  thetaH0 = 1,
  overdispersion = 0,
  fixedExposureTime = NA_real_,
  accrualTime = NA_real_,
  accrualIntensity = NA_real_,
  followUpTime = NA\_real_,
  maxNumberOfSubjects = NA_integer_,
  allocationRatioPlanned = NA_real_
)
```
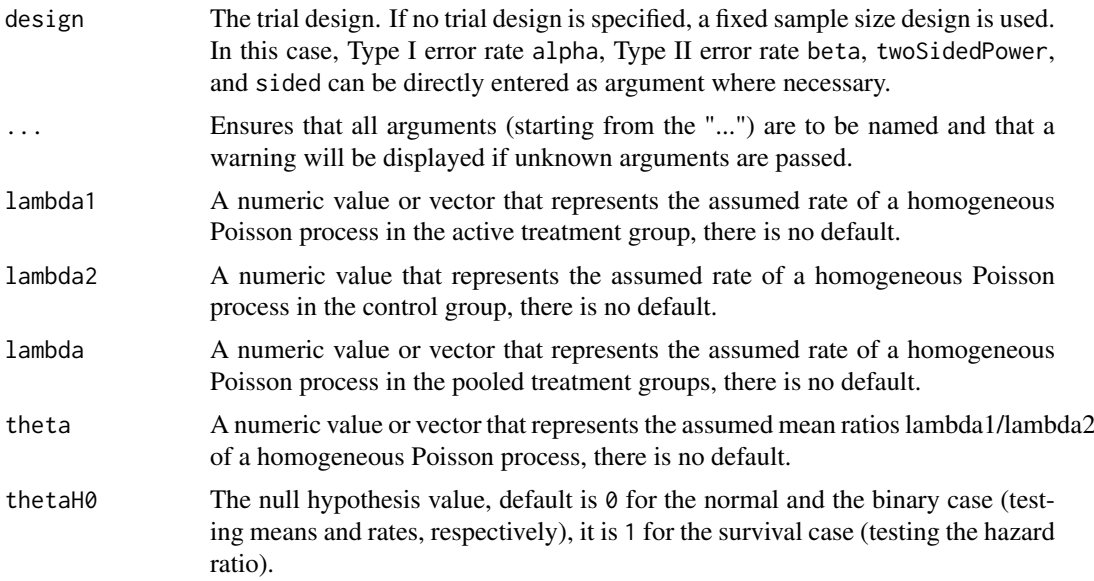

For non-inferiority designs, thetaH0 is the non-inferiority bound. That is, in case of (one-sided) testing of

- *means*: a value  $!= 0$  (or a value  $!= 1$  for testing the mean ratio) can be specified.
- *rates*: a value  $!= 0$  (or a value  $!= 1$  for testing the risk ratio pi1 / pi2) can be specified.
- *survival data*: a bound for testing H0: hazard ratio = thetaH0 != 1 can be specified.
- *count data*: a bound for testing H0: lambda1 / lambda2 = thetaH0 != 1 can be specified.

For testing a rate in one sample, a value the tall  $\emptyset$  in  $(0, 1)$  has to be specified for defining the null hypothesis H0: pi = thetaH0.

overdispersion A numeric value that represents the assumed overdispersion of the negative binomial distribution, default is 0.

fixedExposureTime

If specified, the fixed time of exposure per subject for count data, there is no default.

- $\alpha$  accrualTime If specified, the assumed accrual time interval(s) for the study, there is no default.
- accrualIntensity

If specified, the assumed accrual intensities for the study, there is no default.

followUpTime If specified, The assumed (additional) follow-up time for the study, there is no default. The total study duration is accrualTime + followUpTime.

maxNumberOfSubjects

maxNumberOfSubjects > 0 needs to be specified for power calculations or calculation of necessary follow-up (count data). For two treatment arms, it is the maximum number of subjects for both treatment arms.

allocationRatioPlanned

The planned allocation ratio n1 / n2 for a two treatment groups design, default is 1. If allocationRatioPlanned =  $\theta$  is entered, the optimal allocation ratio yielding the smallest overall sample size is determined.

# Details

At given design the function calculates the information, and stage-wise and maximum sample size for testing mean rates of negative binomial distributed event numbers in two samples at given effect. The sample size calculation is performed either for a fixed exposure time or a variable exposure time with fixed follow-up. For the variable exposure time case, at given maximum sample size the necessary follow-up time is calculated. The planned calendar time of interim stages is calculated if an accrual time is defined. Additionally, an allocation ratio  $= n1 / n2$  can be specified where n1 and n2 are the number of subjects in the two treatment groups. A null hypothesis value thetaH0 can also be specified.

# Value

Returns a [TrialDesignPlan](#page-301-0) object. The following generics (R generic functions) are available for this result object:

• names () to obtain the field names,

- [print\(\)](#page-246-0) to print the object,
- [summary\(\)](#page-291-0) to display a summary of the object,
- [plot\(\)](#page-238-0) to plot the object,
- [as.data.frame\(\)](#page-26-0) to coerce the object to a [data.frame](#page-0-0),
- as. [matrix](#page-0-0)() to coerce the object to a matrix.

### How to get help for generic functions

Click on the link of a generic in the list above to go directly to the help documentation of the rpact specific implementation of the generic. Note that you can use the R function [methods](#page-0-0) to get all the methods of a generic and to identify the object specific name of it, e.g., use methods("plot") to get all the methods for the plot generic. There you can find, e.g., plot.AnalysisResults and obtain the specific help documentation linked above by typing ?plot.AnalysisResults.

### See Also

Other sample size functions: [getSampleSizeMeans\(](#page-117-0)), [getSampleSizeRates\(](#page-119-0)), [getSampleSizeSurvival\(](#page-121-0))

```
# Fixed sample size trial where a therapy is assumed to decrease the
# exacerbation rate from 1.4 to 1.05 (25% decrease) within an observation
# period of 1 year, i.e., each subject has an equal follow-up of 1 year.
# The sample size that yields 90% power at significance level 0.025 for
# detecting such a difference, if the overdispersion is assumed to be
# equal to 0.5, is obtained by
getSampleSizeCounts(alpha = 0.025, beta = 0.1, lambda2 = 1.4,
    theta = 0.75, overdispersion = 0.5, fixedExposureTime = 1)
## Not run:
# Noninferiority test with blinded sample size reassessment to reproduce
# Table 2 from Friede and Schmidli (2010):
getSampleSizeCounts(alpha = 0.025, beta = 0.2, lambda = 1, theta = 1,
    thetaH0 = 1.15, overdispersion = 0.4, fixedExposureTime = 1)
# Group sequential alpha and beta spending function design with O'Brien and
# Fleming type boundaries: Estimate observation time under uniform
# recruitment of patients over 6 months and a fixed exposure time of 12
# months (lambda1, lambda2, and overdispersion as specified):
getSampleSizeCounts(design = getDesignGroupSequential(
        kMax = 3, alpha = 0.025, beta = 0.2,
        typeOfDesign = "asOF", typeBetaSpending = "bsOF"),
    lambda1 = 0.2, lambda2 = 0.3, overdispersion = 1,
    fixedExposureTime = 12, accrualTime = 6)
# Group sequential alpha spending function design with O'Brien and Fleming
# type boundaries: Sample size for variable exposure time with uniform
# recruitment over 1.25 months and study time (accrual + followup) = 4
# (lambda1, lambda2, and overdispersion as specified, no futility stopping):
getSampleSizeCounts(design = getDesignGroupSequential(
        kMax = 3, alpha = 0.025, beta = 0.2, typeOfDesign = "asOF"),
    lambda1 = 0.0875, lambda2 = 0.125, overdispersion = 5,
    followUpTime = 2.75, accrualTime = 1.25
```
<span id="page-117-0"></span>getSampleSizeMeans *Get Sample Size Means*

# Description

Returns the sample size for testing means in one or two samples.

# Usage

```
getSampleSizeMeans(
  design = NULL,
  ...,
  groups = 2,
  normalApproximation = FALSE,
  meanRatio = FALSE,
  thetaH0 = ifelse(meanRatio, 1, 0),
  alternative = seq(0.2, 1, 0.2),
  stDev = 1,allocationRatioPlanned = NA_real_
)
```
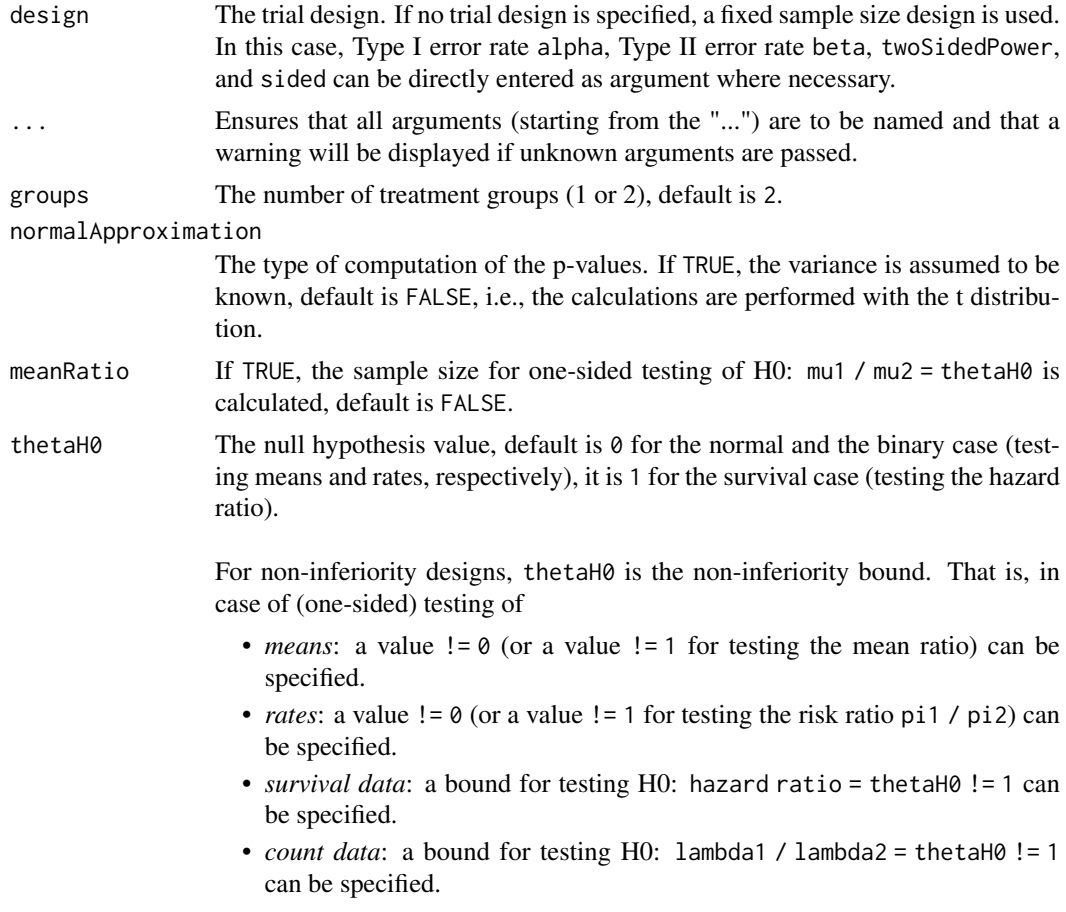

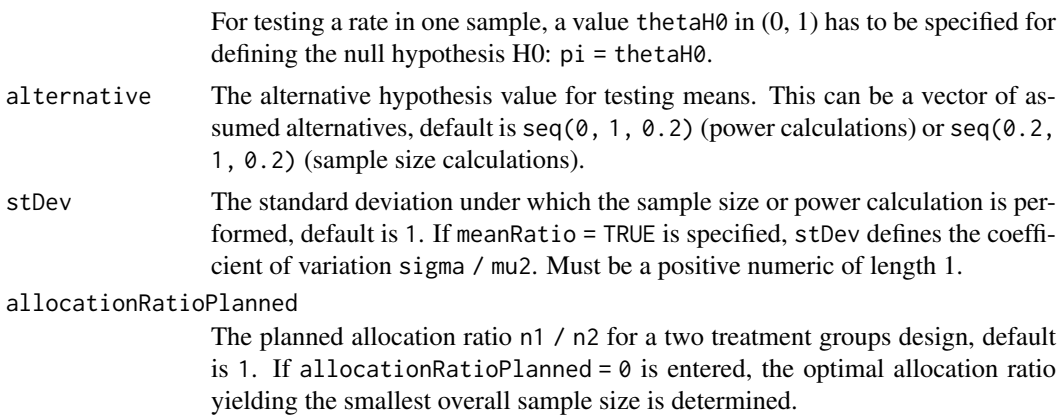

#### Details

At given design the function calculates the stage-wise and maximum sample size for testing means. In a two treatment groups design, additionally, an allocation ratio  $= n1 / n2$  can be specified where n1 and n2 are the number of subjects in the two treatment groups. A null hypothesis value thetaH0  $!= 0$  for testing the difference of two means or thetaH0  $!= 1$  for testing the ratio of two means can be specified. Critical bounds and stopping for futility bounds are provided at the effect scale (mean, mean difference, or mean ratio, respectively) for each sample size calculation separately.

## Value

Returns a [TrialDesignPlan](#page-301-0) object. The following generics (R generic functions) are available for this result object:

- names () to obtain the field names,
- [print\(\)](#page-246-0) to print the object,
- [summary\(\)](#page-291-0) to display a summary of the object,
- [plot\(\)](#page-238-0) to plot the object,
- [as.data.frame\(\)](#page-26-0) to coerce the object to a [data.frame](#page-0-0),
- [as.matrix\(\)](#page-28-0) to coerce the object to a [matrix](#page-0-0).

#### How to get help for generic functions

Click on the link of a generic in the list above to go directly to the help documentation of the rpact specific implementation of the generic. Note that you can use the R function [methods](#page-0-0) to get all the methods of a generic and to identify the object specific name of it, e.g., use methods("plot") to get all the methods for the plot generic. There you can find, e.g., plot.AnalysisResults and obtain the specific help documentation linked above by typing ?plot.AnalysisResults.

# See Also

Other sample size functions: [getSampleSizeCounts\(](#page-114-0)), [getSampleSizeRates\(](#page-119-0)), [getSampleSizeSurvival\(](#page-121-0))

- # Calculate sample sizes in a fixed sample size parallel group design
- # with allocation ratio \code{n1 / n2 = 2} for a range of
- # alternative values 1, ..., 5 with assumed standard deviation =  $3.5$ ;
- # two-sided alpha =  $0.05$ , power 1 beta =  $90\%$ :

```
getSampleSizeMeans(alpha = 0.05, beta = 0.1, sided = 2, groups = 2,
    alternative = seq(1, 5, 1), step = 3.5, allocationRatioPlanned = 2)
## Not run:
# Calculate sample sizes in a three-stage Pocock paired comparison design testing
# H0: mu = 2 for a range of alternative values 3,4,5 with assumed standard
# deviation = 3.5; one-sided alpha = 0.05, power 1 - beta = 90\%:
getSampleSizeMeans(getDesignGroupSequential(typeOfDesign = "P", alpha = 0.05,
    sided = 1, beta = 0.1), groups = 1, thetaH0 = 2,
    alternative = seq(3, 5, 1), stDev = 3.5)
```
## End(Not run)

<span id="page-119-0"></span>getSampleSizeRates *Get Sample Size Rates*

#### Description

Returns the sample size for testing rates in one or two samples.

# Usage

```
getSampleSizeRates(
  design = NULL,
  ...,
  groups = 2,
  normalApproximation = TRUE,
  riskRatio = FALSE,
  thetaH0 = ifelse(riskRatio, 1, 0),
  pi1 = c(0.4, 0.5, 0.6),
  pi2 = 0.2,
  allocationRatioPlanned = NA_real_
\lambda
```
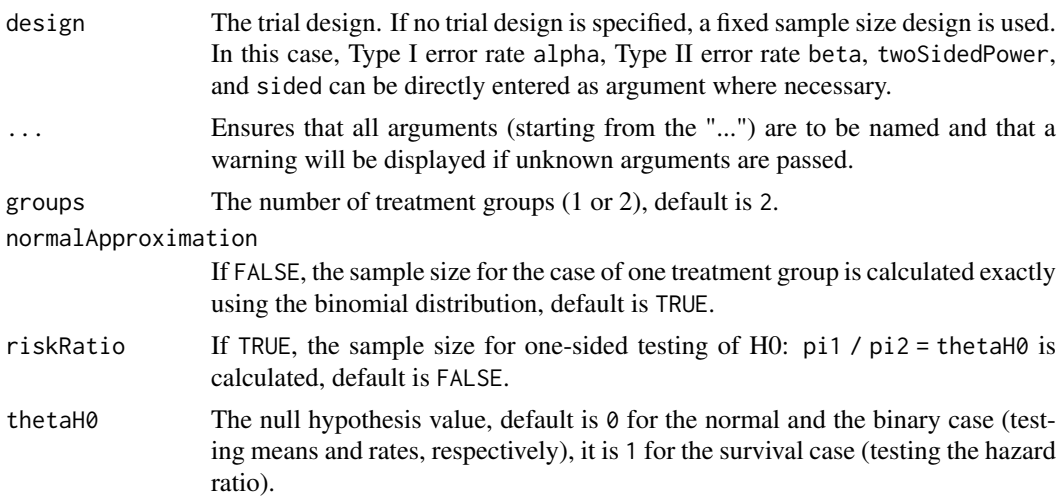

For non-inferiority designs, thetaH0 is the non-inferiority bound. That is, in case of (one-sided) testing of

- *means*: a value != 0 (or a value != 1 for testing the mean ratio) can be specified.
- *rates*: a value  $!= 0$  (or a value  $!= 1$  for testing the risk ratio pi1 / pi2) can be specified.
- *survival data*: a bound for testing H0: hazard ratio = thetaH0 != 1 can be specified.
- *count data*: a bound for testing H0: lambda1 / lambda2 = thetaH0 != 1 can be specified.

For testing a rate in one sample, a value the taller in  $(0, 1)$  has to be specified for defining the null hypothesis H0: pi = thetaH0.

- pi1 A numeric value or vector that represents the assumed probability in the active treatment group if two treatment groups are considered, or the alternative probability for a one treatment group design, default is seq(0.2, 0.5, 0.1) (power calculations and simulations) or seq(0.4, 0.6, 0.1) (sample size calculations).
- pi2 A numeric value that represents the assumed probability in the reference group if two treatment groups are considered, default is 0.2.

allocationRatioPlanned

The planned allocation ratio n1 / n2 for a two treatment groups design, default is 1. If allocationRatioPlanned =  $0$  is entered, the optimal allocation ratio yielding the smallest overall sample size is determined.

#### Details

At given design the function calculates the stage-wise and maximum sample size for testing rates. In a two treatment groups design, additionally, an allocation ratio  $= n1 / n2$  can be specified where n1 and n2 are the number of subjects in the two treatment groups. If a null hypothesis value thetaH0  $!= 0$  for testing the difference of two rates or thetaH $0 := 1$  for testing the risk ratio is specified, the sample size formula according to Farrington & Manning (Statistics in Medicine, 1990) is used. Critical bounds and stopping for futility bounds are provided at the effect scale (rate, rate difference, or rate ratio, respectively) for each sample size calculation separately. For the two-sample case, the calculation here is performed at fixed pi2 as given as argument in the function.

#### Value

Returns a [TrialDesignPlan](#page-301-0) object. The following generics (R generic functions) are available for this result object:

- [names\(\)](#page-185-0) to obtain the field names.
- [print\(\)](#page-246-0) to print the object,
- [summary\(\)](#page-291-0) to display a summary of the object,
- [plot\(\)](#page-238-0) to plot the object,
- [as.data.frame\(\)](#page-26-0) to coerce the object to a [data.frame](#page-0-0).
- as. [matrix](#page-0-0)() to coerce the object to a matrix.

#### How to get help for generic functions

Click on the link of a generic in the list above to go directly to the help documentation of the rpact specific implementation of the generic. Note that you can use the R function [methods](#page-0-0) to get all the methods of a generic and to identify the object specific name of it, e.g., use methods("plot") to get all the methods for the plot generic. There you can find, e.g., plot.AnalysisResults and obtain the specific help documentation linked above by typing ?plot.AnalysisResults.

#### See Also

Other sample size functions: [getSampleSizeCounts\(](#page-114-0)), [getSampleSizeMeans\(](#page-117-0)), [getSampleSizeSurvival\(](#page-121-0))

#### Examples

```
# Calculate the stage-wise sample sizes, maximum sample sizes, and the optimum
# allocation ratios for a range of pi1 values when testing
# H0: pi1 - pi2 = -0.1 within a two-stage O'Brien & Fleming design;
# alpha = 0.05 one-sided, power 1 - \beta = 90\%:
getSampleSizeRates(getDesignGroupSequential(kMax = 2, alpha = 0.05,
    beta = (0.1), groups = 2, thetaH(0.1, \text{pi}) = seq((0.4, 0.55, 0.025),
    pi2 = 0.4, allocationRatioPlanned = 0)
## Not run:
# Calculate the stage-wise sample sizes, maximum sample sizes, and the optimum
# allocation ratios for a range of pi1 values when testing
# H0: pi1 / pi2 = 0.80 within a three-stage O'Brien & Fleming design;
# alpha = 0.025 one-sided, power 1 - \beta = 90\%:
getSampleSizeRates(getDesignGroupSequential(kMax = 3, alpha = 0.025,
    beta = 0.1), groups = 2, riskRatio = TRUE, thetaH0 = 0.80,
    pi1 = seq(0.3, 0.5, 0.025), pi2 = 0.3, allocationRatioPlanned = 0)## End(Not run)
```
<span id="page-121-0"></span>getSampleSizeSurvival *Get Sample Size Survival*

#### Description

Returns the sample size for testing the hazard ratio in a two treatment groups survival design.

# Usage

```
getSampleSizeSurvival(
 design = NULL,
  ...,
  typeOfComputation = c("Schoenfeld", "Freedman", "HsiehFreedman"),
  thetaH0 = 1,
 pi1 = NA\_real_pi2 = NA\_real_lambda = NA_{real},
  lambda2 = NA_{real_-,median1 = NA\_real_median2 = NA\_real_
```
# getSampleSizeSurvival 123

```
kappa = 1,
  hazardRatio = NA_real_,
  piecewiseSurvivalTime = NA_real_,
  allocationRatioPlanned = NA_real_,
  eventTime = 12,
  accrualTime = c(0, 12),
  accrualIntensity = 0.1,
  accrualIntensityType = c("auto", "absolute", "relative"),
  followUpTime = NA_real_,
  maxNumberOfSubjects = NA_real_,
  dropoutRate1 = 0,
  droputRate2 = 0,dropoutTime = 12
)
```
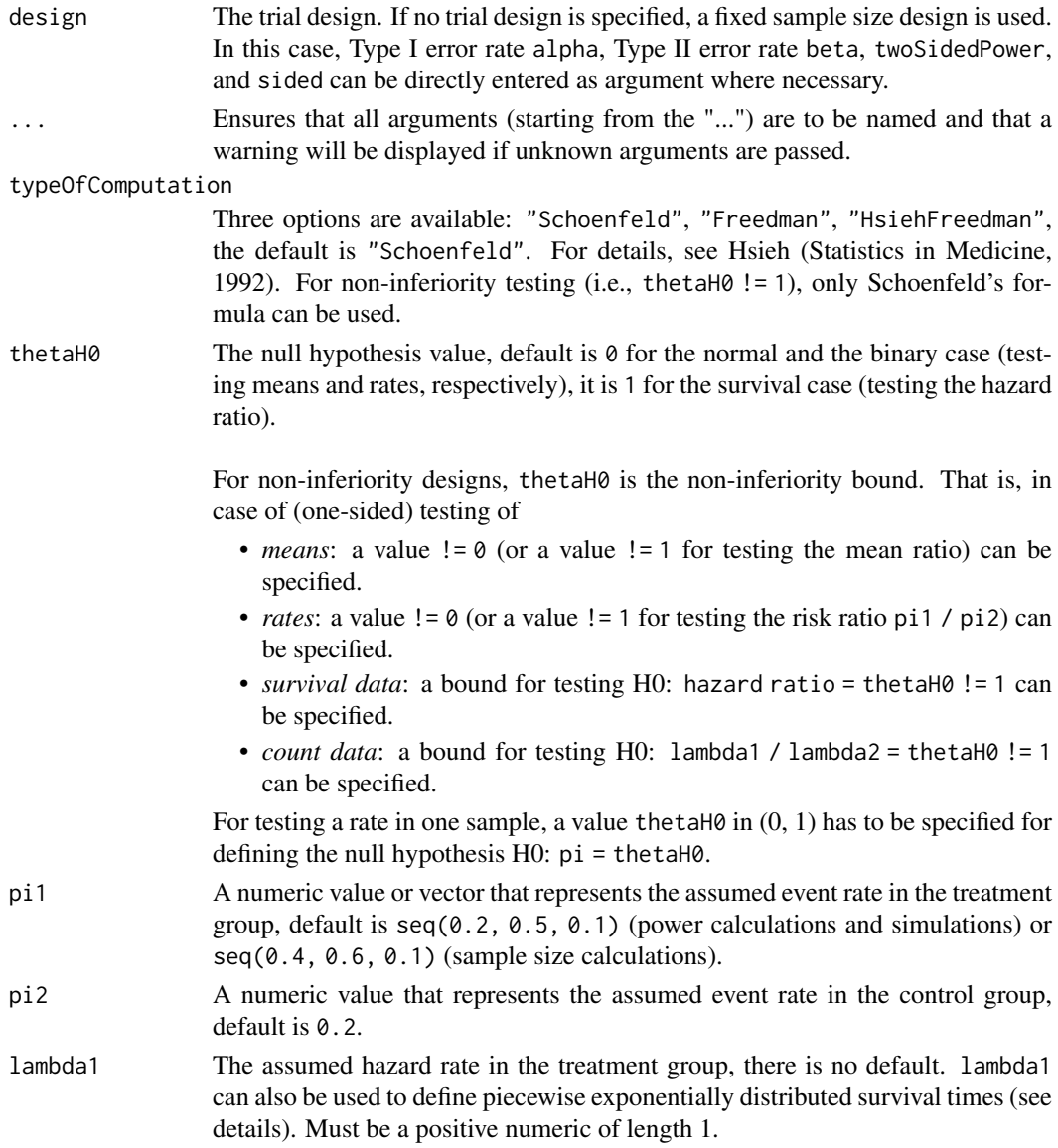

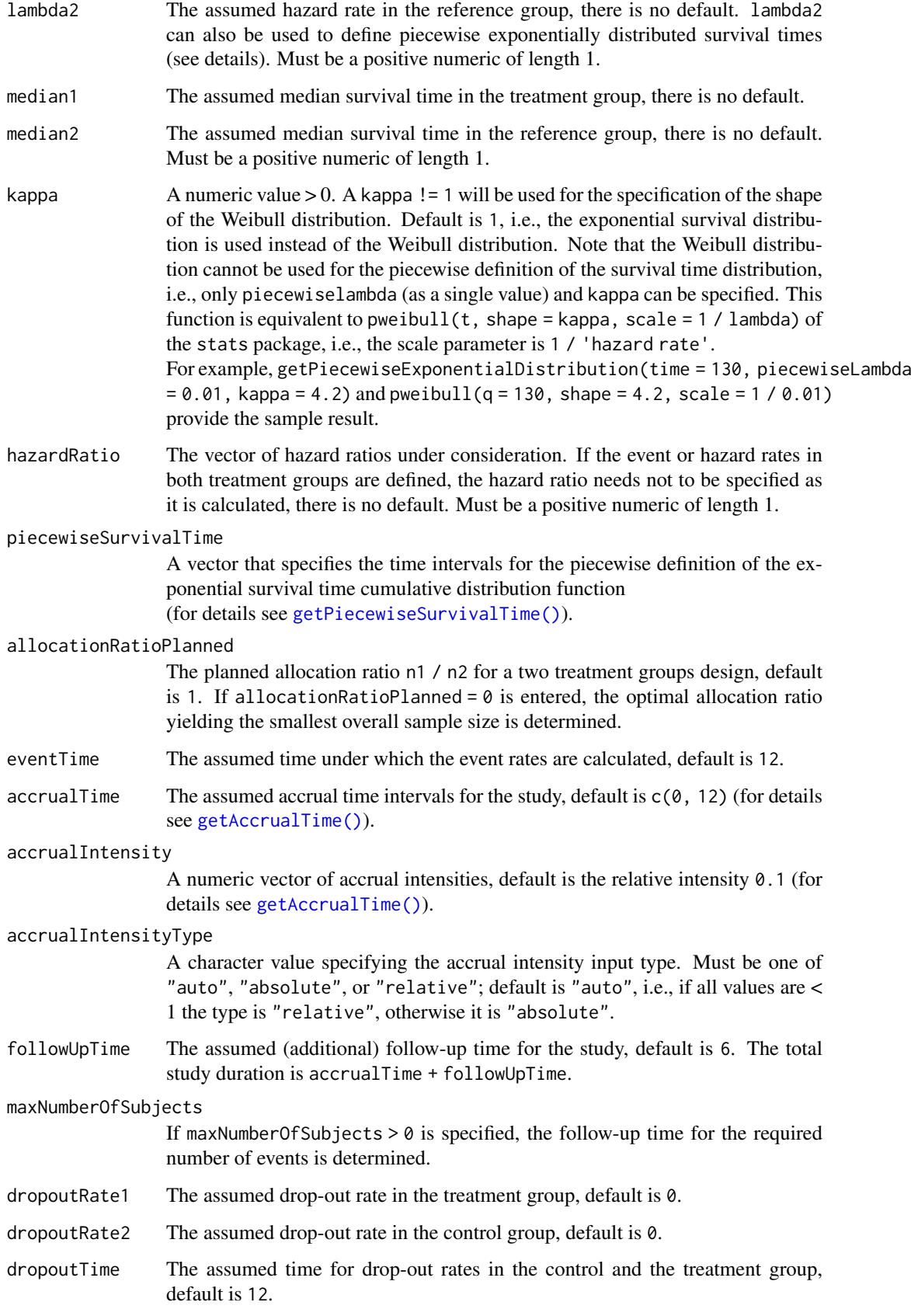

#### Details

At given design the function calculates the number of events and an estimate for the necessary number of subjects for testing the hazard ratio in a survival design. It also calculates the time when the required events are expected under the given assumptions (exponentially, piecewise exponentially, or Weibull distributed survival times and constant or non-constant piecewise accrual). Additionally, an allocation ratio = n1 / n2 can be specified where n1 and n2 are the number of subjects in the two treatment groups.

Optional argument accountForObservationTimes: if accountForObservationTimes = TRUE, the number of subjects is calculated assuming specific accrual and follow-up time, default is TRUE.

The formula of Kim  $\&$  Tsiatis (Biometrics, 1990) is used to calculate the expected number of events under the alternative (see also Lakatos & Lan, Statistics in Medicine, 1992). These formulas are generalized to piecewise survival times and non-constant piecewise accrual over time.

Optional argument accountForObservationTimes: if accountForObservationTimes = FALSE, only the event rates are used for the calculation of the maximum number of subjects.

# Value

Returns a [TrialDesignPlan](#page-301-0) object. The following generics (R generic functions) are available for this result object:

- names () to obtain the field names,
- [print\(\)](#page-246-0) to print the object,
- [summary\(\)](#page-291-0) to display a summary of the object,
- [plot\(\)](#page-238-0) to plot the object,
- [as.data.frame\(\)](#page-26-0) to coerce the object to a [data.frame](#page-0-0),
- [as.matrix\(\)](#page-28-0) to coerce the object to a [matrix](#page-0-0).

# Piecewise survival time

The first element of the vector piecewiseSurvivalTime must be equal to 0. piecewiseSurvivalTime can also be a list that combines the definition of the time intervals and hazard rates in the reference group. The definition of the survival time in the treatment group is obtained by the specification of the hazard ratio (see examples for details).

## Staggered patient entry

accrualTime is the time period of subjects' accrual in a study. It can be a value that defines the end of accrual or a vector. In this case, accrualTime can be used to define a non-constant accrual over time. For this, accrualTime is a vector that defines the accrual intervals. The first element of accrualTime must be equal to 0 and, additionally, accrualIntensity needs to be specified. accrualIntensity itself is a value or a vector (depending on the length of accrualTime) that defines the intensity how subjects enter the trial in the intervals defined through accrualTime.

accrualTime can also be a list that combines the definition of the accrual time and accrual intensity (see below and examples for details).

If the length of accrualTime and the length of accrualIntensity are the same (i.e., the end of accrual is undefined), maxNumberOfSubjects > 0 needs to be specified and the end of accrual is calculated. In that case, accrualIntensity is the number of subjects per time unit, i.e., the absolute accrual intensity.

If the length of accrualTime equals the length of accrualIntensity  $-1$  (i.e., the end of accrual is defined), maxNumberOfSubjects is calculated if the absolute accrual intensity is given. If all elements in accrualIntensity are smaller than 1, accrualIntensity defines the *relative* intensity how subjects enter the trial. For example, accrualIntensity =  $c(0.1, 0.2)$  specifies that in the second accrual interval the intensity is doubled as compared to the first accrual interval. The actual (absolute) accrual intensity is calculated for the calculated or given maxNumberOfSubjects. Note that the default is accrualIntensity = 0.1 meaning that the *absolute* accrual intensity will be calculated.

#### How to get help for generic functions

Click on the link of a generic in the list above to go directly to the help documentation of the rpact specific implementation of the generic. Note that you can use the R function [methods](#page-0-0) to get all the methods of a generic and to identify the object specific name of it, e.g., use methods("plot") to get all the methods for the plot generic. There you can find, e.g., plot.AnalysisResults and obtain the specific help documentation linked above by typing ?plot.AnalysisResults.

#### See Also

Other sample size functions: [getSampleSizeCounts\(](#page-114-0)), [getSampleSizeMeans\(](#page-117-0)), [getSampleSizeRates\(](#page-119-0))

```
# Fixed sample size trial with median survival 20 vs. 30 months in treatment and
# reference group, respectively, alpha = 0.05 (two-sided), and power 1 - beta = 90%.
# 20 subjects will be recruited per month up to 400 subjects, i.e., accrual time
# is 20 months.
getSampleSizeSurvival(alpha = 0.05, sided = 2, beta = 0.1, lambda1 = \log(2) / 20,
    lambda2 = log(2) / 30, accrualTime = c(0, 20), accrualIntensity = 20)
## Not run:
# Fixed sample size with minimum required definitions, pi1 = c(0.4, 0.5, 0.6) and
# pi2 = 0.2 at event time 12, accrual time 12 and follow-up time 6 as default,
# only alpha = 0.01 is specified
getSampleSizeSurvival(alpha = 0.01)
# Four stage O'Brien & Fleming group sequential design with minimum required
# definitions, pi1 = c(0.4, 0.5, 0.6) and pi2 = 0.2 at event time 12,
# accrual time 12 and follow-up time 6 as default
getSampleSizeSurvival(design = getDesignGroupSequential(kMax = 4))
# For fixed sample design, determine necessary accrual time if 200 subjects and
# 30 subjects per time unit can be recruited
getSampleSizeSurvival(accrualTime = c(0), accrualIntensity = c(30),
    maxNumberOfSubjects = 200)
# Determine necessary accrual time if 200 subjects and if the first 6 time units
# 20 subjects per time unit can be recruited, then 30 subjects per time unit
getSampleSizeSurvival(accrualTime = c(0, 6), accrualIntensity = c(20, 30),
    maxNumberOfSubjects = 200)
# Determine maximum number of Subjects if the first 6 time units 20 subjects
# per time unit can be recruited, and after 10 time units 30 subjects per time unit
getSampleSizeSurvival(accrualTime = c(0, 6, 10), accrualIntensity = c(20, 30))
# Specify accrual time as a list
at <- list(
```

```
"0 - 5" = 20."6 - Inf" = 30"getSampleSizeSurvival(accrualTime = at, maxNumberOfSubjects = 200)
# Specify accrual time as a list, if maximum number of subjects need to be calculated
at <- list(
    "0 - 5" = 20"6 - \leq 10" = 30getSampleSizeSurvival(accrualTime = at)
# Specify effect size for a two-stage group design with O'Brien & Fleming boundaries
# Effect size is based on event rates at specified event time
# needs to be specified because it should be shown that hazard ratio < 1
getSampleSizeSurvival(design = getDesignGroupSequential(kMax = 2),
    pi1 = 0.2, pi2 = 0.3, eventTime = 24)
# Effect size is based on event rate at specified event
# time for the reference group and hazard ratio
getSampleSizeSurvival(design = getDesignGroupSequential(kMax = 2),
    hazardRatio = 0.5, pi2 = 0.3, eventTime = 24)
# Effect size is based on hazard rate for the reference group and hazard ratio
getSampleSizeSurvival(design = getDesignGroupSequential(kMax = 2),
    hazardRatio = 0.5, lambda2 = 0.02)
# Specification of piecewise exponential survival time and hazard ratios
getSampleSizeSurvival(design = getDesignGroupSequential(kMax = 2),
    piecewiseSurvivalTime = c(0, 5, 10), lambda2 = c(0.01, 0.02, 0.04),
    hazardRatio = c(1.5, 1.8, 2)# Specification of piecewise exponential survival time as a list and hazard ratios
pws <- list(
    "0 - 5" = 0.01.
    "5 - 10" = 0.02">=10" = 0.04getSampleSizeSurvival(design = getDesignGroupSequential(kMax = 2),
    piecewiseSurvivalTime = pws, hazardRatio = c(1.5, 1.8, 2))
# Specification of piecewise exponential survival time for both treatment arms
getSampleSizeSurvival(design = getDesignGroupSequential(kMax = 2),
    piecewiseSurvivalTime = c(0, 5, 10), lambda2 = c(0.01, 0.02, 0.04),
    lambda1 = c(0.015, 0.03, 0.06)# Specification of piecewise exponential survival time as a list
pws <- list(
    "0 - 5" = 0.01,"5 - 10" = 0.02">=10" = 0.04getSampleSizeSurvival(design = getDesignGroupSequential(kMax = 2),
    piecewiseSurvivalTime = pws, hazardRatio = c(1.5, 1.8, 2))
# Specify effect size based on median survival times
getSampleSizeSurvival(median1 = 5, median2 = 3)
# Specify effect size based on median survival times of Weibull distribtion with
# kappa = 2
getSampleSizeSurvival(median1 = 5, median2 = 3, kappa = 2)
```

```
# Identify minimal and maximal required subjects to
# reach the required events in spite of dropouts
getSampleSizeSurvival(accrualTime = c(0, 18), accrualIntensity = c(20, 30),
    lambda2 = 0.4, lambda1 = 0.3, followUpTime = Inf, dropoutRate1 = 0.001,
    droputRate2 = 0.005getSampleSizeSurvival(accrualTime = c(0, 18), accrualIntensity = c(20, 30),
    lambda2 = 0.4, lambda1 = 0.3, followUpTime = 0, dropoutRate1 = 0.001,
    dropoutRate2 = 0.005## End(Not run)
```
getSimulationEnrichmentMeans

*Get Simulation Enrichment Means*

# Description

Returns the simulated power, stopping and selection probabilities, conditional power, and expected sample size or testing means in an enrichment design testing situation.

#### Usage

```
getSimulationEnrichmentMeans(
 design = NULL,...,
 effectList = NULL,
  intersectionTest = c("Simes", "SpiessensDebois", "Bonferroni", "Sidak"),
  stratifiedAnalysis = TRUE,
  adaptations = NA,
  typeOfSelection = c("best", "rBest", "epsilon", "all", "userDefined"),
  effectMeasure = c("effectEstimate", "testStatistic"),
  successCriterion = c("all", "atLeastOne"),
  epsilonValue = NA_real_,
  rValue = NA_real_,
  threshold = -Inf,
 plannedSubjects = NA_integer_,
  allocationRatioPlanned = NA_real_,
 minNumberOfSubjectsPerStage = NA_real_,
 maxNumberOfSubjectsPerStage = NA_real_,
  conditionalPower = NA_real_,
  theta1 = NA_{real}.
  stDevH1 = NA_real_maxNumberOfIterations = 1000L,
  seed = NA\_real_,
  calcSubjectsFunction = NULL,
  selectPopulationsFunction = NULL,
  showStatistics = FALSE
)
```
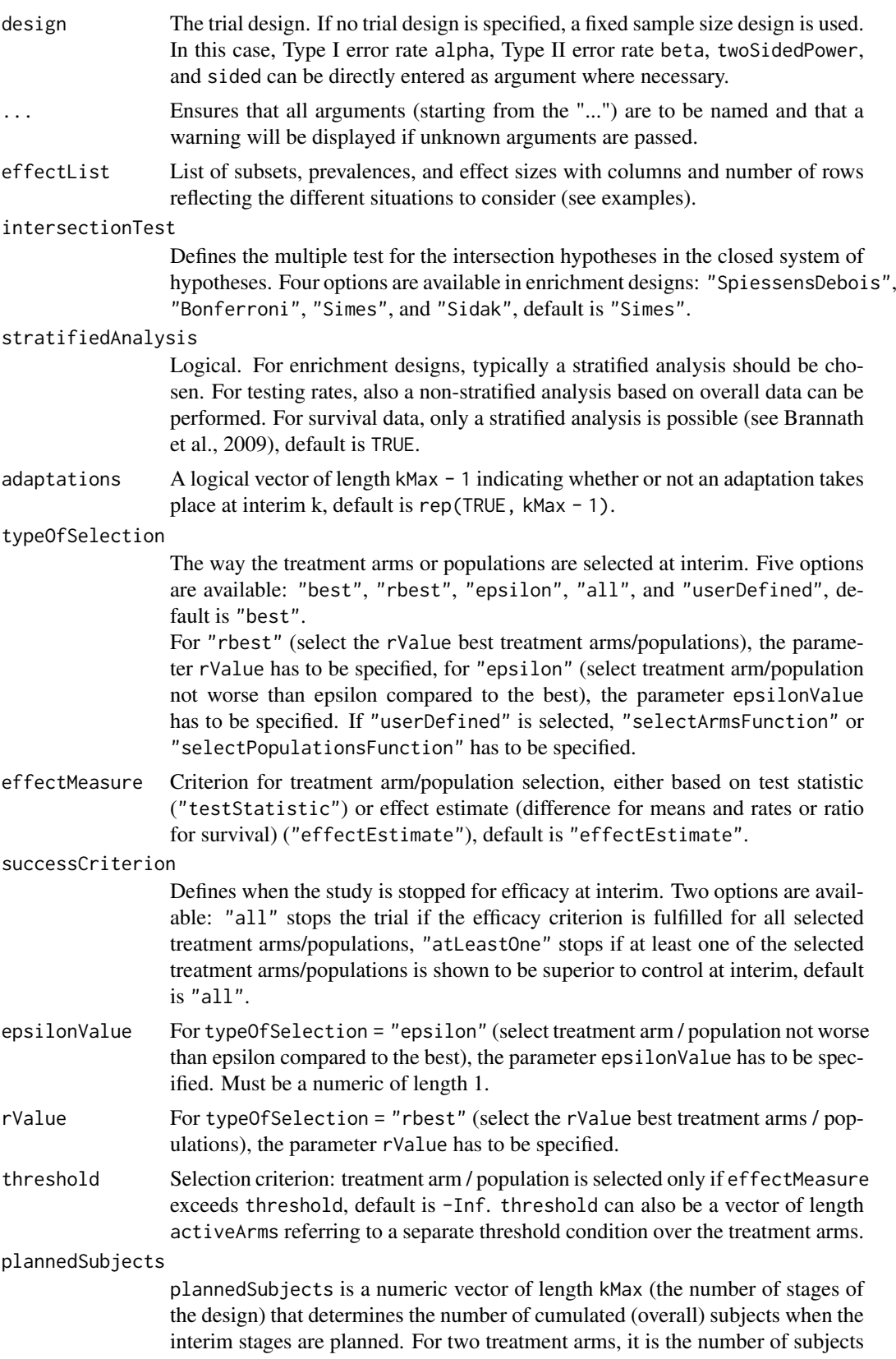

for both treatment arms. For multi-arm designs, plannedSubjects refers to the number of subjects per selected active arm.

#### allocationRatioPlanned

The planned allocation ratio n1 / n2 for a two treatment groups design, default is 1. For multi-arm designs, it is the allocation ratio relating the active arm(s) to the control. For simulating means and rates for a two treatment groups design, it can be a vector of length kMax, the number of stages. It can be a vector of length kMax, too, for multi-arm and enrichment designs. In these cases, a change of allocating subjects to treatment groups over the stages can be assessed.

#### minNumberOfSubjectsPerStage

When performing a data driven sample size recalculation, the numeric vector minNumberOfSubjectsPerStage with length kMax determines the minimum number of subjects per stage (i.e., not cumulated), the first element is not taken into account. For two treatment arms, it is the number of subjects for both treatment arms. For multi-arm designs minNumberOfSubjectsPerStage refers to the minimum number of subjects per selected active arm.

## maxNumberOfSubjectsPerStage

When performing a data driven sample size recalculation, the numeric vector maxNumberOfSubjectsPerStage with length kMax determines the maximum number of subjects per stage (i.e., not cumulated), the first element is not taken into account. For two treatment arms, it is the number of subjects for both treatment arms. For multi-arm designs maxNumberOfSubjectsPerStage refers to the maximum number of subjects per selected active arm.

#### conditionalPower

If conditionalPower together with minNumberOfSubjectsPerStage and maxNumberOfSubjectsPe (or minNumberOfEventsPerStage and maxNumberOfEventsPerStage for survival designs) is specified, a sample size recalculation based on the specified conditional power is performed. It is defined as the power for the subsequent stage given the current data. By default, the conditional power will be calculated under the observed effect size. Optionally, you can also specify thetaH1 and stDevH1 (for simulating means), pi1H1 and pi2H1 (for simulating rates), or thetaH1 (for simulating hazard ratios) as parameters under which it is calculated and the sample size recalculation is performed.

- thetaH1 If specified, the value of the alternative under which the conditional power or sample size recalculation calculation is performed. Must be a numeric of length 1.
- stDevH1 If specified, the value of the standard deviation under which the conditional power or sample size recalculation calculation is performed, default is the value of stDev. Must be a positive numeric of length 1.

## maxNumberOfIterations

- The number of simulation iterations, default is 1000. Must be a positive integer of length 1.
- seed The seed to reproduce the simulation, default is a random seed.

## calcSubjectsFunction

Optionally, a function can be entered that defines the way of performing the sample size recalculation. By default, sample size recalculation is performed with conditional power and specified minNumberOfSubjectsPerStage and maxNumberOfSubjectsPerSt (see details and examples).

selectPopulationsFunction

Optionally, a function can be entered that defines the way of how populations

are selected. This function is allowed to depend on effectVector with length populations and stage (see examples).

showStatistics Logical. If TRUE, summary statistics of the simulated data are displayed for the print command, otherwise the output is suppressed, default is FALSE.

# Details

At given design the function simulates the power, stopping probabilities, selection probabilities, and expected sample size at given number of subjects, parameter configuration, and population selection rule in the enrichment situation. An allocation ratio can be specified referring to the ratio of number of subjects in the active treatment groups as compared to the control group.

The definition of thetaH1 and/or stDevH1 makes only sense if kMax > 1 and if conditionalPower, minNumberOfSubjectsPerStage, and maxNumberOfSubjectsPerStage (or calcSubjectsFunction) are defined.

calcSubjectsFunction

This function returns the number of subjects at given conditional power and conditional critical value for specified testing situation. The function might depend on the variables stage, selectedPopulations, plannedSubjects, allocationRatioPlanned, minNumberOfSubjectsPerStage, maxNumberOfSubjectsPerStage, conditionalPower, conditionalCriticalValue, overallEffects, and stDevH1. The function has to contain the three-dots argument '...' (see examples).

# Value

Returns a [SimulationResults](#page-259-0) object. The following generics (R generic functions) are available for this object:

- names () to obtain the field names,
- print () to print the object,
- [summary\(\)](#page-289-0) to display a summary of the object,
- [plot\(\)](#page-230-0) to plot the object,
- [as.data.frame\(\)](#page-21-0) to coerce the object to a [data.frame](#page-0-0),
- as. [matrix](#page-0-0)() to coerce the object to a matrix.

#### How to get help for generic functions

Click on the link of a generic in the list above to go directly to the help documentation of the rpact specific implementation of the generic. Note that you can use the R function [methods](#page-0-0) to get all the methods of a generic and to identify the object specific name of it, e.g., use methods("plot") to get all the methods for the plot generic. There you can find, e.g., plot.AnalysisResults and obtain the specific help documentation linked above by typing ?plot.AnalysisResults.

```
## Not run:
# Assess a population selection strategy with one subset population.
# If the subset is better than the full population, then the subset
# is selected for the second stage, otherwise the full. Print and plot
# design characteristics.
# Define design
designIN <- getDesignInverseNormal(kMax = 2)
```

```
# Define subgroups and their prevalences
subGroups <- c("S", "R") # fixed names!
prevalences \leq c(0.2, 0.8)# Define effect matrix and variability
effectR < -0.2m \leftarrow c()for (effectS in seq(0, 0.5, 0.25)) {
   m <- c(m, effectS, effectR)
}
effects \leq matrix(m, byrow = TRUE, ncol = 2)
stDev <- c(0.4, 0.8)# Define effect list
effectList <- list(subGroups=subGroups, prevalences=prevalences, stDevs = stDev, effects = effects)
# Perform simulation
simResultsPE <- getSimulationEnrichmentMeans(design = designIN,
    effectList = effectList, plannedSubjects = c(50, 100),
    maxNumberOfIterations = 100)
print(simResultsPE)
# Assess the design characteristics of a user defined selection
# strategy in a three-stage design with no interim efficacy stop
# using the inverse normal method for combining the stages.
# Only the second interim is used for a selecting of a study
# population. There is a small probability for stopping the trial
# at the first interim.
# Define design
designIN2 <- getDesignInverseNormal(typeOfDesign = "noEarlyEfficacy", kMax = 3)
# Define selection function
mySelection <- function(effectVector, stage) {
    selectedPopulations <- rep(TRUE, 3)
    if (stage == 2) {
        selectedPopulations <- (effectVector >= c(1, 2, 3))
    }
    return(selectedPopulations)
}
# Define subgroups and their prevalences
subGroups <- c("S1", "S12", "S2", "R") # fixed names!
prevalences <- c(0.2, 0.3, 0.4, 0.1)
effectR <- 1.5
effectS12 = 5m \leftarrow c()for (effectS1 in seq(0, 5, 1)) {
    for (effectS2 in seq(0, 5, 1)) {
        m <- c(m, effectS1, effectS12, effectS2, effectR)
    \lambda}
effects \leq matrix(m, byrow = TRUE, ncol = 4)
stDev <- 10
# Define effect list
```
## End(Not run)

effectList <- list(subGroups=subGroups, prevalences=prevalences, stDevs = stDev, effects = effects)

```
# Perform simulation
simResultsPE <- getSimulationEnrichmentMeans(
    design = designIN2,
    effectList = effectList,
    typeOfSelection = "userDefined",
    selectPopulationsFunction = mySelection,
    intersectionTest = "Simes",
    plannedSubjects = c(50, 100, 150).
    maxNumberOfIterations = 100)
print(simResultsPE)
if (require(ggplot2)) plot(simResultsPE, type = 3)
```
getSimulationEnrichmentRates *Get Simulation Enrichment Rates*

## Description

Returns the simulated power, stopping and selection probabilities, conditional power, and expected sample size for testing rates in an enrichment design testing situation.

# Usage

```
getSimulationEnrichmentRates(
 design = NULL,
  ...,
 effectList = NULL,
  intersectionTest = c("Simes", "SpiessensDebois", "Bonferroni", "Sidak"),
 stratifiedAnalysis = TRUE,
 directionUpper = TRUE,
  adaptations = NA,
  typeOfSelection = c("best", "rBest", "epsilon", "all", "userDefined"),
  effectMeasure = c("effectEstimate", "testStatistic"),
 successCriterion = c("all", "atLeastOne"),
 epsilonValue = NA_real_,
  rValue = NA_real_,
  threshold = -Inf,
 plannedSubjects = NA_real_,
  allocationRatioPlanned = NA_real_,
 minNumberOfSubjectsPerStage = NA_real_,
 maxNumberOfSubjectsPerStage = NA_real_,
 conditionalPower = NA_real_,
 piTreatmentH1 = NA_real_,
 piControlH1 = NA_real_,
 maxNumberOfIterations = 1000L,
  seed = NA\_real_calcSubjectsFunction = NULL,
```

```
selectPopulationsFunction = NULL,
 showStatistics = FALSE
)
```
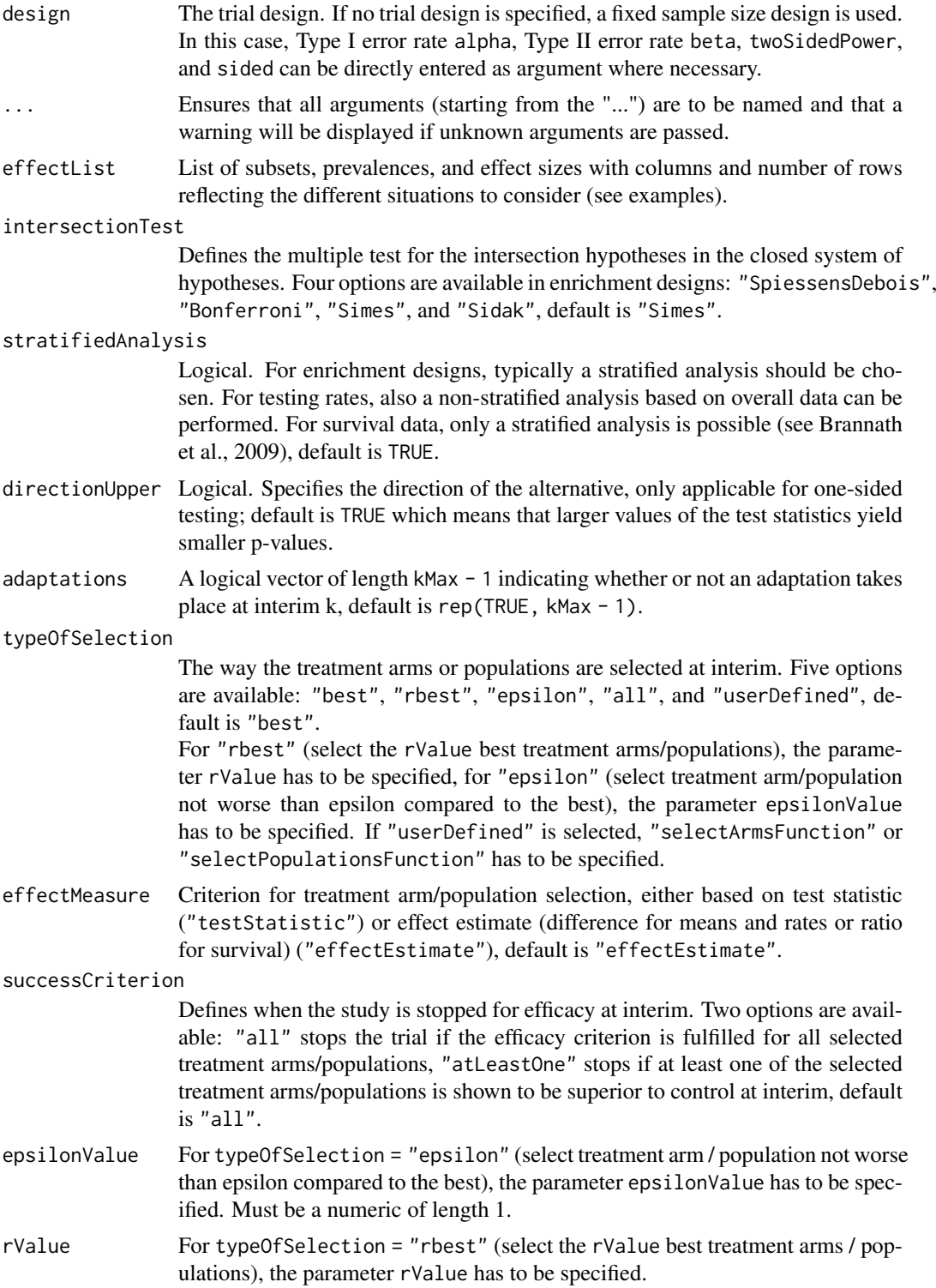

threshold Selection criterion: treatment arm / population is selected only if effectMeasure exceeds threshold, default is -Inf. threshold can also be a vector of length activeArms referring to a separate threshold condition over the treatment arms.

# plannedSubjects

plannedSubjects is a numeric vector of length kMax (the number of stages of the design) that determines the number of cumulated (overall) subjects when the interim stages are planned. For two treatment arms, it is the number of subjects for both treatment arms. For multi-arm designs, plannedSubjects refers to the number of subjects per selected active arm.

#### allocationRatioPlanned

The planned allocation ratio n1 / n2 for a two treatment groups design, default is 1. For multi-arm designs, it is the allocation ratio relating the active arm(s) to the control. For simulating means and rates for a two treatment groups design, it can be a vector of length kMax, the number of stages. It can be a vector of length kMax, too, for multi-arm and enrichment designs. In these cases, a change of allocating subjects to treatment groups over the stages can be assessed.

#### minNumberOfSubjectsPerStage

When performing a data driven sample size recalculation, the numeric vector minNumberOfSubjectsPerStage with length kMax determines the minimum number of subjects per stage (i.e., not cumulated), the first element is not taken into account. For two treatment arms, it is the number of subjects for both treatment arms. For multi-arm designs minNumberOfSubjectsPerStage refers to the minimum number of subjects per selected active arm.

#### maxNumberOfSubjectsPerStage

When performing a data driven sample size recalculation, the numeric vector maxNumberOfSubjectsPerStage with length kMax determines the maximum number of subjects per stage (i.e., not cumulated), the first element is not taken into account. For two treatment arms, it is the number of subjects for both treatment arms. For multi-arm designs maxNumberOfSubjectsPerStage refers to the maximum number of subjects per selected active arm.

#### conditionalPower

If conditionalPower together with minNumberOfSubjectsPerStage and maxNumberOfSubjectsPe (or minNumberOfEventsPerStage and maxNumberOfEventsPerStage for survival designs) is specified, a sample size recalculation based on the specified conditional power is performed. It is defined as the power for the subsequent stage given the current data. By default, the conditional power will be calculated under the observed effect size. Optionally, you can also specify thetaH1 and stDevH1 (for simulating means), pi1H1 and pi2H1 (for simulating rates), or thetaH1 (for simulating hazard ratios) as parameters under which it is calculated and the sample size recalculation is performed.

- piTreatmentH1 If specified, the assumed probabilities in the active arm under which the sample size recalculation was performed and the conditional power was calculated.
- piControlH1 If specified, the assumed probabilities in the control arm under which the sample size recalculation was performed and the conditional power was calculated.

# maxNumberOfIterations

The number of simulation iterations, default is 1000. Must be a positive integer of length 1.

seed The seed to reproduce the simulation, default is a random seed.

#### calcSubjectsFunction

Optionally, a function can be entered that defines the way of performing the sample size recalculation. By default, sample size recalculation is performed with

#### 136 getSimulationEnrichmentRates

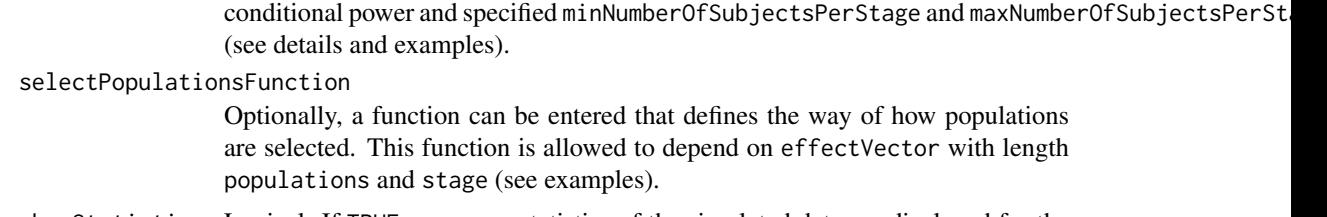

showStatistics Logical. If TRUE, summary statistics of the simulated data are displayed for the print command, otherwise the output is suppressed, default is FALSE.

#### Details

At given design the function simulates the power, stopping probabilities, selection probabilities, and expected sample size at given number of subjects, parameter configuration, and treatment arm selection rule in the enrichment situation. An allocation ratio can be specified referring to the ratio of number of subjects in the active treatment groups as compared to the control group.

The definition of piTreatmentH1 and/or piControlH1 makes only sense if kMax > 1 and if conditionalPower, minNumberOfSubjectsPerStage, and maxNumberOfSubjectsPerStage (or calcSubjectsFunction) are defined.

### calcSubjectsFunction

This function returns the number of subjects at given conditional power and conditional critical value for specified testing situation. The function might depend on the variables stage, selectedPopulations, directionUpper, plannedSubjects, allocationRatioPlanned, minNumberOfSubjectsPerStage, maxNumberOfSubjectsPerStage, conditionalPower, conditionalCriticalValue, overallRatesTreatment, overallRatesControl, piTreatmentH1, and piControlH1. The function has to contain the threedots argument '...' (see examples).

# Value

Returns a [SimulationResults](#page-259-0) object. The following generics (R generic functions) are available for this object:

- names () to obtain the field names,
- [print\(\)](#page-246-0) to print the object,
- [summary\(\)](#page-289-0) to display a summary of the object,
- [plot\(\)](#page-230-0) to plot the object,
- [as.data.frame\(\)](#page-21-0) to coerce the object to a [data.frame](#page-0-0),
- as. [matrix](#page-0-0)() to coerce the object to a matrix.

#### How to get help for generic functions

Click on the link of a generic in the list above to go directly to the help documentation of the rpact specific implementation of the generic. Note that you can use the R function [methods](#page-0-0) to get all the methods of a generic and to identify the object specific name of it, e.g., use methods("plot") to get all the methods for the plot generic. There you can find, e.g., plot.AnalysisResults and obtain the specific help documentation linked above by typing ?plot.AnalysisResults.

```
## Not run:
# Assess a population selection strategy with two subset populations and
# a binary endpoint using a stratified analysis. No early efficacy stop,
```

```
# weighted inverse normal method with weight sqrt(0.4).
pi2 <- c(0.3, 0.4, 0.3, 0.55)
pi1Seq <- seq(0.0, 0.2, 0.2)
pi1 <- matrix(rep(pi1Seq, length(pi2)), ncol = length(pi1Seq), byrow = TRUE) + pi2
effectList <- list(
    subGroups = c("S1", "S2", "S12", "R"),
    prevalences = c(0.1, 0.4, 0.2, 0.3),
    piControl = pi2,
    piTreatments = expand.grid(pi1[1, ], pi1[2, ], pi1[3, ], pi1[4, ])
\lambdadesign \leq getDesignInverseNormal(informationRates = c(0.4, 1),
    typeOfDesign = "noEarlyEfficacy")
simResultsPE <- getSimulationEnrichmentRates(design,
    plannedSubjects = c(150, 300),
    allocationRatioPlanned = 1.5, directionUpper = TRUE,
    effectList = effectList, stratifiedAnalysis = TRUE,
    intersectionTest = "Sidak",
    typeOfSelection = "epsilon", epsilonValue = 0.025,
    maxNumberOfIterations = 100)
print(simResultsPE)
## End(Not run)
```
getSimulationEnrichmentSurvival *Get Simulation Enrichment Survival*

#### **Description**

Returns the simulated power, stopping and selection probabilities, conditional power, and expected sample size for testing hazard ratios in an enrichment design testing situation. In contrast to getSimulationSurvival() (where survival times are simulated), normally distributed logrank test statistics are simulated.

## Usage

```
getSimulationEnrichmentSurvival(
 design = NULL,
  ...,
  effectList = NULL,
  intersectionTest = c("Simes", "SpiessensDebois", "Bonferroni", "Sidak"),
  stratifiedAnalysis = TRUE,
 directionUpper = TRUE,
  adaptations = NA,
  typeOfSelection = c("best", "rBest", "epsilon", "all", "userDefined"),
  effectMeasure = c("effectEstimate", "testStatistic"),
  successCriterion = c("all", "atLeastOne"),
  epsilonValue = NA_real_,
  rValue = NA_real_,
  threshold = -Inf,
  plannedEvents = NA_real_,
  allocationRatioPlanned = NA_real_,
```

```
minNumberOfEventsPerStage = NA_real_,
maxNumberOfEventsPerStage = NA_real_,
conditionalPower = NA_real_,
thetaH1 = NA\_real_,
maxNumberOfIterations = 1000L,
seed = NA\_real_calcEventsFunction = NULL,
selectPopulationsFunction = NULL,
showStatistics = FALSE
```
# Arguments

 $\lambda$ 

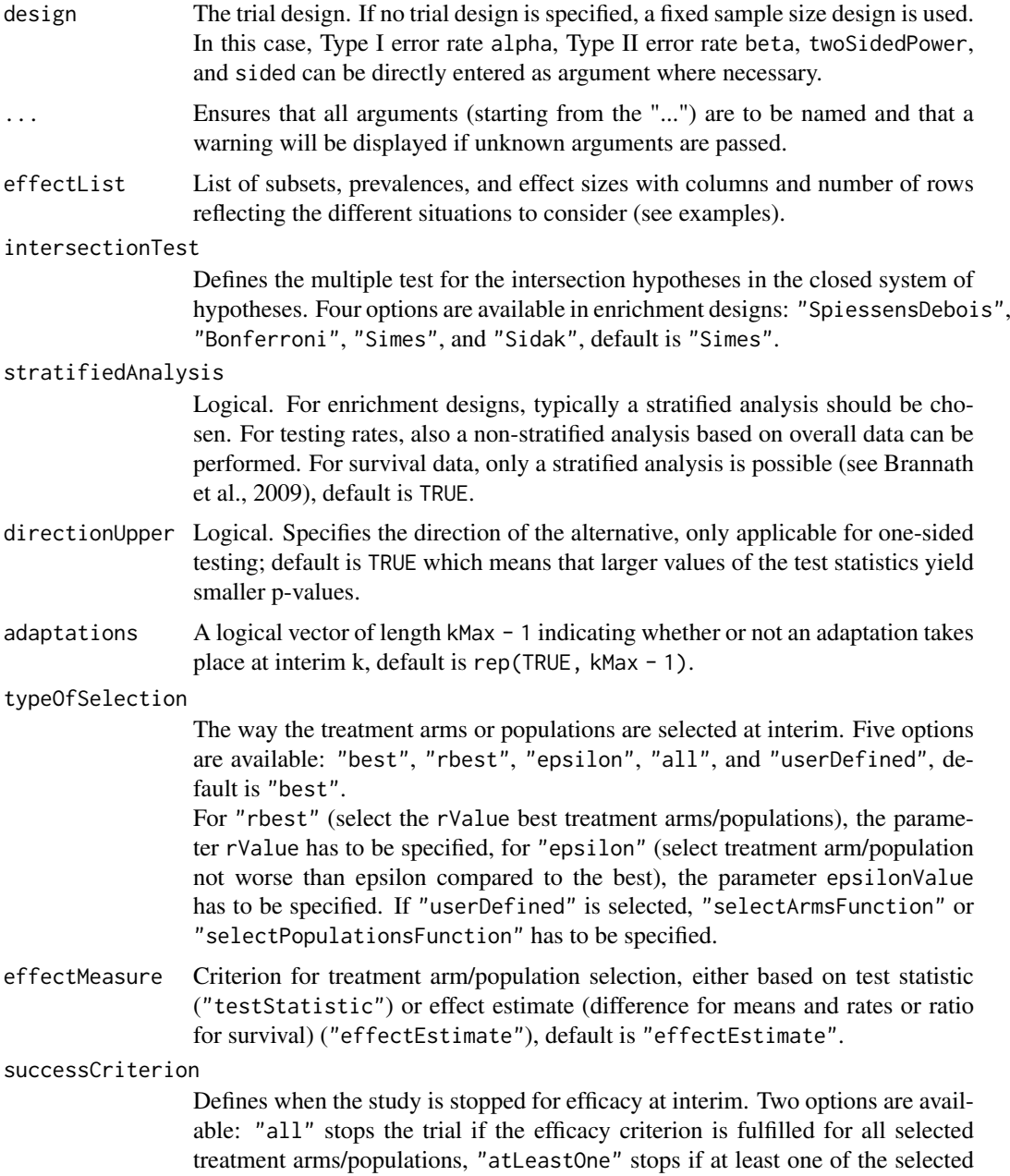

treatment arms/populations is shown to be superior to control at interim, default is "all".

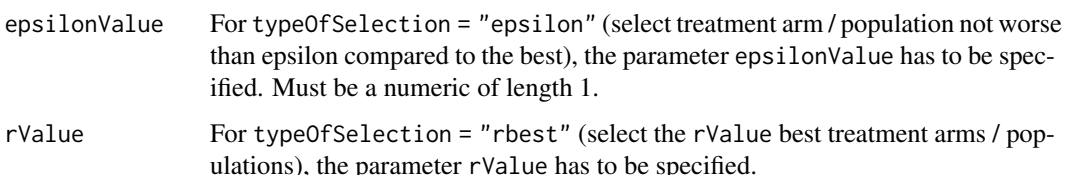

- threshold Selection criterion: treatment arm / population is selected only if effectMeasure exceeds threshold, default is -Inf. threshold can also be a vector of length activeArms referring to a separate threshold condition over the treatment arms.
- plannedEvents plannedEvents is a numeric vector of length kMax (the number of stages of the design) that determines the number of cumulated (overall) events in survival designs when the interim stages are planned. For two treatment arms, it is the number of events for both treatment arms. For multi-arm designs, plannedEvents refers to the overall number of events for the selected arms plus control.

#### allocationRatioPlanned

The planned allocation ratio n1 / n2 for a two treatment groups design, default is 1. For multi-arm designs, it is the allocation ratio relating the active arm(s) to the control. For simulating means and rates for a two treatment groups design, it can be a vector of length kMax, the number of stages. It can be a vector of length kMax, too, for multi-arm and enrichment designs. In these cases, a change of allocating subjects to treatment groups over the stages can be assessed.

#### minNumberOfEventsPerStage

When performing a data driven sample size recalculation, the numeric vector minNumberOfEventsPerStage with length kMax determines the minimum number of events per stage (i.e., not cumulated), the first element is not taken into account.

#### maxNumberOfEventsPerStage

When performing a data driven sample size recalculation, the numeric vector maxNumberOfEventsPerStage with length kMax determines the maximum number of events per stage (i.e., not cumulated), the first element is not taken into account.

#### conditionalPower

If conditionalPower together with minNumberOfSubjectsPerStage and maxNumberOfSubjectsPe (or minNumberOfEventsPerStage and maxNumberOfEventsPerStage for survival designs) is specified, a sample size recalculation based on the specified conditional power is performed. It is defined as the power for the subsequent stage given the current data. By default, the conditional power will be calculated under the observed effect size. Optionally, you can also specify thetaH1 and stDevH1 (for simulating means), pi1H1 and pi2H1 (for simulating rates), or thetaH1 (for simulating hazard ratios) as parameters under which it is calculated and the sample size recalculation is performed.

thetaH1 If specified, the value of the alternative under which the conditional power or sample size recalculation calculation is performed. Must be a numeric of length 1.

#### maxNumberOfIterations

The number of simulation iterations, default is 1000. Must be a positive integer of length 1.

#### seed The seed to reproduce the simulation, default is a random seed.

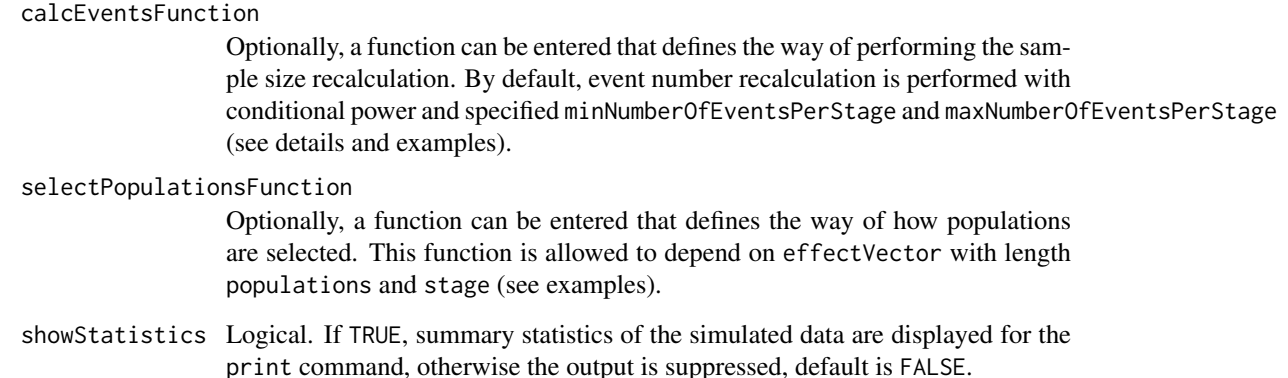

## Details

At given design the function simulates the power, stopping probabilities, selection probabilities, and expected event number at given number of events, parameter configuration, and population selection rule in the enrichment situation. An allocation ratio can be specified referring to the ratio of number of subjects in the active treatment group as compared to the control group.

The definition of thetaH1 makes only sense if kMax > 1 and if conditionalPower, minNumberOfEventsPerStage, and maxNumberOfEventsPerStage (or calcEventsFunction) are defined.

#### calcEventsFunction

This function returns the number of events at given conditional power and conditional critical value for specified testing situation. The function might depend on the variables stage, selectedPopulations, plannedEvents, directionUpper, allocationRatioPlanned, minNumberOfEventsPerStage, maxNumberOfEventsP conditionalPower, conditionalCriticalValue, and overallEffects. The function has to contain the three-dots argument '...' (see examples).

#### Value

Returns a [SimulationResults](#page-259-0) object. The following generics (R generic functions) are available for this object:

- names () to obtain the field names,
- [print\(\)](#page-246-0) to print the object,
- [summary\(\)](#page-289-0) to display a summary of the object,
- [plot\(\)](#page-230-0) to plot the object,
- [as.data.frame\(\)](#page-21-0) to coerce the object to a [data.frame](#page-0-0),
- as. [matrix](#page-0-0)() to coerce the object to a matrix.

#### How to get help for generic functions

Click on the link of a generic in the list above to go directly to the help documentation of the rpact specific implementation of the generic. Note that you can use the R function [methods](#page-0-0) to get all the methods of a generic and to identify the object specific name of it, e.g., use methods("plot") to get all the methods for the plot generic. There you can find, e.g., plot.AnalysisResults and obtain the specific help documentation linked above by typing ?plot.AnalysisResults.

#### getSimulationMeans 141

### Examples

```
## Not run:
# Assess a population selection strategy with one subset population and
# a survival endpoint. The considered situations are defined through the
# event rates yielding a range of hazard ratios in the subsets. Design
# with O'Brien and Fleming alpha spending and a reassessment of event
# number in the first interim based on conditional power and assumed
# hazard ratio using weighted inverse normal combination test.
subGroups <- c("S", "R")
prevalences <- c(0.40, 0.60)
p2 \leq -c(0.3, 0.4)range1 <- p2[1] + seq(0, 0.3, 0.05)
p1 \leftarrow c()for (x1 in range1) {
    p1 \leftarrow c(p1, x1, p2[2] + 0.1)}
hazardRatios <- log(matrix(1 - p1, byrow = TRUE, ncol = 2)) /
    matrix(log(1 - p2), byrow = TRUE, ncol = 2,nrow = length(range1))
effectList <- list(subGroups=subGroups, prevalences=prevalences,
    hazardRatios = hazardRatios)
design <- getDesignInverseNormal(informationRates = c(0.3, 0.7, 1),
    typeOfDesign = "asOF")
simResultsPE <- getSimulationEnrichmentSurvival(design,
    plannedEvents = c(40, 90, 120),
    effectList = effectList,
    typeOfSelection = "rbest", rValue = 2,
    conditionalPower = 0.8, minNumberOfEventsPerStage = c(NA, 50, 30),
    maxNumberOfEventsPerStage = c(NA, 150, 30), thetaH1 = 4 / 3,
    maxNumberOfIterations = 100)
print(simResultsPE)
## End(Not run)
```
getSimulationMeans *Get Simulation Means*

#### Description

Returns the simulated power, stopping probabilities, conditional power, and expected sample size for testing means in a one or two treatment groups testing situation.

# Usage

```
getSimulationMeans(
  design = NULL,
  ...,
```

```
groups = 2L,
 normalApproximation = TRUE,
 meanRatio = FALSE,
 thetaH0 = ifelse(meanRatio, 1, 0),
 alternative = seq(0, 1, 0.2),
 stDev = 1,plannedSubjects = NA_real_,
 directionUpper = TRUE,
 allocationRatioPlanned = NA_real_,
 minNumberOfSubjectsPerStage = NA_real_,
 maxNumberOfSubjectsPerStage = NA_real_,
 conditionalPower = NA_real_,
 thetaH1 = NA\_real_,
 stDevH1 = NA_real_maxNumberOfIterations = 1000L,
 seed = NA\_real_calcSubjectsFunction = NULL,
 showStatistics = FALSE
)
```
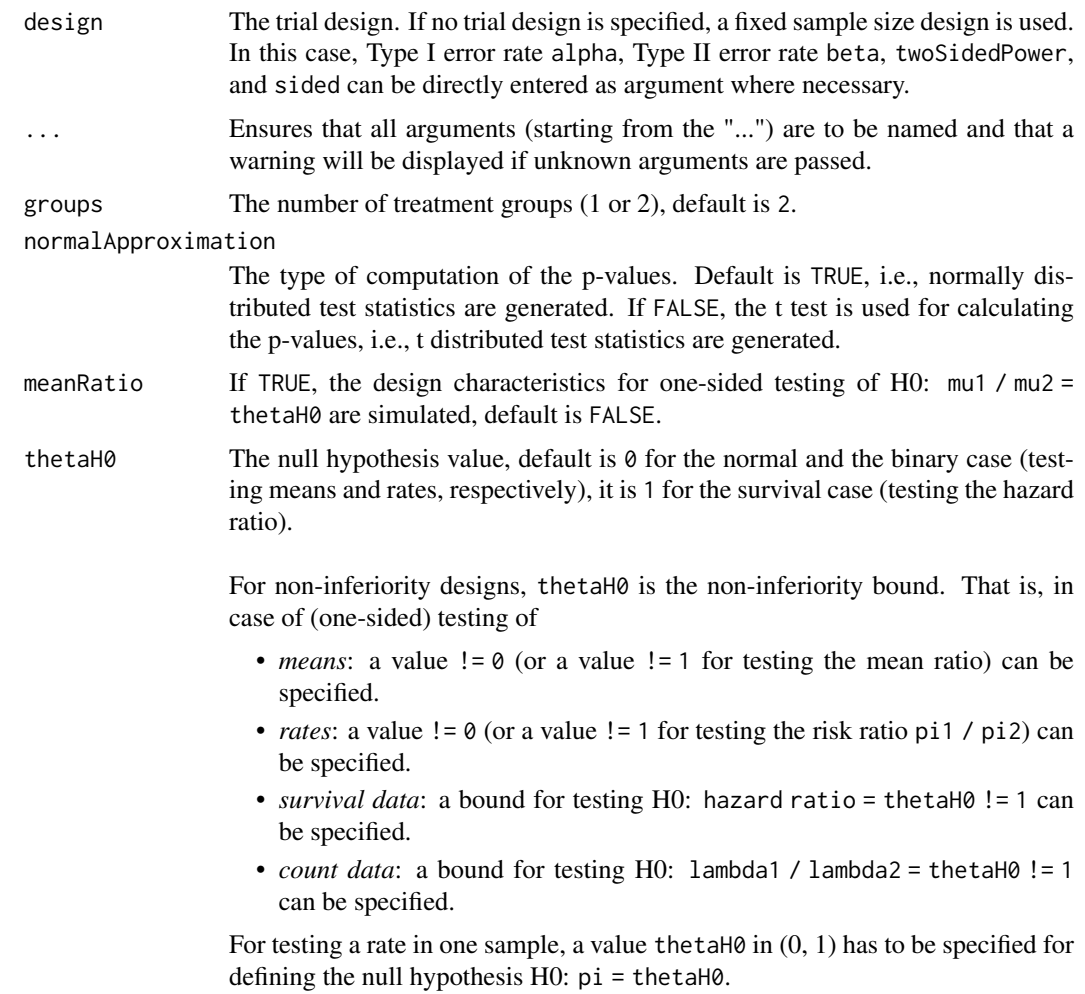

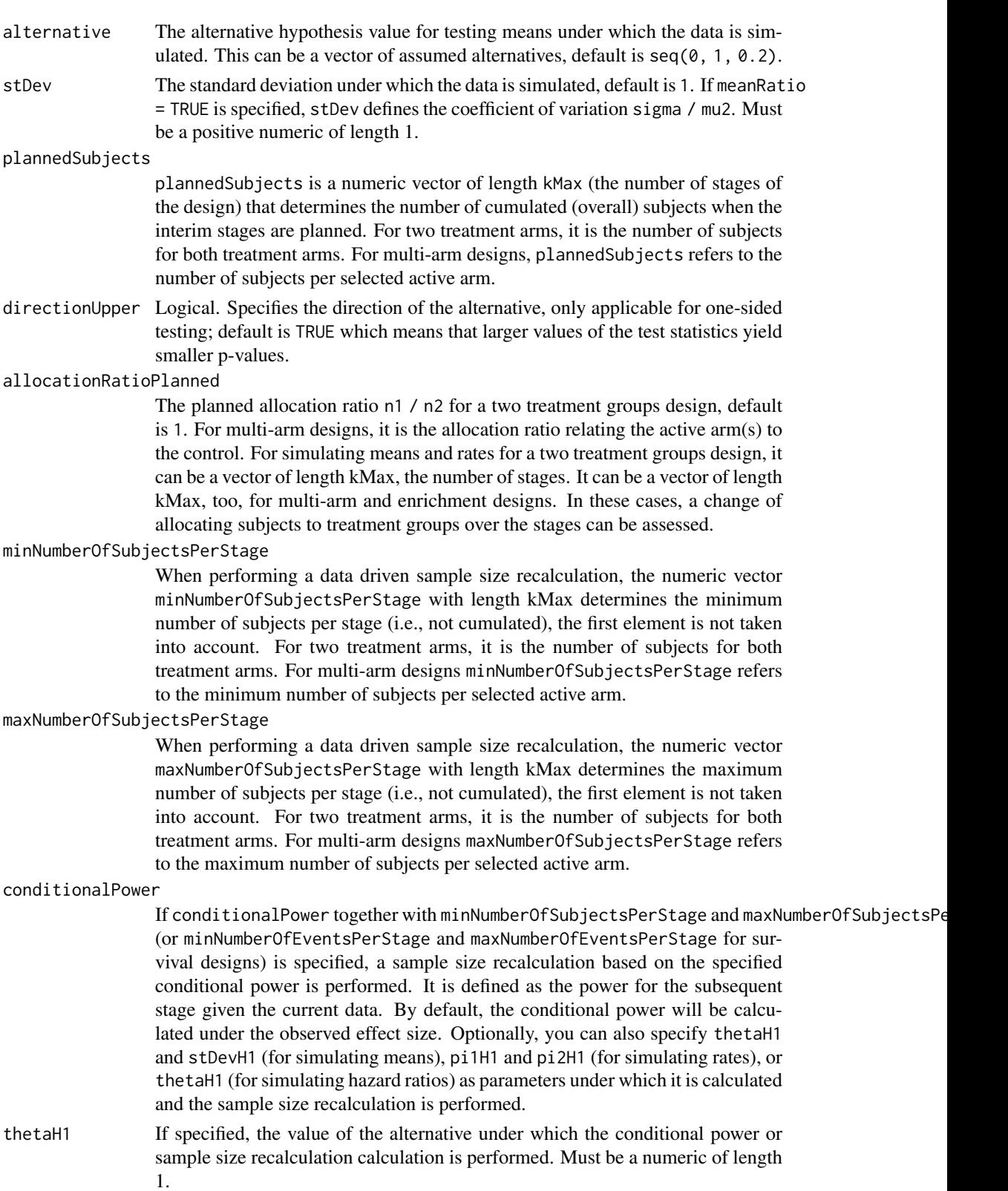

stDevH1 If specified, the value of the standard deviation under which the conditional power or sample size recalculation calculation is performed, default is the value of stDev. Must be a positive numeric of length 1.

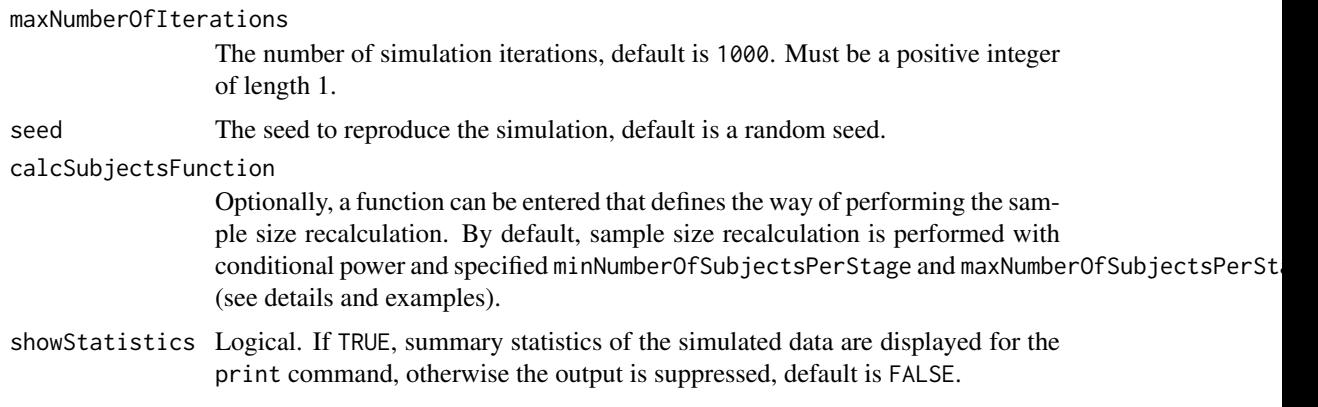

#### Details

At given design the function simulates the power, stopping probabilities, conditional power, and expected sample size at given number of subjects and parameter configuration. Additionally, an allocation ratio =  $n1/n2$  can be specified where n1 and n2 are the number of subjects in the two treatment groups.

The definition of thetaH1 makes only sense if kMax > 1 and if conditionalPower, minNumberOfSubjectsPerStage, and maxNumberOfSubjectsPerStage (or calcSubjectsFunction) are defined.

#### calcSubjectsFunction

This function returns the number of subjects at given conditional power and conditional critical value for specified testing situation. The function might depend on variables stage, meanRatio, thetaH0, groups, plannedSubjects, sampleSizesPerStage, directionUpper, allocationRatioPlanned, minNumberOfSubjectsPerStage, maxNumberOfSubjectsPerStage, conditionalPower, conditionalCriticalValu thetaH1, and stDevH1. The function has to contain the three-dots argument '...' (see examples).

#### Value

Returns a [SimulationResults](#page-259-0) object. The following generics (R generic functions) are available for this object:

- names () to obtain the field names,
- [print\(\)](#page-246-0) to print the object,
- [summary\(\)](#page-289-0) to display a summary of the object,
- [plot\(\)](#page-230-0) to plot the object,
- [as.data.frame\(\)](#page-21-0) to coerce the object to a [data.frame](#page-0-0),
- [as.matrix\(\)](#page-28-0) to coerce the object to a [matrix](#page-0-0).

# Simulation Data

The summary statistics "Simulated data" contains the following parameters: median [range;](#page-0-0) mean  $+/-$ sd

\$show(showStatistics = FALSE) or \$setShowStatistics(FALSE) can be used to disable the output of the aggregated simulated data.

```
Example 1:
simulationResults <- getSimulationMeans(plannedSubjects = 40)
```
```
simulationResults$show(showStatistics = FALSE)
```

```
Example 2:
simulationResults <- getSimulationMeans(plannedSubjects = 40)
simulationResults$setShowStatistics(FALSE)
simulationResults
```
[getData\(\)](#page-56-0) can be used to get the aggregated simulated data from the object as [data.frame](#page-0-0). The data frame contains the following columns:

- 1. iterationNumber: The number of the simulation iteration.
- 2. stageNumber: The stage.
- 3. alternative: The alternative hypothesis value.
- 4. numberOfSubjects: The number of subjects under consideration when the (interim) analysis takes place.
- 5. rejectPerStage: 1 if null hypothesis can be rejected, 0 otherwise.
- 6. futilityPerStage: 1 if study should be stopped for futility, 0 otherwise.
- 7. testStatistic: The test statistic that is used for the test decision, depends on which design was chosen (group sequential, inverse normal, or Fisher's combination test).
- 8. testStatisticsPerStage: The test statistic for each stage if only data from the considered stage is taken into account.
- 9. effectEstimate: Overall simulated standardized effect estimate.
- 10. trialStop: TRUE if study should be stopped for efficacy or futility or final stage, FALSE otherwise.
- 11. conditionalPowerAchieved: The conditional power for the subsequent stage of the trial for selected sample size and effect. The effect is either estimated from the data or can be user defined with thetaH1.

#### How to get help for generic functions

Click on the link of a generic in the list above to go directly to the help documentation of the rpact specific implementation of the generic. Note that you can use the R function [methods](#page-0-0) to get all the methods of a generic and to identify the object specific name of it, e.g., use methods("plot") to get all the methods for the plot generic. There you can find, e.g., plot.AnalysisResults and obtain the specific help documentation linked above by typing ?plot.AnalysisResults.

## Examples

```
# Fixed sample size design with two groups, total sample size 40,
# alternative = c(\emptyset, 0.2, 0.4, 0.8, 1), and standard deviation = 1 (the default)
getSimulationMeans(plannedSubjects = 40, maxNumberOfIterations = 10)
## Not run:
# Increase number of simulation iterations and compare results
# with power calculator using normal approximation
getSimulationMeans(alternative = 0:4, stDev = 5,
    plannedSubjects = 40, maxNumberOfIterations = 1000)
getPowerMeans(alternative = 0:4, stDev = 5,
    maxNumberOfSubjects = 40, normalApproximation = TRUE)
# Do the same for a three-stage O'Brien&Fleming inverse
```

```
designIN <- getDesignInverseNormal(typeOfDesign = "OF", futilityBounds = c(0, 0))
x \leq getSimulationMeans(designIN, alternative = c(0:4), stDev = 5,
    plannedSubjects = c(20, 40, 60), maxNumberOfIterations = 1000)
getPowerMeans(designIN, alternative = 0:4, stDev = 5,
    maxNumberOfSubjects = 60, normalApproximation = TRUE)
# Assess power and average sample size if a sample size increase is foreseen
# at conditional power 80% for each subsequent stage based on observed overall
# effect and specified minNumberOfSubjectsPerStage and
# maxNumberOfSubjectsPerStage
getSimulationMeans(designIN, alternative = 0:4, stDev = 5,
    plannedSubjects = c(20, 40, 60),
    minNumberOfSubjectsPerStage = c(NA, 20, 20),
    maxNumberOfSubjectsPerStage = c(NA, 80, 80),
    conditionalPower = 0.8,
    maxNumberOfIterations = 50)
# Do the same under the assumption that a sample size increase only takes
# place at the first interim. The sample size for the third stage is set equal
# to the second stage sample size.
mySampleSizeCalculationFunction <- function(..., stage,
  minNumberOfSubjectsPerStage,
  maxNumberOfSubjectsPerStage,
  sampleSizesPerStage,
  conditionalPower,
  conditionalCriticalValue,
  allocationRatioPlanned,
  thetaH1,
  stDevH1) {
 if (stage \leq 2) {
  stageSubjects <- (1 + allocationRatioPlanned)^2/allocationRatioPlanned *
   (max(0, conditionalCriticalValue + stats::qnorm(conditionalPower)))^2 /
         (max(1e-12, thetaH1/stDevH1))^2
  stageSubjects <- min(max(minNumberOfSubjectsPerStage[stage],
         stageSubjects), maxNumberOfSubjectsPerStage[stage])
 } else {
  stageSubjects <- sampleSizesPerStage[stage - 1]
 }
 return(stageSubjects)
}
getSimulationMeans(designIN, alternative = 0:4, stDev = 5,
    plannedSubjects = c(20, 40, 60),
    minNumberOfSubjectsPerStage = c(NA, 20, 20),
    maxNumberOfSubjectsPerStage = c(NA, 80, 80),
    conditionalPower = 0.8,
    calcSubjectsFunction = mySampleSizeCalculationFunction,
    maxNumberOfIterations = 50)
## End(Not run)
```
*Get Simulation Multi-Arm Means*

## Description

Returns the simulated power, stopping and selection probabilities, conditional power, and expected sample size for testing means in a multi-arm treatment groups testing situation.

## Usage

```
getSimulationMultiArmMeans(
 design = NULL,
  ...,
 activeArms = 3L,
 effectMatrix = NULL,
  typeOfShape = c("linear", "sigmoidEmax", "userDefined"),
 muMaxVector = seq(0, 1, 0.2),
 gED50 = NA\_real.
 slope = 1,
 intersectionTest = c("Dunnett", "Bonferroni", "Simes", "Sidak", "Hierarchical"),
 stDev = 1,adaptations = NA,
  typeOfSelection = c("best", "rBest", "epsilon", "all", "userDefined"),
 effectMeasure = c("effectEstimate", "testStatistic"),
 successCriterion = c("all", "atLeastOne"),
 epsilonValue = NA_real_,
 rValue = NA_real_,
  threshold = -Inf,
 plannedSubjects = NA_integer_,
 allocationRatioPlanned = NA_real_,
 minNumberOfSubjectsPerStage = NA_real_,
 maxNumberOfSubjectsPerStage = NA_real_,
 conditionalPower = NA_real_,
  thetaH1 = NA\_real_,
 stDevH1 = NA_real_maxNumberOfIterations = 1000L,
  seed = NA\_real_calcSubjectsFunction = NULL,
 selectArmsFunction = NULL,
  showStatistics = FALSE
```
## Arguments

)

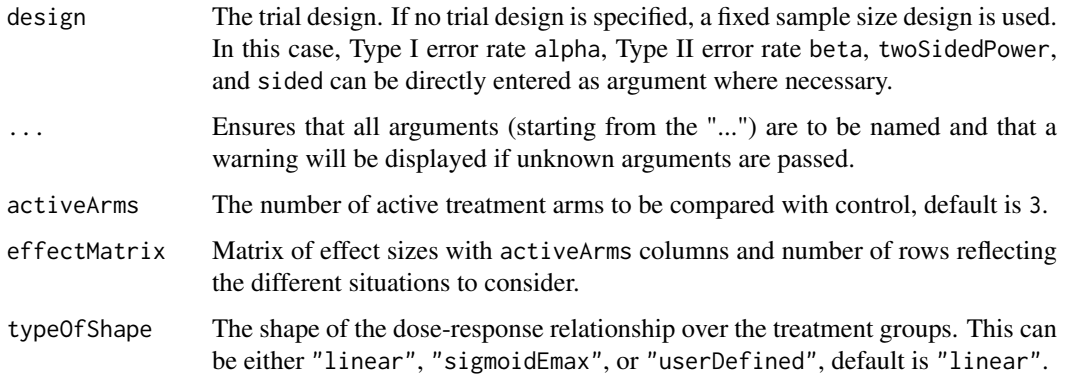

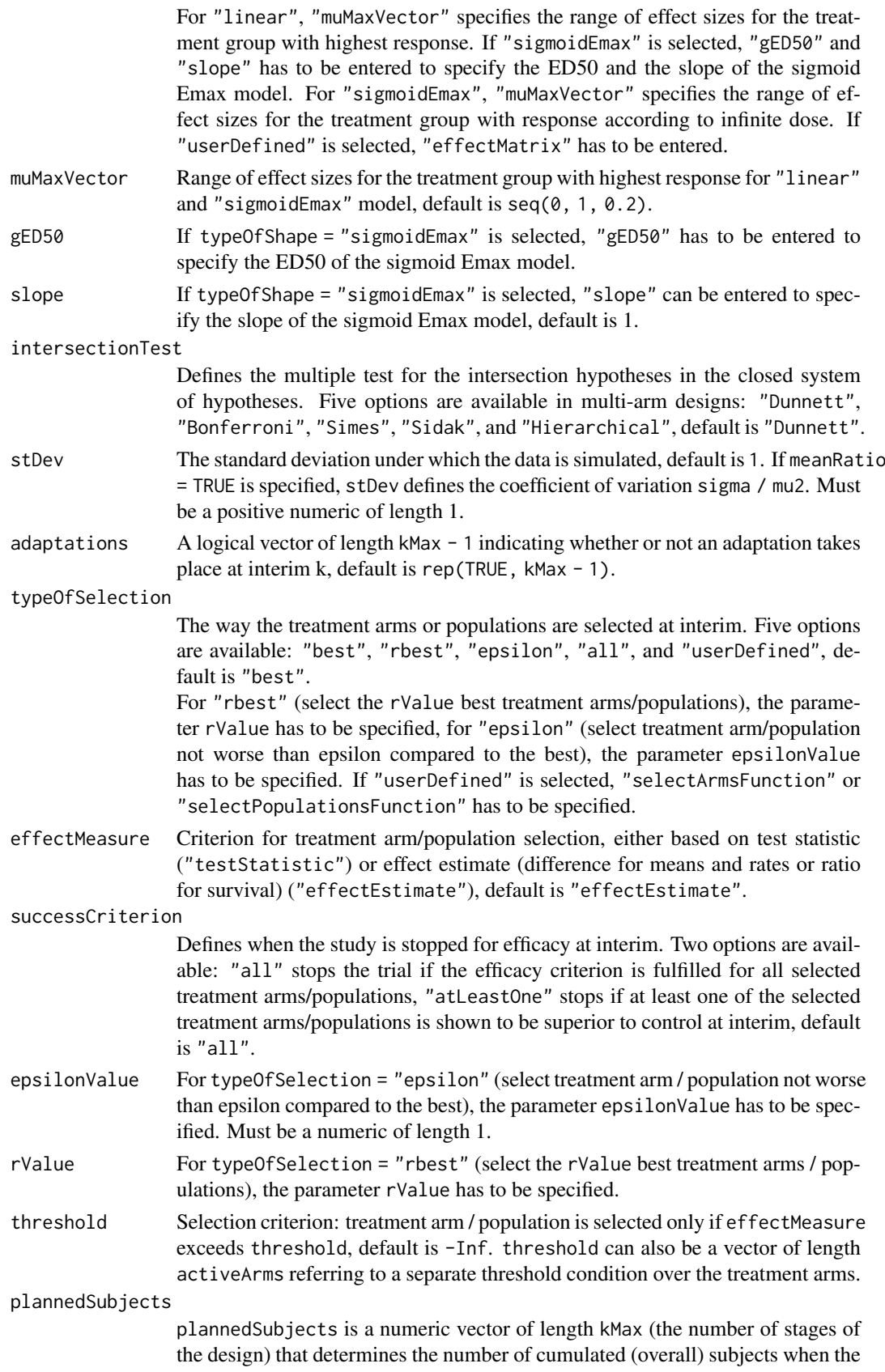

interim stages are planned. For two treatment arms, it is the number of subjects for both treatment arms. For multi-arm designs, plannedSubjects refers to the number of subjects per selected active arm.

#### allocationRatioPlanned

The planned allocation ratio n1 / n2 for a two treatment groups design, default is 1. For multi-arm designs, it is the allocation ratio relating the active arm(s) to the control. For simulating means and rates for a two treatment groups design, it can be a vector of length kMax, the number of stages. It can be a vector of length kMax, too, for multi-arm and enrichment designs. In these cases, a change of allocating subjects to treatment groups over the stages can be assessed.

#### minNumberOfSubjectsPerStage

When performing a data driven sample size recalculation, the numeric vector minNumberOfSubjectsPerStage with length kMax determines the minimum number of subjects per stage (i.e., not cumulated), the first element is not taken into account. For two treatment arms, it is the number of subjects for both treatment arms. For multi-arm designs minNumberOfSubjectsPerStage refers to the minimum number of subjects per selected active arm.

## maxNumberOfSubjectsPerStage

When performing a data driven sample size recalculation, the numeric vector maxNumberOfSubjectsPerStage with length kMax determines the maximum number of subjects per stage (i.e., not cumulated), the first element is not taken into account. For two treatment arms, it is the number of subjects for both treatment arms. For multi-arm designs maxNumberOfSubjectsPerStage refers to the maximum number of subjects per selected active arm.

## conditionalPower

If conditionalPower together with minNumberOfSubjectsPerStage and maxNumberOfSubjectsPerStage (or minNumberOfEventsPerStage and maxNumberOfEventsPerStage for survival designs) is specified, a sample size recalculation based on the specified conditional power is performed. It is defined as the power for the subsequent stage given the current data. By default, the conditional power will be calculated under the observed effect size. Optionally, you can also specify thetaH1 and stDevH1 (for simulating means), pi1H1 and pi2H1 (for simulating rates), or thetaH1 (for simulating hazard ratios) as parameters under which it is calculated and the sample size recalculation is performed.

- thetaH1 If specified, the value of the alternative under which the conditional power or sample size recalculation calculation is performed. Must be a numeric of length 1.
- stDevH1 If specified, the value of the standard deviation under which the conditional power or sample size recalculation calculation is performed, default is the value of stDev. Must be a positive numeric of length 1.

maxNumberOfIterations

The number of simulation iterations, default is 1000. Must be a positive integer of length 1.

#### seed The seed to reproduce the simulation, default is a random seed.

#### calcSubjectsFunction

Optionally, a function can be entered that defines the way of performing the sample size recalculation. By default, sample size recalculation is performed with conditional power and specified minNumberOfSubjectsPerStage and maxNumberOfSubjectsPerStage (see details and examples).

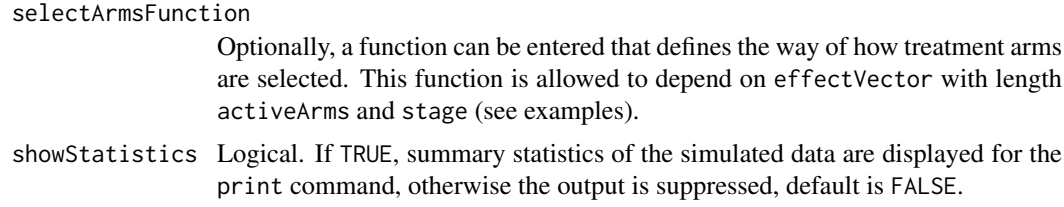

## Details

At given design the function simulates the power, stopping probabilities, selection probabilities, and expected sample size at given number of subjects, parameter configuration, and treatment arm selection rule in the multi-arm situation. An allocation ratio can be specified referring to the ratio of number of subjects in the active treatment groups as compared to the control group.

The definition of thetaH1 and/or stDevH1 makes only sense if kMax > 1 and if conditionalPower, minNumberOfSubjectsPerStage, and maxNumberOfSubjectsPerStage (or calcSubjectsFunction) are defined.

calcSubjectsFunction

This function returns the number of subjects at given conditional power and conditional critical value for specified testing situation. The function might depend on the variables stage, selectedArms, plannedSubjects, allocationRatioPlanned, minNumberOfSubjectsPerStage, maxNumberOfSubjectsPerStage, conditionalPower, conditionalCriticalValue, overallEffects, and stDevH1. The function has to contain the three-dots argument '...' (see examples).

## Value

Returns a [SimulationResults](#page-259-0) object. The following generics (R generic functions) are available for this object:

- names () to obtain the field names,
- print () to print the object,
- [summary\(\)](#page-289-0) to display a summary of the object,
- [plot\(\)](#page-230-0) to plot the object,
- [as.data.frame\(\)](#page-21-0) to coerce the object to a [data.frame](#page-0-0),
- [as.matrix\(\)](#page-28-0) to coerce the object to a [matrix](#page-0-0).

#### How to get help for generic functions

Click on the link of a generic in the list above to go directly to the help documentation of the rpact specific implementation of the generic. Note that you can use the R function [methods](#page-0-0) to get all the methods of a generic and to identify the object specific name of it, e.g., use methods("plot") to get all the methods for the plot generic. There you can find, e.g., plot.AnalysisResults and obtain the specific help documentation linked above by typing ?plot.AnalysisResults.

#### Examples

```
## Not run:
# Assess a treatment-arm selection strategy with three active arms,
# if the better of the arms is selected for the second stage, and
# compare it with the no-selection case.
# Assume a linear dose-response relationship
maxNumberOfIterations <- 100
designIN <- getDesignInverseNormal(typeOfDesign = "OF", kMax = 2)
```

```
sim <- getSimulationMultiArmMeans(design = designIN,
    activeArms = 3, typeOfShape = "linear",
    muMaxVector = seq(0, 0.8, 0.2),
    intersectionTest = "Simes",
    typeOfSelection = "best",
    plannedSubjects = c(30,60),
    maxNumberOfIterations = maxNumberOfIterations)
sim0 <- getSimulationMultiArmMeans(design = designIN,
    activeArms = 3, typeOfShape = "linear",
    muMaxVector = seq(0, 0.8, 0.2),
    intersectionTest = "Simes",
    typeOfSelection = "all",
    plannedSubjects = c(30,60),
    maxNumberOfIterations = maxNumberOfIterations)
sim$rejectAtLeastOne
sim$expectedNumberOfSubjects
sim0$rejectAtLeastOne
sim0$expectedNumberOfSubjects
# Compare the power of the conditional Dunnett test with the power of the
# combination test using Dunnett's intersection tests if no treatment arm
# selection takes place. Asseume a linear dose-response relationship.
maxNumberOfIterations <- 100
designIN <- getDesignInverseNormal(typeOfDesign = "asUser",
    userAlphaSpending = c(0, 0.025))
designCD <- getDesignConditionalDunnett(secondStageConditioning = TRUE)
index <-1for (design in c(designIN, designCD)) {
    results <- getSimulationMultiArmMeans(design, activeArms = 3,
        muMaxVector = seq(0, 1, 0.2), typeOfShape = "linear",
        plannedSubjects = cumsum(rep(20, 2)),
        intersectionTest = "Dunnett",
        typeOfSelection = "all", maxNumberOfIterations = maxNumberOfIterations)
    if (index == 1) {
        drift <- results$effectMatrix[nrow(results$effectMatrix), ]
        plot(drift, results$rejectAtLeastOne, type = "l", lty = 1,
            1wd = 3, col = "black", ylab = "Power")} else {
        lines(drift,results$rejectAtLeastOne, type = "l",
            lty = index, lwd = 3, col = "red")}
    index <- index + 1
}
legend("topleft", legend=c("Combination Dunnett", "Conditional Dunnett"),
    col=c("black", "red"), \; lty = (1:2), \; cex = 0.8)# Assess the design characteristics of a user defined selection
# strategy in a two-stage design using the inverse normal method
# with constant bounds. Stopping for futility due to
# de-selection of all treatment arms.
designIN <- getDesignInverseNormal(typeOfDesign = "P", kMax = 2)
mySelection <- function(effectVector) {
```

```
selectedArms <- (effectVector >= c(0, 0.1, 0.3))
    return(selectedArms)
}
results <- getSimulationMultiArmMeans(designIN, activeArms = 3,
    muMaxVector = seq(0, 1, 0.2),
    typeOfShape = "linear",
    plannedSubjects = c(30,60),
    intersectionTest = "Dunnett",
    typeOfSelection = "userDefined",
    selectArmsFunction = mySelection,
    maxNumberOfIterations = 100)
options(rpact.summary.output.size = "medium")
summary(results)
if (require(ggplot2)) plot(results, type = c(5,3,9), grid = 4)
## End(Not run)
```

```
getSimulationMultiArmRates
```
*Get Simulation Multi-Arm Rates*

## Description

Returns the simulated power, stopping and selection probabilities, conditional power, and expected sample size for testing rates in a multi-arm treatment groups testing situation.

## Usage

```
getSimulationMultiArmRates(
  design = NULL,
  ...,
  activeArms = 3L,
  effectMatrix = NULL,
  typeOfShape = c("linear", "sigmoidEmax", "userDefined"),
  piMaxVector = seq(0.2, 0.5, 0.1),
  picontrol = 0.2.
  gED50 = NA\_real_slope = 1,
 intersectionTest = c("Dunnett", "Bonferroni", "Simes", "Sidak", "Hierarchical"),
  directionUpper = TRUE,
  adaptations = NA,
  typeOfSelection = c("best", "rBest", "epsilon", "all", "userDefined"),
  effectMeasure = c("effectEstimate", "testStatistic"),
  successCriterion = c("all", "atLeastOne"),
  epsilonValue = NA_real_,
  rValue = NA_real_,
  threshold = -Inf,
  plannedSubjects = NA_real_,
  allocationRatioPlanned = NA_real_,
  minNumberOfSubjectsPerStage = NA_real_,
```

```
maxNumberOfSubjectsPerStage = NA_real_,
  conditionalPower = NA_real_,
  piTreatmentsH1 = NA_real_,
  piControlH1 = NA_real_,
  maxNumberOfIterations = 1000L,
  seed = NA_real_,
  calcSubjectsFunction = NULL,
  selectArmsFunction = NULL,
  showStatistics = FALSE
\lambda
```
## Arguments

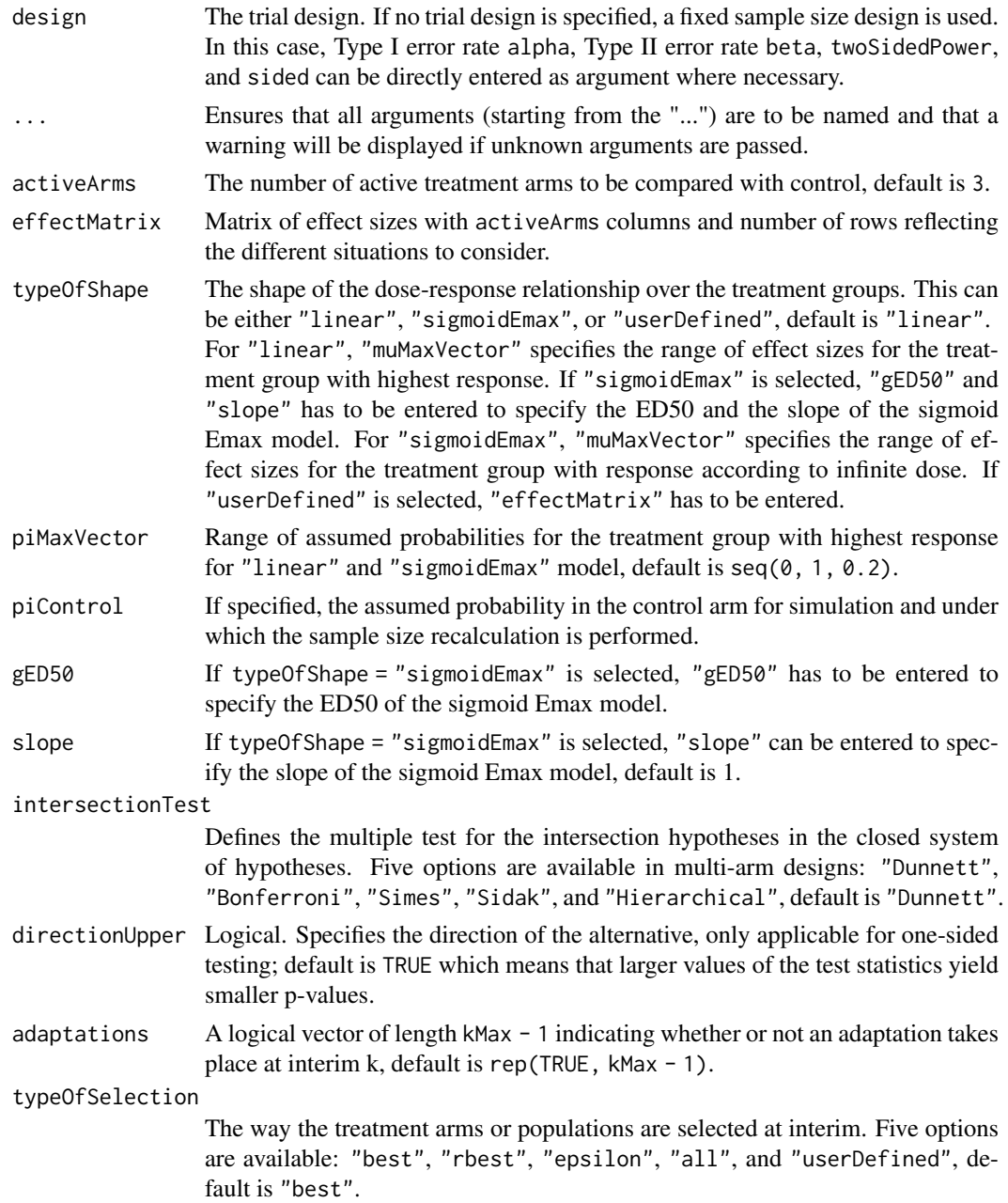

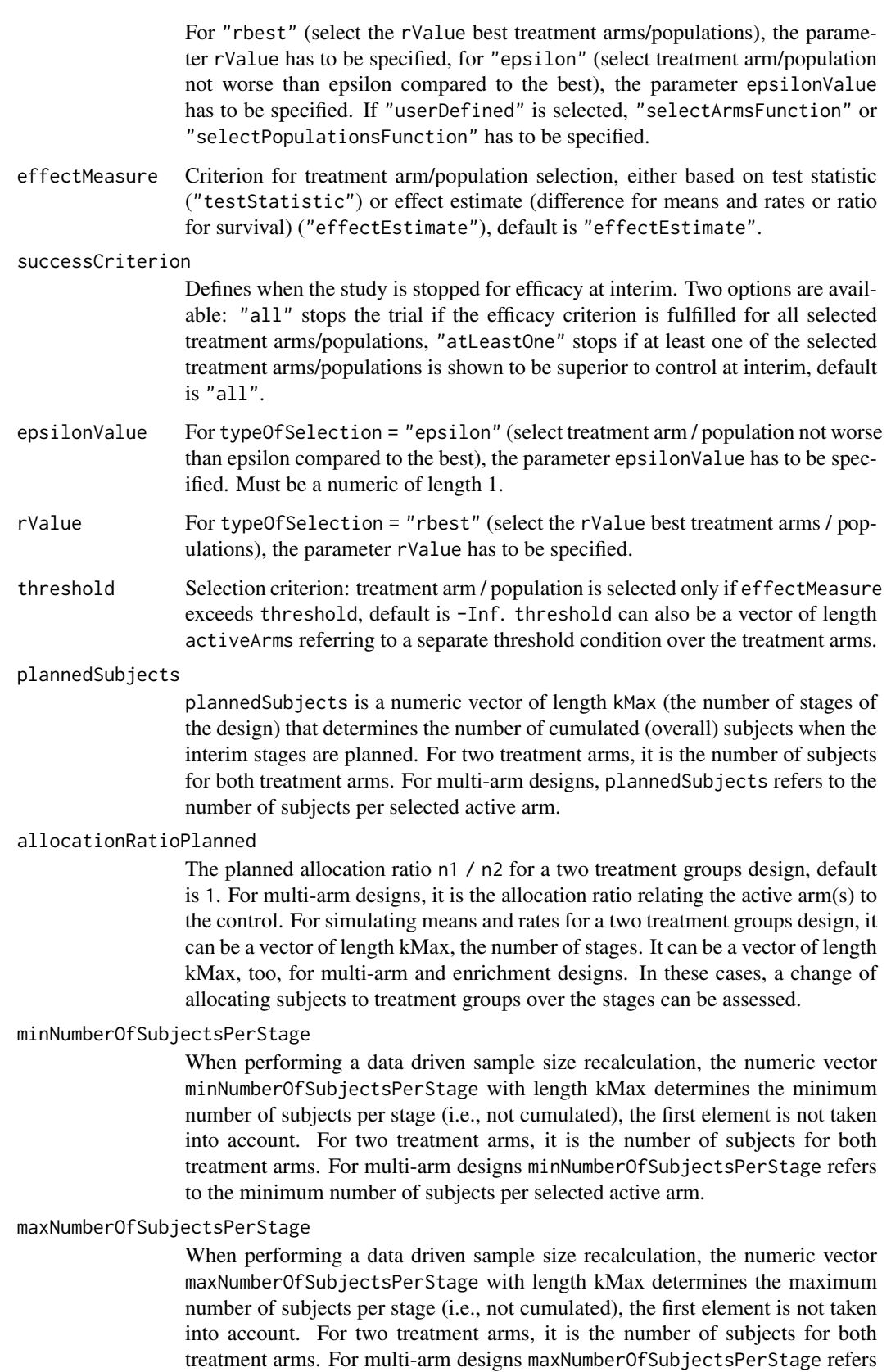

to the maximum number of subjects per selected active arm.

## conditionalPower

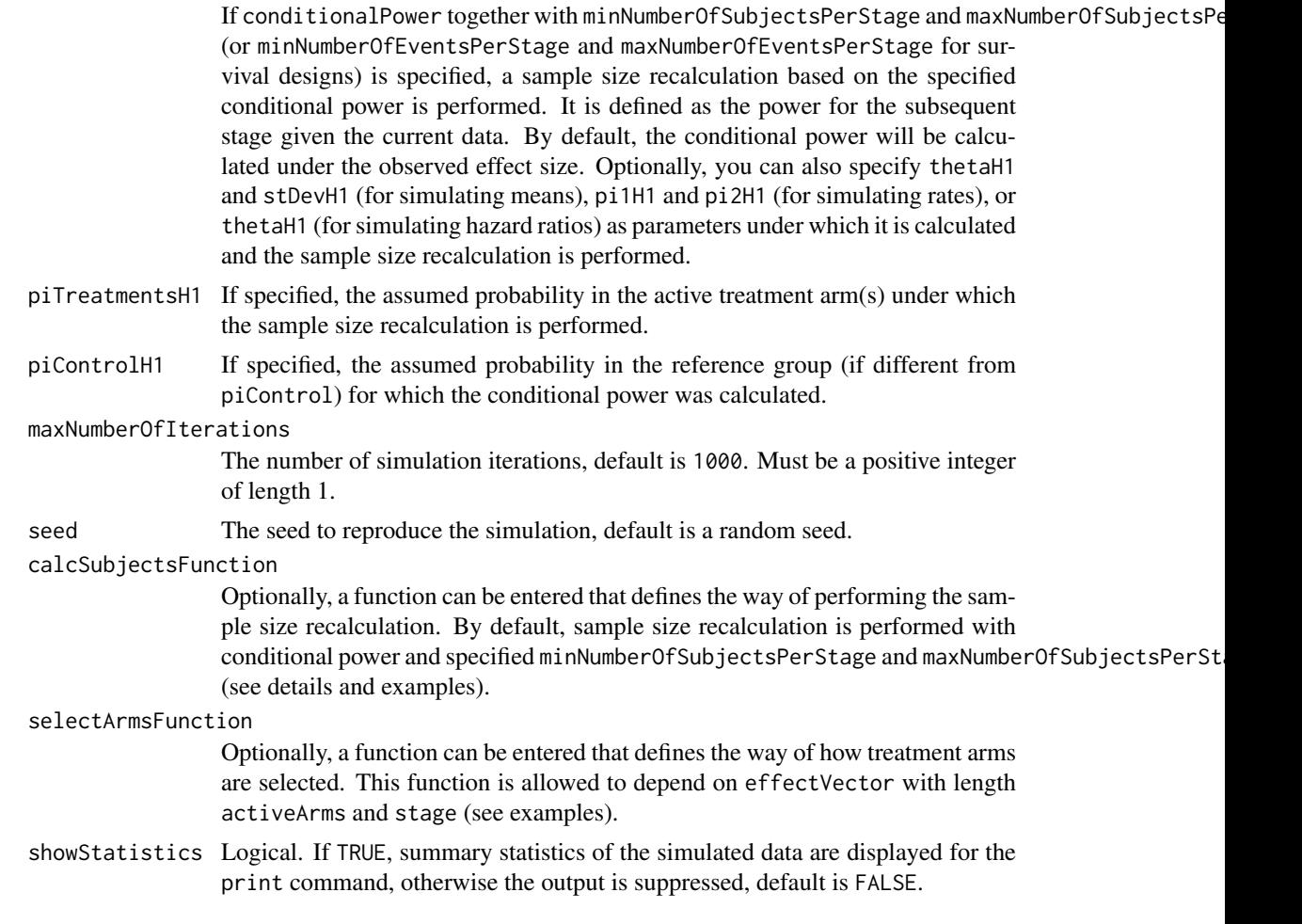

## Details

At given design the function simulates the power, stopping probabilities, selection probabilities, and expected sample size at given number of subjects, parameter configuration, and treatment arm selection rule in the multi-arm situation. An allocation ratio can be specified referring to the ratio of number of subjects in the active treatment groups as compared to the control group.

The definition of piTreatmentsH1 and/or piControlH1 makes only sense if kMax  $> 1$  and if conditionalPower, minNumberOfSubjectsPerStage, and maxNumberOfSubjectsPerStage (or calcSubjectsFunction) are defined.

## calcSubjectsFunction

This function returns the number of subjects at given conditional power and conditional critical value for specified testing situation. The function might depend on the variables stage, selectedArms, directionUpper, plannedSubjects, allocationRatioPlanned, minNumberOfSubjectsPerStage, maxNumberOfSubjectsPerStage, conditionalPower, conditionalCriticalValue, overallRates, overallRatesControl, piTreatmentsH1, and piControlH1. The function has to contain the three-dots argument '...' (see examples).

## Value

Returns a [SimulationResults](#page-259-0) object. The following generics (R generic functions) are available for this object:

- names () to obtain the field names,
- [print\(\)](#page-246-0) to print the object,
- [summary\(\)](#page-289-0) to display a summary of the object,
- [plot\(\)](#page-230-0) to plot the object,
- [as.data.frame\(\)](#page-21-0) to coerce the object to a [data.frame](#page-0-0),
- as. [matrix](#page-0-0)() to coerce the object to a matrix.

#### How to get help for generic functions

Click on the link of a generic in the list above to go directly to the help documentation of the rpact specific implementation of the generic. Note that you can use the R function [methods](#page-0-0) to get all the methods of a generic and to identify the object specific name of it, e.g., use methods("plot") to get all the methods for the plot generic. There you can find, e.g., plot.AnalysisResults and obtain the specific help documentation linked above by typing ?plot.AnalysisResults.

#### Examples

```
## Not run:
# Simulate the power of the combination test with two interim stages and
# O'Brien & Fleming boundaries using Dunnett's intersection tests if the
# best treatment arm is selected at first interim. Selection only take
# place if a non-negative treatment effect is observed (threshold = 0);
# 20 subjects per stage and treatment arm, simulation is performed for
# four parameter configurations.
design <- getDesignInverseNormal(typeOfDesign = "OF")
effectMatrix <- matrix(c(0.2,0.2,0.2,
    0.4,0.4,0.4,
    0.4,0.5,0.5,
    0.4,0.5,0.6),
    byrow = TRUE, nrow = 4, ncol = 3)
x <- getSimulationMultiArmRates(design = design, typeOfShape = "userDefined",
    effectMatrix = effectMatrix , piControl = 0.2,
    typeOfSelection = "best", threshold = 0, intersectionTest = "Dunnett",
    plannedSubjects = c(20, 40, 60),
    maxNumberOfIterations = 50)
summary(x)
```
## End(Not run)

getSimulationMultiArmSurvival *Get Simulation Multi-Arm Survival*

## Description

Returns the simulated power, stopping and selection probabilities, conditional power, and expected sample size for testing hazard ratios in a multi-arm treatment groups testing situation. In contrast to getSimulationSurvival() (where survival times are simulated), normally distributed logrank test statistics are simulated.

## Usage

```
getSimulationMultiArmSurvival(
  design = NULL,
  ...,
  activeArms = 3L,
  effectMatrix = NULL,
  typeOfShape = c("linear", "sigmoidEmax", "userDefined"),
  omegaamegaMaxVector = seq(1, 2.6, 0.4),
  gED50 = NA\_real_slope = 1,
 intersectionTest = c("Dunnett", "Bonferroni", "Simes", "Sidak", "Hierarchical"),
  directionUpper = TRUE,
  adaptations = NA,
  typeOfSelection = c("best", "rBest", "epsilon", "all", "userDefined"),
  effectMeasure = c("effectEstimate", "testStatistic"),
  successCriterion = c("all", "atLeastOne"),
  correlationComputation = c("alternative", "null"),
  epsilonValue = NA_real_,
  rValue = NA_real_,
  threshold = -Inf,
  plannedEvents = NA_real_,
  allocationRatioPlanned = NA_real_,
  minNumberOfEventsPerStage = NA_real_,
  maxNumberOfEventsPerStage = NA_real_,
  conditionalPower = NA_real_,
  thetaH1 = NA_{real_1},
  maxNumberOfIterations = 1000L,
  seed = NA\_real_calcEventsFunction = NULL,
  selectArmsFunction = NULL,
  showStatistics = FALSE
```

```
)
```
## Arguments

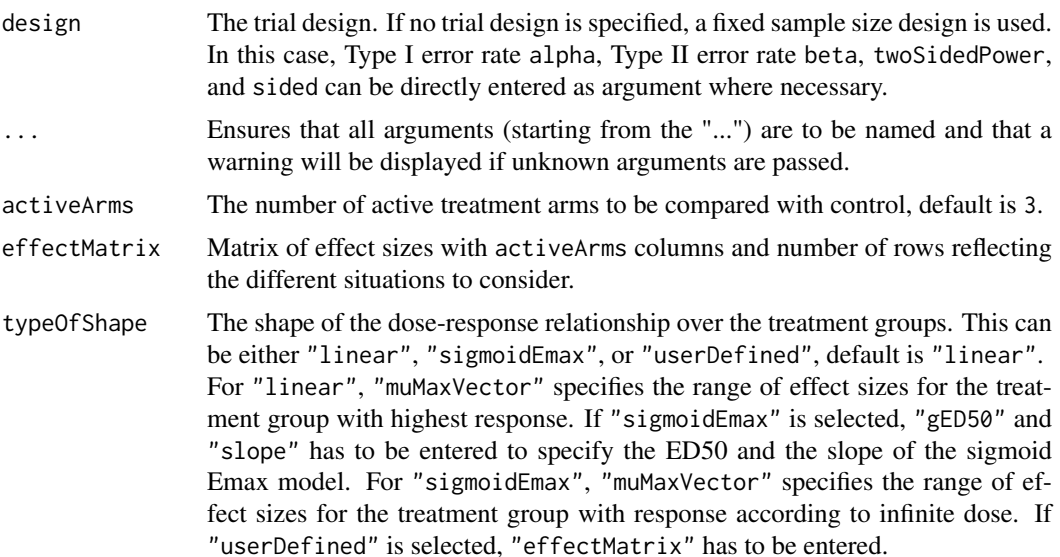

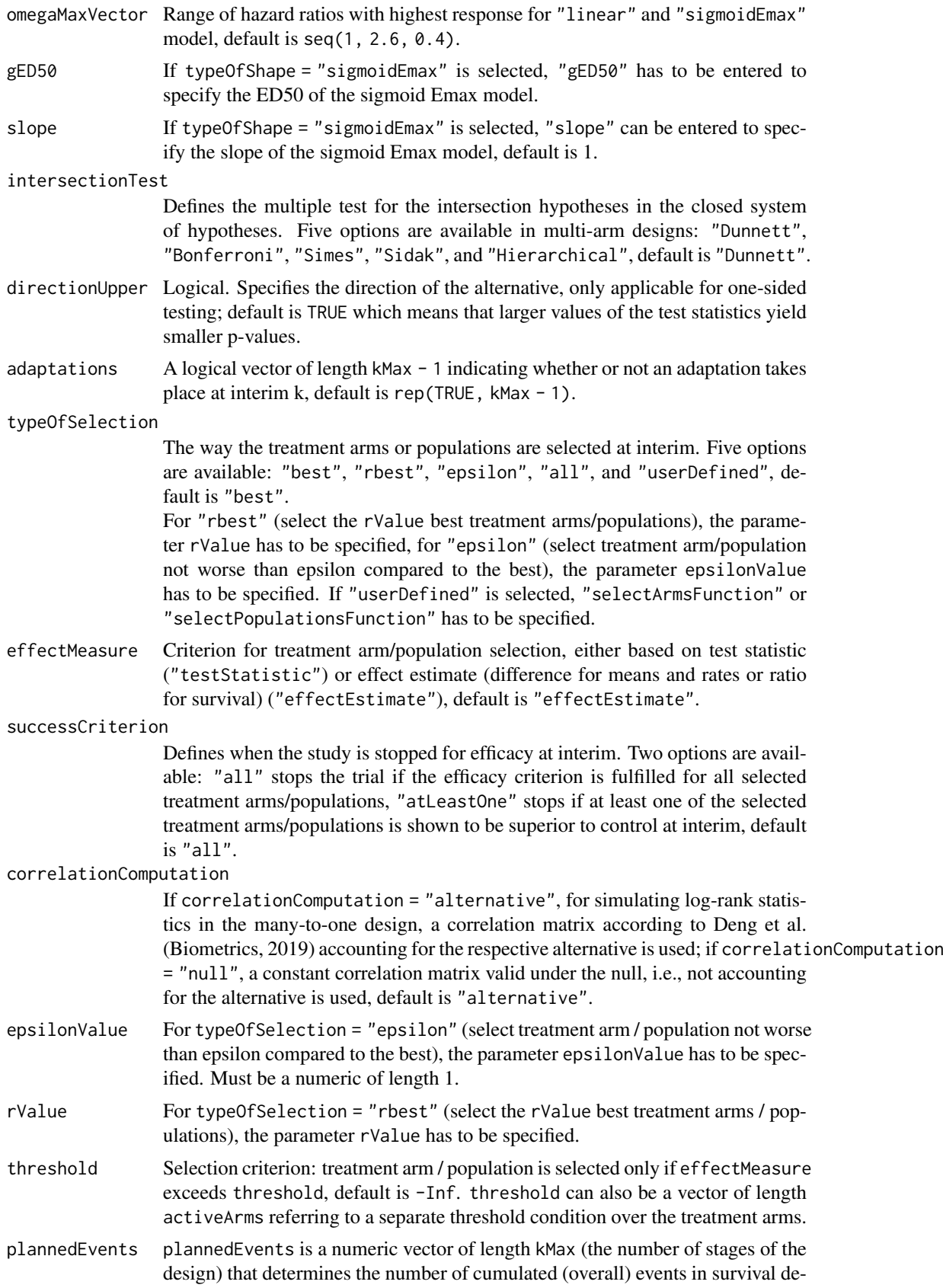

signs when the interim stages are planned. For two treatment arms, it is the number of events for both treatment arms. For multi-arm designs, plannedEvents refers to the overall number of events for the selected arms plus control.

## allocationRatioPlanned

The planned allocation ratio n1 / n2 for a two treatment groups design, default is 1. For multi-arm designs, it is the allocation ratio relating the active arm(s) to the control. For simulating means and rates for a two treatment groups design, it can be a vector of length kMax, the number of stages. It can be a vector of length kMax, too, for multi-arm and enrichment designs. In these cases, a change of allocating subjects to treatment groups over the stages can be assessed.

## minNumberOfEventsPerStage

When performing a data driven sample size recalculation, the numeric vector minNumberOfEventsPerStage with length kMax determines the minimum number of events per stage (i.e., not cumulated), the first element is not taken into account.

## maxNumberOfEventsPerStage

When performing a data driven sample size recalculation, the numeric vector maxNumberOfEventsPerStage with length kMax determines the maximum number of events per stage (i.e., not cumulated), the first element is not taken into account.

#### conditionalPower

If conditionalPower together with minNumberOfSubjectsPerStage and maxNumberOfSubjectsPe (or minNumberOfEventsPerStage and maxNumberOfEventsPerStage for survival designs) is specified, a sample size recalculation based on the specified conditional power is performed. It is defined as the power for the subsequent stage given the current data. By default, the conditional power will be calculated under the observed effect size. Optionally, you can also specify thetaH1 and stDevH1 (for simulating means), pi1H1 and pi2H1 (for simulating rates), or thetaH1 (for simulating hazard ratios) as parameters under which it is calculated and the sample size recalculation is performed.

thetaH1 If specified, the value of the alternative under which the conditional power or sample size recalculation calculation is performed. Must be a numeric of length 1.

## maxNumberOfIterations

The number of simulation iterations, default is 1000. Must be a positive integer of length 1.

seed The seed to reproduce the simulation, default is a random seed.

#### calcEventsFunction

Optionally, a function can be entered that defines the way of performing the sample size recalculation. By default, event number recalculation is performed with conditional power and specified minNumberOfEventsPerStage and maxNumberOfEventsPerStage (see details and examples).

#### selectArmsFunction

Optionally, a function can be entered that defines the way of how treatment arms are selected. This function is allowed to depend on effectVector with length activeArms and stage (see examples).

showStatistics Logical. If TRUE, summary statistics of the simulated data are displayed for the print command, otherwise the output is suppressed, default is FALSE.

## Details

At given design the function simulates the power, stopping probabilities, selection probabilities, and expected sample size at given number of subjects, parameter configuration, and treatment arm selection rule in the multi-arm situation. An allocation ratio can be specified referring to the ratio of number of subjects in the active treatment groups as compared to the control group.

The definition of thetaH1 makes only sense if kMax > 1 and if conditionalPower, minNumberOfEventsPerStage, and maxNumberOfEventsPerStage (or calcEventsFunction) are defined.

#### calcEventsFunction

This function returns the number of events at given conditional power and conditional critical value for specified testing situation. The function might depend on the variables stage, selectedArms, plannedEvents, directionUpper, allocationRatioPlanned, minNumberOfEventsPerStage, maxNumberOfEventsP conditionalPower, conditionalCriticalValue, and overallEffects. The function has to contain the three-dots argument '...' (see examples).

## Value

Returns a [SimulationResults](#page-259-0) object. The following generics (R generic functions) are available for this object:

- names () to obtain the field names,
- [print\(\)](#page-246-0) to print the object,
- [summary\(\)](#page-289-0) to display a summary of the object,
- [plot\(\)](#page-230-0) to plot the object,
- [as.data.frame\(\)](#page-21-0) to coerce the object to a [data.frame](#page-0-0),
- as. [matrix](#page-0-0)() to coerce the object to a matrix.

## How to get help for generic functions

Click on the link of a generic in the list above to go directly to the help documentation of the rpact specific implementation of the generic. Note that you can use the R function [methods](#page-0-0) to get all the methods of a generic and to identify the object specific name of it, e.g., use methods("plot") to get all the methods for the plot generic. There you can find, e.g., plot.AnalysisResults and obtain the specific help documentation linked above by typing ?plot.AnalysisResults.

## Examples

```
## Not run:
# Assess different selection rules for a two-stage survival design with
# O'Brien & Fleming alpha spending boundaries and (non-binding) stopping
# for futility if the test statistic is negative.
# Number of events at the second stage is adjusted based on conditional
# power 80% and specified minimum and maximum number of Events.
design <- getDesignInverseNormal(typeOfDesign = "asOF", futilityBounds = 0)
y1 <- getSimulationMultiArmSurvival(design = design, activeArms = 4,
    intersectionTest = "Simes", typeOfShape = "sigmoidEmax",
    omegaMaxVector = seq(1, 2, 0.5), gED50 = 2, slope = 4,
    typeOfSelection = "best", conditionalPower = 0.8,
    minNumberOfEventsPerStage = c(NA_real_, 30),
    maxNumberOfEventsPerStage = c(NA_real_, 90),
    maxNumberOfIterations = 50,
    plannedEvents = c(75, 120))
```
#### getSimulationRates 161

```
y2 <- getSimulationMultiArmSurvival(design = design, activeArms = 4,
    intersectionTest = "Simes", typeOfShape = "sigmoidEmax",
    omegaMaxVector = seq(1, 2, 0.5), gED50 = 2, slope = 4,
    typeOfSelection = "epsilon", epsilonValue = 0.2,
    effectMeasure = "effectEstimate",
    conditionalPower = 0.8, minNumberOfEventsPerStage = c(NA_real_, 30),
    maxNumberOfEventsPerStage = c(NA_real_, 90),
    maxNumberOfIterations = 50,
    plannedEvents = c(75, 120))
y1$effectMatrix
y1$rejectAtLeastOne
y2$rejectAtLeastOne
y1$selectedArms
y2$selectedArms
```
## End(Not run)

getSimulationRates *Get Simulation Rates*

## Description

Returns the simulated power, stopping probabilities, conditional power, and expected sample size for testing rates in a one or two treatment groups testing situation.

## Usage

```
getSimulationRates(
 design = NULL,
  ...,
 groups = 2L,
 normalApproximation = TRUE,
 riskRatio = FALSE,
 thetaH0 = ifelse(riskRatio, 1, 0),
 pi1 = seq(0.2, 0.5, 0.1),pi2 = NA\_real_plannedSubjects = NA_real_,
 directionUpper = TRUE,
 allocationRatioPlanned = NA_real_,
 minNumberOfSubjectsPerStage = NA_real_,
 maxNumberOfSubjectsPerStage = NA_real_,
 conditionalPower = NA_real_,
 pi1H1 = NA\_real_pi2H1 = NA\_real_maxNumberOfIterations = 1000L,
  seed = NA_real_,
 calcSubjectsFunction = NULL,
  showStatistics = FALSE
)
```
# Arguments

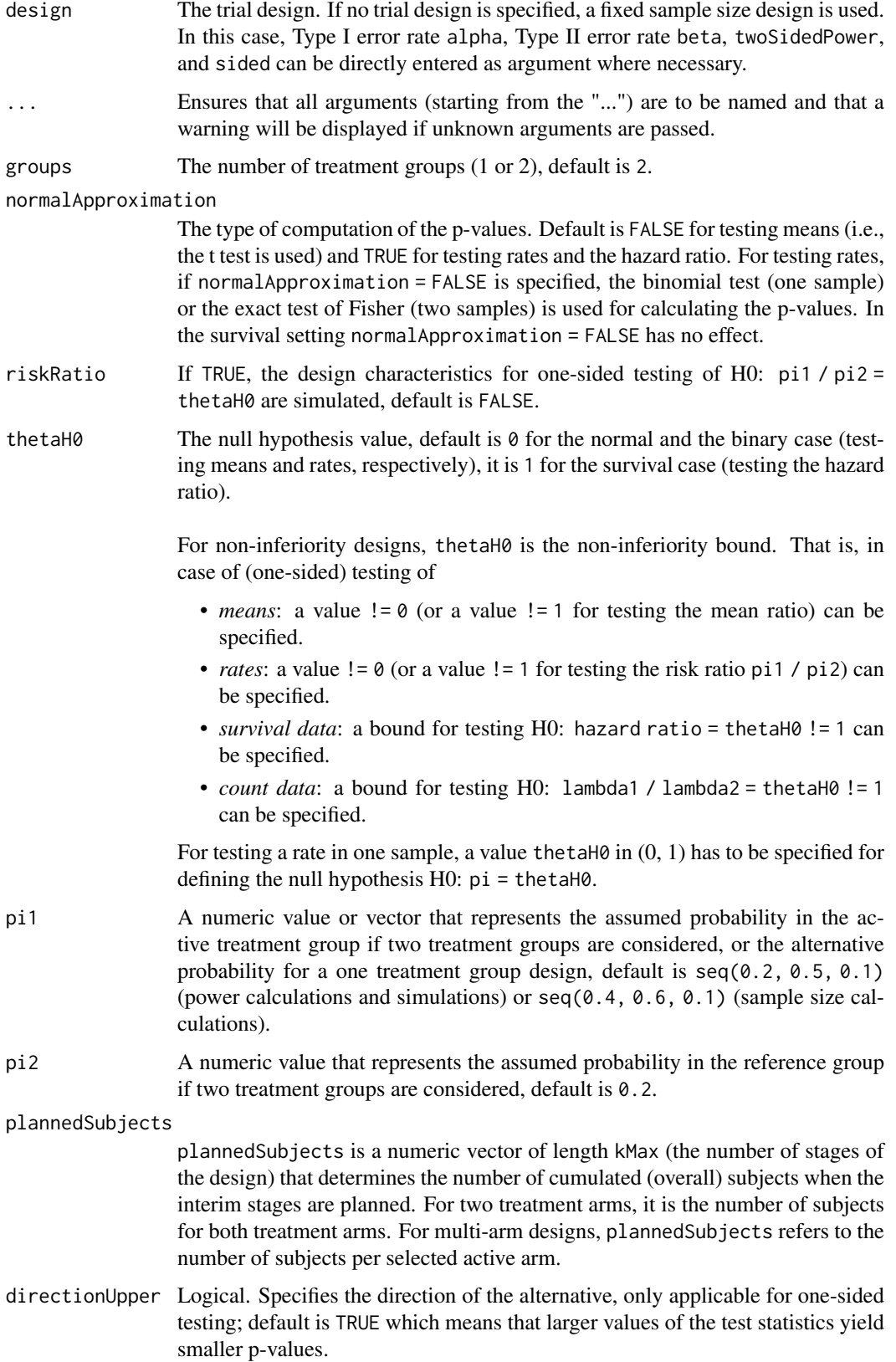

allocationRatioPlanned

The planned allocation ratio n1 / n2 for a two treatment groups design, default is 1. For multi-arm designs, it is the allocation ratio relating the active arm(s) to the control. For simulating means and rates for a two treatment groups design, it can be a vector of length kMax, the number of stages. It can be a vector of length kMax, too, for multi-arm and enrichment designs. In these cases, a change of allocating subjects to treatment groups over the stages can be assessed.

minNumberOfSubjectsPerStage

When performing a data driven sample size recalculation, the numeric vector minNumberOfSubjectsPerStage with length kMax determines the minimum number of subjects per stage (i.e., not cumulated), the first element is not taken into account. For two treatment arms, it is the number of subjects for both treatment arms. For multi-arm designs minNumberOfSubjectsPerStage refers to the minimum number of subjects per selected active arm.

maxNumberOfSubjectsPerStage

When performing a data driven sample size recalculation, the numeric vector maxNumberOfSubjectsPerStage with length kMax determines the maximum number of subjects per stage (i.e., not cumulated), the first element is not taken into account. For two treatment arms, it is the number of subjects for both treatment arms. For multi-arm designs maxNumberOfSubjectsPerStage refers to the maximum number of subjects per selected active arm.

#### conditionalPower

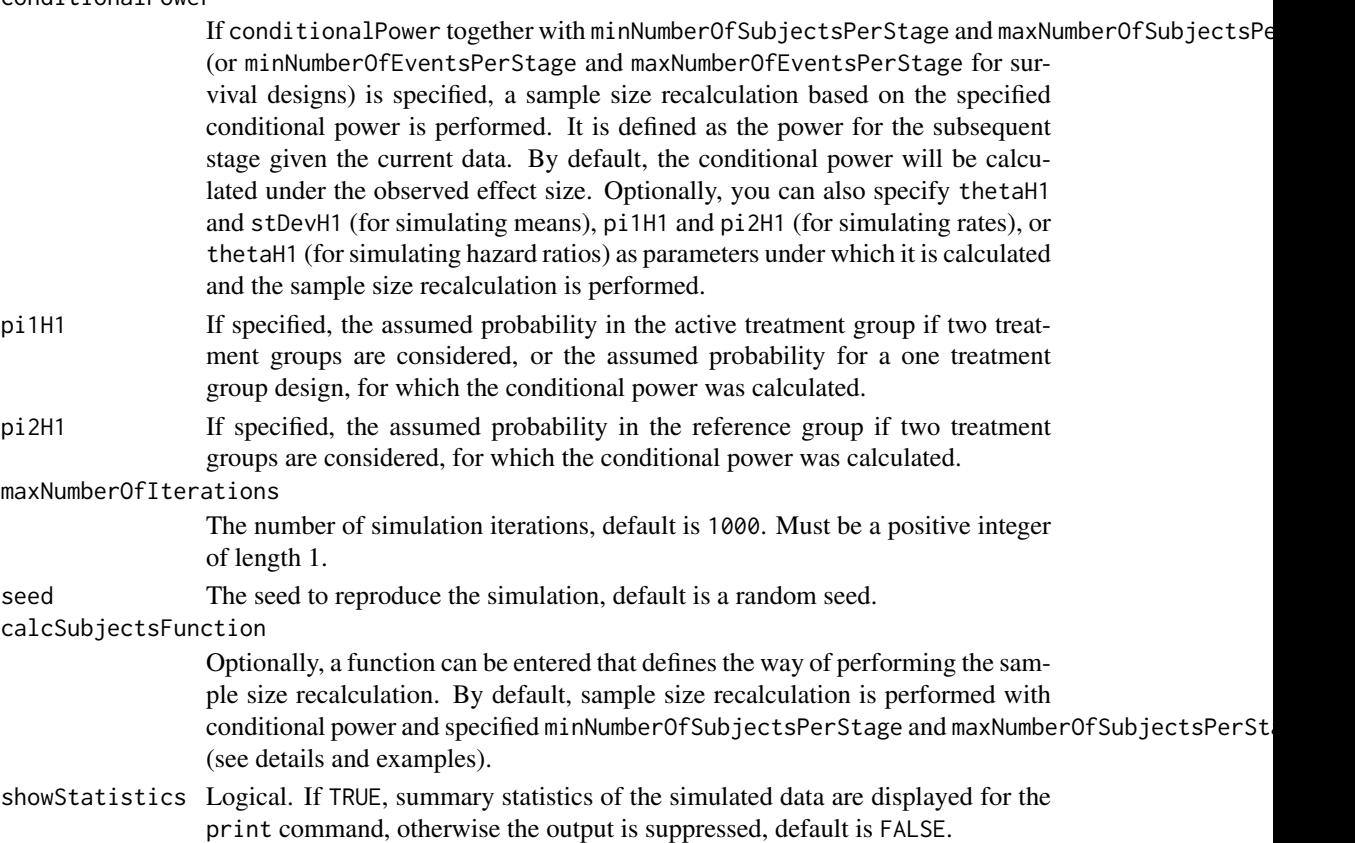

## Details

At given design the function simulates the power, stopping probabilities, conditional power, and expected sample size at given number of subjects and parameter configuration. Additionally, an allocation ratio =  $n1/n2$  can be specified where n1 and n2 are the number of subjects in the two treatment groups.

The definition of pi1H1 and/or pi2H1 makes only sense if kMax > 1 and if conditionalPower, minNumberOfSubjectsPerStage, and maxNumberOfSubjectsPerStage (or calcSubjectsFunction) are defined.

calcSubjectsFunction

This function returns the number of subjects at given conditional power and conditional critical value for specified testing situation. The function might depend on variables stage, riskRatio, thetaH0, groups, plannedSubjects, sampleSizesPerStage, directionUpper, allocationRatioPlanned, minNumberOfSubjectsPerStage, maxNumberOfSubjectsPerStage, conditionalPower, conditionalCriticalValue, overallRate, farringtonManningValue1, and farringtonManningValue2. The function has to contain the three-dots argument '...' (see examples).

#### Value

Returns a [SimulationResults](#page-259-0) object. The following generics (R generic functions) are available for this object:

- names () to obtain the field names,
- print () to print the object,
- [summary\(\)](#page-289-0) to display a summary of the object,
- [plot\(\)](#page-230-0) to plot the object,
- [as.data.frame\(\)](#page-21-0) to coerce the object to a [data.frame](#page-0-0),
- as [matrix](#page-0-0)() to coerce the object to a matrix.

## Simulation Data

The summary statistics "Simulated data" contains the following parameters: median [range;](#page-0-0) mean +/-sd

\$show(showStatistics = FALSE) or \$setShowStatistics(FALSE) can be used to disable the output of the aggregated simulated data.

```
Example 1:
simulationResults <- getSimulationRates(plannedSubjects = 40)
simulationResults$show(showStatistics = FALSE)
```

```
Example 2:
simulationResults <- getSimulationRates(plannedSubjects = 40)
simulationResults$setShowStatistics(FALSE)
simulationResults
```
[getData\(\)](#page-56-0) can be used to get the aggregated simulated data from the object as [data.frame](#page-0-0). The data frame contains the following columns:

- 1. iterationNumber: The number of the simulation iteration.
- 2. stageNumber: The stage.
- 3. pi1: The assumed or derived event rate in the treatment group (if available).
- 4. pi2: The assumed or derived event rate in the control group (if available).

- 5. numberOfSubjects: The number of subjects under consideration when the (interim) analysis takes place.
- 6. rejectPerStage: 1 if null hypothesis can be rejected, 0 otherwise.
- 7. futilityPerStage: 1 if study should be stopped for futility, 0 otherwise.
- 8. testStatistic: The test statistic that is used for the test decision, depends on which design was chosen (group sequential, inverse normal, or Fisher combination test)'
- 9. testStatisticsPerStage: The test statistic for each stage if only data from the considered stage is taken into account.
- 10. overallRate1: The cumulative rate in treatment group 1.
- 11. overallRate2: The cumulative rate in treatment group 2.
- 12. stagewiseRates1: The stage-wise rate in treatment group 1.
- 13. stagewiseRates2: The stage-wise rate in treatment group 2.
- 14. sampleSizesPerStage1: The stage-wise sample size in treatment group 1.
- 15. sampleSizesPerStage2: The stage-wise sample size in treatment group 2.
- 16. trialStop: TRUE if study should be stopped for efficacy or futility or final stage, FALSE otherwise.
- 17. conditionalPowerAchieved: The conditional power for the subsequent stage of the trial for selected sample size and effect. The effect is either estimated from the data or can be user defined with pi1H1 and pi2H1.

#### How to get help for generic functions

Click on the link of a generic in the list above to go directly to the help documentation of the rpact specific implementation of the generic. Note that you can use the R function [methods](#page-0-0) to get all the methods of a generic and to identify the object specific name of it, e.g., use methods("plot") to get all the methods for the plot generic. There you can find, e.g., plot.AnalysisResults and obtain the specific help documentation linked above by typing ?plot.AnalysisResults.

#### Examples

```
# Fixed sample size design (two groups) with total sample
# size 120, pi1 = (0.3, 0.4, 0.5, 0.6) and pi2 = 0.3
getSimulationRates(pi1 = seq(0.3, 0.6, 0.1), pi2 = 0.3,
    plannedSubjects = 120, maxNumberOfIterations = 10)
## Not run:
# Increase number of simulation iterations and compare results with power calculator
getSimulationRates(pi1 = seq(0.3, 0.6, 0.1), pi2 = 0.3,
    plannedSubjects = 120, maxNumberOfIterations = 50)
getPowerRates(pi1 = seq(0.3, 0.6, 0.1), pi2 = 0.3, maxNumberOfSubjects = 120)# Do the same for a two-stage Pocock inverse normal group sequential
# design with non-binding futility stops
designIN <- getDesignInverseNormal(typeOfDesign = "P", futilityBounds = c(0))
getSimulationRates(designIN, pi1 = seq(0.3, 0.6, 0.1), pi2 = 0.3,
    plannedSubjects = c(40, 80), maxNumberOfIterations = 50)
getPowerRates(designIN, pi1 = seq(0.3, 0.6, 0.1), pi2 = 0.3, maxNumberOfSubjects = 80)
# Assess power and average sample size if a sample size reassessment is
# foreseen at conditional power 80% for the subsequent stage (decrease and increase)
# based on observed overall (cumulative) rates and specified minNumberOfSubjectsPerStage
# and maxNumberOfSubjectsPerStage
```

```
# Do the same under the assumption that a sample size increase only takes place
# if the rate difference exceeds the value 0.1 at interim. For this, the sample
# size recalculation method needs to be redefined:
mySampleSizeCalculationFunction <- function(..., stage,
        plannedSubjects,
        minNumberOfSubjectsPerStage,
        maxNumberOfSubjectsPerStage,
        conditionalPower,
        conditionalCriticalValue,
        overallRate) {
    if (overallRate[1] - overallRate[2] < 0.1) {
        return(plannedSubjects[stage] - plannedSubjects[stage - 1])
    } else {
        rateUnderH0 <- (overallRate[1] + overallRate[2]) / 2
        stageSubjects <- 2 * (max(0, conditionalCriticalValue *
            sqrt(2 * rateUnderH0 * (1 - rateUnderH0)) +stats::qnorm(conditionalPower) * sqrt(overallRate[1] *
            (1 - overallRate[1]) + overallRate[2] * (1 - overallRate[2]))<sup>2</sup>/
            (max(1e-12, (overallRate[1] - overallRate[2])))^2
        stageSubjects <- ceiling(min(max(
            minNumberOfSubjectsPerStage[stage],
            stageSubjects), maxNumberOfSubjectsPerStage[stage]))
        return(stageSubjects)
    }
}
getSimulationRates(designIN, pi1 = seq(0.3, 0.6, 0.1), pi2 = 0.3,
    plannedSubjects = c(40, 80), minNumberOfSubjectsPerStage = c(40, 20),
    maxNumberOfSubjectsPerStage = c(40, 160), conditionalPower = 0.8,
    calcSubjectsFunction = mySampleSizeCalculationFunction, maxNumberOfIterations = 50)
```
## End(Not run)

getSimulationSurvival *Get Simulation Survival*

## Description

Returns the analysis times, power, stopping probabilities, conditional power, and expected sample size for testing the hazard ratio in a two treatment groups survival design.

## Usage

```
getSimulationSurvival(
  design = NULL,
  ...,
  thetaH0 = 1,
  directionUpper = TRUE,
  pi1 = NA\_real_pi2 = NA\_real_lambda1 = NA_{real_-,lambda2 = NA_{real_-,median1 = NA\_real_
```

```
median2 = NA_{real},
hazardRatio = NA_real_,
kappa = 1,
piecewiseSurvivalTime = NA_real_,
allocation1 = 1,
allocation2 = 1,
eventTime = 12,
accrualTime = c(0, 12),
accrualIntensity = 0.1,accrualIntensityType = c("auto", "absolute", "relative"),
dropoutRate1 = 0,
droputRate2 = 0,droputTime = 12,
maxNumberOfSubjects = NA_real_,
plannedEvents = NA_real_,
minNumberOfEventsPerStage = NA_real_,
maxNumberOfEventsPerStage = NA_real_,
conditionalPower = NA_real_,
thetaH1 = NA\_real_,
maxNumberOfIterations = 1000L,
maxNumberOfRawDatasetsPerStage = 0,
longTimeSimulationAllowed = FALSE,
seed = NA\_real_calcEventsFunction = NULL,
showStatistics = FALSE
```
## Arguments

 $\lambda$ 

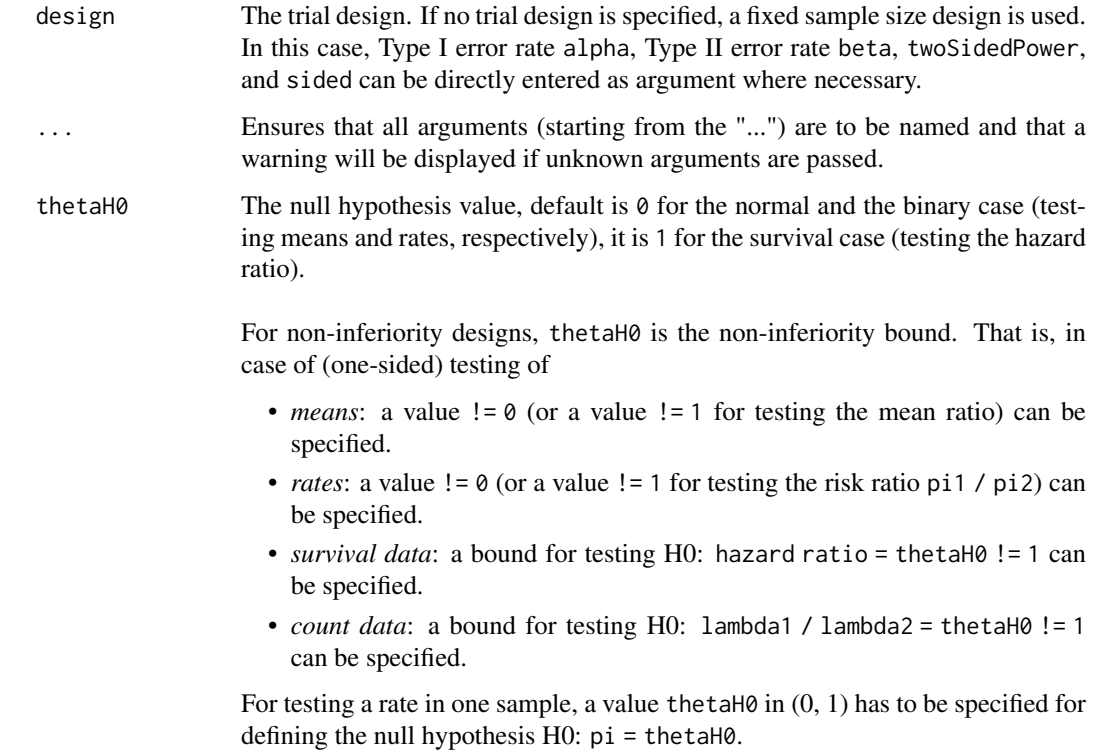

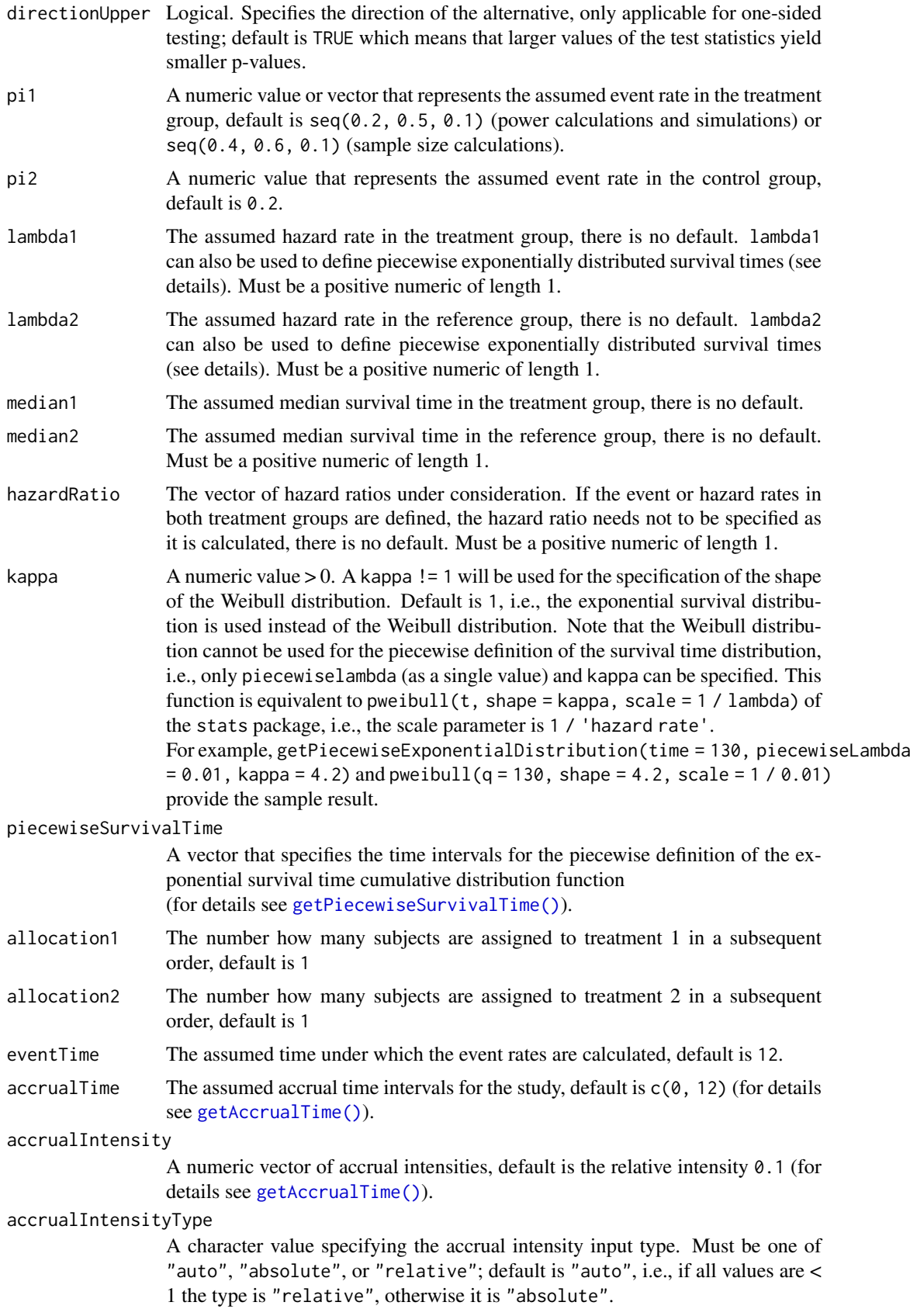

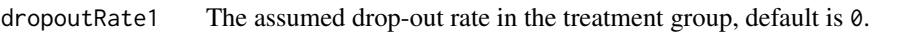

dropoutRate2 The assumed drop-out rate in the control group, default is 0.

dropoutTime The assumed time for drop-out rates in the control and the treatment group, default is 12.

maxNumberOfSubjects

maxNumberOfSubjects > 0 needs to be specified. If accrual time and accrual intensity are specified, this will be calculated. Must be a positive integer of length 1.

plannedEvents plannedEvents is a numeric vector of length kMax (the number of stages of the design) that determines the number of cumulated (overall) events in survival designs when the interim stages are planned. For two treatment arms, it is the number of events for both treatment arms. For multi-arm designs, plannedEvents refers to the overall number of events for the selected arms plus control.

minNumberOfEventsPerStage

When performing a data driven sample size recalculation, the numeric vector minNumberOfEventsPerStage with length kMax determines the minimum number of events per stage (i.e., not cumulated), the first element is not taken into account.

maxNumberOfEventsPerStage

When performing a data driven sample size recalculation, the numeric vector maxNumberOfEventsPerStage with length kMax determines the maximum number of events per stage (i.e., not cumulated), the first element is not taken into account.

conditionalPower

If conditionalPower together with minNumberOfSubjectsPerStage and maxNumberOfSubjectsPe (or minNumberOfEventsPerStage and maxNumberOfEventsPerStage for survival designs) is specified, a sample size recalculation based on the specified conditional power is performed. It is defined as the power for the subsequent stage given the current data. By default, the conditional power will be calculated under the observed effect size. Optionally, you can also specify thetaH1 and stDevH1 (for simulating means), pi1H1 and pi2H1 (for simulating rates), or thetaH1 (for simulating hazard ratios) as parameters under which it is calculated and the sample size recalculation is performed.

thetaH1 If specified, the value of the alternative under which the conditional power or sample size recalculation calculation is performed. Must be a numeric of length 1.

maxNumberOfIterations

The number of simulation iterations, default is 1000. Must be a positive integer of length 1.

maxNumberOfRawDatasetsPerStage

The number of raw datasets per stage that shall be extracted and saved as data. frame, default is 0. [getRawData\(\)](#page-109-0) can be used to get the extracted raw data from the object.

longTimeSimulationAllowed

Logical that indicates whether long time simulations that consumes more than 30 seconds are allowed or not, default is FALSE.

seed The seed to reproduce the simulation, default is a random seed.

calcEventsFunction

Optionally, a function can be entered that defines the way of performing the sample size recalculation. By default, event number recalculation is performed with

#### 170 getSimulationSurvival

conditional power and specified minNumberOfEventsPerStage and maxNumberOfEventsPerStage (see details and examples).

showStatistics Logical. If TRUE, summary statistics of the simulated data are displayed for the print command, otherwise the output is suppressed, default is FALSE.

## Details

At given design the function simulates the power, stopping probabilities, conditional power, and expected sample size at given number of events, number of subjects, and parameter configuration. It also simulates the time when the required events are expected under the given assumptions (exponentially, piecewise exponentially, or Weibull distributed survival times and constant or non-constant piecewise accrual). Additionally, integers allocation1 and allocation2 can be specified that determine the number allocated to treatment group 1 and treatment group 2, respectively. More precisely, unequal randomization ratios must be specified via the two integer arguments allocation1 and allocation2 which describe how many subjects are consecutively enrolled in each group, respectively, before a subject is assigned to the other group. For example, the arguments allocation1 = 2, allocation2 = 1, maxNumberOfSubjects = 300 specify 2:1 randomization with 200 subjects randomized to intervention and 100 to control. (Caveat: Do not use allocation1 = 200, allocation2 = 100, maxNumberOfSubjects = 300 as this would imply that the 200 intervention subjects are enrolled prior to enrollment of any control subjects.)

#### conditionalPower

The definition of thetaH1 makes only sense if kMax > 1 and if conditionalPower, minNumberOfEventsPerStage, and maxNumberOfEventsPerStage are defined.

Note that numberOfSubjects, numberOfSubjects1, and numberOfSubjects2 in the output are the expected number of subjects.

## calcEventsFunction

This function returns the number of events at given conditional power and conditional critical value for specified testing situation. The function might depend on variables stage, conditionalPower, thetaH0, plannedEvents, eventsPerStage, minNumberOfEventsPerStage, maxNumberOfEventsPerStage, allocationRatioPlanned, conditionalCriticalValue, The function has to contain the threedots argument '...' (see examples).

## Value

Returns a [SimulationResults](#page-259-0) object. The following generics (R generic functions) are available for this object:

- [names\(\)](#page-185-0) to obtain the field names,
- [print\(\)](#page-246-0) to print the object,
- [summary\(\)](#page-289-0) to display a summary of the object,
- [plot\(\)](#page-230-0) to plot the object,
- [as.data.frame\(\)](#page-21-0) to coerce the object to a [data.frame](#page-0-0),
- [as.matrix\(\)](#page-28-0) to coerce the object to a [matrix](#page-0-0).

## Piecewise survival time

The first element of the vector piecewiseSurvivalTime must be equal to 0. piecewiseSurvivalTime can also be a list that combines the definition of the time intervals and hazard rates in the reference group. The definition of the survival time in the treatment group is obtained by the specification of the hazard ratio (see examples for details).

## Staggered patient entry

accrualTime is the time period of subjects' accrual in a study. It can be a value that defines the end of accrual or a vector. In this case, accrualTime can be used to define a non-constant accrual over time. For this, accrualTime is a vector that defines the accrual intervals. The first element of accrualTime must be equal to 0 and, additionally, accrualIntensity needs to be specified. accrualIntensity itself is a value or a vector (depending on the length of accrualTime) that defines the intensity how subjects enter the trial in the intervals defined through accrualTime.

accrualTime can also be a list that combines the definition of the accrual time and accrual intensity (see below and examples for details).

If the length of accrualTime and the length of accrualIntensity are the same (i.e., the end of accrual is undefined), maxNumberOfSubjects > 0 needs to be specified and the end of accrual is calculated. In that case, accrualIntensity is the number of subjects per time unit, i.e., the absolute accrual intensity.

If the length of accrualTime equals the length of accrualIntensity - 1 (i.e., the end of accrual is defined), maxNumberOfSubjects is calculated if the absolute accrual intensity is given. If all elements in accrualIntensity are smaller than 1, accrualIntensity defines the *relative* intensity how subjects enter the trial. For example, accrualIntensity =  $c(0.1, 0.2)$  specifies that in the second accrual interval the intensity is doubled as compared to the first accrual interval. The actual (absolute) accrual intensity is calculated for the calculated or given maxNumberOfSubjects. Note that the default is accrualIntensity = 0.1 meaning that the *absolute* accrual intensity will be calculated.

## Simulation Data

The summary statistics "Simulated data" contains the following parameters: median [range;](#page-0-0) mean +/-sd

\$show(showStatistics = FALSE) or \$setShowStatistics(FALSE) can be used to disable the output of the aggregated simulated data.

```
Example 1:
simulationResults <- getSimulationSurvival(maxNumberOfSubjects = 100, plannedEvents
= 30
```

```
simulationResults$show(showStatistics = FALSE)
```

```
Example 2:
simulationResults <- getSimulationSurvival(maxNumberOfSubjects = 100, plannedEvents
= 30simulationResults$setShowStatistics(FALSE)
simulationResults
```
[getData\(\)](#page-56-0) can be used to get the aggregated simulated data from the object as [data.frame](#page-0-0). The data frame contains the following columns:

- 1. iterationNumber: The number of the simulation iteration.
- 2. stageNumber: The stage.
- 3. pi1: The assumed or derived event rate in the treatment group.
- 4. pi2: The assumed or derived event rate in the control group.
- 5. hazardRatio: The hazard ratio under consideration (if available).
- 6. analysisTime: The analysis time.
- 7. numberOfSubjects: The number of subjects under consideration when the (interim) analysis takes place.
- 8. eventsPerStage1: The observed number of events per stage in treatment group 1.
- 9. eventsPerStage2: The observed number of events per stage in treatment group 2.
- 10. eventsPerStage: The observed number of events per stage in both treatment groups.
- 11. rejectPerStage: 1 if null hypothesis can be rejected, 0 otherwise.
- 12. futilityPerStage: 1 if study should be stopped for futility, 0 otherwise.
- 13. eventsNotAchieved: 1 if number of events could not be reached with observed number of subjects, 0 otherwise.
- 14. testStatistic: The test statistic that is used for the test decision, depends on which design was chosen (group sequential, inverse normal, or Fisher combination test)'
- 15. logRankStatistic: Z-score statistic which corresponds to a one-sided log-rank test at considered stage.
- 16. hazardRatioEstimateLR: The estimated hazard ratio, derived from the log-rank statistic.
- 17. trialStop: TRUE if study should be stopped for efficacy or futility or final stage, FALSE otherwise.
- 18. conditionalPowerAchieved: The conditional power for the subsequent stage of the trial for selected sample size and effect. The effect is either estimated from the data or can be user defined with thetaH1.

## Raw Data

[getRawData\(\)](#page-109-0) can be used to get the simulated raw data from the object as [data.frame](#page-0-0). Note that getSimulationSurvival() must called before with maxNumberOfRawDatasetsPerStage > 0.

#### How to get help for generic functions

Click on the link of a generic in the list above to go directly to the help documentation of the rpact specific implementation of the generic. Note that you can use the R function [methods](#page-0-0) to get all the methods of a generic and to identify the object specific name of it, e.g., use methods("plot") to get all the methods for the plot generic. There you can find, e.g., plot.AnalysisResults and obtain the specific help documentation linked above by typing ?plot.AnalysisResults.

#### Examples

```
# Fixed sample size with minimum required definitions, pi1 = (0.3,0.4,0.5,0.6) and
# pi2 = 0.3 at event time 12, and accrual time 24
getSimulationSurvival(
   pi1 = seq(0.3, 0.6, 0.1), pi2 = 0.3, eventTime = 12,accrualTime = 24, plannedEvents = 40, maxNumberOfSubjects = 200,
   maxNumberOfIterations = 10
)
## Not run:
# Increase number of simulation iterations
getSimulationSurvival(
   pi1 = seq(0.3, 0.6, 0.1), pi2 = 0.3, eventTime = 12,accrualTime = 24, plannedEvents = 40, maxNumberOfSubjects = 200,
   maxNumberOfIterations = 50
\lambda
```
#### getSimulationSurvival 173

```
# Determine necessary accrual time with default settings if 200 subjects and
# 30 subjects per time unit can be recruited
getSimulationSurvival(
    plannedEvents = 40, accrualTime = 0,
    accrualIntensity = 30, maxNumberOfSubjects = 200, maxNumberOfIterations = 50
)
# Determine necessary accrual time with default settings if 200 subjects and
# if the first 6 time units 20 subjects per time unit can be recruited,
# then 30 subjects per time unit
getSimulationSurvival(
    plannedEvents = 40, accrualTime = c(0, 6),
    accrualIntensity = c(20, 30), maxNumberOfSubjects = 200,maxNumberOfIterations = 50
\lambda# Determine maximum number of Subjects with default settings if the first
# 6 time units 20 subjects per time unit can be recruited, and after
# 10 time units 30 subjects per time unit
getSimulationSurvival(
    plannedEvents = 40, accrualTime = c(0, 6, 10),
    accrualIntensity = c(20, 30), maxNumberOfIterations = 50
\lambda# Specify accrual time as a list
at <- list(
    "0 - 5" = 20."6 - Inf" = 30\DeltagetSimulationSurvival(
    plannedEvents = 40, accrualTime = at,
    maxNumberOfSubjects = 200, maxNumberOfIterations = 50
)
# Specify accrual time as a list, if maximum number of subjects need to be calculated
at \leftarrow list(
    "0 - 5" = 20,"6 - \leq 10" = 30\lambdagetSimulationSurvival(plannedEvents = 40, accrualTime = at, maxNumberOfIterations = 50)
# Specify effect size for a two-stage group sequential design with
# O'Brien & Fleming boundaries. Effect size is based on event rates
# at specified event time, directionUpper = FALSE needs to be specified
# because it should be shown that hazard ratio < 1
designGS <- getDesignGroupSequential(kMax = 2)
getSimulationSurvival(
    design = designGS,
    pi1 = 0.2, pi2 = 0.3, eventTime = 24, plannedEvents = c(20, 40),
    maxNumberOfSubjects = 200, directionUpper = FALSE, maxNumberOfIterations = 50
\lambda# As above, but with a three-stage O'Brien and Fleming design with
# specified information rates, note that planned events consists of integer values
designGS2 \leq getDesignGroupSequential(informationRates = c(0.4, 0.7, 1))
getSimulationSurvival(
   design = designGS2,
```

```
pi1 = 0.2, pi2 = 0.3, eventTime = 24,
    plannedEvents = round(designGS2$informationRates * 40),
    maxNumberOfSubjects = 200, directionUpper = FALSE,
    maxNumberOfIterations = 50
\lambda# Effect size is based on event rate at specified event time for the reference
# group and hazard ratio, directionUpper = FALSE needs to be specified because
# it should be shown that hazard ratio < 1
getSimulationSurvival(
    design = designGS, hazardRatio = 0.5,
    pi2 = 0.3, eventTime = 24, plannedEvents = c(20, 40), maxNumberOfSubjects = 200,
    directionUpper = FALSE, maxNumberOfIterations = 50
)
# Effect size is based on hazard rate for the reference group and
# hazard ratio, directionUpper = FALSE needs to be specified because
# it should be shown that hazard ratio < 1
getSimulationSurvival(
    design = designGS,
    hazardRatio = 0.5, lambda2 = 0.02, plannedEvents = c(20, 40),
    maxNumberOfSubjects = 200, directionUpper = FALSE,
    maxNumberOfIterations = 50
)
# Specification of piecewise exponential survival time and hazard ratios,
# note that in getSimulationSurvival only on hazard ratio is used
# in the case that the survival time is piecewise expoential
getSimulationSurvival(
    design = designGS,
    piecewiseSurvivalTime = c(0, 5, 10), lambda2 = c(0.01, 0.02, 0.04).
    hazardRatio = 1.5, plannedEvents = c(20, 40), maxNumberOfSubjects = 200,
    maxNumberOfIterations = 50
)
pws <- list(
    "0 - 5" = 0.01,"5 - 10" = 0.02,">=10" = 0.04)
getSimulationSurvival(
    design = designGS,
    piecewiseSurvivalTime = pws, hazardRatio = c(1.5),
    plannedEvents = c(20, 40), maxNumberOfSubjects = 200,
    maxNumberOfIterations = 50
)
# Specification of piecewise exponential survival time for both treatment arms
getSimulationSurvival(
    design = designGS,
    piecewiseSurvivalTime = c(0, 5, 10), lambda2 = c(0.01, 0.02, 0.04),
    lambda1 = c(0.015, 0.03, 0.06), plannedEvents = c(20, 40),
    maxNumberOfSubjects = 200, maxNumberOfIterations = 50
\lambda# Specification of piecewise exponential survival time as a list,
# note that in getSimulationSurvival only on hazard ratio
```

```
# (not a vector) can be used
pws < -list(
    "0 - 5" = 0.01,"5 - 10" = 0.02,">=10" = 0.04\lambdagetSimulationSurvival(
    design = designGS,
    piecewiseSurvivalTime = pws, hazardRatio = 1.5,
    plane dEvents = c(20, 40), maxNumberOfSubjects = 200,
    maxNumberOfIterations = 50
)
# Specification of piecewise exponential survival time and delayed effect
# (response after 5 time units)
getSimulationSurvival(
    design = designGS,
    piecewiseSurvivalTime = c(0, 5, 10), lambda2 = c(0.01, 0.02, 0.04),
    lambda1 = c(0.01, 0.02, 0.06), plannedEvents = c(20, 40),
    maxNumberOfSubjects = 200, maxNumberOfIterations = 50
)
# Specify effect size based on median survival times
getSimulationSurvival(
    median1 = 5, median2 = 3, plannedEvents = 40,
    maxNumberOfSubjects = 200, directionUpper = FALSE,
    maxNumberOfIterations = 50
)
# Specify effect size based on median survival
# times of Weibull distribtion with kappa = 2
getSimulationSurvival(
    median1 = 5, median2 = 3, kappa = 2,
    plannedEvents = 40, maxNumberOfSubjects = 200,
    directionUpper = FALSE, maxNumberOfIterations = 50
\lambda# Perform recalculation of number of events based on conditional power for a
# three-stage design with inverse normal combination test, where the conditional power
# is calculated under the specified effect size thetaH1 = 1.3 and up to a four-fold
# increase in originally planned sample size (number of events) is allowed.
# Note that the first value in minNumberOfEventsPerStage and
# maxNumberOfEventsPerStage is arbitrary, i.e., it has no effect.
designIN <- getDesignInverseNormal(informationRates = c(0.4, 0.7, 1))
resultsWithSSR1 <- getSimulationSurvival(
    design = designIN,
    hazardRatio = seq(1, 1.6, 0.1),
    pi2 = 0.3, conditionalPower = 0.8, thetaH1 = 1.3,
    plannedEvents = c(58, 102, 146),
    minNumberOfEventsPerStage = c(NA, 44, 44),
    maxNumberOfEventsPerStage = 4 * c(NA, 44, 44),
    maxNumberOfSubjects = 800, maxNumberOfIterations = 50
\lambdaresultsWithSSR1
# If thetaH1 is unspecified, the observed hazard ratio estimate
```

```
# (calculated from the log-rank statistic) is used for performing the
# recalculation of the number of events
resultsWithSSR2 <- getSimulationSurvival(
    design = designIN,
    hazardRatio = seq(1, 1.6, 0.1),
    pi2 = 0.3, conditionalPower = 0.8, plannedEvents = c(58, 102, 146),
    minNumberOfEventsPerStage = c(NA, 44, 44),
    maxNumberOfEventsPerStage = 4 * c(NA, 44, 44),
    maxNumberOfSubjects = 800, maxNumberOfIterations = 50
\lambdaresultsWithSSR2
# Compare it with design without event size recalculation
resultsWithoutSSR <- getSimulationSurvival(
    design = designIN,
    hazardRatio = seq(1, 1.6, 0.1), pi2 = 0.3,
    plannedEvents = c(58, 102, 145), maxNumberOfSubjects = 800,
    maxNumberOfIterations = 50
\lambdaresultsWithoutSSR$overallReject
resultsWithSSR1$overallReject
resultsWithSSR2$overallReject
# Confirm that event size racalcuation increases the Type I error rate,
# i.e., you have to use the combination test
resultsWithSSRGS <- getSimulationSurvival(
    design = designGS2,
    hazardRatio = seq(1),
    pi2 = 0.3, conditionalPower = 0.8, plannedEvents = c(58, 102, 145),
    minNumberOfEventsPerStage = c(NA, 44, 44),
    maxNumberOfEventsPerStage = 4 * c(NA, 44, 44).
    maxNumberOfSubjects = 800, maxNumberOfIterations = 50
\lambdaresultsWithSSRGS$overallReject
# Set seed to get reproducable results
identical(
    getSimulationSurvival(
        plannedEvents = 40, maxNumberOfSubjects = 200,
        seed = 99)$analysisTime,
    getSimulationSurvival(
        plannedEvents = 40, maxNumberOfSubjects = 200,
        seed = 99)$analysisTime
)
# Perform recalculation of number of events based on conditional power as above.
# The number of events is recalculated only in the first interim, the recalculated number
# is also used for the final stage. Here, we use the user defind calcEventsFunction as
# follows (note that the last stage value in minNumberOfEventsPerStage and maxNumberOfEventsPerStage
# has no effect):
myCalcEventsFunction <- function(...,
        stage, conditionalPower, estimatedTheta,
        plannedEvents, eventsOverStages,
        minNumberOfEventsPerStage, maxNumberOfEventsPerStage,
        conditionalCriticalValue) {
```
## getStageResults 177

```
theta \leq max(1 + 1e-12, estimatedTheta)
    if (stage == 2) {
        requiredStageEvents <-
            max(0, conditionalCriticalValue + qnorm(conditionalPower))^2 / log(theta)^2
        requiredStageEvents <- min(
            max(minNumberOfEventsPerStage[stage], requiredStageEvents),
            maxNumberOfEventsPerStage[stage]
        ) + eventsOverStages[stage - 1]
    } else {
        requiredStageEvents <- 2 * eventsOverStages[stage - 1] - eventsOverStages[1]
    }
    return(requiredStageEvents)
}
resultsWithSSR <- getSimulationSurvival(
   design = designIN,
   hazardRatio = seq(1, 2.6, 0.5),
   pi2 = 0.3,
    conditionalPower = 0.8.
    plannedEvents = c(58, 102, 146),
    minNumberOfEventsPerStage = c(NA, 44, 4),
    maxNumberOfEventsPerStage = 4 * c(NA, 44, 4),
    maxNumberOfSubjects = 800,
    calcEventsFunction = myCalcEventsFunction,
    seed = 1234,
    maxNumberOfIterations = 50
\lambda## End(Not run)
```
<span id="page-176-0"></span>getStageResults *Get Stage Results*

## Description

Returns summary statistics and p-values for a given data set and a given design.

## Usage

```
getStageResults(design, dataInput, ..., stage = NA_integer_)
```
## Arguments

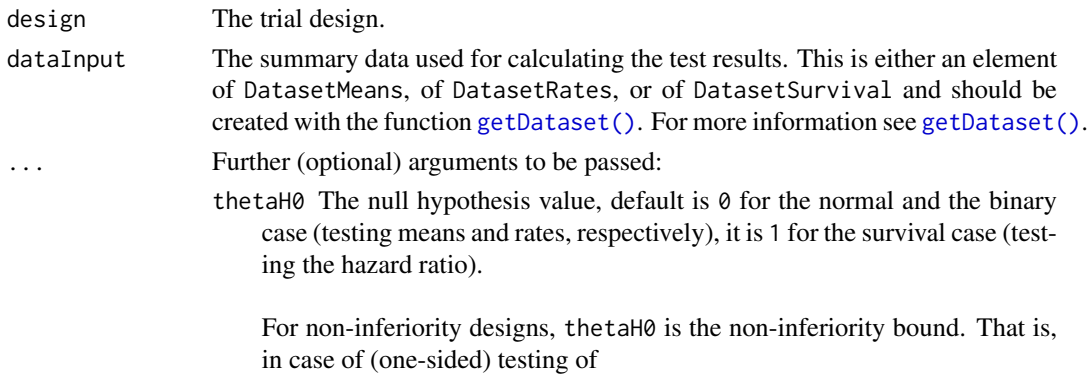

- *means*: a value  $!= 0$  (or a value  $!= 1$  for testing the mean ratio) can be specified.
- *rates*: a value  $!= 0$  (or a value  $!= 1$  for testing the risk ratio pi1 / pi2) can be specified.
- *survival data*: a bound for testing H0: hazard ratio = thetaH0 != 1 can be specified.

For testing a rate in one sample, a value the tah $\theta$  in  $(0, 1)$  has to be specified for defining the null hypothesis  $H0$ :  $pi =$  the ta $H0$ .

- normalApproximation The type of computation of the p-values. Default is FALSE for testing means (i.e., the t test is used) and TRUE for testing rates and the hazard ratio. For testing rates, if normalApproximation = FALSE is specified, the binomial test (one sample) or the exact test of Fisher (two samples) is used for calculating the p-values. In the survival setting, normal Approximation = FALSE has no effect.
- equalVariances The type of t test. For testing means in two treatment groups, either the t test assuming that the variances are equal or the t test without assuming this, i.e., the test of Welch-Satterthwaite is calculated, default is TRUE.
- directionUpper The direction of one-sided testing. Default is TRUE which means that larger values of the test statistics yield smaller p-values.
- intersectionTest Defines the multiple test for the intersection hypotheses in the closed system of hypotheses when testing multiple hypotheses. Five options are available in multi-arm designs: "Dunnett", "Bonferroni", "Simes", "Sidak", and "Hierarchical", default is "Dunnett". Four options are available in population enrichment designs: "SpiessensDebois" (one subset only), "Bonferroni", "Simes", and "Sidak", default is "Simes".
- varianceOption Defines the way to calculate the variance in multiple treatment arms (> 2) or population enrichment designs for testing means. For multiple arms, three options are available: "overallPooled", "pairwisePooled", and "notPooled", default is "overallPooled". For enrichment designs, the options are: "pooled", "pooledFromFull" (one subset only), and "notPooled", default is "pooled".
- stratifiedAnalysis For enrichment designs, typically a stratified analysis should be chosen. For testing means and rates, also a non-stratified analysis based on overall data can be performed. For survival data, only a stratified analysis is possible (see Brannath et al., 2009), default is TRUE.
- stage The stage number (optional). Default: total number of existing stages in the data input.

## Details

Calculates and returns the stage results of the specified design and data input at the specified stage.

## Value

Returns a [StageResults](#page-277-0) object.

- [names](#page-186-0) to obtain the field names,
- print () to print the object,
- [summary\(\)](#page-289-0) to display a summary of the object,
- [plot\(\)](#page-232-0) to plot the object,

## getTestActions 179

- [as.data.frame\(\)](#page-23-0) to coerce the object to a [data.frame](#page-0-0),
- [as.matrix\(\)](#page-28-0) to coerce the object to a [matrix](#page-0-0).

## How to get help for generic functions

Click on the link of a generic in the list above to go directly to the help documentation of the rpact specific implementation of the generic. Note that you can use the R function [methods](#page-0-0) to get all the methods of a generic and to identify the object specific name of it, e.g., use methods("plot") to get all the methods for the plot generic. There you can find, e.g., plot.AnalysisResults and obtain the specific help documentation linked above by typing ?plot.AnalysisResults.

## See Also

Other analysis functions: [getAnalysisResults\(](#page-45-0)), [getClosedCombinationTestResults\(](#page-50-0)), getClosedConditionalDunnet [getConditionalPower\(](#page-53-0)), [getConditionalRejectionProbabilities\(](#page-55-0)), [getFinalConfidenceInterval\(](#page-77-0)), [getFinalPValue\(](#page-79-0)), [getRepeatedConfidenceIntervals\(](#page-111-0)), [getRepeatedPValues\(](#page-113-0)), [getTestActions\(](#page-178-0))

## Examples

```
design <- getDesignInverseNormal()
dataRates <- getDataset(
   n1 = c(10, 10),n2 = c(20, 20),events1 = c( 8, 10),events2 = c(10, 16)getStageResults(design, dataRates)
```
<span id="page-178-0"></span>getTestActions *Get Test Actions*

## Description

Returns test actions.

## Usage

getTestActions(stageResults, ...)

## Arguments

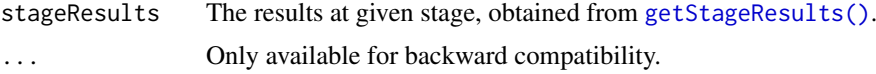

## Details

Returns the test actions of the specified design and stage results at the specified stage.

## Value

Returns a [character](#page-0-0) vector of length kMax Returns a [numeric](#page-0-0) vector of length kMaxcontaining the test actions of each stage.

## See Also

Other analysis functions: [getAnalysisResults\(](#page-45-0)), [getClosedCombinationTestResults\(](#page-50-0)), getClosedConditionalDunnet [getConditionalPower\(](#page-53-0)), [getConditionalRejectionProbabilities\(](#page-55-0)), [getFinalConfidenceInterval\(](#page-77-0)), [getFinalPValue\(](#page-79-0)), [getRepeatedConfidenceIntervals\(](#page-111-0)), [getRepeatedPValues\(](#page-113-0)), [getStageResults\(](#page-176-0))

#### Examples

```
design <- getDesignInverseNormal(kMax = 2)
data <- getDataset(
   n = c(20, 30),means = c(50, 51),stDevs = c(130, 140)
)
getTestActions(getStageResults(design, dataInput = data))
```
getWideFormat *Get Wide Format*

## Description

Returns the specified dataset as a data. frame in so-called wide format.

## Usage

```
getWideFormat(dataInput)
```
## Details

In the wide format (unstacked), the data are presented with each different data variable in a separate column, i.e., the different groups are in separate columns.

## Value

A [data.frame](#page-0-0) will be returned.

## See Also

[getLongFormat\(\)](#page-84-0) for returning the dataset as a [data.frame](#page-0-0) in long format.
<span id="page-180-0"></span>

#### Description

The kable() function returns a single table for a single object that inherits from class [ParameterSet](#page-187-0).

# Usage

 $kable(x, \ldots)$ 

#### Arguments

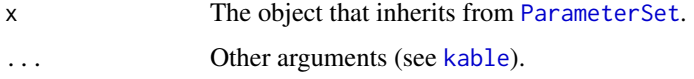

# Details

Generic to represent a parameter set in Markdown.

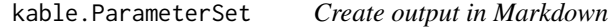

#### Description

The kable() function returns the output of the specified object formatted in Markdown.

# Usage

```
kable.ParameterSet(x, ...)
```
#### Arguments

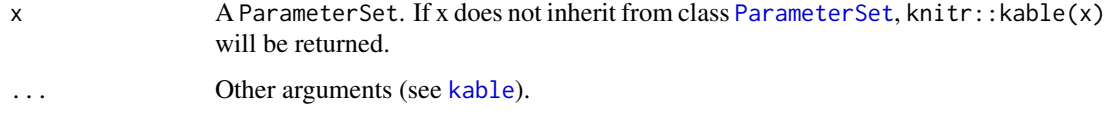

# Details

Generic function to represent a parameter set in Markdown. Use options ("rpact.print.heading.base.number"  $=$  "NUMBER") (where NUMBER is an integer value  $>= -1$ ) to specify the heading level. The default is options("rpact.print.heading.base.number" = "0"), i.e., the top headings start with ## in Markdown. options("rpact.print.heading.base.number" = "-1") means that all headings will be written bold but are not explicit defined as header.

#### knit\_print.ParameterSet

*Print Parameter Set in Markdown Code Chunks*

## Description

The function knit print. ParameterSet is the default printing function for rpact result objects in knitr. The chunk option render uses this function by default. To fall back to the normal printing behavior set the chunk option render = normal\_print. For more information see [knit\\_print](#page-0-0).

### Usage

```
## S3 method for class 'ParameterSet'
knit_print(x, ...)
```
#### Arguments

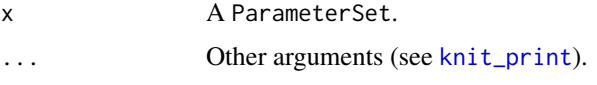

#### Details

Generic function to print a parameter set in Markdown. Use options ("rpact.print.heading.base.number"  $=$  "NUMBER") (where NUMBER is an integer value  $>= -1$ ) to specify the heading level. The default is options("rpact.print.heading.base.number" = "0"), i.e., the top headings start with ## in Markdown. options("rpact.print.heading.base.number" = "-1") means that all headings will be written bold but are not explicit defined as header.

knit\_print.SummaryFactory

*Print Summary Factory in Markdown Code Chunks*

#### Description

The function knit\_print.SummaryFactory is the default printing function for rpact summary objects in knitr. The chunk option render uses this function by default. To fall back to the normal printing behavior set the chunk option render = normal\_print. For more information see [knit\\_print](#page-0-0).

# Usage

```
## S3 method for class 'SummaryFactory'
knit_print(x, ...)
```
### Arguments

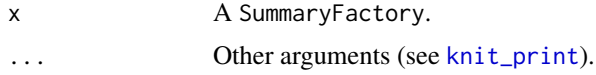

#### Details

Generic function to print a summary object in Markdown. Use options("rpact.print.heading.base.number"  $=$  "NUMBER") (where NUMBER is an integer value  $>= -1$ ) to specify the heading level. The default is options("rpact.print.heading.base.number" = " $\theta$ "), i.e., the top headings start with ## in Markdown. options("rpact.print.heading.base.number" = "-1") means that all headings will be written bold but are not explicit defined as header.

length.TrialDesignSet *Length of Trial Design Set*

## Description

Returns the number of designs in a TrialDesignSet.

### Usage

```
## S3 method for class 'TrialDesignSet'
length(x)
```
#### Arguments

x A [TrialDesignSet](#page-309-0) object.

#### Details

Is helpful for iteration over all designs in a design set.

### Value

Returns a non-negative [integer](#page-0-0) of length 1 representing the number of design in the TrialDesignSet.

#### Examples

```
designSet <- getDesignSet(design = getDesignGroupSequential(), alpha = c(0.01, 0.05))
length(designSet)
```
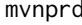

 $Original Algorithm AS 251: Normal Distribution$ 

#### Description

Calculates the Multivariate Normal Distribution with Product Correlation Structure published by Charles Dunnett, Algorithm AS 251.1 Appl.Statist. (1989), Vol.38, No.3 [doi:10.2307/2347754.](https://doi.org/10.2307/2347754)

# Usage

```
mvnprd(..., A, B, BPD, EPS = 1e-06, INF, IERC = 1, HINC = 0)
```
## Arguments

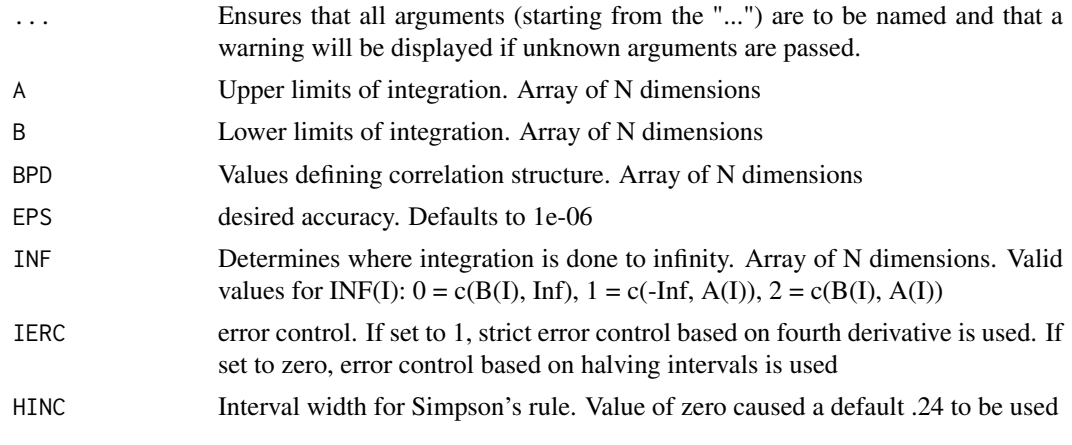

## Details

This is a wrapper function for the original Fortran 77 code. For a multivariate normal vector with correlation structure defined by  $RHO(I,J) = BPD(I) * BPD(J)$ , computes the probability that the vector falls in a rectangle in n-space with error less than eps.

mvstud *Original Algorithm AS 251: Student T Distribution*

# Description

Calculates the Multivariate Normal Distribution with Product Correlation Structure published by Charles Dunnett, Algorithm AS 251.1 Appl.Statist. (1989), Vol.38, No.3 [doi:10.2307/2347754.](https://doi.org/10.2307/2347754)

## Usage

 $mvstud(..., NDF, A, B, BPD, D, EPS = 1e-06, INF, IERC = 1, HINC = 0)$ 

## Arguments

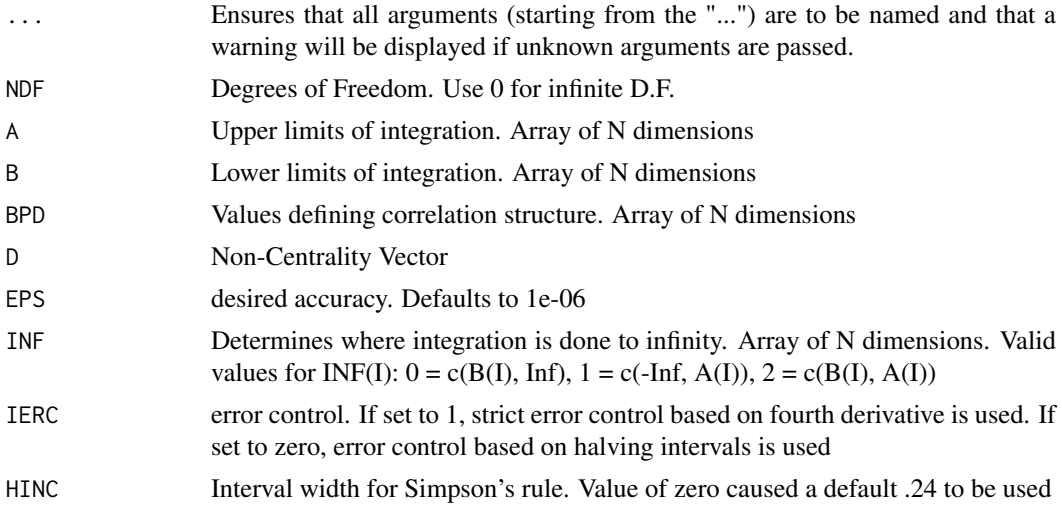

### Details

This is a wrapper function for the original Fortran 77 code. For a multivariate normal vector with correlation structure defined by  $RHO(I,J) = BPD(I) * BPD(J)$ , computes the probability that the vector falls in a rectangle in n-space with error less than eps.

### Examples

```
N < -3RHO < - 0.5B \leftarrow \text{rep}(-5.0, \text{ length} = N)A \leftarrow \text{rep}(5.0, \text{ length} = N)INF \leq rep(2, length = N)
BPD <- rep(sqrt(RHO), length = N)
D \leftarrow \text{rep}(\emptyset.\emptyset, \text{ length} = N)result \leq mvstud(NDF = 0, A = A, B = B, BPD = BPD, INF = INF, D = D)
result
```
names.AnalysisResults *Names of a Analysis Results Object*

#### Description

Function to get the names of an [AnalysisResults](#page-9-0) object.

### Usage

```
## S3 method for class 'AnalysisResults'
names(x)
```
### Arguments

x An [AnalysisResults](#page-9-0) object created by [getAnalysisResults\(\)](#page-45-0).

# Details

Returns the names of an analysis results that can be accessed by the user.

# Value

Returns a [character](#page-0-0) vector containing the names of the [AnalysisResults](#page-9-0) object.

### Description

Function to get the names of a [FieldSet](#page-42-0) object.

## Usage

```
## S3 method for class 'FieldSet'
names(x)
```
### Arguments

x A [FieldSet](#page-42-0) object.

# Details

Returns the names of a field set that can be accessed by the user.

## Value

Returns a [character](#page-0-0) vector containing the names of the [AnalysisResults](#page-9-0) object.

```
names.SimulationResults
```
*Names of a Simulation Results Object*

### Description

Function to get the names of a [SimulationResults](#page-259-0) object.

#### Usage

```
## S3 method for class 'SimulationResults'
names(x)
```
## Arguments

x A [SimulationResults](#page-259-0) object created by getSimulationResults[MultiArm/Enrichment][Means

### Details

Returns the names of a simulation results that can be accessed by the user.

# Value

Returns a [character](#page-0-0) vector containing the names of the [AnalysisResults](#page-9-0) object.

names.StageResults *Names of a Stage Results Object*

#### Description

Function to get the names of a [StageResults](#page-277-0) object.

### Usage

```
## S3 method for class 'StageResults'
names(x)
```
#### Arguments

x A [StageResults](#page-277-0) object.

### Details

Returns the names of stage results that can be accessed by the user.

# Value

Returns a [character](#page-0-0) vector containing the names of the [AnalysisResults](#page-9-0) object.

names.TrialDesignSet *Names of a Trial Design Set Object*

### Description

Function to get the names of a [TrialDesignSet](#page-309-0) object.

# Usage

```
## S3 method for class 'TrialDesignSet'
names(x)
```
# Arguments

x A [TrialDesignSet](#page-309-0) object.

# Details

Returns the names of a design set that can be accessed by the user.

## Value

Returns a [character](#page-0-0) vector containing the names of the [AnalysisResults](#page-9-0) object.

### Examples

```
designSet <- getDesignSet(design = getDesignGroupSequential(), alpha = c(0.01, 0.05))
names(designSet)
```
NumberOfSubjects *Number Of Subjects*

#### Description

Class for the definition of number of subjects results.

#### Details

NumberOfSubjects is a class for the definition of number of subjects results.

#### Fields

time The time values. Is a numeric vector.

accrualTime The assumed accrual time intervals for the study. Is a numeric vector.

accrualIntensity The absolute accrual intensities. Is a numeric vector of length kMax.

- maxNumberOfSubjects The maximum number of subjects for power calculations. Is a numeric vector.
- numberOfSubjects In simulation results data set: The number of subjects under consideration when the interim analysis takes place.

```
ParameterSet Parameter Set
```
## Description

Basic class for parameter sets.

### Details

The parameter set implements basic functions for a set of parameters.

param\_accrualIntensity

*Parameter Description: Accrual Intensity*

## Description

Parameter Description: Accrual Intensity

## Arguments

accrualIntensity

A numeric vector of accrual intensities, default is the relative intensity 0.1 (for details see [getAccrualTime\(\)](#page-42-1)).

param\_accrualIntensityType

*Parameter Description: Accrual Intensity Type*

### Description

Parameter Description: Accrual Intensity Type

## Arguments

```
accrualIntensityType
```
A character value specifying the accrual intensity input type. Must be one of "auto", "absolute", or "relative"; default is "auto", i.e., if all values are < 1 the type is "relative", otherwise it is "absolute".

param\_accrualIntensity\_counts

*Parameter Description: accrualIntensity for Counts*

### Description

Parameter Description: accrualIntensity for Counts

## Arguments

accrualIntensity

If specified, the assumed accrual intensities for the study, there is no default.

param\_accrualTime *Parameter Description: Accrual Time*

## Description

Parameter Description: Accrual Time

#### Arguments

accrualTime The assumed accrual time intervals for the study, default is  $c(0, 12)$  (for details see [getAccrualTime\(\)](#page-42-1)).

```
param_accrualTime_counts
```
*Parameter Description: accrualTime for Counts*

## Description

Parameter Description: accrualTime for Counts

# Arguments

accrualTime If specified, the assumed accrual time interval(s) for the study, there is no default.

param\_activeArms *Parameter Description: Active Arms*

## Description

Parameter Description: Active Arms

#### Arguments

activeArms The number of active treatment arms to be compared with control, default is 3.

param\_adaptations *Parameter Description: Adaptations*

### Description

Parameter Description: Adaptations

# Arguments

adaptations A logical vector of length kMax - 1 indicating whether or not an adaptation takes place at interim k, default is rep(TRUE, kMax - 1).

param\_allocationRatioPlanned

*Parameter Description: Allocation Ratio Planned*

#### Description

Parameter Description: Allocation Ratio Planned

#### Arguments

allocationRatioPlanned

The planned allocation ratio n1 / n2 for a two treatment groups design, default is 1. For multi-arm designs, it is the allocation ratio relating the active arm(s) to the control. For simulating means and rates for a two treatment groups design, it can be a vector of length kMax, the number of stages. It can be a vector of length kMax, too, for multi-arm and enrichment designs. In these cases, a change of allocating subjects to treatment groups over the stages can be assessed.

param\_allocationRatioPlanned\_sampleSize *Parameter Description: Allocation Ratio Planned With Optimum Option*

### Description

Parameter Description: Allocation Ratio Planned With Optimum Option

#### Arguments

allocationRatioPlanned

The planned allocation ratio n1 / n2 for a two treatment groups design, default is 1. If allocationRatioPlanned =  $0$  is entered, the optimal allocation ratio yielding the smallest overall sample size is determined.

param\_alpha *Parameter Description: Alpha*

#### Description

Parameter Description: Alpha

#### Arguments

alpha The significance level alpha, default is 0.025. Must be a positive numeric of length 1.

param\_alternative *Parameter Description: Alternative*

### Description

Parameter Description: Alternative

#### Arguments

alternative The alternative hypothesis value for testing means. This can be a vector of assumed alternatives, default is seq(0, 1, 0.2) (power calculations) or seq(0.2, 1, 0.2) (sample size calculations).

param\_alternative\_simulation *Parameter Description: Alternative for Simulation*

### Description

Parameter Description: Alternative for Simulation

## Arguments

alternative The alternative hypothesis value for testing means under which the data is simulated. This can be a vector of assumed alternatives, default is seq(0, 1, 0.2).

param\_beta *Parameter Description: Beta*

### Description

Parameter Description: Beta

## Arguments

beta Type II error rate, necessary for providing sample size calculations (e.g., [getSampleSizeMeans\(\)](#page-117-0)), beta spending function designs, or optimum designs, default is 0.20. Must be a positive numeric of length 1.

param\_bindingFutility *Parameter Description: Binding Futility*

#### Description

Parameter Description: Binding Futility

#### Arguments

bindingFutility

Logical. If bindingFutility = TRUE is specified the calculation of the critical values is affected by the futility bounds and the futility threshold is binding in the sense that the study must be stopped if the futility condition was reached (default is FALSE).

param\_calcEventsFunction

*Parameter Description: Calculate Events Function*

#### Description

Parameter Description: Calculate Events Function

#### Arguments

calcEventsFunction

Optionally, a function can be entered that defines the way of performing the sample size recalculation. By default, event number recalculation is performed with conditional power and specified minNumberOfEventsPerStage and maxNumberOfEventsPerStage (see details and examples).

param\_calcSubjectsFunction

*Parameter Description: Calculate Subjects Function*

#### Description

Parameter Description: Calculate Subjects Function

#### Arguments

calcSubjectsFunction

Optionally, a function can be entered that defines the way of performing the sample size recalculation. By default, sample size recalculation is performed with conditional power and specified minNumberOfSubjectsPerStage and maxNumberOfSubjectsPerStage (see details and examples).

param\_conditionalPower

*Parameter Description: Conditional Power*

#### Description

Parameter Description: Conditional Power

#### Arguments

conditionalPower

The conditional power for the subsequent stage under which the sample size recalculation is performed. Must be a positive numeric of length 1.

param\_conditionalPowerSimulation *Parameter Description: Conditional Power*

# Description

Parameter Description: Conditional Power

#### Arguments

conditionalPower

If conditionalPower together with minNumberOfSubjectsPerStage and maxNumberOfSubjectsPe (or minNumberOfEventsPerStage and maxNumberOfEventsPerStage for survival designs) is specified, a sample size recalculation based on the specified conditional power is performed. It is defined as the power for the subsequent stage given the current data. By default, the conditional power will be calculated under the observed effect size. Optionally, you can also specify thetaH1 and stDevH1 (for simulating means), pi1H1 and pi2H1 (for simulating rates), or thetaH1 (for simulating hazard ratios) as parameters under which it is calculated and the sample size recalculation is performed.

param\_dataInput *Parameter Description: Data Input*

#### Description

Parameter Description: Data Input

#### Arguments

dataInput The summary data used for calculating the test results. This is either an element of DatasetMeans, of DatasetRates, or of DatasetSurvival and should be created with the function [getDataset\(\)](#page-58-0). For more information see [getDataset\(\)](#page-58-0). param\_design *Parameter Description: Design*

## Description

Parameter Description: Design

#### Arguments

design The trial design.

param\_design\_with\_default

*Parameter Description: Design with Default*

## Description

Parameter Description: Design with Default

## Arguments

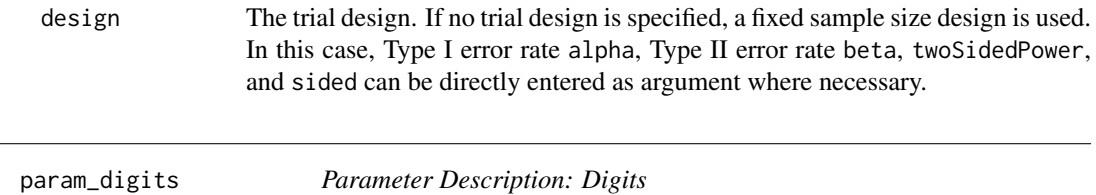

### Description

Parameter Description: Digits

# Arguments

digits Defines how many digits are to be used for numeric values. Must be a positive integer of length 1.

param\_directionUpper *Parameter Description: Direction Upper*

### Description

Parameter Description: Direction Upper

## Arguments

directionUpper Logical. Specifies the direction of the alternative, only applicable for one-sided testing; default is TRUE which means that larger values of the test statistics yield smaller p-values.

param\_dropoutRate1 *Parameter Description: Dropout Rate (1)*

#### Description

Parameter Description: Dropout Rate (1)

### Arguments

dropoutRate1 The assumed drop-out rate in the treatment group, default is 0.

param\_dropoutRate2 *Parameter Description: Dropout Rate (2)*

## Description

Parameter Description: Dropout Rate (2)

# Arguments

dropoutRate2 The assumed drop-out rate in the control group, default is 0.

param\_dropoutTime *Parameter Description: Dropout Time*

## Description

Parameter Description: Dropout Time

#### Arguments

dropoutTime The assumed time for drop-out rates in the control and the treatment group, default is 12.

param\_effectList *Parameter Description: Effect List*

# Description

Parameter Description: Effect List

#### Arguments

effectList List of subsets, prevalences, and effect sizes with columns and number of rows reflecting the different situations to consider (see examples).

param\_effectMatrix *Parameter Description: Effect Matrix*

# Description

Parameter Description: Effect Matrix

# Arguments

effectMatrix Matrix of effect sizes with activeArms columns and number of rows reflecting the different situations to consider.

param\_effectMeasure *Parameter Description: Effect Measure*

### Description

Parameter Description: Effect Measure

# Arguments

effectMeasure Criterion for treatment arm/population selection, either based on test statistic ("testStatistic") or effect estimate (difference for means and rates or ratio for survival) ("effectEstimate"), default is "effectEstimate".

param\_epsilonValue *Parameter Description: Epsilon Value*

#### Description

Parameter Description: Epsilon Value

#### Arguments

epsilonValue For typeOfSelection = "epsilon" (select treatment arm / population not worse than epsilon compared to the best), the parameter epsilonValue has to be specified. Must be a numeric of length 1.

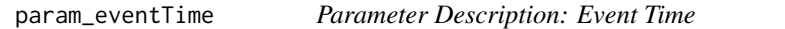

## Description

Parameter Description: Event Time

#### Arguments

eventTime The assumed time under which the event rates are calculated, default is 12.

param\_fixedExposureTime\_counts

*Parameter Description: fixedExposureTime for Counts*

### Description

Parameter Description: fixedExposureTime for Counts

## Arguments

fixedExposureTime

If specified, the fixed time of exposure per subject for count data, there is no default.

param\_followUpTime\_counts

*Parameter Description: followUpTime for Counts*

## Description

Parameter Description: followUpTime for Counts

#### Arguments

followUpTime If specified, The assumed (additional) follow-up time for the study, there is no default. The total study duration is accrualTime + followUpTime.

param\_gED50 *Parameter Description: G ED50*

## Description

Parameter Description: G ED50

### Arguments

gED50 If typeOfShape = "sigmoidEmax" is selected, "gED50" has to be entered to specify the ED50 of the sigmoid Emax model.

#### Description

Parameter Description: Grid (Output Specification Of Multiple Plots)

#### Arguments

- grid An integer value specifying the output of multiple plots. By default (1) a list of ggplot objects will be returned. If a grid value > 1 was specified, a grid plot will be returned if the number of plots is <= specified grid value; a list of ggplot objects will be returned otherwise. If grid = 0 is specified, all plots will be created using [print](#page-0-0) command and a list of ggplot objects will be returned invisible. Note that one of the following packages must be installed to create a grid plot: 'ggpubr', 'gridExtra', or 'cowplot'.
- 

param\_groups *Parameter Description: Number Of Treatment Groups*

#### Description

Parameter Description: Number Of Treatment Groups

#### Arguments

groups The number of treatment groups (1 or 2), default is 2.

param\_hazardRatio *Parameter Description: Hazard Ratio*

## Description

Parameter Description: Hazard Ratio

#### Arguments

hazardRatio The vector of hazard ratios under consideration. If the event or hazard rates in both treatment groups are defined, the hazard ratio needs not to be specified as it is calculated, there is no default. Must be a positive numeric of length 1.

param\_includeAllParameters

*Parameter Description: Include All Parameters*

## Description

Parameter Description: Include All Parameters

#### Arguments

includeAllParameters

Logical. If TRUE, all available parameters will be included in the data frame; a meaningful parameter selection otherwise, default is FALSE.

param\_informationEpsilon

*Parameter Description: Information Epsilon*

#### Description

Parameter Description: Information Epsilon

### Arguments

informationEpsilon

Positive integer value specifying the absolute information epsilon, which defines the maximum distance from the observed information to the maximum information that causes the final analysis. Updates at the final analysis in case the observed information at the final analysis is smaller ("under-running") than the planned maximum information maxInformation, default is 0. Alternatively, a floating-point number  $> 0$  and  $< 1$  can be specified to define a relative information epsilon.

param\_informationRates

*Parameter Description: Information Rates*

# Description

Parameter Description: Information Rates

#### Arguments

informationRates

The information rates (that must be fixed prior to the trial), default is (1:kMax) / kMax.

param\_intersectionTest\_Enrichment *Parameter Description: Intersection Test*

# Description

Parameter Description: Intersection Test

#### Arguments

intersectionTest

Defines the multiple test for the intersection hypotheses in the closed system of hypotheses. Four options are available in enrichment designs: "SpiessensDebois", "Bonferroni", "Simes", and "Sidak", default is "Simes".

param\_intersectionTest\_MultiArm *Parameter Description: Intersection Test*

#### Description

Parameter Description: Intersection Test

#### Arguments

intersectionTest

Defines the multiple test for the intersection hypotheses in the closed system of hypotheses. Five options are available in multi-arm designs: "Dunnett", "Bonferroni", "Simes", "Sidak", and "Hierarchical", default is "Dunnett".

param\_kappa *Parameter Description: Kappa*

### Description

Parameter Description: Kappa

#### Arguments

kappa  $\blacksquare$  A numeric value  $> 0$ . A kappa ! = 1 will be used for the specification of the shape of the Weibull distribution. Default is 1, i.e., the exponential survival distribution is used instead of the Weibull distribution. Note that the Weibull distribution cannot be used for the piecewise definition of the survival time distribution, i.e., only piecewiselambda (as a single value) and kappa can be specified. This function is equivalent to pweibull(t, shape = kappa, scale =  $1 /$  lambda) of the stats package, i.e., the scale parameter is 1 / 'hazard rate'. For example, getPiecewiseExponentialDistribution(time = 130, piecewiseLambda  $= 0.01$ , kappa = 4.2) and pweibull(q = 130, shape = 4.2, scale = 1 / 0.01) provide the sample result.

### Description

Parameter Description: Maximum Number of Stages

#### Arguments

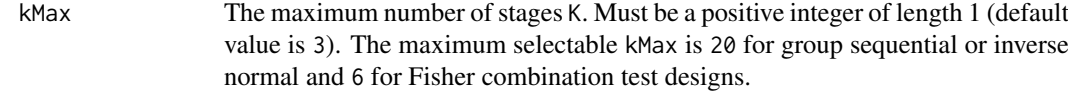

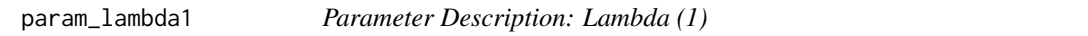

# Description

Parameter Description: Lambda (1)

## Arguments

lambda1 The assumed hazard rate in the treatment group, there is no default. lambda1 can also be used to define piecewise exponentially distributed survival times (see details). Must be a positive numeric of length 1.

param\_lambda1\_counts *Parameter Description: lambda (1) for Counts*

#### Description

Parameter Description: lambda (1) for Counts

## Arguments

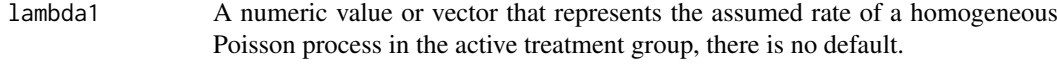

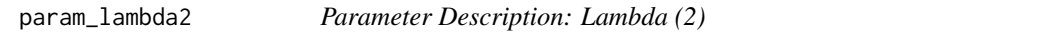

#### Description

Parameter Description: Lambda (2)

#### Arguments

lambda2 The assumed hazard rate in the reference group, there is no default. lambda2 can also be used to define piecewise exponentially distributed survival times (see details). Must be a positive numeric of length 1.

param\_lambda2\_counts *Parameter Description: lambda (2) for Counts*

#### Description

Parameter Description: lambda (2) for Counts

#### Arguments

lambda2 A numeric value that represents the assumed rate of a homogeneous Poisson process in the control group, there is no default.

param\_lambda\_counts *Parameter Description: lambda for Counts*

### Description

Parameter Description: lambda for Counts

## Arguments

lambda A numeric value or vector that represents the assumed rate of a homogeneous Poisson process in the pooled treatment groups, there is no default.

param\_legendPosition *Parameter Description: Legend Position On Plots*

# Description

Parameter Description: Legend Position On Plots

## Arguments

legendPosition The position of the legend. By default (NA\_integer\_) the algorithm tries to find a suitable position. Choose one of the following values to specify the position manually:

- -1: no legend will be shown
- NA: the algorithm tries to find a suitable position
- 0: legend position outside plot
- 1: legend position left top
- 2: legend position left center
- 3: legend position left bottom
- 4: legend position right top
- 5: legend position right center
- 6: legend position right bottom

param\_maxInformation *Parameter Description: Maximum Information*

### Description

Parameter Description: Maximum Information

## Arguments

maxInformation Positive integer value specifying the maximum information.

param\_maxNumberOfEventsPerStage *Parameter Description: Max Number Of Events Per Stage*

#### Description

Parameter Description: Max Number Of Events Per Stage

### Arguments

maxNumberOfEventsPerStage

When performing a data driven sample size recalculation, the numeric vector maxNumberOfEventsPerStage with length kMax determines the maximum number of events per stage (i.e., not cumulated), the first element is not taken into account.

param\_maxNumberOfIterations

*Parameter Description: Maximum Number Of Iterations*

# Description

Parameter Description: Maximum Number Of Iterations

## Arguments

maxNumberOfIterations

The number of simulation iterations, default is 1000. Must be a positive integer of length 1.

param\_maxNumberOfSubjects

*Parameter Description: Maximum Number Of Subjects*

### Description

Parameter Description: Maximum Number Of Subjects

#### Arguments

maxNumberOfSubjects

maxNumberOfSubjects > 0 needs to be specified for power calculations or calculation of necessary follow-up (count data). For two treatment arms, it is the maximum number of subjects for both treatment arms.

param\_maxNumberOfSubjectsPerStage

*Parameter Description: Maximum Number Of Subjects Per Stage*

### Description

Parameter Description: Maximum Number Of Subjects Per Stage

#### Arguments

maxNumberOfSubjectsPerStage

When performing a data driven sample size recalculation, the numeric vector maxNumberOfSubjectsPerStage with length kMax determines the maximum number of subjects per stage (i.e., not cumulated), the first element is not taken into account. For two treatment arms, it is the number of subjects for both treatment arms. For multi-arm designs maxNumberOfSubjectsPerStage refers to the maximum number of subjects per selected active arm.

param\_maxNumberOfSubjects\_survival

*Parameter Description: Maximum Number Of Subjects For Survival Endpoint*

### Description

Parameter Description: Maximum Number Of Subjects For Survival Endpoint

#### Arguments

maxNumberOfSubjects

maxNumberOfSubjects > 0 needs to be specified. If accrual time and accrual intensity are specified, this will be calculated. Must be a positive integer of length 1.

# Description

Parameter Description: Median (1)

### Arguments

median1 The assumed median survival time in the treatment group, there is no default.

param\_median2 *Parameter Description: Median (2)*

### Description

Parameter Description: Median (2)

### Arguments

median2 The assumed median survival time in the reference group, there is no default. Must be a positive numeric of length 1.

param\_minNumberOfEventsPerStage

*Parameter Description: Min Number Of Events Per Stage*

## Description

Parameter Description: Min Number Of Events Per Stage

## Arguments

minNumberOfEventsPerStage

When performing a data driven sample size recalculation, the numeric vector minNumberOfEventsPerStage with length kMax determines the minimum number of events per stage (i.e., not cumulated), the first element is not taken into account.

param\_minNumberOfSubjectsPerStage

*Parameter Description: Minimum Number Of Subjects Per Stage*

# Description

Parameter Description: Minimum Number Of Subjects Per Stage

#### Arguments

minNumberOfSubjectsPerStage

When performing a data driven sample size recalculation, the numeric vector minNumberOfSubjectsPerStage with length kMax determines the minimum number of subjects per stage (i.e., not cumulated), the first element is not taken into account. For two treatment arms, it is the number of subjects for both treatment arms. For multi-arm designs minNumberOfSubjectsPerStage refers to the minimum number of subjects per selected active arm.

param\_niceColumnNamesEnabled

*Parameter Description: Nice Column Names Enabled*

### Description

Parameter Description: Nice Column Names Enabled

#### Arguments

niceColumnNamesEnabled

Logical. If TRUE, nice looking column names will be used; syntactic names (variable names) otherwise (see [make.names](#page-0-0)).

param\_nMax *Parameter Description: N\_max*

# Description

Parameter Description: N\_max

## Arguments

nMax The maximum sample size. Must be a positive integer of length 1.

param\_normalApproximation

*Parameter Description: Normal Approximation*

# Description

Parameter Description: Normal Approximation

#### Arguments

normalApproximation

The type of computation of the p-values. Default is FALSE for testing means (i.e., the t test is used) and TRUE for testing rates and the hazard ratio. For testing rates, if normalApproximation = FALSE is specified, the binomial test (one sample) or the exact test of Fisher (two samples) is used for calculating the p-values. In the survival setting normalApproximation = FALSE has no effect.

param\_nPlanned *Parameter Description: N Planned*

#### **Description**

Parameter Description: N Planned

#### Arguments

nPlanned The additional (i.e., "new" and not cumulative) sample size planned for each of the subsequent stages. The argument must be a vector with length equal to the number of remaining stages and contain the combined sample size from both treatment groups if two groups are considered. For survival outcomes, it should contain the planned number of additional events. For multi-arm designs, it is the per-comparison (combined) sample size. For enrichment designs, it is the (combined) sample size for the considered sub-population.

param\_overdispersion\_counts

*Parameter Description: overdispersion for Counts*

#### Description

Parameter Description: overdispersion for Counts

#### Arguments

overdispersion A numeric value that represents the assumed overdispersion of the negative binomial distribution, default is 0.

param\_palette *Parameter Description: Palette*

#### Description

Parameter Description: Palette

#### Arguments

palette The palette, default is "Set1".

param\_pi1\_rates *Parameter Description: Pi (1) for Rates*

### Description

Parameter Description: Pi (1) for Rates

### Arguments

pi1 A numeric value or vector that represents the assumed probability in the active treatment group if two treatment groups are considered, or the alternative probability for a one treatment group design, default is seq(0.2, 0.5, 0.1) (power calculations and simulations) or seq(0.4, 0.6, 0.1) (sample size calculations).

param\_pi1\_survival *Parameter Description: Pi (1) for Survival Data*

#### Description

Parameter Description: Pi (1) for Survival Data

#### Arguments

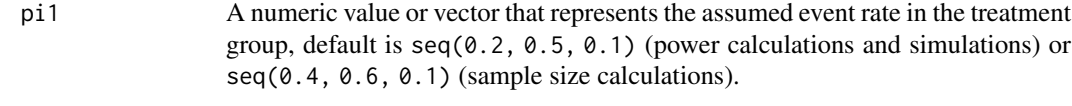

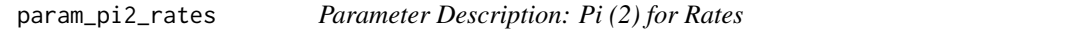

#### Description

Parameter Description: Pi (2) for Rates

### Arguments

pi2 A numeric value that represents the assumed probability in the reference group if two treatment groups are considered, default is 0.2.

param\_pi2\_survival *Parameter Description: Pi (2) for Survival Data*

## Description

Parameter Description: Pi (2) for Survival Data

#### Arguments

pi2 A numeric value that represents the assumed event rate in the control group, default is  $0.2$ .

param\_piecewiseSurvivalTime

*Parameter Description: Piecewise Survival Time*

### Description

Parameter Description: Piecewise Survival Time

## Arguments

piecewiseSurvivalTime

A vector that specifies the time intervals for the piecewise definition of the exponential survival time cumulative distribution function (for details see [getPiecewiseSurvivalTime\(\)](#page-91-0)).

param\_plannedEvents *Parameter Description: Planned Events*

# Description

Parameter Description: Planned Events

#### Arguments

plannedEvents plannedEvents is a numeric vector of length kMax (the number of stages of the design) that determines the number of cumulated (overall) events in survival designs when the interim stages are planned. For two treatment arms, it is the number of events for both treatment arms. For multi-arm designs, plannedEvents refers to the overall number of events for the selected arms plus control.

param\_plannedSubjects *Parameter Description: Planned Subjects*

# Description

Parameter Description: Planned Subjects

## Arguments

plannedSubjects

plannedSubjects is a numeric vector of length kMax (the number of stages of the design) that determines the number of cumulated (overall) subjects when the interim stages are planned. For two treatment arms, it is the number of subjects for both treatment arms. For multi-arm designs, plannedSubjects refers to the number of subjects per selected active arm.

param\_plotPointsEnabled

*Parameter Description: Plot Points Enabled*

### Description

Parameter Description: Plot Points Enabled

# Arguments

plotPointsEnabled

Logical. If TRUE, additional points will be plotted.

param\_plotSettings *Parameter Description: Plot Settings*

### Description

Parameter Description: Plot Settings

#### Arguments

plotSettings An object of class PlotSettings created by [getPlotSettings\(\)](#page-94-0).

param\_populations *Parameter Description: Populations*

#### Description

Parameter Description: Populations

## Arguments

populations The number of populations in a two-sample comparison, default is 3.

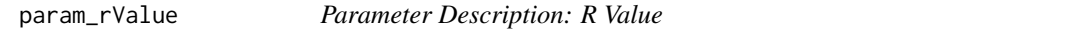

## Description

Parameter Description: R Value

## Arguments

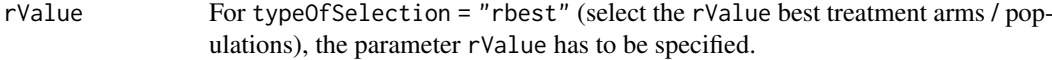

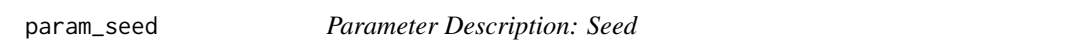

## Description

Parameter Description: Seed

## Arguments

seed The seed to reproduce the simulation, default is a random seed.

```
param_selectArmsFunction
```
*Parameter Description: Select Arms Function*

## Description

Parameter Description: Select Arms Function

#### Arguments

selectArmsFunction

Optionally, a function can be entered that defines the way of how treatment arms are selected. This function is allowed to depend on effectVector with length activeArms and stage (see examples).

param\_selectPopulationsFunction

*Parameter Description: Select Populations Function*

#### Description

Parameter Description: Select Populations Function

#### Arguments

selectPopulationsFunction

Optionally, a function can be entered that defines the way of how populations are selected. This function is allowed to depend on effectVector with length populations and stage (see examples).

param\_showSource *Parameter Description: Show Source*

#### Description

Parameter Description: Show Source

#### Arguments

showSource Logical. If TRUE, the parameter names of the object will be printed which were used to create the plot; that may be, e.g., useful to check the values or to create own plots with the base R plot function. Alternatively showSource can be defined as one of the following character values:

- "commands": returns a character vector with plot commands
- "axes": returns a list with the axes definitions
- "test": all plot commands will be validated with eval(parse()) and returned as character vector (function does not stop if an error occurs)
- "validate": all plot commands will be validated with eval(parse()) and returned as character vector (function stops if an error occurs)

Note: no plot object will be returned if showSource is a character.

param\_showStatistics *Parameter Description: Show Statistics*

### Description

Parameter Description: Show Statistics

# Arguments

showStatistics Logical. If TRUE, summary statistics of the simulated data are displayed for the print command, otherwise the output is suppressed, default is FALSE.

## Description

Parameter Description: Sided

### Arguments

sided Is the alternative one-sided (1) or two-sided (2), default is 1. Must be a positive integer of length 1.

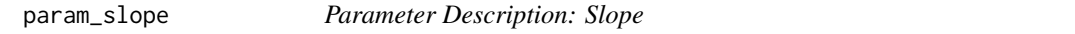

#### Description

Parameter Description: Slope

## Arguments

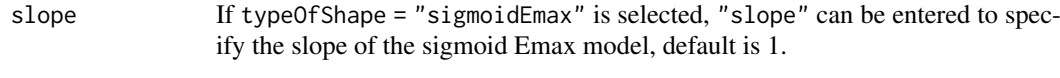

param\_stage *Parameter Description: Stage*

# Description

Parameter Description: Stage

### Arguments

stage The stage number (optional). Default: total number of existing stages in the data input.

param\_stageResults *Parameter Description: Stage Results*

# Description

Parameter Description: Stage Results

### Arguments

stageResults The results at given stage, obtained from [getStageResults\(\)](#page-176-0).

### Description

Parameter Description: Standard Deviation

#### Arguments

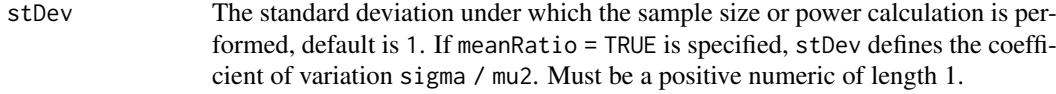

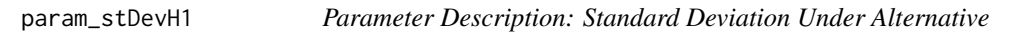

#### Description

Parameter Description: Standard Deviation Under Alternative

## Arguments

stDevH1 If specified, the value of the standard deviation under which the conditional power or sample size recalculation calculation is performed, default is the value of stDev. Must be a positive numeric of length 1.

param\_stDevSimulation *Parameter Description: Standard Deviation for Simulation*

### Description

Parameter Description: Standard Deviation for Simulation

## Arguments

stDev The standard deviation under which the data is simulated, default is 1. If meanRatio = TRUE is specified, stDev defines the coefficient of variation sigma / mu2. Must be a positive numeric of length 1.

param\_stratifiedAnalysis

*Parameter Description: Stratified Analysis*

## Description

Parameter Description: Stratified Analysis

#### Arguments

stratifiedAnalysis

Logical. For enrichment designs, typically a stratified analysis should be chosen. For testing rates, also a non-stratified analysis based on overall data can be performed. For survival data, only a stratified analysis is possible (see Brannath et al., 2009), default is TRUE.

param\_successCriterion

*Parameter Description: Success Criterion*

## Description

Parameter Description: Success Criterion

#### Arguments

successCriterion

Defines when the study is stopped for efficacy at interim. Two options are available: "all" stops the trial if the efficacy criterion is fulfilled for all selected treatment arms/populations, "atLeastOne" stops if at least one of the selected treatment arms/populations is shown to be superior to control at interim, default is "all".

param\_theta *Parameter Description: Theta*

#### Description

Parameter Description: Theta

# Arguments

theta A vector of standardized effect sizes (theta values), default is a sequence from -1 to 1.
<span id="page-216-0"></span>

#### Description

Parameter Description: Theta H0

#### Arguments

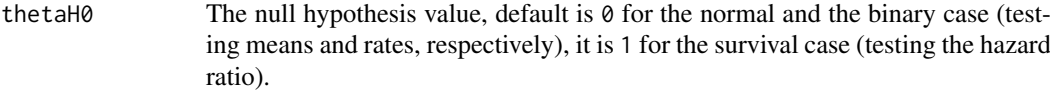

For non-inferiority designs, thetaH0 is the non-inferiority bound. That is, in case of (one-sided) testing of

- *means*: a value  $!= 0$  (or a value  $!= 1$  for testing the mean ratio) can be specified.
- *rates*: a value ! = 0 (or a value ! = 1 for testing the risk ratio pi1 / pi2) can be specified.
- *survival data*: a bound for testing H0: hazard ratio = thetaH0 != 1 can be specified.
- *count data*: a bound for testing H0: lambda1 / lambda2 = thetaH0 != 1 can be specified.

For testing a rate in one sample, a value thetaH $\theta$  in  $(0, 1)$  has to be specified for defining the null hypothesis H0: pi = thetaH0.

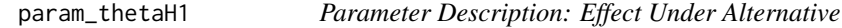

## Description

Parameter Description: Effect Under Alternative

#### Arguments

thetaH1 If specified, the value of the alternative under which the conditional power or sample size recalculation calculation is performed. Must be a numeric of length 1.

param\_theta\_counts *Parameter Description: theta for Counts*

#### Description

Parameter Description: theta for Counts

#### Arguments

theta A numeric value or vector that represents the assumed mean ratios lambda1/lambda2 of a homogeneous Poisson process, there is no default.

param\_three\_dots *Parameter Description: "..."*

#### Description

Parameter Description: "..."

## Arguments

... Ensures that all arguments (starting from the "...") are to be named and that a warning will be displayed if unknown arguments are passed.

<span id="page-217-0"></span>param\_three\_dots\_plot *Parameter Description: "..." (optional plot arguments)*

#### Description

Parameter Description: "..." (optional plot arguments)

## Arguments

... Optional plot arguments. At the moment xlim and ylim are implemented for changing x or y axis limits without dropping data observations.

param\_threshold *Parameter Description: Threshold*

#### **Description**

Parameter Description: Threshold

#### Arguments

threshold Selection criterion: treatment arm / population is selected only if effectMeasure exceeds threshold, default is -Inf. threshold can also be a vector of length activeArms referring to a separate threshold condition over the treatment arms.

param\_tolerance *Parameter Description: Tolerance*

#### Description

Parameter Description: Tolerance

#### Arguments

tolerance The numerical tolerance, default is 1e-06. Must be a positive numeric of length 1.

param\_typeOfComputation

*Parameter Description: Type Of Computation*

#### Description

Parameter Description: Type Of Computation

#### Arguments

typeOfComputation

Three options are available: "Schoenfeld", "Freedman", "HsiehFreedman", the default is "Schoenfeld". For details, see Hsieh (Statistics in Medicine, 1992). For non-inferiority testing (i.e., thetaH0 != 1), only Schoenfeld's formula can be used.

param\_typeOfDesign *Parameter Description: Type of Design*

#### Description

Parameter Description: Type of Design

#### Arguments

typeOfDesign The type of design. Type of design is one of the following: O'Brien & Fleming ("OF"), Pocock ("P"), Wang & Tsiatis Delta class ("WT"), Pampallona & Tsiatis ("PT"), Haybittle & Peto ("HP"), Optimum design within Wang & Tsiatis class ("WToptimum"), O'Brien & Fleming type alpha spending ("asOF"), Pocock type alpha spending ("asP"), Kim & DeMets alpha spending ("asKD"), Hwang, Shi & DeCani alpha spending ("asHSD"), user defined alpha spending ("asUser"), no early efficacy stop ("noEarlyEfficacy"), default is "OF".

param\_typeOfSelection *Parameter Description: Type of Selection*

## Description

Parameter Description: Type of Selection

## Arguments

typeOfSelection

The way the treatment arms or populations are selected at interim. Five options are available: "best", "rbest", "epsilon", "all", and "userDefined", default is "best".

For "rbest" (select the rValue best treatment arms/populations), the parameter rValue has to be specified, for "epsilon" (select treatment arm/population not worse than epsilon compared to the best), the parameter epsilonValue has to be specified. If "userDefined" is selected, "selectArmsFunction" or "selectPopulationsFunction" has to be specified.

param\_typeOfShape *Parameter Description: Type Of Shape*

## Description

Parameter Description: Type Of Shape

#### Arguments

typeOfShape The shape of the dose-response relationship over the treatment groups. This can be either "linear", "sigmoidEmax", or "userDefined", default is "linear". For "linear", "muMaxVector" specifies the range of effect sizes for the treatment group with highest response. If "sigmoidEmax" is selected, "gED50" and "slope" has to be entered to specify the ED50 and the slope of the sigmoid Emax model. For "sigmoidEmax", "muMaxVector" specifies the range of effect sizes for the treatment group with response according to infinite dose. If "userDefined" is selected, "effectMatrix" has to be entered.

param\_userAlphaSpending

*Parameter Description: User Alpha Spending*

#### Description

Parameter Description: User Alpha Spending

#### Arguments

userAlphaSpending

The user defined alpha spending. Numeric vector of length kMax containing the cumulative alpha-spending (Type I error rate) up to each interim stage:  $0 \le$  $alpha_1 \leftarrow \ldots \leftarrow alpha_K \leftarrow alpha$ .

param\_varianceOption *Parameter Description: Variance Option*

#### Description

Parameter Description: Variance Option

#### Arguments

variance Option Defines the way to calculate the variance in multiple treatment arms  $(>2)$  or population enrichment designs for testing means. For multiple arms, three options are available: "overallPooled", "pairwisePooled", and "notPooled", default is "overallPooled". For enrichment designs, the options are: "pooled", "pooledFromFull" (one subset only), and "notPooled", default is "pooled".

PerformanceScore *Performance Score*

#### Description

Contains the conditional performance score, its sub-scores and components according to Herrmann et al. (2020) for a given simulation result.

#### Details

Use [getPerformanceScore](#page-90-0) to calculate the performance score.

PiecewiseSurvivalTime *Piecewise Exponential Survival Time*

#### Description

Class for the definition of piecewise survival times.

#### Details

PiecewiseSurvivalTime is a class for the definition of piecewise survival times.

#### Fields

- piecewiseSurvivalTime The time intervals for the piecewise definition of the exponential survival time cumulative distribution function. Is a numeric vector.
- lambda1 The assumed hazard rate in the treatment group. Is a numeric vector of length kMax.

lambda2 The assumed hazard rate in the reference group. Is a numeric vector of length 1.

hazardRatio The hazard ratios under consideration. Is a numeric vector of length kMax.

pi1 The assumed event rate in the treatment group. Is a numeric vector of length kMax containing values between 0 and 1.

- pi2 The assumed event rate in the control group. Is a numeric vector of length 1 containing a value between 0 and 1.
- median1 The assumed median survival time in the treatment group. Is a numeric vector.
- median2 The assumed median survival time in the reference group. Is a numeric vector of length 1.
- eventTime The assumed time under which the event rates are calculated. Is a numeric vector of length 1.
- kappa The shape of the Weibull distribution if kappa!=1. Is a numeric vector of length 1.
- piecewiseSurvivalEnabled Indicates whether specification of piecewise definition of survival time is selected. Is a logical vector of length 1.
- delayedResponseAllowed If TRUE, delayed response is allowed, if FALSE the response is not delayed.
- delayedResponseEnabled If TRUE, delayed response is enabled, if FALSE delayed response is not enabled.

plot.AnalysisResults *Analysis Results Plotting*

#### Description

Plots the conditional power together with the likelihood function.

#### Usage

```
## S3 method for class 'AnalysisResults'
plot(
  x,
  y,
  ...,
  type = 1L,
  nPlanned = NA_real_,
  allocationRatioPlanned = NA_real_,
  main = NA_character_,
  xlab = NA_character_,
  ylab = NA_character_,
  legendTitle = NA_character_,
  palette = "Set1",
  legendPosition = NA_integer_,
  showSource = FALSE,
  grid = 1,plotSettings = NULL
\lambda
```
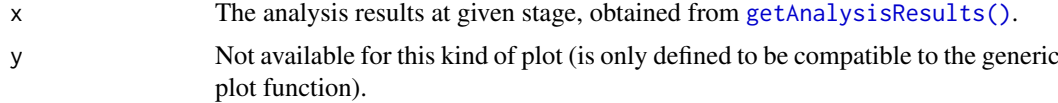

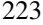

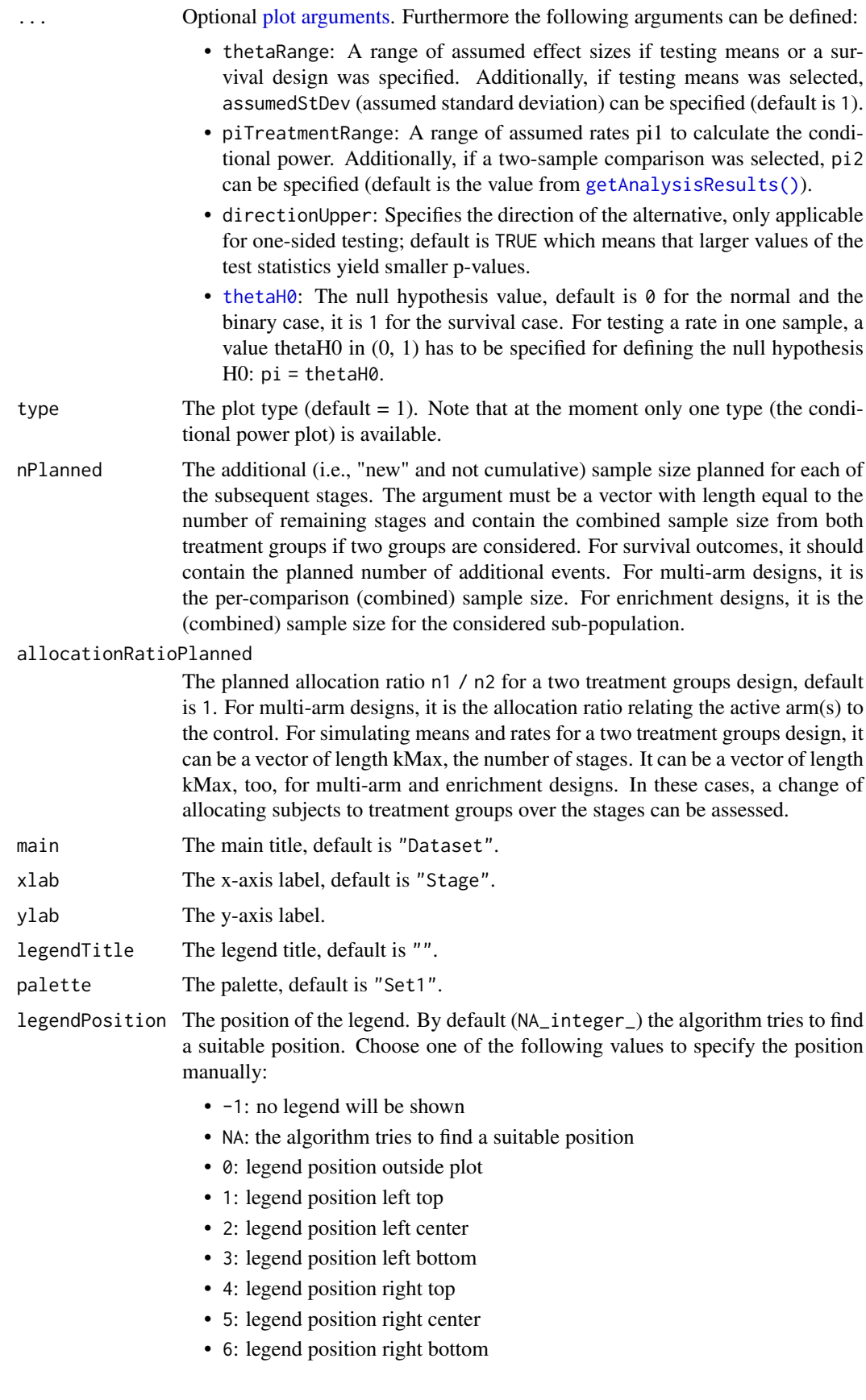

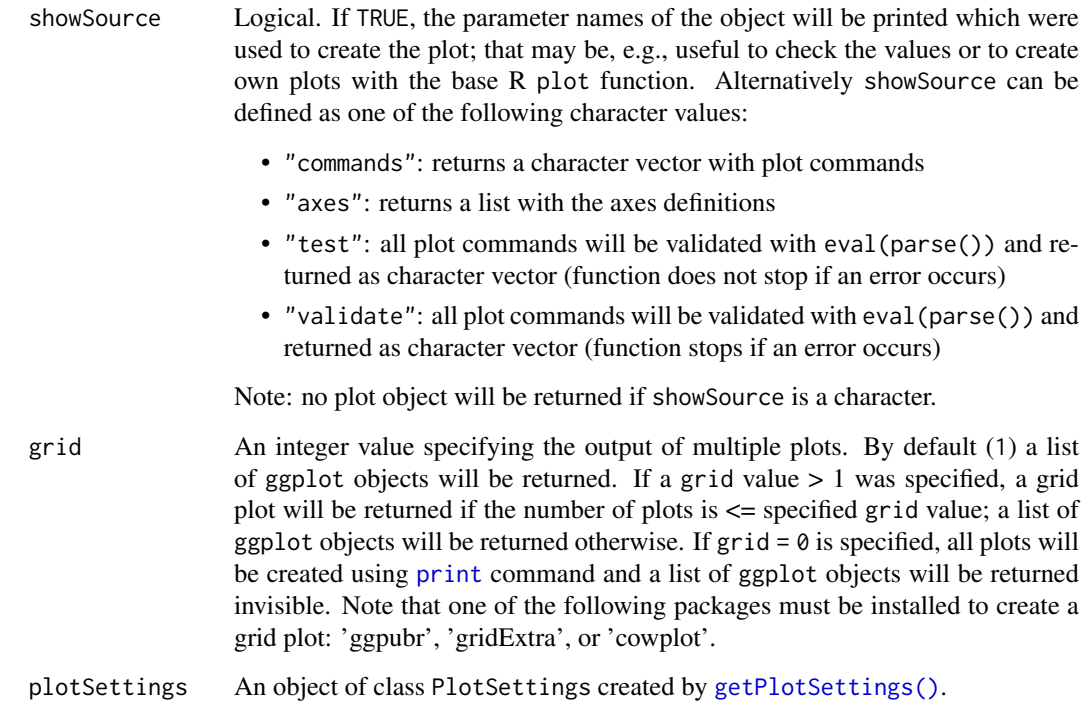

The conditional power is calculated only if effect size and sample size is specified.

# Value

Returns a ggplot2 object.

# Examples

```
## Not run:
design <- getDesignGroupSequential(kMax = 2)
dataExample <- getDataset(
   n = c(20, 30),
    means = c(50, 51),
    stDevs = c(130, 140)
)
result <- getAnalysisResults(design = design,
    dataInput = dataExample, thetaH0 = 20,
    nPlanned = c(30), thetaH1 = 1.5, stage = 1)if (require(ggplot2)) plot(result, thetaRange = c(0, 100))
## End(Not run)
```
plot.Dataset *Dataset Plotting*

# Description

Plots a dataset.

# Usage

```
## S3 method for class 'Dataset'
plot(
  x,
  y,
  ...,
  main = "Dataset",
  xlab = "Stage",
  ylab = NA_character_,
  legendTitle = "Group",
  palette = "Set1",
  showSource = FALSE,
  plotSettings = NULL
\lambda
```
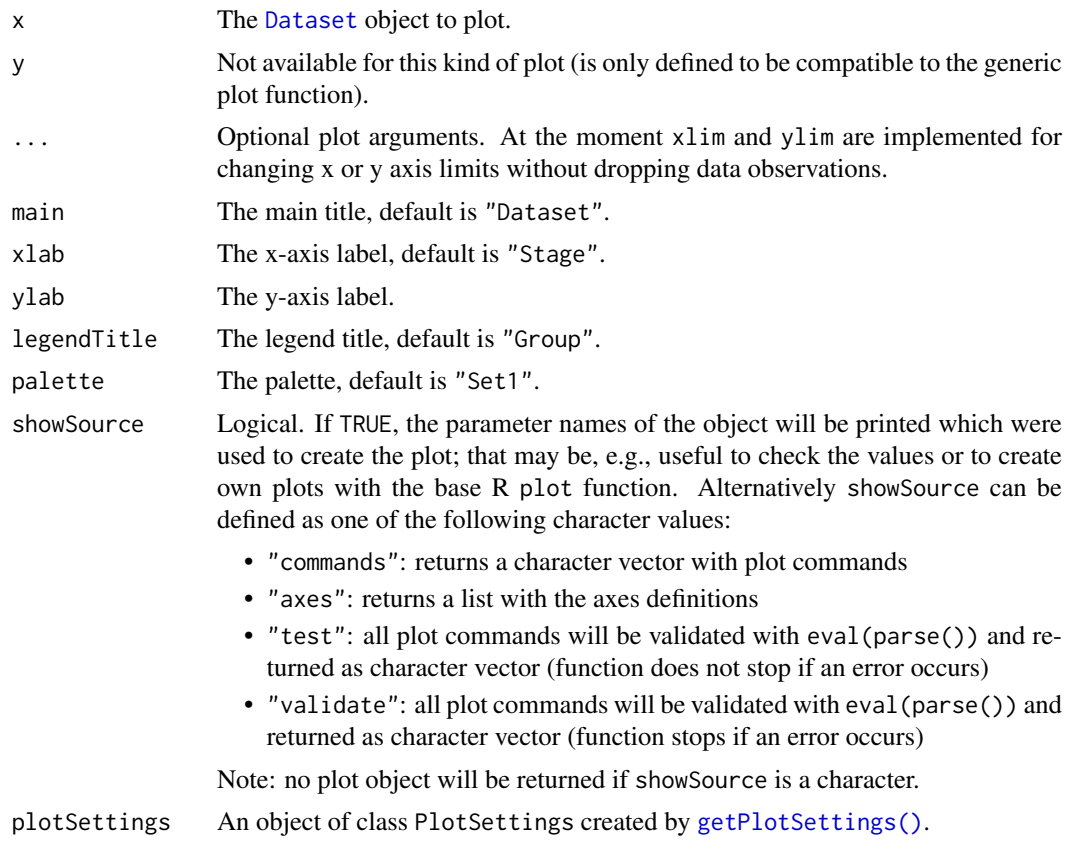

Generic function to plot all kinds of datasets.

# Value

Returns a ggplot2 object.

# Examples

```
# Plot a dataset of means
dataExample <- getDataset(
   n1 = c(22, 11, 22, 11),n2 = c(22, 13, 22, 13),
   means1 = c(1, 1.1, 1, 1),
   means2 = c(1.4, 1.5, 3, 2.5),
    stDevs1 = c(1, 2, 2, 1.3),stDevs2 = c(1, 2, 2, 1.3)\lambda## Not run:
if (require(ggplot2)) plot(dataExample, main = "Comparison of Means")
## End(Not run)
# Plot a dataset of rates
dataExample <- getDataset(
   n1 = c(8, 10, 9, 11),
   n2 = c(11, 13, 12, 13),
    events1 = c(3, 5, 5, 6),
    events2 = c(8, 10, 12, 12))
## Not run:
if (require(ggplot2)) plot(dataExample, main = "Comparison of Rates")
## End(Not run)
```
plot.EventProbabilities

```
Event Probabilities Plotting
```
#### Description

Plots an object that inherits from class [EventProbabilities](#page-41-0).

# Usage

```
## S3 method for class 'EventProbabilities'
plot(
  x,
  y,
  ...,
  allocationRatioPlanned = x$allocationRatioPlanned,
  main = NA_character_,
```

```
xlab = NA_character_,
  ylab = NA_character_,
  type = 1L,
  legendTitle = NA_character_,
  palette = "Set1",
  plotPointsEnabled = NA,
  legendPosition = NA_integer_,
  showSource = FALSE,
  plotSettings = NULL
\lambda
```
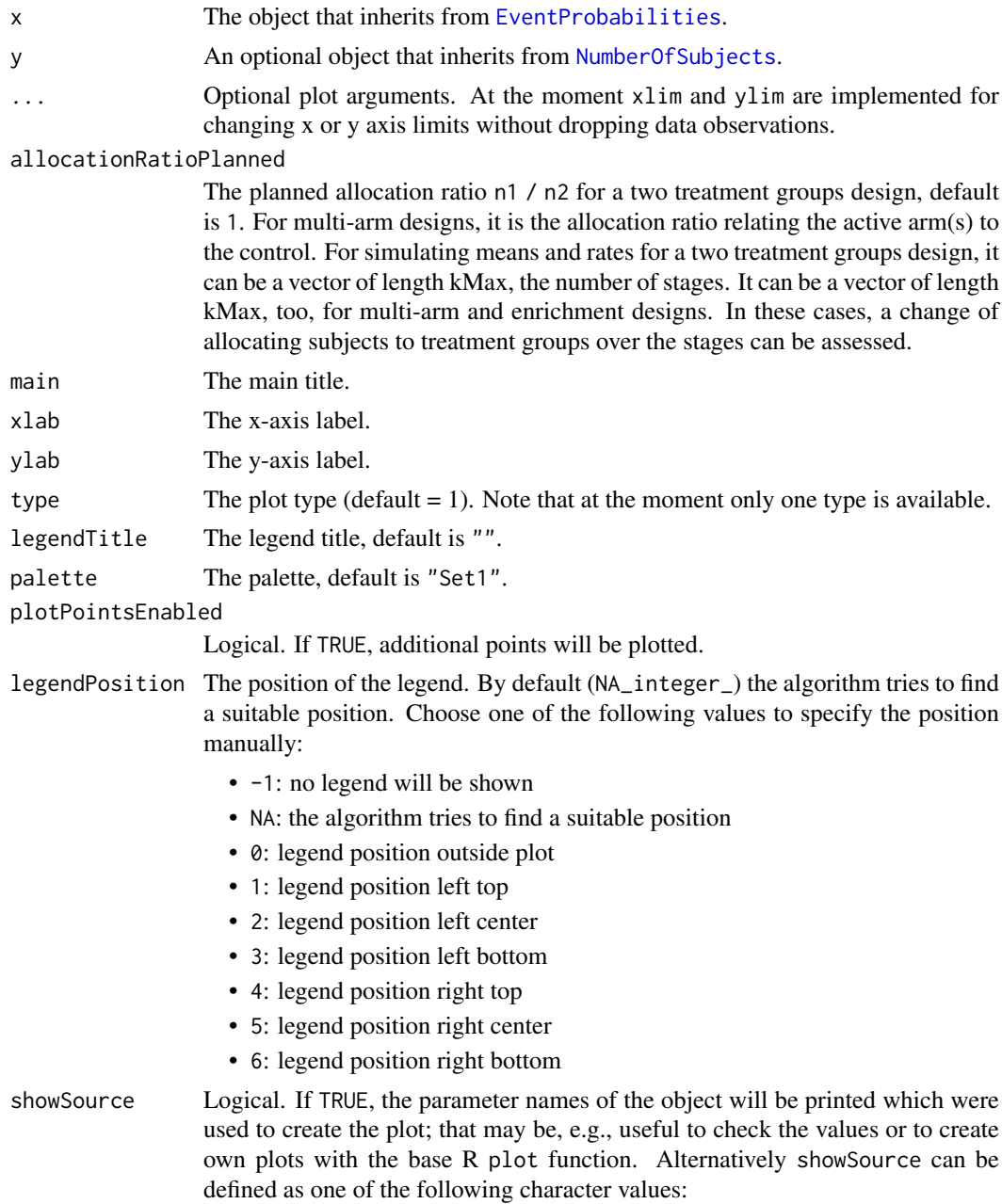

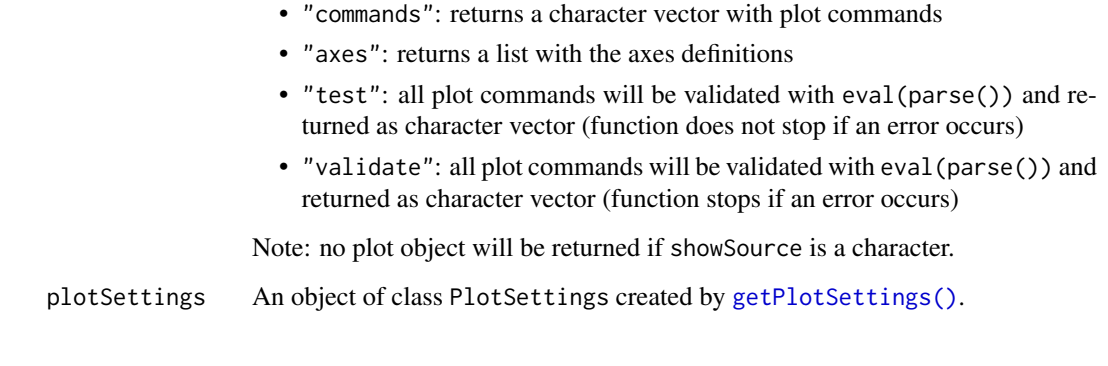

Generic function to plot an event probabilities object.

Generic function to plot a parameter set.

# Value

Returns a ggplot2 object.

plot.NumberOfSubjects *Number Of Subjects Plotting*

#### Description

Plots an object that inherits from class [NumberOfSubjects](#page-187-0).

## Usage

```
## S3 method for class 'NumberOfSubjects'
plot(
  x,
  y,
  ...,
  allocationRatioPlanned = NA_real_,
  main = NA_character_,
  xlab = NA_character_,
  ylab = NA_character_,
  type = 1L,
  legendTitle = NA_character_,
  palette = "Set1",
  plotPointsEnabled = NA,
  legendPosition = NA_integer_,
  showSource = FALSE,
  plotSettings = NULL
)
```
# Arguments

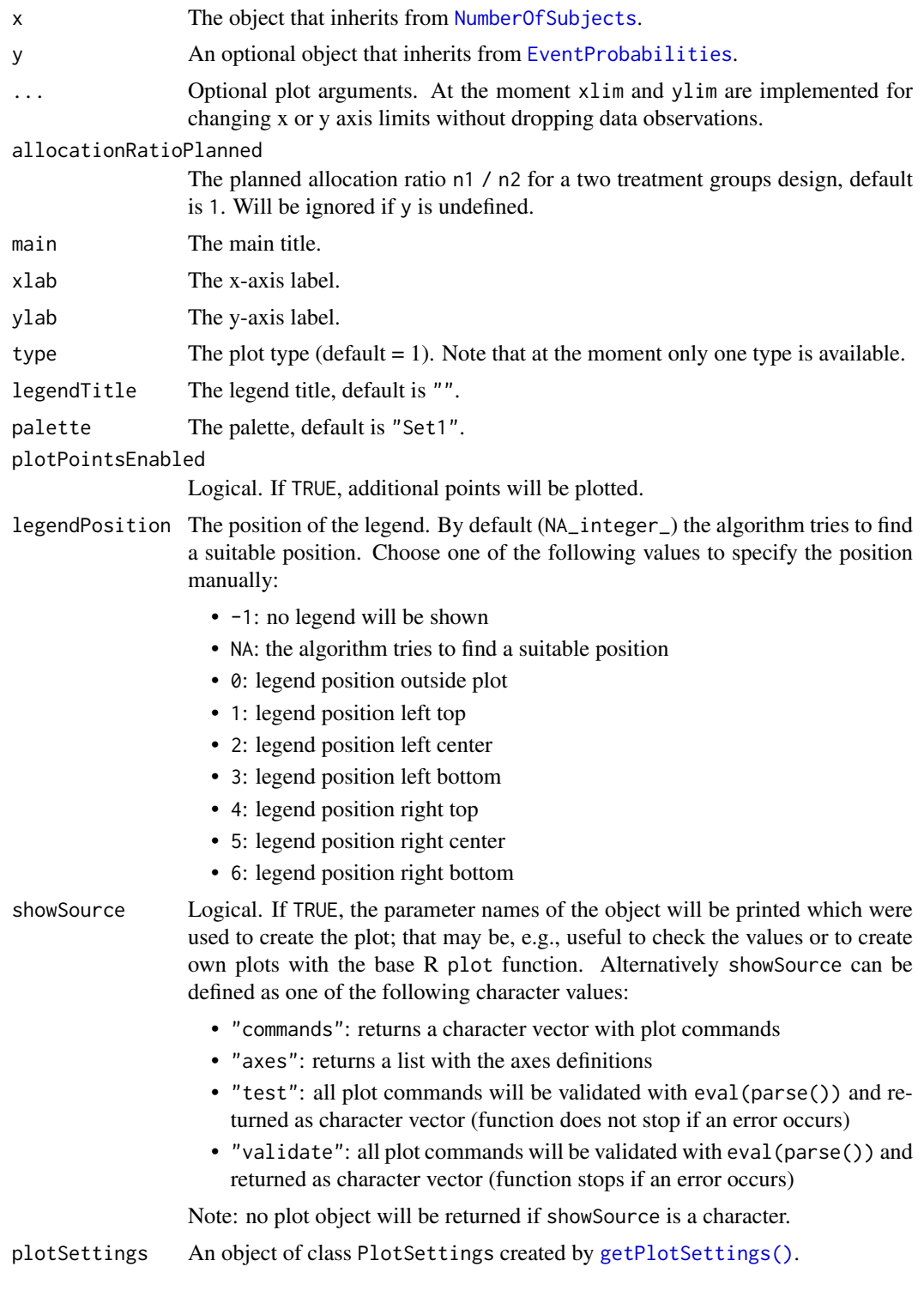

# Details

Generic function to plot an "number of subjects" object.

Generic function to plot a parameter set.

# Value

Returns a ggplot2 object.

plot.ParameterSet *Parameter Set Plotting*

# Description

Plots an object that inherits from class [ParameterSet](#page-187-1).

# Usage

```
## S3 method for class 'ParameterSet'
plot(
  x,
  y,
  ...,
  main = NA_character_,
  xlab = NA_character_,
  ylab = NA_character_,
  type = 1L,
  palette = "Set1",
  legendPosition = NA_integer_,
  showSource = FALSE,
  plotSettings = NULL
\lambda
```
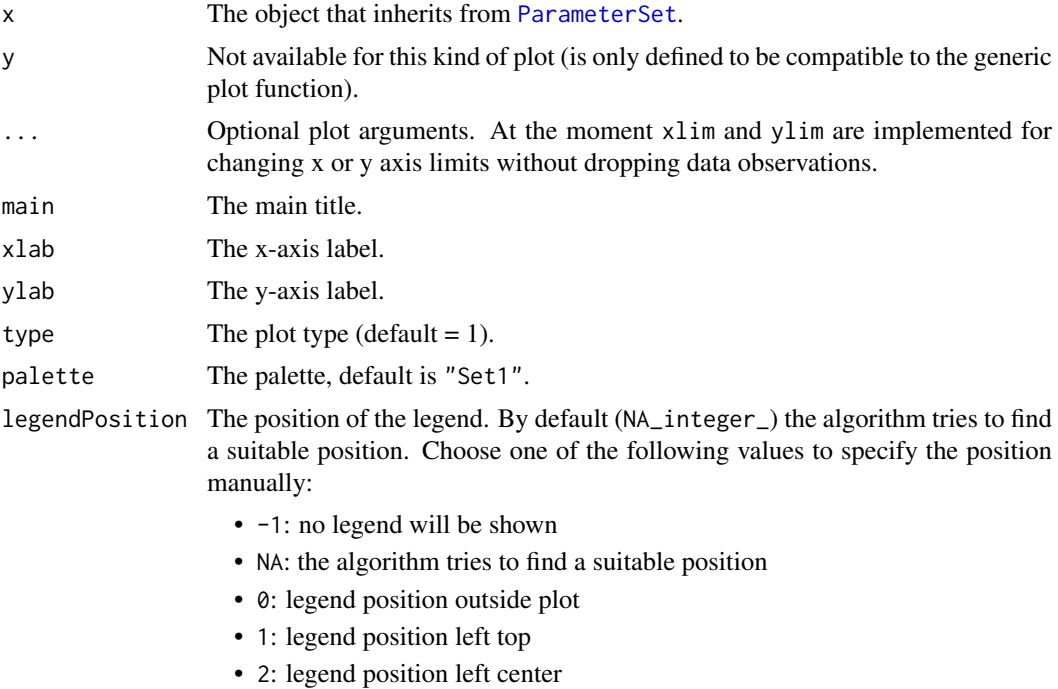

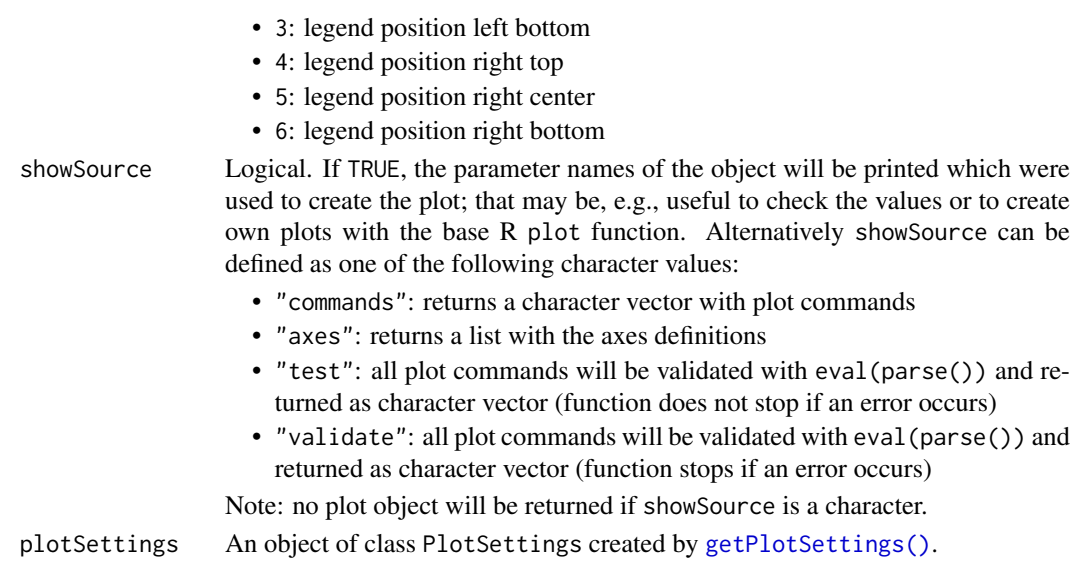

Generic function to plot a parameter set.

# Value

Returns a ggplot2 object.

plot.SimulationResults

*Simulation Results Plotting*

## Description

Plots simulation results.

# Usage

```
## S3 method for class 'SimulationResults'
plot(
  x,
  y,
  ...,
  main = NA_character_,
  xlab = NA_character_,
  ylab = NA_character_,
  type = 1L,
  palette = "Set1",
  theta = seq(-1, 1, 0.01),
  plotPointsEnabled = NA,
  legendPosition = NA_integer_,
  showSource = FALSE,
  grid = 1,plotSettings = NULL
)
```
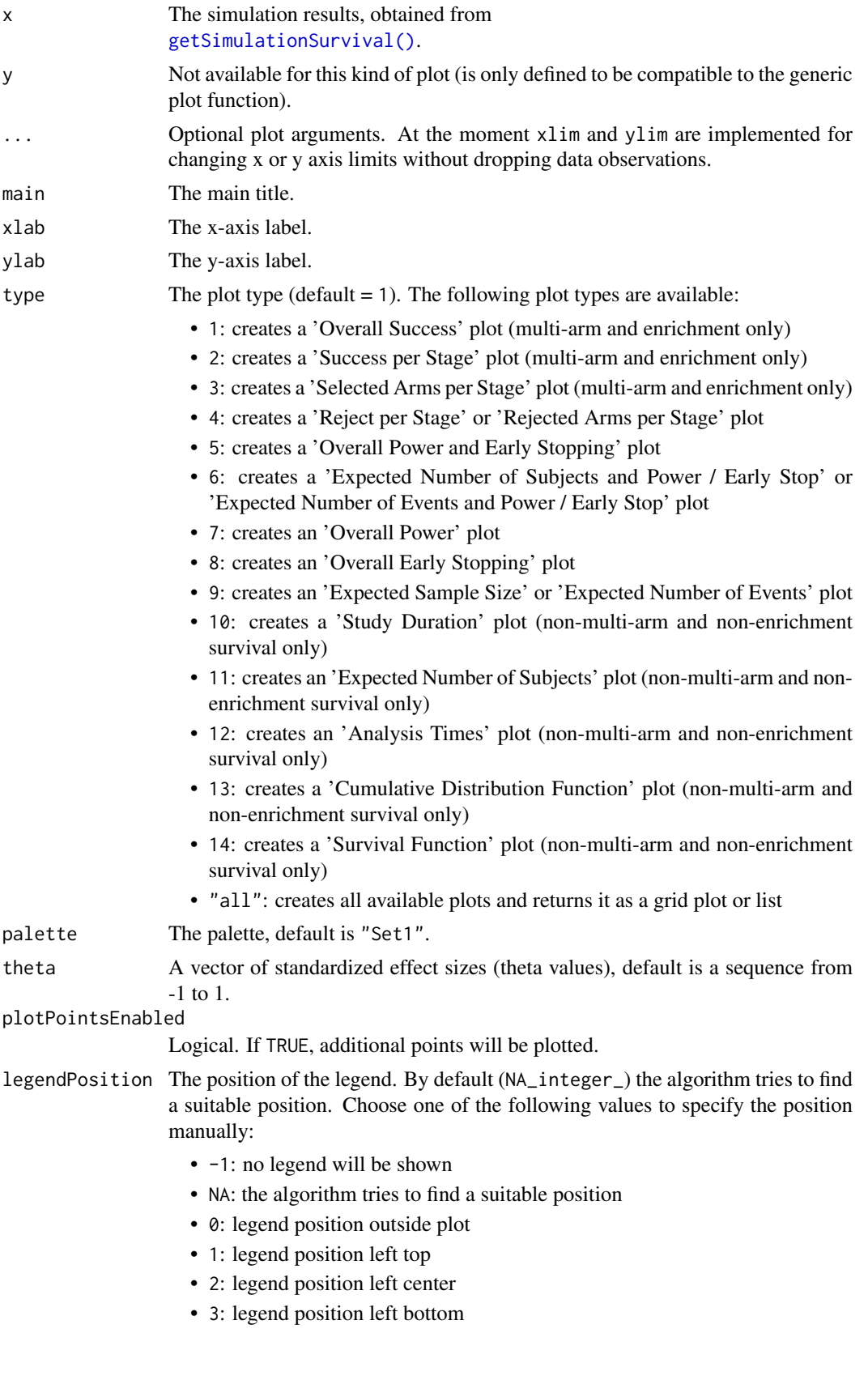

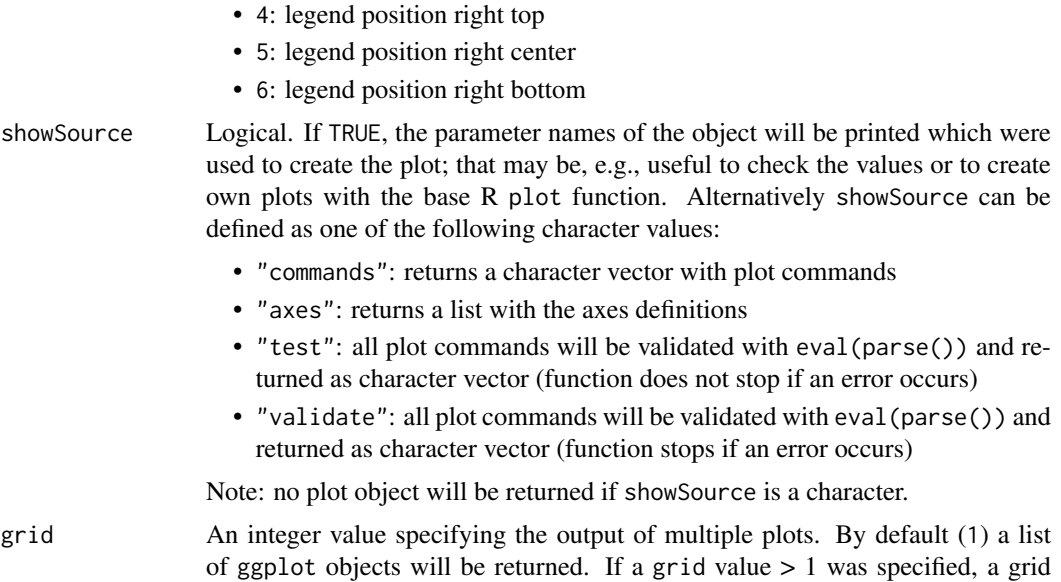

grid An integer value specifying the output of multiple plots. By default (1) a list plot will be returned if the number of plots is <= specified grid value; a list of ggplot objects will be returned otherwise. If grid = 0 is specified, all plots will be created using [print](#page-0-0) command and a list of ggplot objects will be returned invisible. Note that one of the following packages must be installed to create a grid plot: 'ggpubr', 'gridExtra', or 'cowplot'.

# plotSettings An object of class PlotSettings created by [getPlotSettings\(\)](#page-94-0).

#### Details

Generic function to plot all kinds of simulation results.

#### Value

Returns a ggplot2 object.

## Examples

```
## Not run:
results <- getSimulationMeans(
   alternative = 0:4, stDev = 5,
    plannedSubjects = 40, maxNumberOfIterations = 1000
)
plot(results, type = 5)
## End(Not run)
```
plot.StageResults *Stage Results Plotting*

#### Description

Plots the conditional power together with the likelihood function.

# Usage

```
## S3 method for class 'StageResults'
plot(
  x,
  y,
  ...,
  type = 1L,
  nPlanned,
  allocationRatioPlanned = 1,
  main = NA_character_,
 xlab = NA_character_,
  ylab = NA_character_,
  legendTitle = NA_character_,
 palette = "Set1",
  legendPosition = NA_integer_,
  showSource = FALSE,
  plotSettings = NULL
)
```
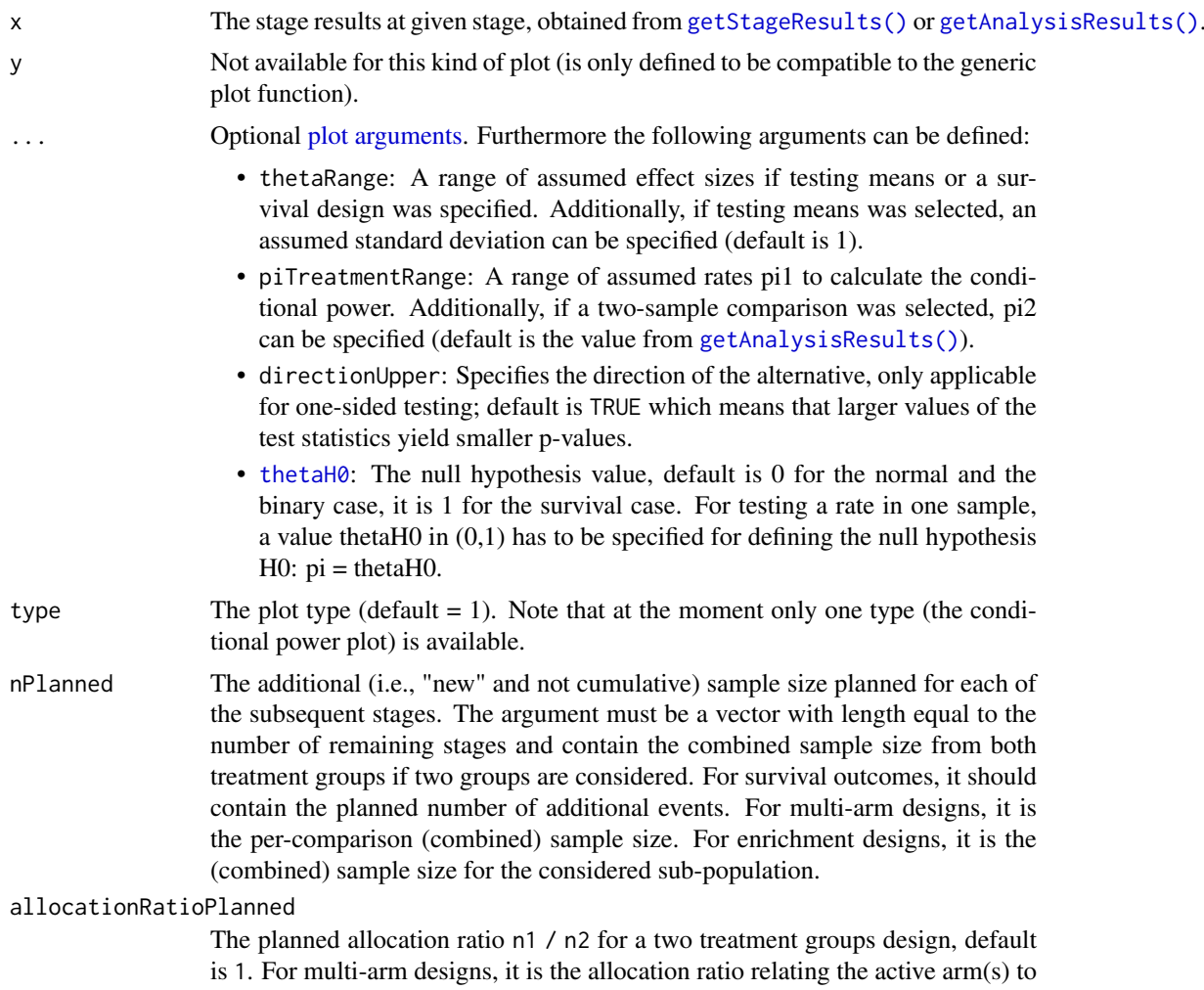

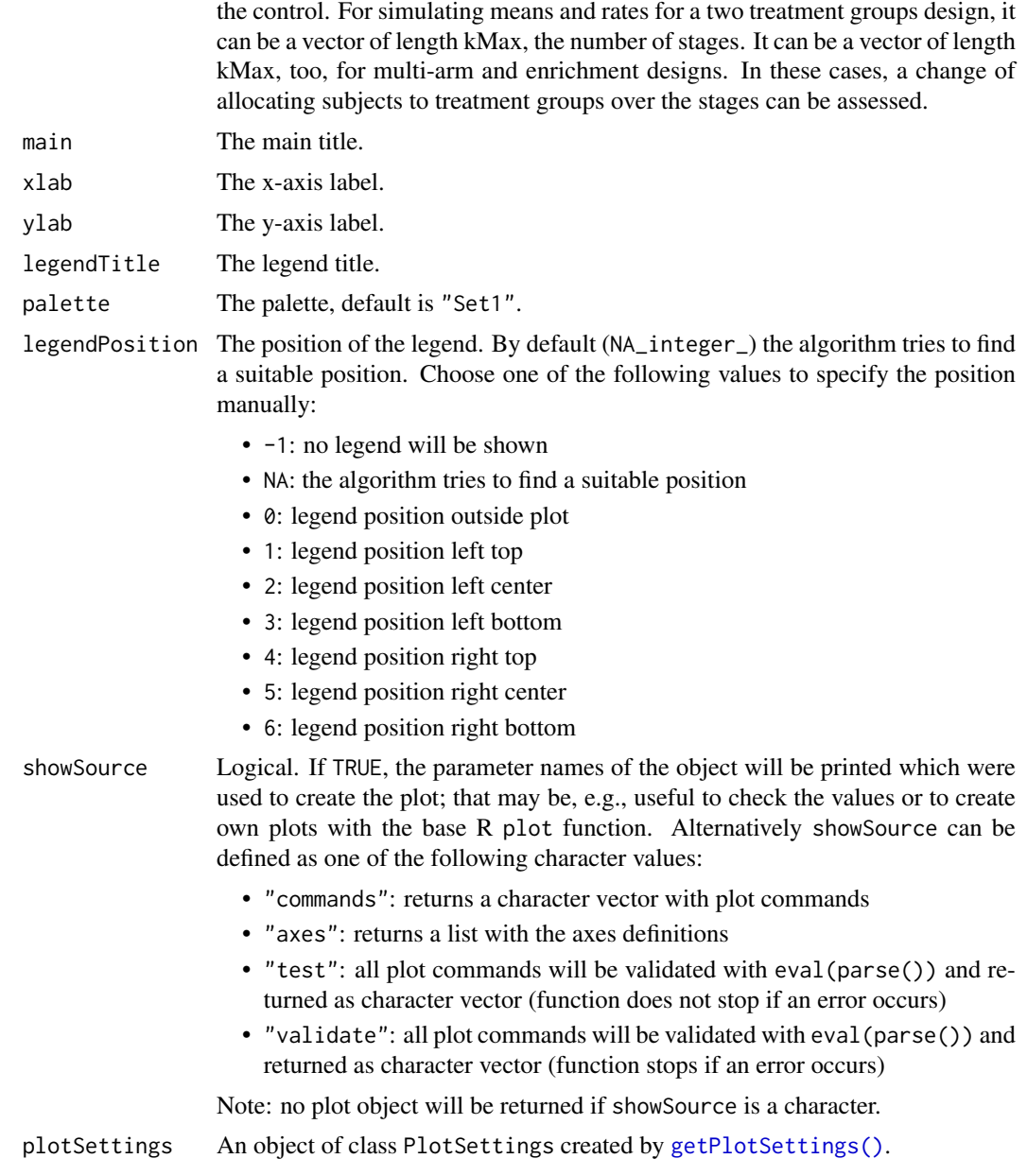

Generic function to plot all kinds of stage results. The conditional power is calculated only if effect size and sample size is specified.

# Value

Returns a ggplot2 object.

# Examples

```
design <- getDesignGroupSequential(
   kMax = 4, alpha = 0.025,
   information Rates = c(0.2, 0.5, 0.8, 1),
```

```
typeOfDesign = "WT", deltaWT = 0.25\lambdadataExample <- getDataset(
    n = c(20, 30, 30),
    means = c(50, 51, 55),
    stDevs = c(130, 140, 120)
\lambdastageResults <- getStageResults(design, dataExample, thetaH0 = 20)
## Not run:
if (require(ggplot2)) plot(stageResults, nPlanned = c(30), thetaRange = c(0, 100))
## End(Not run)
```
plot.SummaryFactory *Summary Factory Plotting*

## Description

Plots a summary factory.

# Usage

```
## S3 method for class 'SummaryFactory'
plot(x, y, ..., showSummary = FALSE)
```
## Arguments

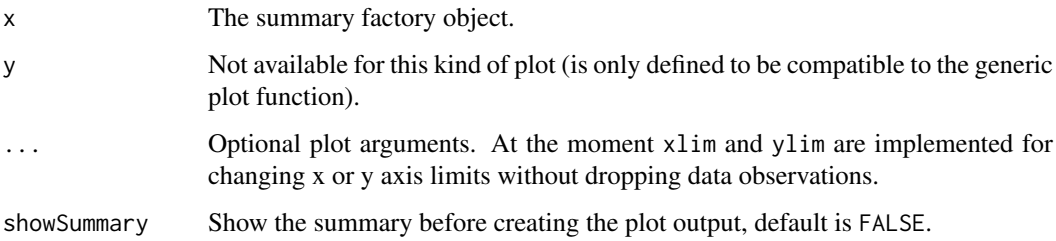

#### Details

Generic function to plot all kinds of summary factories.

# Value

Returns a ggplot2 object.

plot.TrialDesign *Trial Design Plotting*

## Description

Plots a trial design.

# Usage

```
## S3 method for class 'TrialDesign'
plot(
  x,
  y,
  ...,
  main = NA_character_,
  xlab = NA_character_,
  ylab = NA_character_,
  type = 1L,
  palette = "Set1",theta = seq(-1, 1, 0.01),
  nMax = NA_integer_,
  plotPointsEnabled = NA,
  legendPosition = NA_integer_,
  showSource = FALSE,
  grid = 1,plotSettings = NULL
)
## S3 method for class 'TrialDesignCharacteristics'
plot(x, y, ...)
```
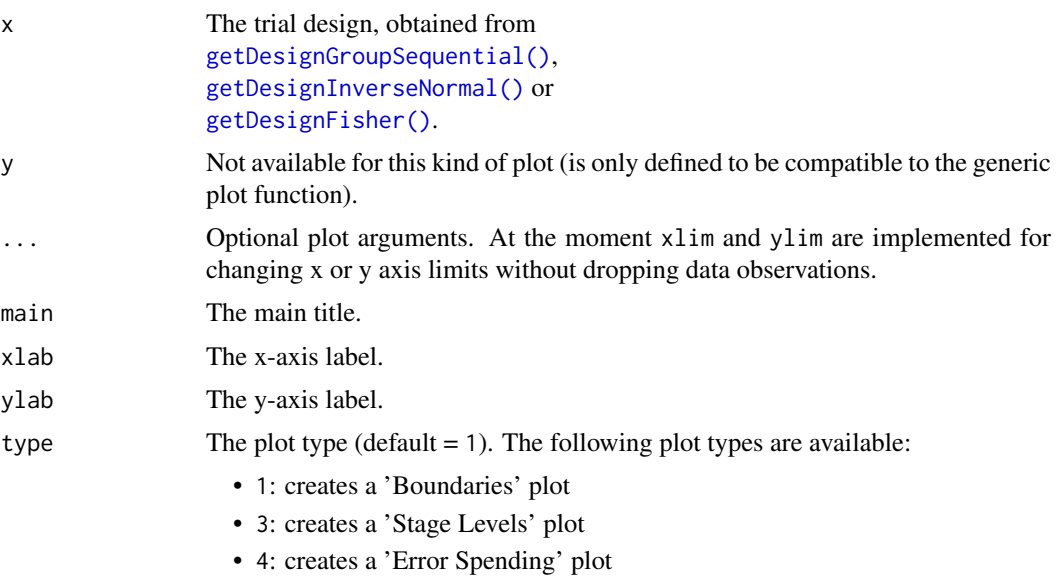

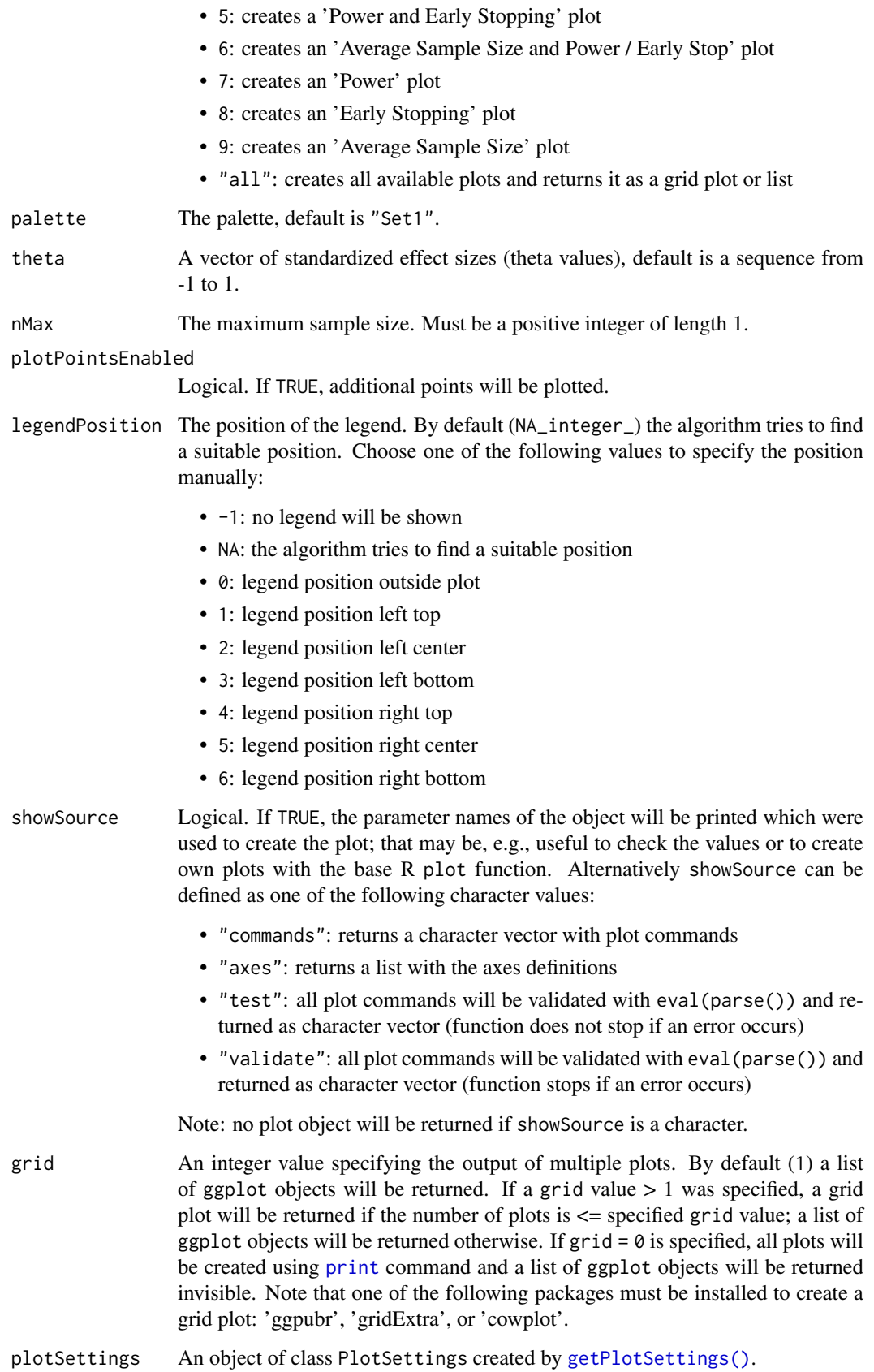

Generic function to plot a trial design.

Generic function to plot a trial design.

Note that [nMax](#page-206-0) is not an argument that it passed to ggplot2. Rather, the underlying calculations (e.g. power for different theta's or average sample size) are based on calls to function [getPowerAndAverageSampleNumber\(\)](#page-95-0) which has argument [nMax](#page-206-0). I.e., nMax is not an argument to ggplot2 but to [getPowerAndAverageSampleNumber\(\)](#page-95-0) which is called prior to plotting.

## Value

Returns a ggplot2 object.

#### See Also

[plot\(\)](#page-241-0) to compare different designs or design parameters visual.

## Examples

```
## Not run:
design <- getDesignInverseNormal(
    kMax = 3, alpha = 0.025,
    typeOfDesign = "asKD", gammaA = 2,
    informationRates = c(0.2, 0.7, 1),
    typeBetaSpending = "bsOF"
)
if (require(ggplot2)) {
    plot(design) # default: type = 1
}
## End(Not run)
```
plot.TrialDesignPlan *Trial Design Plan Plotting*

#### **Description**

Plots a trial design plan.

#### Usage

```
## S3 method for class 'TrialDesignPlan'
plot(
  x,
  y,
  ...,
  main = NA_character_,
  xlab = NA_character_,
  ylab = NA_character_,
  type = ifelse(x$.design$kMax == 1, 5L, 1L),
  palette = "Set1",
```

```
theta = NA\_real_,
  plotPointsEnabled = NA,
  legendPosition = NA_integer_,
  showSource = FALSE,
 grid = 1,plotSettings = NULL
)
```
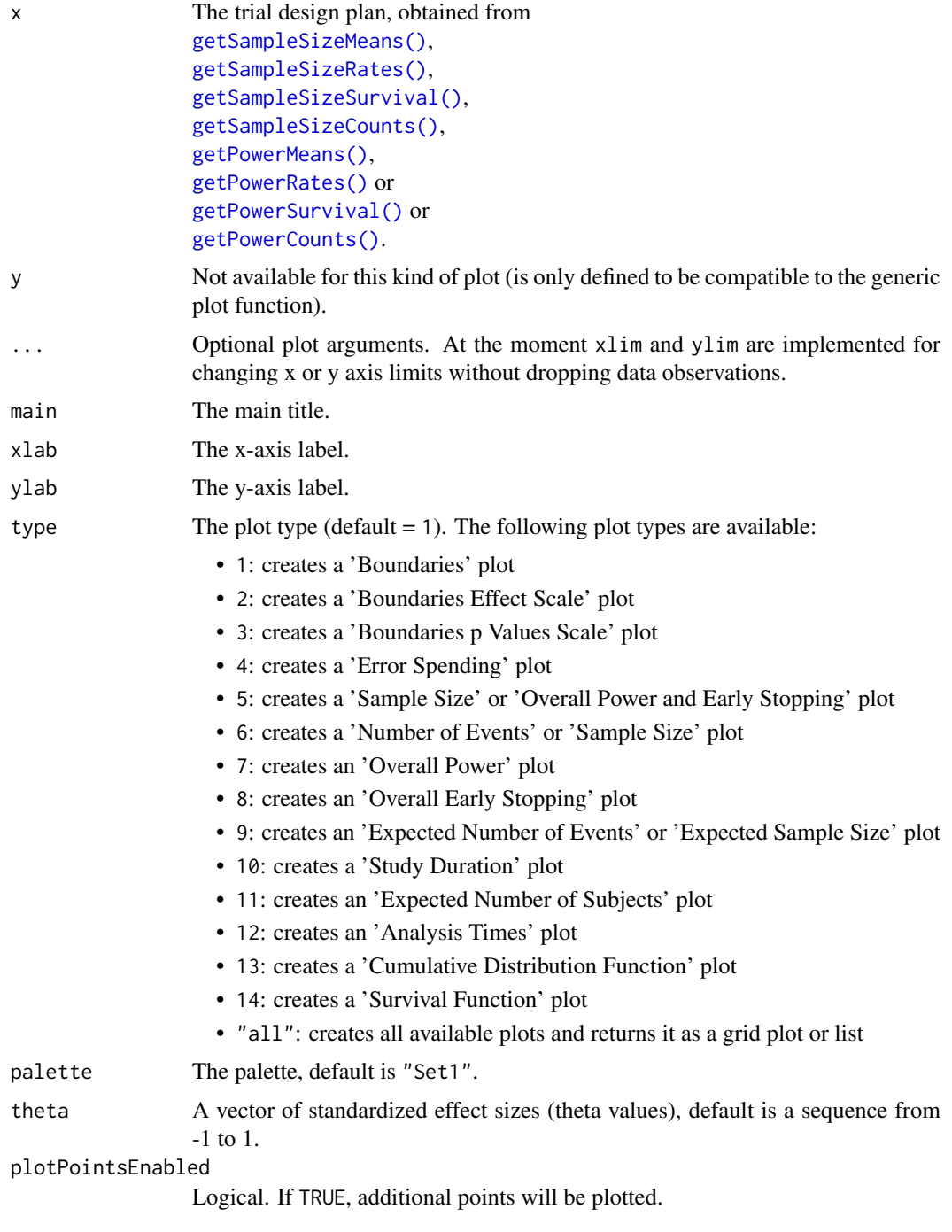

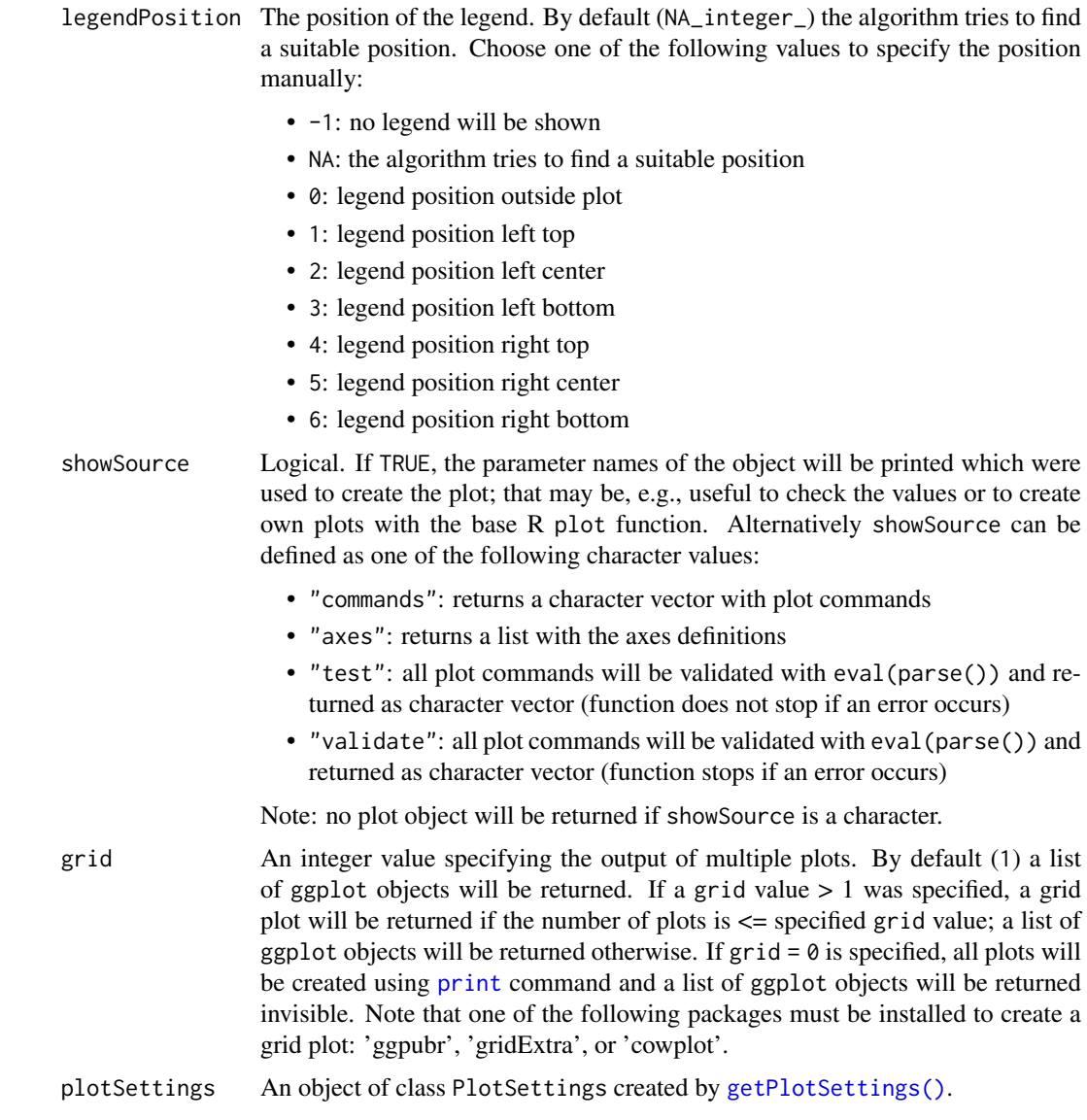

Generic function to plot all kinds of trial design plans.

# Value

Returns a ggplot2 object.

# Examples

```
## Not run:
```
- if (require(ggplot2)) plot(getSampleSizeMeans())
- ## End(Not run)

<span id="page-241-0"></span>plot.TrialDesignSet *Trial Design Set Plotting*

# Description

Plots a trial design set.

# Usage

```
## S3 method for class 'TrialDesignSet'
plot(
  x,
  y,
  ...,
  type = 1L,
  main = NA_character_,
  xlab = NA_character_,
  ylab = NA_character_,
  palette = "Set1",
  theta = seq(-1, 1, 0.02),
  nMax = NA_integer_,
  plotPointsEnabled = NA,
  legendPosition = NA_integer_,
  showSource = FALSE,
  grid = 1,plotSettings = NULL
)
```
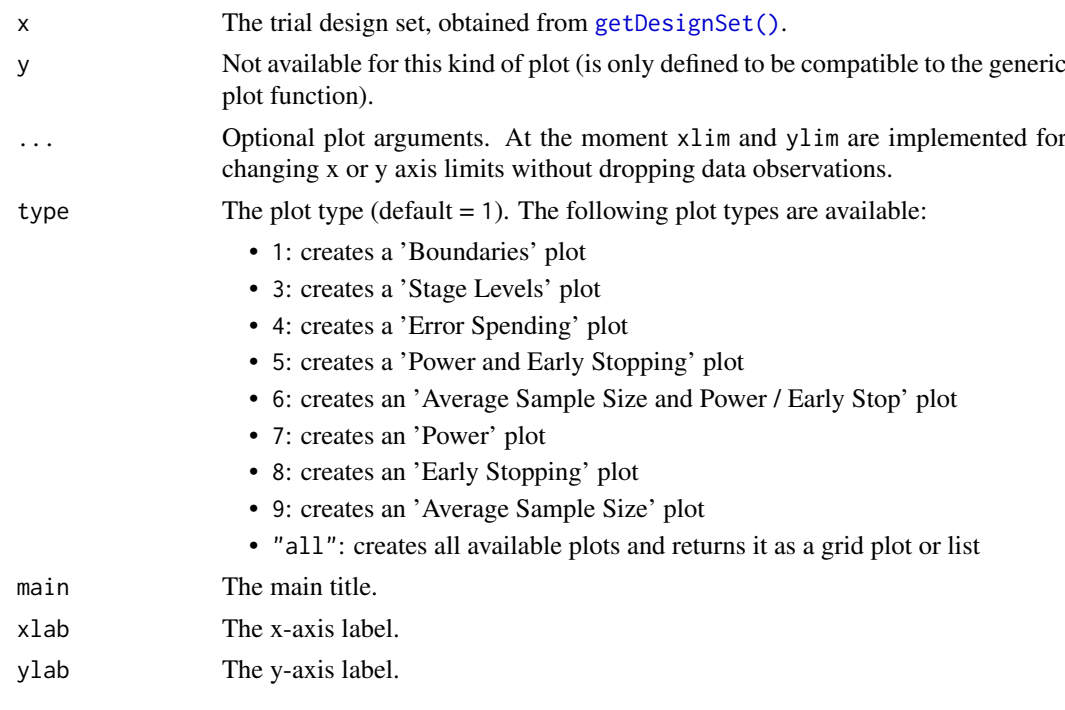

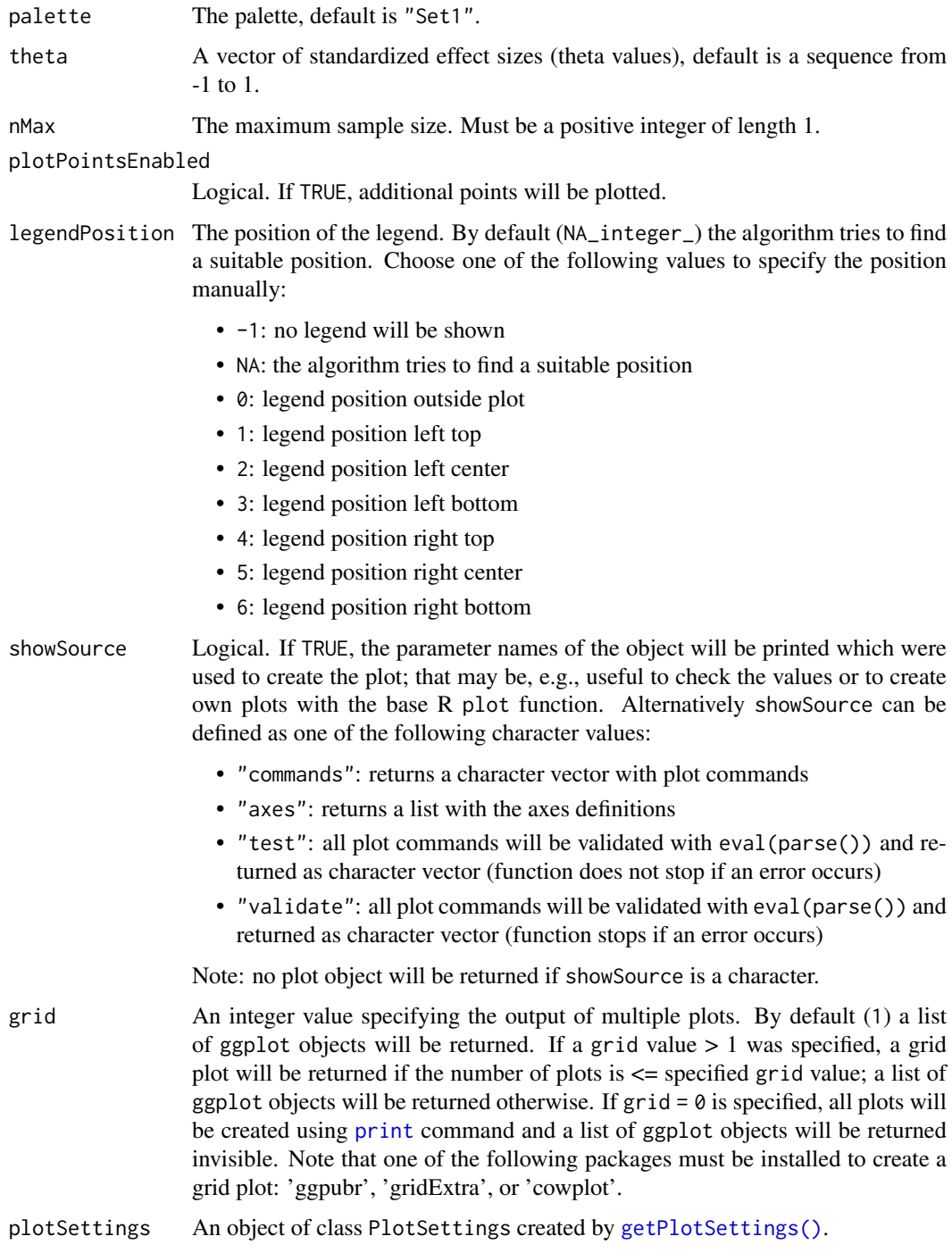

Generic function to plot a trial design set. Is, e.g., useful to compare different designs or design parameters visual.

# Value

Returns a ggplot2 object.

#### Examples

```
## Not run:
design <- getDesignInverseNormal(
   kMax = 3, alpha = 0.025,
    typeOfDesign = "asKD", gammaA = 2,
    informationRates = c(0.2, 0.7, 1), typeBetaSpending = "bsOF"
)
# Create a set of designs based on the master design defined above
# and varied parameter 'gammaA'
designSet <- getDesignSet(design = design, gammaA = 4)
if (require(ggplot2)) plot(designSet, type = 1, legendPosition = 6)
## End(Not run)
```
PlotSettings *Plot Settings*

#### Description

Class for plot settings.

#### Details

Collects typical plot settings in an object.

## Fields

lineSize The line size. pointSize The point size. pointColor The point color, e.g., "red" or "blue". mainTitleFontSize The main tile font size. axesTextFontSize The text font size. legendFontSize The legend font size. scalingFactor The scaling factor.

#### Methods

```
adjustLegendFontSize(adjustingValue) Adjusts the legend font size, e.g., run
     adjustLegendFontSize(-2) # makes the font size 2 points smaller
enlargeAxisTicks(p) Enlarges the axis ticks
expandAxesRange(p, x = NA_{real}, y = NA_{real}) Expands the axes range
hideGridLines(p) Hides the grid lines
setAxesAppearance(p) Sets the font size and face of the axes titles and texts
setColorPalette(p, palette, mode = c("colour", "fill", "all")) Sets the color palette
setLegendBorder(p) Sets the legend border
```
#### plotTypes 245

```
setMainTitle(p, mainTitle, subtitle = NA_character_) Sets the main title
setMarginAroundPlot(p, margin = 0.2) Sets the margin around the plot, e.g., run
    setMarginAroundPlot(p, .2) or
     setMarginAroundPlot(p, c(.1, .2, .1, .2)
setTheme(p) Sets the theme
```
plotTypes *Get Available Plot Types*

# Description

Function to identify the available plot types of an object.

## Usage

```
plotTypes(
  obj,
  output = c("numeric", "caption", "numcap", "capnum"),
  numberInCaptionEnabled = FALSE
)
getAvailablePlotTypes(
  obj,
  output = c("numeric", "caption", "numcap", "capnum"),
  numberInCaptionEnabled = FALSE
)
```
## Arguments

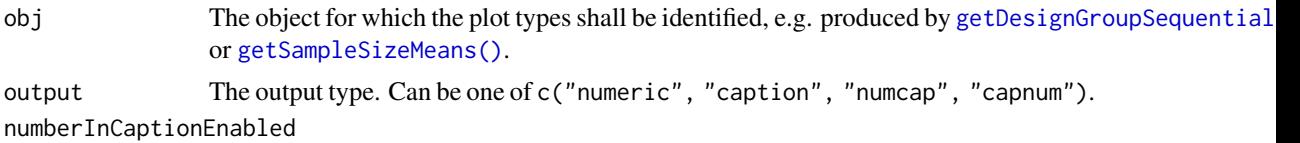

If TRUE, the number will be added to the caption, default is FALSE.

#### Details

```
plotTypes and getAvailablePlotTypes() are equivalent, i.e., plotTypes is a short form of
getAvailablePlotTypes().
```
output:

- 1. numeric: numeric output
- 2. caption: caption as character output
- 3. numcap: list with number and caption
- 4. capnum: list with caption and number

#### Value

Returns a list if option is either capnum or numcap or returns a vector that is of character type for option=caption or of numeric type for option=numeric.

#### Examples

```
design <- getDesignInverseNormal(kMax = 2)
getAvailablePlotTypes(design, "numeric")
plotTypes(design, "caption")
getAvailablePlotTypes(design, "numcap")
plotTypes(design, "capnum")
```
PowerAndAverageSampleNumberResult *Power and Average Sample Number Result*

## Description

Class for power and average sample number (ASN) results.

# Details

This object cannot be created directly; use [getPowerAndAverageSampleNumber\(\)](#page-95-0) with suitable arguments to create it.

#### Fields

nMax The maximum sample size. Is a numeric vector of length 1 containing a whole number.

- theta A vector of standardized effect sizes (theta values). Is a numeric vector.
- averageSampleNumber The average sample number calculated for each value of theta or nMax, if the specified maximum sample size would be exceeded. Is a numeric vector.
- calculatedPower The calculated power for the given scenario.
- overallEarlyStop The overall early stopping probability. Is a numeric vector.
- earlyStop The probability to stopping the trial either for efficacy or futility. Is a numeric vector.
- overallReject The overall rejection probability. Is a numeric vector.
- rejectPerStage The probability to reject a hypothesis per stage of the trial. Is a numeric matrix.
- overallFutility The overall stopping for futility probability. Is a numeric vector.
- futilityPerStage The per-stage probabilities of stopping the trial for futility. Is a numeric matrix.

print.Dataset *Print Dataset Values*

## Description

print prints its [Dataset](#page-38-0) argument and returns it invisibly (via invisible(x)).

# Usage

```
## S3 method for class 'Dataset'
print(
  x,
  ...,
  markdown = FALSE,
  output = c("list", "long", "wide", "r", "rComplete")
\lambda
```
## Arguments

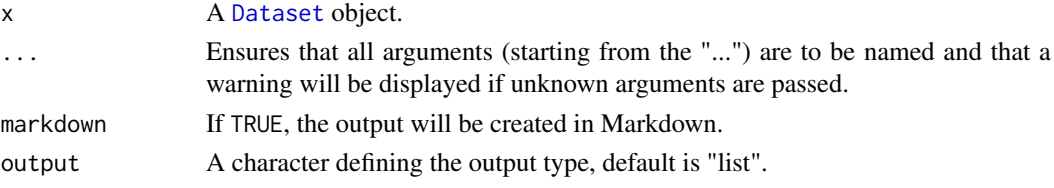

#### Details

Prints the dataset.

print.FieldSet *Print Field Set Values*

#### Description

print prints its [FieldSet](#page-42-0) argument and returns it invisibly (via invisible(x)).

## Usage

```
## S3 method for class 'FieldSet'
print(x, \ldots)
```
# Arguments

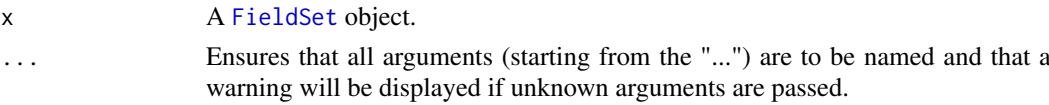

# Details

Prints the field set.

print.ParameterSet *Print Parameter Set Values*

#### Description

print prints its ParameterSet argument and returns it invisibly (via invisible(x)).

# Usage

```
## S3 method for class 'ParameterSet'
print(x, ..., markdown = NA)
```
## Arguments

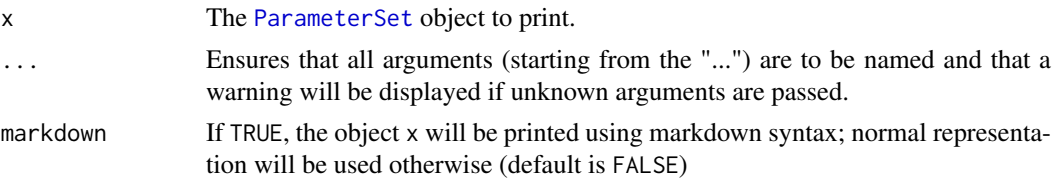

#### Details

Prints the parameters and results of a parameter set.

```
print.SimulationResults
```
*Print Simulation Results*

#### Description

print prints its SimulationResults argument and returns it invisibly (via invisible(x)).

## Usage

```
## S3 method for class 'SimulationResults'
print(x, ..., showStatistics = FALSE, markdown = FALSE)
```
#### Arguments

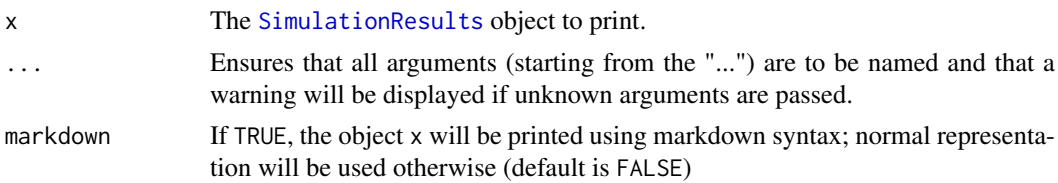

# Details

Prints the parameters and results of an SimulationResults object.

print.SummaryFactory *Summary Factory Printing*

## Description

Prints the result object stored inside a summary factory.

## Usage

```
## S3 method for class 'SummaryFactory'
print(x, ..., markdown = NA, sep = "\\n---\n\n\{n\})
```
## Arguments

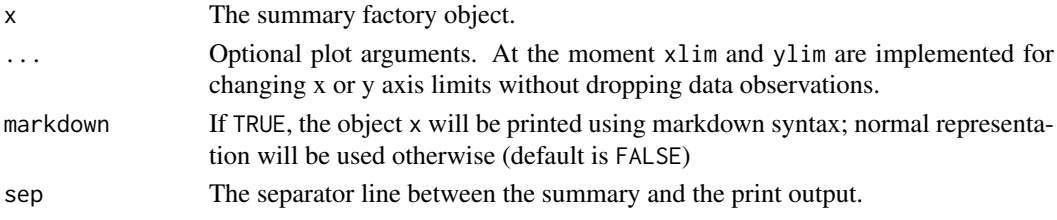

#### Details

Generic function to print all kinds of summary factories.

```
print.TrialDesignCharacteristics
```
*Trial Design Characteristics Printing*

## Description

Prints the design characteristics object.

## Usage

```
## S3 method for class 'TrialDesignCharacteristics'
print(x, ..., markdown = FALSE, showDesign = TRUE)
```
## Arguments

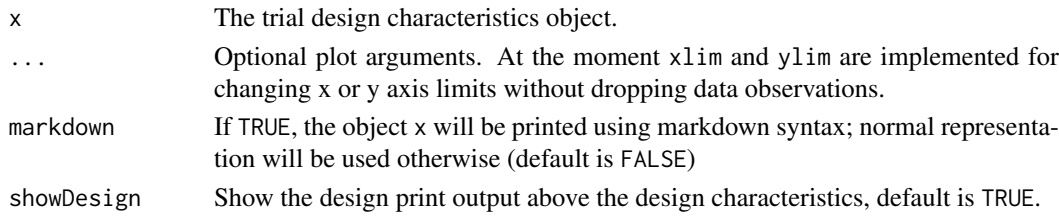

## Details

Generic function to print all kinds of design characteristics.

printCitation *Print Citation*

#### Description

How to cite rpact and R in publications.

#### Usage

```
printCitation(inclusiveR = TRUE, language = "en")
```
## Arguments

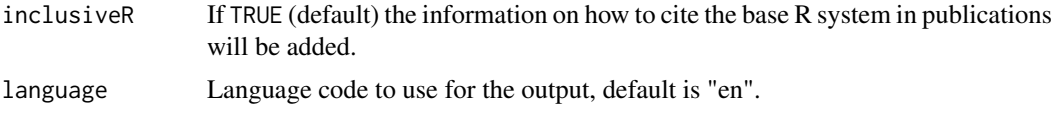

## Details

This function shows how to cite rpact and R (inclusiveR = TRUE) in publications.

## Examples

printCitation()

rawDataTwoArmNormal *Raw Dataset Of A Two Arm Continuous Outcome With Covariates*

#### Description

An artificial dataset that was randomly generated with simulated normal data. The data set has six variables:

- 1. Subject id
- 2. Stage number
- 3. Group name
- 4. An example outcome in that we are interested in
- 5. The first covariate *gender*
- 6. The second covariate *covariate*

## Usage

rawDataTwoArmNormal

#### Format

A [data.frame](#page-0-0) object.

#### rcmd 251

#### Details

See the vignette "Two-arm analysis for continuous data with covariates from raw data" to learn how to

- import raw data from a csv file,
- calculate estimated adjusted (marginal) means (EMMs, least-squares means) for a linear model, and
- perform two-arm interim analyses with these data.

You can use rawDataTwoArmNormal to reproduce the examples in the vignette.

#### <span id="page-250-1"></span>rcmd *Get Object R Code*

#### <span id="page-250-0"></span>Description

Returns the R source command of a result object.

#### Usage

```
rcmd(
  obj,
  ...,
  leadingArguments = NULL,
  includeDefaultParameters = FALSE,
  stringWrapParagraphWidth = 90,
  prefix = ",
  postfix = "stringWrapPrefix = "",
  newArgumentValues = list()
\lambdagetObjectRCode(
  obj,
  ...,
  leadingArguments = NULL,
  includeDefaultParameters = FALSE,
  stringWrapParagraphWidth = 90,
  prefix = "",postfix = ".
  stringWrapPrefix = "",
  newArgumentValues = list(),
  tolerance = 1e-07,
  pipeOperator = c("auto", "none", "magrittr", "R"),
  output = c("vector", "cat", "test", "markdown", "internal"),
  explicitPrint = FALSE
)
```
# Arguments

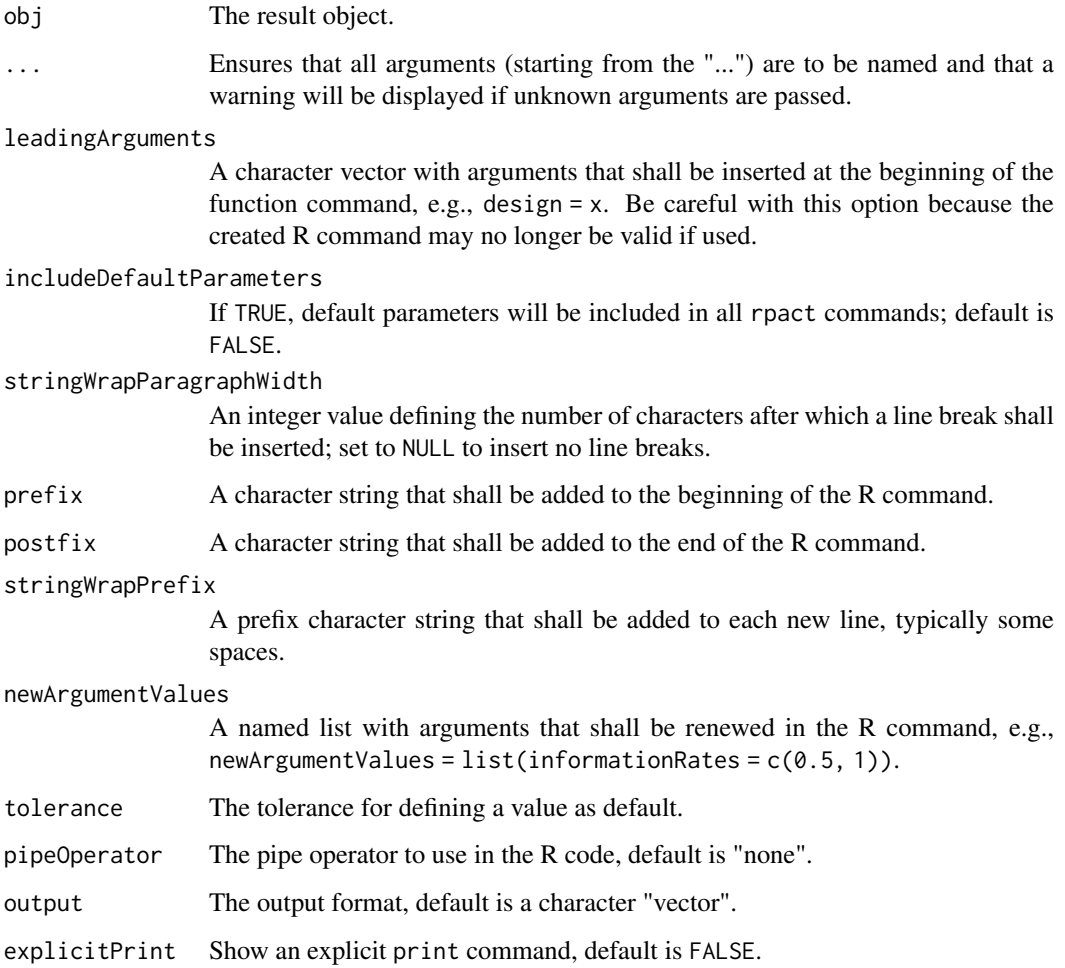

# Details

[getObjectRCode\(\)](#page-250-0) (short: [rcmd\(\)](#page-250-1)) recreates the R commands that result in the specified object obj. obj must be an instance of class ParameterSet.

# Value

A [character](#page-0-0) value or vector will be returned.

readDataset *Read Dataset*

# Description

Reads a data file and returns it as dataset object.
#### readDataset 253

# Usage

```
readDataset(
  file,
  ...,
 header = TRUE,
  sep = ","quote = "\rangle",
  dec = "."fill = TRUE,comment.char = ",
  fileEncoding = "UTF-8"
)
```
# Arguments

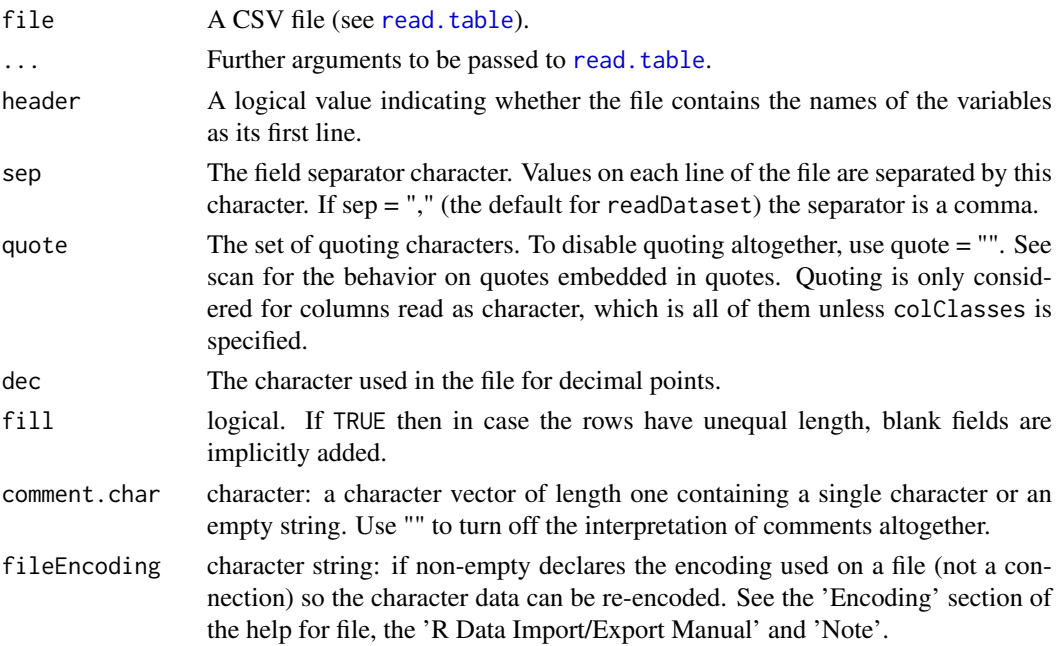

## Details

readDataset is a wrapper function that uses [read.table](#page-0-0) to read the CSV file into a data frame, transfers it from long to wide format with [reshape](#page-0-0) and puts the data to [getDataset\(\)](#page-58-0).

## Value

Returns a [Dataset](#page-38-0) object. The following generics (R generic functions) are available for this result object:

- names () to obtain the field names,
- [print\(\)](#page-246-0) to print the object,
- [summary\(\)](#page-289-0) to display a summary of the object,
- [plot\(\)](#page-224-0) to plot the object,
- [as.data.frame\(\)](#page-21-0) to coerce the object to a [data.frame](#page-0-0),
- [as.matrix\(\)](#page-28-0) to coerce the object to a [matrix](#page-0-0).

254 readDatasets

#### See Also

- [readDatasets\(\)](#page-253-0) for reading multiple datasets,
- [writeDataset\(\)](#page-313-0) for writing a single dataset,
- [writeDatasets\(\)](#page-314-0) for writing multiple datasets.

# Examples

```
## Not run:
dataFileRates <- system.file("extdata",
    "dataset_rates.csv",
    package = "rpact"
\lambdaif (dataFileRates != "") {
    datasetRates <- readDataset(dataFileRates)
    datasetRates
}
dataFileMeansMultiArm <- system.file("extdata",
    "dataset_means_multi-arm.csv",
    package = "rpact"
)
if (dataFileMeansMultiArm != "") {
    datasetMeansMultiArm <- readDataset(dataFileMeansMultiArm)
    datasetMeansMultiArm
}
dataFileRatesMultiArm <- system.file("extdata",
    "dataset_rates_multi-arm.csv",
    package = "rpact"
\lambdaif (dataFileRatesMultiArm != "") {
    datasetRatesMultiArm <- readDataset(dataFileRatesMultiArm)
    datasetRatesMultiArm
}
dataFileSurvivalMultiArm <- system.file("extdata",
    "dataset_survival_multi-arm.csv",
    package = "rpact"
\lambdaif (dataFileSurvivalMultiArm != "") {
    datasetSurvivalMultiArm <- readDataset(dataFileSurvivalMultiArm)
    datasetSurvivalMultiArm
}
## End(Not run)
```
<span id="page-253-0"></span>readDatasets *Read Multiple Datasets*

## Description

Reads a data file and returns it as a list of dataset objects.

## readDatasets 255

# Usage

```
readDatasets(
  file,
  ...,
  header = TRUE,
  sep = ","quote = "\rangle",
  dec = "."fill = TRUE,comment.char = ",
  fileEncoding = "UTF-8"
)
```
# Arguments

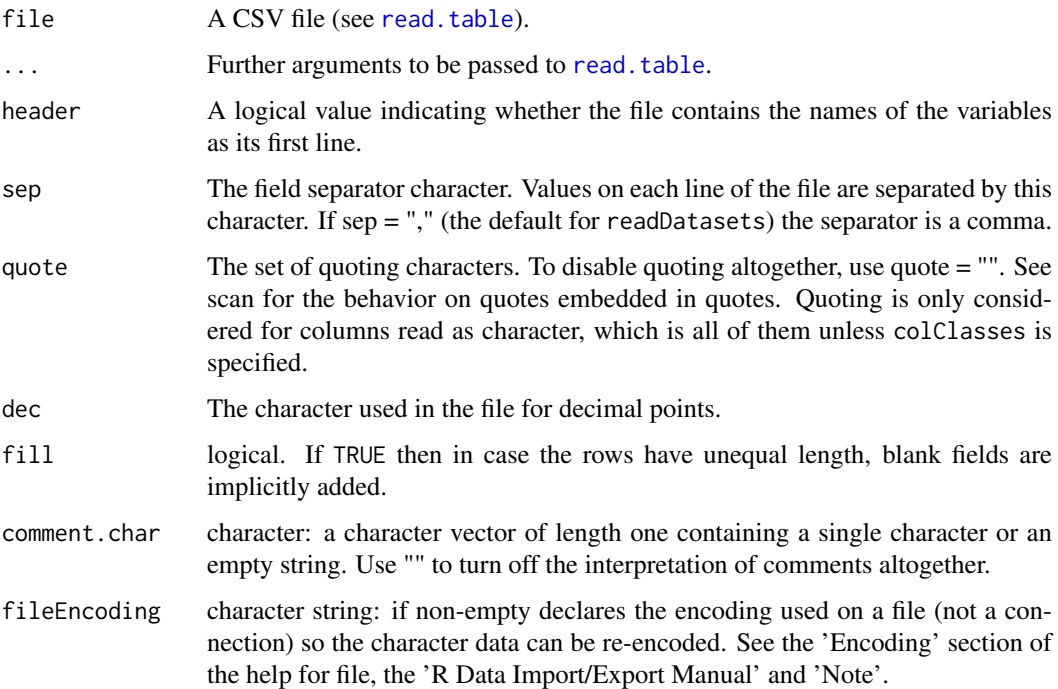

# Details

Reads a file that was written by [writeDatasets\(\)](#page-314-0) before.

# Value

Returns a [list](#page-0-0) of [Dataset](#page-38-0) objects.

## See Also

- [readDataset\(\)](#page-251-0) for reading a single dataset,
- [writeDatasets\(\)](#page-314-0) for writing multiple datasets,
- [writeDataset\(\)](#page-313-0) for writing a single dataset.

#### Examples

```
dataFile <- system.file("extdata", "datasets_rates.csv", package = "rpact")
if (dataFile != "") {
    datasets <- readDatasets(dataFile)
    datasets
}
```
<span id="page-255-0"></span>resetLogLevel *Reset Log Level*

### Description

Resets the rpact log level.

## Usage

resetLogLevel()

# Details

This function resets the log level of the rpact internal log message system to the default value "PROGRESS".

# See Also

- [getLogLevel\(\)](#page-83-0) for getting the current log level,
- [setLogLevel\(\)](#page-256-0) for setting the log level.

# Examples

```
## Not run:
# reset log level to default value
resetLogLevel()
```
## End(Not run)

rpact *rpact - Confirmatory Adaptive Clinical Trial Design and Analysis*

## Description

rpact (R Package for Adaptive Clinical Trials) is a comprehensive package that enables the design, simulation, and analysis of confirmatory adaptive group sequential designs. Particularly, the methods described in the recent monograph by Wassmer and Brannath (published by Springer, 2016) are implemented. It also comprises advanced methods for sample size calculations for fixed sample size designs incl., e.g., sample size calculation for survival trials with piecewise exponentially distributed survival times and staggered patients entry.

256 rpact to the contract of the contract of the contract of the contract of the contract of the contract of the contract of the contract of the contract of the contract of the contract of the contract of the contract of t

#### setLogLevel 257

#### Details

rpact includes the classical group sequential designs (incl. user spending function approaches) where the sample sizes per stage (or the time points of interim analysis) cannot be changed in a data-driven way. Confirmatory adaptive designs explicitly allow for this under control of the Type I error rate. They are either based on the combination testing or the conditional rejection probability (CRP) principle. Both are available, for the former the inverse normal combination test and Fisher's combination test can be used.

Specific techniques of the adaptive methodology are also available, e.g., overall confidence intervals, overall p-values, and conditional and predictive power assessments. Simulations can be performed to assess the design characteristics of a (user-defined) sample size recalculation strategy. Designs are available for trials with continuous, binary, and survival endpoint.

For more information please visit [www.rpact.org.](https://www.rpact.org) If you are interested in professional services round about the package or need a comprehensive validation documentation to fulfill regulatory requirements please visit [www.rpact.com.](https://www.rpact.com)

rpact is developed by

- Gernot Wassmer (<gernot.wassmer@rpact.com>) and
- Friedrich Pahlke (<friedrich.pahlke@rpact.com>).

#### Author(s)

Gernot Wassmer, Friedrich Pahlke

#### References

Wassmer, G., Brannath, W. (2016) Group Sequential and Confirmatory Adaptive Designs in Clinical Trials (Springer Series in Pharmaceutical Statistics; [doi:10.1007/9783319325620\)](https://doi.org/10.1007/978-3-319-32562-0)

# See Also

Useful links:

- <https://www.rpact.org>
- <https://www.rpact.com>
- <https://github.com/rpact-com/rpact>
- <https://rpact-com.github.io/rpact/>
- Report bugs at <https://github.com/rpact-com/rpact/issues>

<span id="page-256-0"></span>setLogLevel *Set Log Level*

# Description

Sets the rpact log level.

# Usage

```
setLogLevel(
 logLevel = c("PROGRESS", "ERROR", "WARN", "INFO", "DEBUG", "TRACE", "DISABLED")
)
```
## Arguments

```
logLevel The new log level to set. Can be one of "PROGRESS", "ERROR", "WARN",
               "INFO", "DEBUG", "TRACE", "DISABLED". Default is "PROGRESS".
```
# Details

This function sets the log level of the rpact internal log message system. By default only calculation progress messages will be shown on the output console, particularly [getAnalysisResults\(\)](#page-45-0) shows this kind of messages. The output of these messages can be disabled by setting the log level to "DISABLED".

# See Also

- [getLogLevel\(\)](#page-83-0) for getting the current log level,
- [resetLogLevel\(\)](#page-255-0) for resetting the log level to default.

## Examples

```
## Not run:
# show debug messages
setLogLevel("DEBUG")
```
# disable all log messages setLogLevel("DISABLED")

## End(Not run)

setOutputFormat *Set Output Format*

# Description

With this function the format of the standard outputs of all rpact objects can be changed and set user defined respectively.

# Usage

```
setOutputFormat(
 parameterName = NA_character_,
  ...,
 digits = NA_integer_,
 nsmall = NA_integer_,
  trimSingleZeros = NA,
  futilityProbabilityEnabled = NA,
 file = NA_character_,
 resetToDefault = FALSE,
  roundFunction = NA_character_
)
```
# Arguments

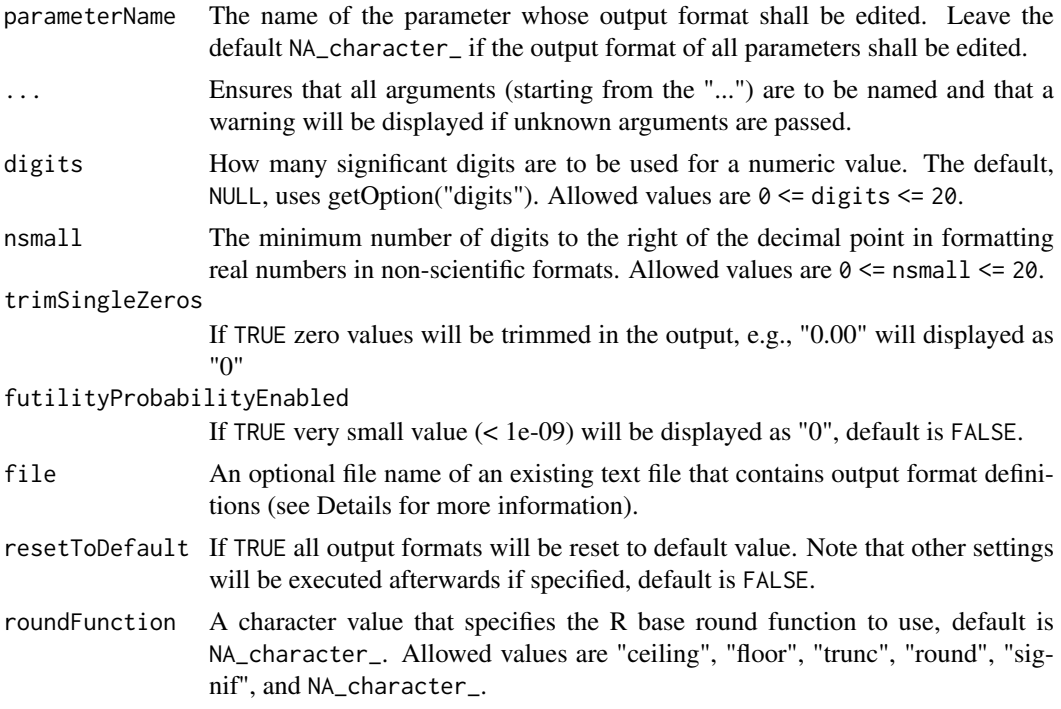

# Details

Output formats can be written to a text file (see [getOutputFormat\(\)](#page-87-0)). To load your personal output formats read a formerly saved file at the beginning of your work with rpact, e.g. execute setOutputFormat(file = "my\_rpact\_output\_formats.txt").

Note that the parameterName must not match exactly, e.g., for p-values the following parameter names will be recognized amongst others:

- 1. p value
- 2. p.values
- 3. p-value
- 4. pValue
- 5. rpact.output.format.p.value

## See Also

[format](#page-0-0) for details on the function used internally to format the values.

Other output formats: [getOutputFormat\(](#page-87-0))

# Examples

```
# show output format of p values
getOutputFormat("p.value")
## Not run:
# set new p value output format
setOutputFormat("p.value", digits = 5, nsmall = 5)
# show sample sizes as smallest integers not less than the not rounded values
```

```
setOutputFormat("sample size", digits = 0, nsmall = 0, roundFunction = "ceiling")
getSampleSizeMeans()
# show sample sizes as smallest integers not greater than the not rounded values
setOutputFormat("sample size", digits = 0, nsmall = 0, roundFunction = "floor")
getSampleSizeMeans()
# set new sample size output format without round function
setOutputFormat("sample size", digits = 2, nsmall = 2)
getSampleSizeMeans()
# reset sample size output format to default
setOutputFormat("sample size")
getSampleSizeMeans()
getOutputFormat("sample size")
## End(Not run)
```
SimulationResults *Class for Simulation Results*

# Description

A class for simulation results.

#### Details

SimulationResults is the basic class for

- [SimulationResultsMeans](#page-266-0),
- [SimulationResultsRates](#page-273-0),
- [SimulationResultsSurvival](#page-275-0),
- [SimulationResultsMultiArmMeans](#page-267-0),
- [SimulationResultsMultiArmRates](#page-269-0),
- [SimulationResultsMultiArmSurvival](#page-271-0),
- [SimulationResultsEnrichmentMeans](#page-260-0),
- [SimulationResultsEnrichmentRates](#page-262-0), and
- [SimulationResultsEnrichmentSurvival](#page-264-0).

## Fields

seed The seed used for random number generation. Is a numeric vector of length 1.

iterations The number of iterations used for simulations. Is a numeric vector of length 1 containing a whole number.

<span id="page-260-0"></span>SimulationResultsEnrichmentMeans

*Class for Simulation Results Enrichment Means*

#### Description

A class for simulation results means in enrichment designs.

#### Details

Use [getSimulationEnrichmentMeans\(\)](#page-127-0) to create an object of this type.

- maxNumberOfIterations The number of simulation iterations. Is a numeric vector of length 1 containing a whole number.
- seed The seed used for random number generation. Is a numeric vector of length 1.
- allocationRatioPlanned The planned allocation ratio (n1 / n2) for the groups. For multi-arm designs, it is the allocation ratio relating the active arm(s) to the control. Is a positive numeric vector of length 1.
- conditionalPower The conditional power at each stage of the trial. Is a numeric vector of length 1 containing a value between 0 and 1.
- iterations The number of iterations used for simulations. Is a numeric vector of length 1 containing a whole number.
- futilityPerStage The per-stage probabilities of stopping the trial for futility. Is a numeric matrix.
- futilityStop In simulation results data set: indicates whether trial is stopped for futility or not.
- stDev The standard deviation used for sample size and power calculation. Is a numeric vector of length 1.
- plannedSubjects Determines the number of cumulated (overall) subjects when the interim stages are planned. For two treatment arms, is the number of subjects for both treatment arms. For multi-arm designs, refers to the number of subjects per selected active arm. Is a numeric vector of length kMax containing whole numbers.
- minNumberOfSubjectsPerStage Determines the minimum number of subjects per stage for datadriven sample size recalculation. For two treatment arms, is the number of subjects for both treatment arms. For multi-arm designs, is the minimum number of subjects per selected active arm. Is a numeric vector of length kMax containing whole numbers.
- maxNumberOfSubjectsPerStage Determines the maximum number of subjects per stage for datadriven sample size recalculation. For two treatment arms, is the number of subjects for both treatment arms. For multi-arm designs, is the minimum number of subjects per selected active arm. Is a numeric vector of length kMax containing whole numbers.
- thetaH1 The assumed effect under the alternative hypothesis. For survival designs, refers to the hazard ratio. Is a numeric vector.
- stDevH1 The standard deviation under which the conditional power or sample size recalculation is performed. Is a numeric vector of length 1.
- calcSubjectsFunction An optional function that can be entered to define how sample size is recalculated. By default, recalculation is performed with conditional power with specified minNumberOfSubjectsPerStage and maxNumberOfSubjectsPerStage.

expectedNumberOfSubjects The expected number of subjects under specified alternative.

- populations The number of populations in an enrichment design. Is a numeric vector of length 1 containing a whole number.
- effectList The list of subsets, prevalences and effect sizes with columns and number of rows reflecting the different situations to be considered.
- intersectionTest The multiple test used for intersection hypotheses in closed systems of hypotheses. Is a character vector of length 1.
- stratifiedAnalysis For enrichment designs, typically a stratified analysis should be chosen. When testing means and rates, a non-stratified analysis can be performed on overall data. For survival data, only a stratified analysis is possible. Is a logical vector of length 1.
- adaptations Indicates whether or not an adaptation takes place at interim k. Is a logical vector of length kMax minus 1.
- typeOfSelection The way the treatment arms or populations are selected at interim. Is a character vector of length 1.
- effectMeasure Criterion for treatment arm/population selection, either based on test statistic ("testStatistic") or effect estimate ("effectEstimate"). Is a character vector of length 1.
- successCriterion Defines when the study is stopped for efficacy at interim. "all" stops the trial if the efficacy criterion has been fulfilled for all selected treatment arms/populations, "atLeastOne" stops if at least one of the selected treatment arms/populations is shown to be superior to control at interim. Is a character vector of length 1.
- epsilonValue Needs to be specified if typeOfSelection = "epsilon". Is a numeric vector of length 1.
- rValue Needs to be specified if typeOfSelection = "rBest". Is a numeric vector of length 1.
- threshold The selection criterion: treatment arm/population is only selected if effectMeasure exceeds threshold. Either a single numeric value or a numeric vector of length activeArms referring to a separate threshold condition for each treatment arm.
- selectPopulationsFunction An optional function that can be entered to define the way of how populations are selected.
- earlyStop The probability to stopping the trial either for efficacy or futility. Is a numeric vector.
- selectedPopulations The selected populations in enrichment designs.
- numberOfPopulations The number of populations in an enrichment design. Is a numeric matrix.
- rejectAtLeastOne The probability to reject at least one of the (multiple) hypotheses. Is a numeric vector.
- rejectedPopulationsPerStage The simulated number of rejected populations per stage.
- successPerStage The simulated success probabilities per stage where success is defined by user. Is a numeric matrix.
- sampleSizes The sample sizes for each group and stage. Is a numeric vector of length number of stages times number of groups containing whole numbers.
- conditionalPowerAchieved The calculated conditional power, under the assumption of observed or assumed effect sizes. Is a numeric matrix.

<span id="page-262-0"></span>SimulationResultsEnrichmentRates

*Class for Simulation Results Enrichment Rates*

#### Description

A class for simulation results rates in enrichment designs.

# Details

Use [getSimulationEnrichmentRates\(\)](#page-132-0) to create an object of this type.

- maxNumberOfIterations The number of simulation iterations. Is a numeric vector of length 1 containing a whole number.
- seed The seed used for random number generation. Is a numeric vector of length 1.
- allocationRatioPlanned The planned allocation ratio (n1 / n2) for the groups. For multi-arm designs, it is the allocation ratio relating the active arm(s) to the control. Is a positive numeric vector of length 1.
- conditionalPower The conditional power at each stage of the trial. Is a numeric vector of length 1 containing a value between 0 and 1.
- iterations The number of iterations used for simulations. Is a numeric vector of length 1 containing a whole number.
- futilityPerStage The per-stage probabilities of stopping the trial for futility. Is a numeric matrix.
- futilityStop In simulation results data set: indicates whether trial is stopped for futility or not.
- directionUpper Specifies the direction of the alternative, only applicable for one-sided testing. Default is TRUE which means that larger values of the test statistics yield smaller p-values. Is a logical vector of length 1.
- plannedSubjects Determines the number of cumulated (overall) subjects when the interim stages are planned. For two treatment arms, is the number of subjects for both treatment arms. For multi-arm designs, refers to the number of subjects per selected active arm. Is a numeric vector of length kMax containing whole numbers.
- minNumberOfSubjectsPerStage Determines the minimum number of subjects per stage for datadriven sample size recalculation. For two treatment arms, is the number of subjects for both treatment arms. For multi-arm designs, is the minimum number of subjects per selected active arm. Is a numeric vector of length kMax containing whole numbers.
- maxNumberOfSubjectsPerStage Determines the maximum number of subjects per stage for datadriven sample size recalculation. For two treatment arms, is the number of subjects for both treatment arms. For multi-arm designs, is the minimum number of subjects per selected active arm. Is a numeric vector of length kMax containing whole numbers.
- calcSubjectsFunction An optional function that can be entered to define how sample size is recalculated. By default, recalculation is performed with conditional power with specified minNumberOfSubjectsPerStage and maxNumberOfSubjectsPerStage.
- expectedNumberOfSubjects The expected number of subjects under specified alternative.
- populations The number of populations in an enrichment design. Is a numeric vector of length 1 containing a whole number.
- effectList The list of subsets, prevalences and effect sizes with columns and number of rows reflecting the different situations to be considered.
- intersectionTest The multiple test used for intersection hypotheses in closed systems of hypotheses. Is a character vector of length 1.
- stratifiedAnalysis For enrichment designs, typically a stratified analysis should be chosen. When testing means and rates, a non-stratified analysis can be performed on overall data. For survival data, only a stratified analysis is possible. Is a logical vector of length 1.
- adaptations Indicates whether or not an adaptation takes place at interim k. Is a logical vector of length kMax minus 1.
- piTreatmentH1 The assumed probabilities in the active arm under which the sample size recalculation was performed and the conditional power was calculated.
- piControlH1 The assumed probability in the reference group, for which the conditional power was calculated. Is a numeric vector of length 1 containing a value between 0 and 1.
- typeOfSelection The way the treatment arms or populations are selected at interim. Is a character vector of length 1.
- effectMeasure Criterion for treatment arm/population selection, either based on test statistic ("testStatistic") or effect estimate ("effectEstimate"). Is a character vector of length 1.
- successCriterion Defines when the study is stopped for efficacy at interim. "all" stops the trial if the efficacy criterion has been fulfilled for all selected treatment arms/populations, "atLeastOne" stops if at least one of the selected treatment arms/populations is shown to be superior to control at interim. Is a character vector of length 1.
- epsilonValue Needs to be specified if typeOfSelection = "epsilon". Is a numeric vector of length 1.
- rValue Needs to be specified if typeOfSelection = "rBest". Is a numeric vector of length 1.
- threshold The selection criterion: treatment arm/population is only selected if effectMeasure exceeds threshold. Either a single numeric value or a numeric vector of length activeArms referring to a separate threshold condition for each treatment arm.
- selectPopulationsFunction An optional function that can be entered to define the way of how populations are selected.
- earlyStop The probability to stopping the trial either for efficacy or futility. Is a numeric vector.
- selectedPopulations The selected populations in enrichment designs.
- numberOfPopulations The number of populations in an enrichment design. Is a numeric matrix.
- rejectAtLeastOne The probability to reject at least one of the (multiple) hypotheses. Is a numeric vector.
- rejectedPopulationsPerStage The simulated number of rejected populations per stage.
- successPerStage The simulated success probabilities per stage where success is defined by user. Is a numeric matrix.
- sampleSizes The sample sizes for each group and stage. Is a numeric vector of length number of stages times number of groups containing whole numbers.
- conditionalPowerAchieved The calculated conditional power, under the assumption of observed or assumed effect sizes. Is a numeric matrix.

<span id="page-264-0"></span>SimulationResultsEnrichmentSurvival *Class for Simulation Results Enrichment Survival*

# **Description**

A class for simulation results survival in enrichment designs.

# Details

Use [getSimulationEnrichmentSurvival\(\)](#page-136-0) to create an object of this type.

- maxNumberOfIterations The number of simulation iterations. Is a numeric vector of length 1 containing a whole number.
- seed The seed used for random number generation. Is a numeric vector of length 1.
- allocationRatioPlanned The planned allocation ratio (n1 / n2) for the groups. For multi-arm designs, it is the allocation ratio relating the active arm(s) to the control. Is a positive numeric vector of length 1.
- conditionalPower The conditional power at each stage of the trial. Is a numeric vector of length 1 containing a value between 0 and 1.
- iterations The number of iterations used for simulations. Is a numeric vector of length 1 containing a whole number.
- futilityPerStage The per-stage probabilities of stopping the trial for futility. Is a numeric matrix.
- futilityStop In simulation results data set: indicates whether trial is stopped for futility or not.
- directionUpper Specifies the direction of the alternative, only applicable for one-sided testing. Default is TRUE which means that larger values of the test statistics yield smaller p-values. Is a logical vector of length 1.
- plannedSubjects Determines the number of cumulated (overall) subjects when the interim stages are planned. For two treatment arms, is the number of subjects for both treatment arms. For multi-arm designs, refers to the number of subjects per selected active arm. Is a numeric vector of length kMax containing whole numbers.
- minNumberOfSubjectsPerStage Determines the minimum number of subjects per stage for datadriven sample size recalculation. For two treatment arms, is the number of subjects for both treatment arms. For multi-arm designs, is the minimum number of subjects per selected active arm. Is a numeric vector of length kMax containing whole numbers.
- maxNumberOfSubjectsPerStage Determines the maximum number of subjects per stage for datadriven sample size recalculation. For two treatment arms, is the number of subjects for both treatment arms. For multi-arm designs, is the minimum number of subjects per selected active arm. Is a numeric vector of length kMax containing whole numbers.
- thetaH1 The assumed effect under the alternative hypothesis. For survival designs, refers to the hazard ratio. Is a numeric vector.
- calcEventsFunction An optional function that can be entered to define how event size is recalculated. By default, recalculation is performed with conditional power with specified minNumberOfEventsPerStage and maxNumberOfEventsPerStage.
- expectedNumberOfEvents The expected number of events under specified alternative. Is a numeric vector.
- populations The number of populations in an enrichment design. Is a numeric vector of length 1 containing a whole number.
- effectList The list of subsets, prevalences and effect sizes with columns and number of rows reflecting the different situations to be considered.
- intersectionTest The multiple test used for intersection hypotheses in closed systems of hypotheses. Is a character vector of length 1.
- stratifiedAnalysis For enrichment designs, typically a stratified analysis should be chosen. When testing means and rates, a non-stratified analysis can be performed on overall data. For survival data, only a stratified analysis is possible. Is a logical vector of length 1.
- adaptations Indicates whether or not an adaptation takes place at interim k. Is a logical vector of length kMax minus 1.
- typeOfSelection The way the treatment arms or populations are selected at interim. Is a character vector of length 1.
- effectMeasure Criterion for treatment arm/population selection, either based on test statistic ("testStatistic") or effect estimate ("effectEstimate"). Is a character vector of length 1.
- successCriterion Defines when the study is stopped for efficacy at interim. "all" stops the trial if the efficacy criterion has been fulfilled for all selected treatment arms/populations, "atLeastOne" stops if at least one of the selected treatment arms/populations is shown to be superior to control at interim. Is a character vector of length 1.
- epsilonValue Needs to be specified if typeOfSelection = "epsilon". Is a numeric vector of length 1.
- rValue Needs to be specified if typeOfSelection = "rBest". Is a numeric vector of length 1.
- threshold The selection criterion: treatment arm/population is only selected if effectMeasure exceeds threshold. Either a single numeric value or a numeric vector of length activeArms referring to a separate threshold condition for each treatment arm.
- selectPopulationsFunction An optional function that can be entered to define the way of how populations are selected.
- correlationComputation If "alternative", a correlation matrix according to Deng et al. (Biometrics, 2019) accounting for the respective alternative is used for simulating log-rank statistics in the many-to-one design. If "null", a constant correlation matrix valid under the null hypothesis is used.
- earlyStop The probability to stopping the trial either for efficacy or futility. Is a numeric vector.
- selectedPopulations The selected populations in enrichment designs.
- numberOfPopulations The number of populations in an enrichment design. Is a numeric matrix.
- rejectAtLeastOne The probability to reject at least one of the (multiple) hypotheses. Is a numeric vector.
- rejectedPopulationsPerStage The simulated number of rejected populations per stage.
- successPerStage The simulated success probabilities per stage where success is defined by user. Is a numeric matrix.
- eventsPerStage The number of events per stage. Is a numeric matrix.
- singleNumberOfEventsPerStage In simulation results data set: the number of events per stage that is used for the analysis.
- conditionalPowerAchieved The calculated conditional power, under the assumption of observed or assumed effect sizes. Is a numeric matrix.

<span id="page-266-0"></span>SimulationResultsMeans

*Class for Simulation Results Means*

#### **Description**

A class for simulation results means.

## Details

Use [getSimulationMeans\(\)](#page-140-0) to create an object of this type.

SimulationResultsMeans is the basic class for

- [SimulationResultsMeans](#page-266-0),
- [SimulationResultsMultiArmMeans](#page-267-0), and
- [SimulationResultsEnrichmentMeans](#page-260-0).

- maxNumberOfIterations The number of simulation iterations. Is a numeric vector of length 1 containing a whole number.
- seed The seed used for random number generation. Is a numeric vector of length 1.
- allocationRatioPlanned The planned allocation ratio (n1 / n2) for the groups. For multi-arm designs, it is the allocation ratio relating the active arm(s) to the control. Is a positive numeric vector of length 1.
- conditionalPower The conditional power at each stage of the trial. Is a numeric vector of length 1 containing a value between 0 and 1.
- iterations The number of iterations used for simulations. Is a numeric vector of length 1 containing a whole number.
- futilityPerStage The per-stage probabilities of stopping the trial for futility. Is a numeric matrix.
- futilityStop In simulation results data set: indicates whether trial is stopped for futility or not.
- stDev The standard deviation used for sample size and power calculation. Is a numeric vector of length 1.
- plannedSubjects Determines the number of cumulated (overall) subjects when the interim stages are planned. For two treatment arms, is the number of subjects for both treatment arms. For multi-arm designs, refers to the number of subjects per selected active arm. Is a numeric vector of length kMax containing whole numbers.
- minNumberOfSubjectsPerStage Determines the minimum number of subjects per stage for datadriven sample size recalculation. For two treatment arms, is the number of subjects for both treatment arms. For multi-arm designs, is the minimum number of subjects per selected active arm. Is a numeric vector of length kMax containing whole numbers.
- maxNumberOfSubjectsPerStage Determines the maximum number of subjects per stage for datadriven sample size recalculation. For two treatment arms, is the number of subjects for both treatment arms. For multi-arm designs, is the minimum number of subjects per selected active arm. Is a numeric vector of length kMax containing whole numbers.
- thetaH1 The assumed effect under the alternative hypothesis. For survival designs, refers to the hazard ratio. Is a numeric vector.
- stDevH1 The standard deviation under which the conditional power or sample size recalculation is performed. Is a numeric vector of length 1.
- calcSubjectsFunction An optional function that can be entered to define how sample size is recalculated. By default, recalculation is performed with conditional power with specified minNumberOfSubjectsPerStage and maxNumberOfSubjectsPerStage.
- expectedNumberOfSubjects The expected number of subjects under specified alternative.
- meanRatio Specifies if the sample size for one-sided testing of H0: mu1/mu2 = thetaH0 has been calculated. Is a logical vector of length 1.
- thetaH0 The difference or assumed effect under H0. Is a numeric vector of length 1.
- normalApproximation Describes if a normal approximation was used when calculating p-values. Default for means is FALSE and TRUE for rates and hazard ratio. Is a logical vector of length 1.
- alternative The alternative hypothesis value(s) for testing means. Is a numeric vector.
- groups The group numbers. Is a numeric vector.
- directionUpper Specifies the direction of the alternative, only applicable for one-sided testing. Default is TRUE which means that larger values of the test statistics yield smaller p-values. Is a logical vector of length 1.
- effect The effect for randomly creating normally distributed responses. Is a numeric vector of length kMax.
- earlyStop The probability to stopping the trial either for efficacy or futility. Is a numeric vector.
- sampleSizes The sample sizes for each group and stage. Is a numeric vector of length number of stages times number of groups containing whole numbers.
- overallReject The overall rejection probability. Is a numeric vector.
- rejectPerStage The probability to reject a hypothesis per stage of the trial. Is a numeric matrix.
- conditionalPowerAchieved The calculated conditional power, under the assumption of observed or assumed effect sizes. Is a numeric matrix.

<span id="page-267-0"></span>SimulationResultsMultiArmMeans *Class for Simulation Results Multi-Arm Means*

# Description

A class for simulation results means in multi-arm designs.

# Details

Use [getSimulationMultiArmMeans\(\)](#page-145-0) to create an object of this type.

- maxNumberOfIterations The number of simulation iterations. Is a numeric vector of length 1 containing a whole number.
- seed The seed used for random number generation. Is a numeric vector of length 1.
- allocationRatioPlanned The planned allocation ratio (n1 / n2) for the groups. For multi-arm designs, it is the allocation ratio relating the active arm(s) to the control. Is a positive numeric vector of length 1.
- conditionalPower The conditional power at each stage of the trial. Is a numeric vector of length 1 containing a value between 0 and 1.
- iterations The number of iterations used for simulations. Is a numeric vector of length 1 containing a whole number.
- futilityPerStage The per-stage probabilities of stopping the trial for futility. Is a numeric matrix.
- futilityStop In simulation results data set: indicates whether trial is stopped for futility or not.
- stDev The standard deviation used for sample size and power calculation. Is a numeric vector of length 1.
- plannedSubjects Determines the number of cumulated (overall) subjects when the interim stages are planned. For two treatment arms, is the number of subjects for both treatment arms. For multi-arm designs, refers to the number of subjects per selected active arm. Is a numeric vector of length kMax containing whole numbers.
- minNumberOfSubjectsPerStage Determines the minimum number of subjects per stage for datadriven sample size recalculation. For two treatment arms, is the number of subjects for both treatment arms. For multi-arm designs, is the minimum number of subjects per selected active arm. Is a numeric vector of length kMax containing whole numbers.
- maxNumberOfSubjectsPerStage Determines the maximum number of subjects per stage for datadriven sample size recalculation. For two treatment arms, is the number of subjects for both treatment arms. For multi-arm designs, is the minimum number of subjects per selected active arm. Is a numeric vector of length kMax containing whole numbers.
- thetaH1 The assumed effect under the alternative hypothesis. For survival designs, refers to the hazard ratio. Is a numeric vector.
- stDevH1 The standard deviation under which the conditional power or sample size recalculation is performed. Is a numeric vector of length 1.
- calcSubjectsFunction An optional function that can be entered to define how sample size is recalculated. By default, recalculation is performed with conditional power with specified minNumberOfSubjectsPerStage and maxNumberOfSubjectsPerStage.
- expectedNumberOfSubjects The expected number of subjects under specified alternative.
- activeArms The number of active treatment arms to be compared with control. Is a numeric vector of length 1 containing a whole number.
- effectMatrix The matrix of effect sizes with activeArms columns and number of rows reflecting the different situations to consider.
- typeOfShape The shape of the dose-response relationship over the treatment groups. Is a character vector of length 1.
- muMaxVector The range of effect sizes for the treatment group with highest response for "linear" and "sigmoidEmax" model. Is a numeric vector.
- gED50 The ED50 of the sigmoid Emax model. Only necessary if typeOfShape = "sigmoidEmax" has been specified. Is a numeric vector of length 1.
- slope The slope of the sigmoid Emax model, if typeOfShape = "sigmoidEmax" Is a numeric vector of length 1.
- intersectionTest The multiple test used for intersection hypotheses in closed systems of hypotheses. Is a character vector of length 1.
- adaptations Indicates whether or not an adaptation takes place at interim k. Is a logical vector of length kMax minus 1.
- typeOfSelection The way the treatment arms or populations are selected at interim. Is a character vector of length 1.
- effectMeasure Criterion for treatment arm/population selection, either based on test statistic ("testStatistic") or effect estimate ("effectEstimate"). Is a character vector of length 1.
- successCriterion Defines when the study is stopped for efficacy at interim. "all" stops the trial if the efficacy criterion has been fulfilled for all selected treatment arms/populations, "atLeastOne" stops if at least one of the selected treatment arms/populations is shown to be superior to control at interim. Is a character vector of length 1.
- epsilonValue Needs to be specified if typeOfSelection = "epsilon". Is a numeric vector of length 1.
- rValue Needs to be specified if typeOfSelection = "rBest". Is a numeric vector of length 1.
- threshold The selection criterion: treatment arm/population is only selected if effectMeasure exceeds threshold. Either a single numeric value or a numeric vector of length activeArms referring to a separate threshold condition for each treatment arm.
- selectArmsFunction An optional function that can be entered to define how treatment arms are selected.
- earlyStop The probability to stopping the trial either for efficacy or futility. Is a numeric vector.
- selectedArms The selected arms in multi-armed designs.
- numberOfActiveArms The number of active arms in a multi-armed design. Is a numeric matrix.
- rejectAtLeastOne The probability to reject at least one of the (multiple) hypotheses. Is a numeric vector.
- rejectedArmsPerStage The simulated number of rejected arms per stage.
- successPerStage The simulated success probabilities per stage where success is defined by user. Is a numeric matrix.
- sampleSizes The sample sizes for each group and stage. Is a numeric vector of length number of stages times number of groups containing whole numbers.
- conditionalPowerAchieved The calculated conditional power, under the assumption of observed or assumed effect sizes. Is a numeric matrix.

<span id="page-269-0"></span>SimulationResultsMultiArmRates

*Class for Simulation Results Multi-Arm Rates*

# Description

A class for simulation results rates in multi-arm designs.

# Details

Use [getSimulationMultiArmRates\(\)](#page-151-0) to create an object of this type.

- maxNumberOfIterations The number of simulation iterations. Is a numeric vector of length 1 containing a whole number.
- seed The seed used for random number generation. Is a numeric vector of length 1.
- allocationRatioPlanned The planned allocation ratio (n1 / n2) for the groups. For multi-arm designs, it is the allocation ratio relating the active arm(s) to the control. Is a positive numeric vector of length 1.
- conditionalPower The conditional power at each stage of the trial. Is a numeric vector of length 1 containing a value between 0 and 1.
- iterations The number of iterations used for simulations. Is a numeric vector of length 1 containing a whole number.
- futilityPerStage The per-stage probabilities of stopping the trial for futility. Is a numeric matrix.
- futilityStop In simulation results data set: indicates whether trial is stopped for futility or not.
- directionUpper Specifies the direction of the alternative, only applicable for one-sided testing. Default is TRUE which means that larger values of the test statistics yield smaller p-values. Is a logical vector of length 1.
- plannedSubjects Determines the number of cumulated (overall) subjects when the interim stages are planned. For two treatment arms, is the number of subjects for both treatment arms. For multi-arm designs, refers to the number of subjects per selected active arm. Is a numeric vector of length kMax containing whole numbers.
- maxNumberOfSubjects The maximum number of subjects for power calculations. Is a numeric vector.
- calcSubjectsFunction An optional function that can be entered to define how sample size is recalculated. By default, recalculation is performed with conditional power with specified minNumberOfSubjectsPerStage and maxNumberOfSubjectsPerStage.
- expectedNumberOfSubjects The expected number of subjects under specified alternative.
- activeArms The number of active treatment arms to be compared with control. Is a numeric vector of length 1 containing a whole number.
- effectMatrix The matrix of effect sizes with activeArms columns and number of rows reflecting the different situations to consider.
- typeOfShape The shape of the dose-response relationship over the treatment groups. Is a character vector of length 1.
- piMaxVector The range of assumed probabilities for the treatment group with highest response for "linear" and "sigmoidEmax" model.
- piControl The assumed probability in the control arm for simulation and under which the sample size recalculation is performed. Is a numeric vector of length 1 containing a value between 0 and 1.
- piH<sub>1</sub> The assumed probability in the active treatment  $arm(s)$  under which the sample size recalculation is performed. Is a numeric vector of length 1 containing a value between 0 and 1.
- piControlH1 The assumed probability in the reference group, for which the conditional power was calculated. Is a numeric vector of length 1 containing a value between 0 and 1.
- gED50 The ED50 of the sigmoid Emax model. Only necessary if typeOfShape = "sigmoidEmax" has been specified. Is a numeric vector of length 1.
- slope The slope of the sigmoid Emax model, if typeOfShape = "sigmoidEmax" Is a numeric vector of length 1.
- intersectionTest The multiple test used for intersection hypotheses in closed systems of hypotheses. Is a character vector of length 1.
- adaptations Indicates whether or not an adaptation takes place at interim k. Is a logical vector of length kMax minus 1.
- typeOfSelection The way the treatment arms or populations are selected at interim. Is a character vector of length 1.
- effectMeasure Criterion for treatment arm/population selection, either based on test statistic ("testStatistic") or effect estimate ("effectEstimate"). Is a character vector of length 1.
- successCriterion Defines when the study is stopped for efficacy at interim. "all" stops the trial if the efficacy criterion has been fulfilled for all selected treatment arms/populations, "atLeastOne" stops if at least one of the selected treatment arms/populations is shown to be superior to control at interim. Is a character vector of length 1.
- epsilonValue Needs to be specified if typeOfSelection = "epsilon". Is a numeric vector of length 1.
- rValue Needs to be specified if typeOfSelection = "rBest". Is a numeric vector of length 1.
- threshold The selection criterion: treatment arm/population is only selected if effectMeasure exceeds threshold. Either a single numeric value or a numeric vector of length activeArms referring to a separate threshold condition for each treatment arm.
- selectArmsFunction An optional function that can be entered to define how treatment arms are selected.
- earlyStop The probability to stopping the trial either for efficacy or futility. Is a numeric vector.
- selectedArms The selected arms in multi-armed designs.
- numberOfActiveArms The number of active arms in a multi-armed design. Is a numeric matrix.
- rejectAtLeastOne The probability to reject at least one of the (multiple) hypotheses. Is a numeric vector.
- rejectedArmsPerStage The simulated number of rejected arms per stage.
- successPerStage The simulated success probabilities per stage where success is defined by user. Is a numeric matrix.
- sampleSizes The sample sizes for each group and stage. Is a numeric vector of length number of stages times number of groups containing whole numbers.
- conditionalPowerAchieved The calculated conditional power, under the assumption of observed or assumed effect sizes. Is a numeric matrix.

<span id="page-271-0"></span>SimulationResultsMultiArmSurvival *Class for Simulation Results Multi-Arm Survival*

## Description

A class for simulation results survival in multi-arm designs.

# Details

Use [getSimulationMultiArmSurvival\(\)](#page-155-0) to create an object of this type.

- maxNumberOfIterations The number of simulation iterations. Is a numeric vector of length 1 containing a whole number.
- seed The seed used for random number generation. Is a numeric vector of length 1.
- allocationRatioPlanned The planned allocation ratio (n1 / n2) for the groups. For multi-arm designs, it is the allocation ratio relating the active arm(s) to the control. Is a positive numeric vector of length 1.
- conditionalPower The conditional power at each stage of the trial. Is a numeric vector of length 1 containing a value between 0 and 1.
- iterations The number of iterations used for simulations. Is a numeric vector of length 1 containing a whole number.
- futilityPerStage The per-stage probabilities of stopping the trial for futility. Is a numeric matrix.
- futilityStop In simulation results data set: indicates whether trial is stopped for futility or not.
- directionUpper Specifies the direction of the alternative, only applicable for one-sided testing. Default is TRUE which means that larger values of the test statistics yield smaller p-values. Is a logical vector of length 1.
- plannedEvents Determines the number of cumulated (overall) events in survival designs when the interim stages are planned. For two treatment arms, is the number of events for both treatment arms. For multi-arm designs, refers to the overall number of events for the selected arms plus control. Is a numeric vector of length kMax containing whole numbers.
- minNumberOfEventsPerStage Determines the minimum number of events per stage for datadriven sample size recalculation. Is a numeric vector of length kMax containing whole numbers.
- maxNumberOfEventsPerStage Determines the maximum number of events per stage for datadriven sample size recalculation. Is a numeric vector of length kMax containing whole numbers.
- expectedNumberOfEvents The expected number of events under specified alternative. Is a numeric vector.
- activeArms The number of active treatment arms to be compared with control. Is a numeric vector of length 1 containing a whole number.
- effectMatrix The matrix of effect sizes with activeArms columns and number of rows reflecting the different situations to consider.
- typeOfShape The shape of the dose-response relationship over the treatment groups. Is a character vector of length 1.
- omegaMaxVector The range of hazard ratios with highest response for "linear" and "sigmoidEmax" model. Is a numeric vector.
- gED50 The ED50 of the sigmoid Emax model. Only necessary if typeOfShape = "sigmoidEmax" has been specified. Is a numeric vector of length 1.
- slope The slope of the sigmoid Emax model, if typeOfShape = "sigmoidEmax" Is a numeric vector of length 1.
- intersectionTest The multiple test used for intersection hypotheses in closed systems of hypotheses. Is a character vector of length 1.
- adaptations Indicates whether or not an adaptation takes place at interim k. Is a logical vector of length kMax minus 1.
- epsilonValue Needs to be specified if typeOfSelection = "epsilon". Is a numeric vector of length 1.
- rValue Needs to be specified if typeOfSelection = "rBest". Is a numeric vector of length 1.
- threshold The selection criterion: treatment arm/population is only selected if effectMeasure exceeds threshold. Either a single numeric value or a numeric vector of length activeArms referring to a separate threshold condition for each treatment arm.
- selectArmsFunction An optional function that can be entered to define how treatment arms are selected.
- correlationComputation If "alternative", a correlation matrix according to Deng et al. (Biometrics, 2019) accounting for the respective alternative is used for simulating log-rank statistics in the many-to-one design. If "null", a constant correlation matrix valid under the null hypothesis is used.
- earlyStop The probability to stopping the trial either for efficacy or futility. Is a numeric vector.
- selectedArms The selected arms in multi-armed designs.
- numberOfActiveArms The number of active arms in a multi-armed design. Is a numeric matrix.
- rejectAtLeastOne The probability to reject at least one of the (multiple) hypotheses. Is a numeric vector.
- rejectedArmsPerStage The simulated number of rejected arms per stage.
- successPerStage The simulated success probabilities per stage where success is defined by user. Is a numeric matrix.
- eventsPerStage The number of events per stage. Is a numeric matrix.
- singleNumberOfEventsPerStage In simulation results data set: the number of events per stage that is used for the analysis.
- conditionalPowerAchieved The calculated conditional power, under the assumption of observed or assumed effect sizes. Is a numeric matrix.

<span id="page-273-0"></span>SimulationResultsRates

*Class for Simulation Results Rates*

#### Description

A class for simulation results rates.

## Details

Use [getSimulationRates\(\)](#page-160-0) to create an object of this type.

SimulationResultsRates is the basic class for

- [SimulationResultsRates](#page-273-0),
- [SimulationResultsMultiArmRates](#page-269-0), and
- [SimulationResultsEnrichmentRates](#page-262-0).

- maxNumberOfIterations The number of simulation iterations. Is a numeric vector of length 1 containing a whole number.
- seed The seed used for random number generation. Is a numeric vector of length 1.
- allocationRatioPlanned The planned allocation ratio (n1 / n2) for the groups. For multi-arm designs, it is the allocation ratio relating the active arm(s) to the control. Is a positive numeric vector of length 1.
- conditionalPower The conditional power at each stage of the trial. Is a numeric vector of length 1 containing a value between 0 and 1.
- iterations The number of iterations used for simulations. Is a numeric vector of length 1 containing a whole number.
- futilityPerStage The per-stage probabilities of stopping the trial for futility. Is a numeric matrix.
- futilityStop In simulation results data set: indicates whether trial is stopped for futility or not.
- directionUpper Specifies the direction of the alternative, only applicable for one-sided testing. Default is TRUE which means that larger values of the test statistics yield smaller p-values. Is a logical vector of length 1.
- plannedSubjects Determines the number of cumulated (overall) subjects when the interim stages are planned. For two treatment arms, is the number of subjects for both treatment arms. For multi-arm designs, refers to the number of subjects per selected active arm. Is a numeric vector of length kMax containing whole numbers.
- maxNumberOfSubjects The maximum number of subjects for power calculations. Is a numeric vector.
- calcSubjectsFunction An optional function that can be entered to define how sample size is recalculated. By default, recalculation is performed with conditional power with specified minNumberOfSubjectsPerStage and maxNumberOfSubjectsPerStage.
- expectedNumberOfSubjects The expected number of subjects under specified alternative.
- riskRatio Specifies if the sample size for one-sided testing of H0: pi1 / pi2 = thetaH0 has been calculated. Is a logical vector of length 1.
- thetaH0 The difference or assumed effect under H0. Is a numeric vector of length 1.
- normalApproximation Describes if a normal approximation was used when calculating p-values. Default for means is FALSE and TRUE for rates and hazard ratio. Is a logical vector of length 1.
- pi1 The assumed probability or probabilities in the active treatment group in two-group designs, or the alternative probability for a one-group design.
- pi2 The assumed probability in the reference group for two-group designs. Is a numeric vector of length 1 containing a value between 0 and 1.
- groups The group numbers. Is a numeric vector.
- pi1H1 The assumed probability in the active treatment group for two-group designs, or the assumed probability for a one treatment group design, for which the conditional power was calculated. Is a numeric vector of length 1 containing a value between 0 and 1.
- pi2H1 The assumed probability in the reference group for two-group designs, for which the conditional power was calculated. Is a numeric vector of length 1 containing a value between 0 and 1.
- effect The effect for randomly creating normally distributed responses. Is a numeric vector of length kMax.
- earlyStop The probability to stopping the trial either for efficacy or futility. Is a numeric vector.

sampleSizes The sample sizes for each group and stage. Is a numeric vector of length number of stages times number of groups containing whole numbers.

overallReject The overall rejection probability. Is a numeric vector.

- rejectPerStage The probability to reject a hypothesis per stage of the trial. Is a numeric matrix.
- conditionalPowerAchieved The calculated conditional power, under the assumption of observed or assumed effect sizes. Is a numeric matrix.

<span id="page-275-0"></span>SimulationResultsSurvival

*Class for Simulation Results Survival*

#### Description

A class for simulation results survival.

#### Details

Use [getSimulationSurvival\(\)](#page-165-0) to create an object of this type.

SimulationResultsSurvival is the basic class for

- [SimulationResultsSurvival](#page-275-0),
- [SimulationResultsMultiArmSurvival](#page-271-0), and
- [SimulationResultsEnrichmentSurvival](#page-264-0).

- maxNumberOfIterations The number of simulation iterations. Is a numeric vector of length 1 containing a whole number.
- seed The seed used for random number generation. Is a numeric vector of length 1.
- allocationRatioPlanned The planned allocation ratio  $(n1 / n2)$  for the groups. For multi-arm designs, it is the allocation ratio relating the active arm(s) to the control. Is a positive numeric vector of length 1.
- conditionalPower The conditional power at each stage of the trial. Is a numeric vector of length 1 containing a value between 0 and 1.
- iterations The number of iterations used for simulations. Is a numeric vector of length 1 containing a whole number.
- futilityPerStage The per-stage probabilities of stopping the trial for futility. Is a numeric matrix.
- futilityStop In simulation results data set: indicates whether trial is stopped for futility or not.
- directionUpper Specifies the direction of the alternative, only applicable for one-sided testing. Default is TRUE which means that larger values of the test statistics yield smaller p-values. Is a logical vector of length 1.
- plannedEvents Determines the number of cumulated (overall) events in survival designs when the interim stages are planned. For two treatment arms, is the number of events for both treatment arms. For multi-arm designs, refers to the overall number of events for the selected arms plus control. Is a numeric vector of length kMax containing whole numbers.
- minNumberOfEventsPerStage Determines the minimum number of events per stage for datadriven sample size recalculation. Is a numeric vector of length kMax containing whole numbers.
- maxNumberOfEventsPerStage Determines the maximum number of events per stage for datadriven sample size recalculation. Is a numeric vector of length kMax containing whole numbers.
- thetaH1 The assumed effect under the alternative hypothesis. For survival designs, refers to the hazard ratio. Is a numeric vector.
- calcEventsFunction An optional function that can be entered to define how event size is recalculated. By default, recalculation is performed with conditional power with specified minNumberOfEventsPerStage and maxNumberOfEventsPerStage.
- expectedNumberOfEvents The expected number of events under specified alternative. Is a numeric vector.
- pi1 The assumed event rate in the treatment group. Is a numeric vector of length kMax containing values between 0 and 1.
- pi2 The assumed event rate in the control group. Is a numeric vector of length 1 containing a value between 0 and 1.
- median1 The assumed median survival time in the treatment group. Is a numeric vector.
- median2 The assumed median survival time in the reference group. Is a numeric vector of length 1.
- maxNumberOfSubjects The maximum number of subjects for power calculations. Is a numeric vector.
- accrualTime The assumed accrual time intervals for the study. Is a numeric vector.
- accrualIntensity The absolute accrual intensities. Is a numeric vector of length kMax.
- dropoutRate1 The assumed drop-out rate in the treatment group. Is a numeric vector of length 1 containing a value between 0 and 1.
- dropoutRate2 The assumed drop-out rate in the control group. Is a numeric vector of length 1 containing a value between 0 and 1.
- dropoutTime The assumed time for drop-out rates in the control and treatment group. Is a numeric vector of length 1.
- eventTime The assumed time under which the event rates are calculated. Is a numeric vector of length 1.
- thetaH0 The difference or assumed effect under H0. Is a numeric vector of length 1.
- allocation1 The number of subjects to be assigned to treatment 1 in subsequent order. Is a numeric vector of length 1 containing a whole number.
- allocation2 The number of subjects to be assigned to treatment 2 in subsequent order. Is a numeric vector of length 1 containing a whole number.
- kappa The shape of the Weibull distribution if kappa!=1. Is a numeric vector of length 1.
- piecewiseSurvivalTime The time intervals for the piecewise definition of the exponential survival time cumulative distribution function. Is a numeric vector.
- lambda1 The assumed hazard rate in the treatment group. Is a numeric vector of length kMax.
- lambda2 The assumed hazard rate in the reference group. Is a numeric vector of length 1.
- earlyStop The probability to stopping the trial either for efficacy or futility. Is a numeric vector.
- hazardRatio The hazard ratios under consideration. Is a numeric vector of length kMax.

studyDuration The study duration for specified effect size. Is a positive numeric vector.

- eventsNotAchieved The simulated number of cases how often the number of events was not reached. Is a numeric matrix.
- numberOfSubjects In simulation results data set: The number of subjects under consideration when the interim analysis takes place.
- numberOfSubjects1 In simulation results data set: The number of subjects under consideration in treatment arm 1 when the interim analysis takes place.
- numberOfSubjects2 In simulation results data set: The number of subjects under consideration in treatment arm 2 when the interim analysis takes place.

eventsPerStage The number of events per stage. Is a numeric matrix.

overallEventsPerStage The cumulative events over stages. Is a numeric matrix.

expectedNumberOfSubjects The expected number of subjects under specified alternative.

rejectPerStage The probability to reject a hypothesis per stage of the trial. Is a numeric matrix.

overallReject The overall rejection probability. Is a numeric vector.

conditionalPowerAchieved The calculated conditional power, under the assumption of observed or assumed effect sizes. Is a numeric matrix.

StageResults *Basic Stage Results*

# **Description**

Basic class for stage results.

# Details

StageResults is the basic class for

- [StageResultsMeans](#page-280-0),
- [StageResultsRates](#page-285-0),
- [StageResultsSurvival](#page-286-0),
- [StageResultsMultiArmMeans](#page-281-0),
- [StageResultsMultiArmRates](#page-283-0),
- [StageResultsMultiArmSurvival](#page-284-0),
- [StageResultsEnrichmentMeans](#page-278-0),
- [StageResultsEnrichmentRates](#page-279-0), and
- [StageResultsEnrichmentSurvival](#page-280-1).

- stages The stage numbers of the trial. Is a numeric vector of length kMax containing whole numbers.
- testStatistics The stage-wise test statistics. Is a numeric vector of length kMax.
- pValues The stage-wise p-values. Is a numeric vector of length kMax containing values between 0 and 1.
- combInverseNormal The test statistics over stages for the inverse normal test. Is a numeric vector of length kMax.
- combFisher The test statistics over stages for Fisher's combination test. Is a numeric vector of length kMax containing values between 0 and 1.
- effectSizes The stage-wise effect sizes. Is a numeric vector of length kMax.
- testActions The test decisions at each stage of the trial. Is a character vector of length kMax.
- weightsFisher The weights for Fisher's combination test. Is a numeric vector of length kMax.
- weightsInverseNormal The weights for the inverse normal statistic. Is a numeric vector of length kMax.

<span id="page-278-0"></span>StageResultsEnrichmentMeans

*Stage Results Enrichment Means*

#### **Description**

Class for stage results of enrichment means data

# Details

This object cannot be created directly; use getStageResults with suitable arguments to create the stage results of a dataset of enrichment means.

- stages The stage numbers of the trial. Is a numeric vector of length kMax containing whole numbers.
- thetaH0 The difference or assumed effect under H0. Is a numeric vector of length 1.
- direction Specifies the direction of the alternative, is either "upper" or "lower". Only applicable for one-sided testing.
- normalApproximation Describes if a normal approximation was used when calculating p-values. Default for means is FALSE and TRUE for rates and hazard ratio. Is a logical vector of length 1.
- directionUpper Specifies the direction of the alternative, only applicable for one-sided testing. Default is TRUE which means that larger values of the test statistics yield smaller p-values. Is a logical vector of length 1.
- varianceOption Defines the way to calculate the variance in multiple (i.e., >2) treatment arms or population enrichment designs when testing means. Available options for multiple arms: "overallPooled", "pairwisePooled", "notPooled". Available options for enrichment designs: "pooled", "pooledFromFull", "notPooled".
- intersectionTest The multiple test used for intersection hypotheses in closed systems of hypotheses. Is a character vector of length 1.
- testStatistics The stage-wise test statistics. Is a numeric vector of length kMax.
- overallTestStatistics The overall, i.e., cumulated test statistics. Is a numeric vector of length kMax.
- pValues The stage-wise p-values. Is a numeric vector of length kMax containing values between 0 and 1.
- overallPValues The overall, i.e., cumulated p-values. Is a numeric vector of length kMax containing values between 0 and 1.
- overallStDevs The overall, i.e., cumulative standard deviations. Is a numeric vector of length number of stages times number of groups.
- overallPooledStDevs The overall pooled standard deviations. Is a numeric matrix.
- separatePValues The p-values from the separate stages. Is a numeric matrix.
- effectSizes The stage-wise effect sizes. Is a numeric vector of length kMax.
- singleStepAdjustedPValues The adjusted p-value for testing multiple hypotheses per stage of the trial.
- stratifiedAnalysis For enrichment designs, typically a stratified analysis should be chosen. When testing means and rates, a non-stratified analysis can be performed on overall data. For survival data, only a stratified analysis is possible. Is a logical vector of length 1.
- combInverseNormal The test statistics over stages for the inverse normal test. Is a numeric vector of length kMax.
- combFisher The test statistics over stages for Fisher's combination test. Is a numeric vector of length kMax containing values between 0 and 1.
- weightsFisher The weights for Fisher's combination test. Is a numeric vector of length kMax.
- weightsInverseNormal The weights for the inverse normal statistic. Is a numeric vector of length kMax.

<span id="page-279-0"></span>StageResultsEnrichmentRates

*Stage Results Enrichment Rates*

#### **Description**

Class for stage results of enrichment rates data.

#### Details

This object cannot be created directly; use getStageResults with suitable arguments to create the stage results of a dataset of enrichment rates.

## Fields

stages The stage numbers of the trial. Is a numeric vector of length kMax containing whole numbers.

testStatistics The stage-wise test statistics. Is a numeric vector of length kMax.

- pValues The stage-wise p-values. Is a numeric vector of length kMax containing values between 0 and 1.
- combInverseNormal The test statistics over stages for the inverse normal test. Is a numeric vector of length kMax.
- combFisher The test statistics over stages for Fisher's combination test. Is a numeric vector of length kMax containing values between 0 and 1.
- effectSizes The stage-wise effect sizes. Is a numeric vector of length kMax.
- testActions The test decisions at each stage of the trial. Is a character vector of length kMax.
- weightsFisher The weights for Fisher's combination test. Is a numeric vector of length kMax.
- weightsInverseNormal The weights for the inverse normal statistic. Is a numeric vector of length kMax.

<span id="page-280-1"></span>StageResultsEnrichmentSurvival

*Stage Results Enrichment Survival*

#### Description

Class for stage results of enrichment survival data.

## Details

This object cannot be created directly; use getStageResults with suitable arguments to create the stage results of a dataset of enrichment survival.

# Fields

- stages The stage numbers of the trial. Is a numeric vector of length kMax containing whole numbers.
- testStatistics The stage-wise test statistics. Is a numeric vector of length kMax.
- pValues The stage-wise p-values. Is a numeric vector of length kMax containing values between 0 and 1.
- combInverseNormal The test statistics over stages for the inverse normal test. Is a numeric vector of length kMax.
- combFisher The test statistics over stages for Fisher's combination test. Is a numeric vector of length kMax containing values between 0 and 1.
- effectSizes The stage-wise effect sizes. Is a numeric vector of length kMax.
- testActions The test decisions at each stage of the trial. Is a character vector of length kMax.
- weightsFisher The weights for Fisher's combination test. Is a numeric vector of length kMax.
- weightsInverseNormal The weights for the inverse normal statistic. Is a numeric vector of length kMax.

<span id="page-280-0"></span>StageResultsMeans *Stage Results of Means*

## Description

Class for stage results of means.

# Details

This object cannot be created directly; use getStageResults with suitable arguments to create the stage results of a dataset of means.

#### Fields

- stages The stage numbers of the trial. Is a numeric vector of length kMax containing whole numbers.
- testStatistics The stage-wise test statistics. Is a numeric vector of length kMax.
- overallTestStatistics The overall, i.e., cumulated test statistics. Is a numeric vector of length kMax.
- pValues The stage-wise p-values. Is a numeric vector of length kMax containing values between 0 and 1.
- overallPValues The overall, i.e., cumulated p-values. Is a numeric vector of length kMax containing values between 0 and 1.
- effectSizes The stage-wise effect sizes. Is a numeric vector of length kMax.
- testActions The test decisions at each stage of the trial. Is a character vector of length kMax.
- direction Specifies the direction of the alternative, is either "upper" or "lower". Only applicable for one-sided testing.
- normalApproximation Describes if a normal approximation was used when calculating p-values. Default for means is FALSE and TRUE for rates and hazard ratio. Is a logical vector of length 1.
- equalVariances Describes if the variances in two treatment groups are assumed to be the same. Is a logical vector of length 1.
- combFisher The test statistics over stages for Fisher's combination test. Is a numeric vector of length kMax containing values between 0 and 1.
- weightsFisher The weights for Fisher's combination test. Is a numeric vector of length kMax.
- combInverseNormal The test statistics over stages for the inverse normal test. Is a numeric vector of length kMax.
- weightsInverseNormal The weights for the inverse normal statistic. Is a numeric vector of length kMax.
- ... Names of dataInput.

<span id="page-281-0"></span>StageResultsMultiArmMeans

*Stage Results Multi Arm Means*

# Description

Class for stage results of multi arm means data

## Details

This object cannot be created directly; use getStageResults with suitable arguments to create the stage results of a dataset of multi arm means.

- stages The stage numbers of the trial. Is a numeric vector of length kMax containing whole numbers.
- testStatistics The stage-wise test statistics. Is a numeric vector of length kMax.
- pValues The stage-wise p-values. Is a numeric vector of length kMax containing values between 0 and 1.
- combInverseNormal The test statistics over stages for the inverse normal test. Is a numeric vector of length kMax.
- combFisher The test statistics over stages for Fisher's combination test. Is a numeric vector of length kMax containing values between 0 and 1.
- effectSizes The stage-wise effect sizes. Is a numeric vector of length kMax.
- testActions The test decisions at each stage of the trial. Is a character vector of length kMax.
- weightsFisher The weights for Fisher's combination test. Is a numeric vector of length kMax.
- weightsInverseNormal The weights for the inverse normal statistic. Is a numeric vector of length kMax.
- combInverseNormal The test statistics over stages for the inverse normal test. Is a numeric vector of length kMax.
- combFisher The test statistics over stages for Fisher's combination test. Is a numeric vector of length kMax containing values between 0 and 1.
- overallTestStatistics The overall, i.e., cumulated test statistics. Is a numeric vector of length kMax.
- overallStDevs The overall, i.e., cumulative standard deviations. Is a numeric vector of length number of stages times number of groups.
- overallPooledStDevs The overall pooled standard deviations. Is a numeric matrix.
- overallPValues The overall, i.e., cumulated p-values. Is a numeric vector of length kMax containing values between 0 and 1.
- testStatistics The stage-wise test statistics. Is a numeric vector of length kMax.
- separatePValues The p-values from the separate stages. Is a numeric matrix.
- effectSizes The stage-wise effect sizes. Is a numeric vector of length kMax.
- singleStepAdjustedPValues The adjusted p-value for testing multiple hypotheses per stage of the trial.
- intersectionTest The multiple test used for intersection hypotheses in closed systems of hypotheses. Is a character vector of length 1.
- variance Option Defines the way to calculate the variance in multiple (i.e.,  $>2$ ) treatment arms or population enrichment designs when testing means. Available options for multiple arms: "overallPooled", "pairwisePooled", "notPooled". Available options for enrichment designs: "pooled", "pooledFromFull", "notPooled".
- normalApproximation Describes if a normal approximation was used when calculating p-values. Default for means is FALSE and TRUE for rates and hazard ratio. Is a logical vector of length 1.
- directionUpper Specifies the direction of the alternative, only applicable for one-sided testing. Default is TRUE which means that larger values of the test statistics yield smaller p-values. Is a logical vector of length 1.

#### <span id="page-283-0"></span>StageResultsMultiArmRates

*Stage Results Multi Arm Rates*

#### Description

Class for stage results of multi arm rates data

## **Details**

This object cannot be created directly; use getStageResults with suitable arguments to create the stage results of a dataset of multi arm rates.

- stages The stage numbers of the trial. Is a numeric vector of length kMax containing whole numbers.
- testStatistics The stage-wise test statistics. Is a numeric vector of length kMax.
- pValues The stage-wise p-values. Is a numeric vector of length kMax containing values between 0 and 1.
- combInverseNormal The test statistics over stages for the inverse normal test. Is a numeric vector of length kMax.
- combFisher The test statistics over stages for Fisher's combination test. Is a numeric vector of length kMax containing values between 0 and 1.
- effectSizes The stage-wise effect sizes. Is a numeric vector of length kMax.
- testActions The test decisions at each stage of the trial. Is a character vector of length kMax.
- weightsFisher The weights for Fisher's combination test. Is a numeric vector of length kMax.
- weightsInverseNormal The weights for the inverse normal statistic. Is a numeric vector of length kMax.
- combInverseNormal The test statistics over stages for the inverse normal test. Is a numeric vector of length kMax.
- combFisher The test statistics over stages for Fisher's combination test. Is a numeric vector of length kMax containing values between 0 and 1.
- overallTestStatistics The overall, i.e., cumulated test statistics. Is a numeric vector of length kMax.
- overallPValues The overall, i.e., cumulated p-values. Is a numeric vector of length kMax containing values between 0 and 1.
- testStatistics The stage-wise test statistics. Is a numeric vector of length kMax.
- separatePValues The p-values from the separate stages. Is a numeric matrix.
- effectSizes The stage-wise effect sizes. Is a numeric vector of length kMax.
- singleStepAdjustedPValues The adjusted p-value for testing multiple hypotheses per stage of the trial.
- intersectionTest The multiple test used for intersection hypotheses in closed systems of hypotheses. Is a character vector of length 1.
- normalApproximation Describes if a normal approximation was used when calculating p-values. Default for means is FALSE and TRUE for rates and hazard ratio. Is a logical vector of length 1.

directionUpper Specifies the direction of the alternative, only applicable for one-sided testing. Default is TRUE which means that larger values of the test statistics yield smaller p-values. Is a logical vector of length 1.

<span id="page-284-0"></span>StageResultsMultiArmSurvival

*Stage Results Multi Arm Survival*

#### Description

Class for stage results of multi arm survival data

# Details

This object cannot be created directly; use getStageResults with suitable arguments to create the stage results of a dataset of multi arm survival.

- stages The stage numbers of the trial. Is a numeric vector of length kMax containing whole numbers.
- testStatistics The stage-wise test statistics. Is a numeric vector of length kMax.
- pValues The stage-wise p-values. Is a numeric vector of length kMax containing values between 0 and 1.
- combInverseNormal The test statistics over stages for the inverse normal test. Is a numeric vector of length kMax.
- combFisher The test statistics over stages for Fisher's combination test. Is a numeric vector of length kMax containing values between 0 and 1.
- effectSizes The stage-wise effect sizes. Is a numeric vector of length kMax.
- testActions The test decisions at each stage of the trial. Is a character vector of length kMax.
- weightsFisher The weights for Fisher's combination test. Is a numeric vector of length kMax.
- weightsInverseNormal The weights for the inverse normal statistic. Is a numeric vector of length kMax.
- combInverseNormal The test statistics over stages for the inverse normal test. Is a numeric vector of length kMax.
- combFisher The test statistics over stages for Fisher's combination test. Is a numeric vector of length kMax containing values between 0 and 1.
- overallTestStatistics The overall, i.e., cumulated test statistics. Is a numeric vector of length kMax.
- overallPValues The overall, i.e., cumulated p-values. Is a numeric vector of length kMax containing values between 0 and 1.
- testStatistics The stage-wise test statistics. Is a numeric vector of length kMax.
- separatePValues The p-values from the separate stages. Is a numeric matrix.
- effectSizes The stage-wise effect sizes. Is a numeric vector of length kMax.
- singleStepAdjustedPValues The adjusted p-value for testing multiple hypotheses per stage of the trial.
- intersectionTest The multiple test used for intersection hypotheses in closed systems of hypotheses. Is a character vector of length 1.
- directionUpper Specifies the direction of the alternative, only applicable for one-sided testing. Default is TRUE which means that larger values of the test statistics yield smaller p-values. Is a logical vector of length 1.

<span id="page-285-0"></span>StageResultsRates *Stage Results of Rates*

#### Description

Class for stage results of rates.

## Details

This object cannot be created directly; use getStageResults with suitable arguments to create the stage results of a dataset of rates.

- stages The stage numbers of the trial. Is a numeric vector of length kMax containing whole numbers.
- testStatistics The stage-wise test statistics. Is a numeric vector of length kMax.
- overallTestStatistics The overall, i.e., cumulated test statistics. Is a numeric vector of length kMax.
- pValues The stage-wise p-values. Is a numeric vector of length kMax containing values between 0 and 1.
- overallPValues The overall, i.e., cumulated p-values. Is a numeric vector of length kMax containing values between 0 and 1.
- effectSizes The stage-wise effect sizes. Is a numeric vector of length kMax.
- direction Specifies the direction of the alternative, is either "upper" or "lower". Only applicable for one-sided testing.
- testActions The test decisions at each stage of the trial. Is a character vector of length kMax.
- thetaH0 The difference or assumed effect under H0. Is a numeric vector of length 1.
- normalApproximation Describes if a normal approximation was used when calculating p-values. Default for means is FALSE and TRUE for rates and hazard ratio. Is a logical vector of length 1.
- weightsFisher The weights for Fisher's combination test. Is a numeric vector of length kMax.
- weightsInverseNormal The weights for the inverse normal statistic. Is a numeric vector of length kMax.
- combInverseNormal The test statistics over stages for the inverse normal test. Is a numeric vector of length kMax.
- combFisher The test statistics over stages for Fisher's combination test. Is a numeric vector of length kMax containing values between 0 and 1.
- ... Names of dataInput.

<span id="page-286-0"></span>StageResultsSurvival *Stage Results of Survival Data*

#### **Description**

Class for stage results survival data.

## Details

This object cannot be created directly; use getStageResults with suitable arguments to create the stage results of a dataset of survival data.

## Fields

stages The stage numbers of the trial. Is a numeric vector of length kMax containing whole numbers.

testStatistics The stage-wise test statistics. Is a numeric vector of length kMax.

- overallTestStatistics The overall, i.e., cumulated test statistics. Is a numeric vector of length kMax.
- separatePValues The p-values from the separate stages. Is a numeric matrix.
- singleStepAdjustedPValues The adjusted p-value for testing multiple hypotheses per stage of the trial.
- overallPValues The overall, i.e., cumulated p-values. Is a numeric vector of length kMax containing values between 0 and 1.
- direction Specifies the direction of the alternative, is either "upper" or "lower". Only applicable for one-sided testing.
- directionUpper Specifies the direction of the alternative, only applicable for one-sided testing. Default is TRUE which means that larger values of the test statistics yield smaller p-values. Is a logical vector of length 1.
- intersectionTest The multiple test used for intersection hypotheses in closed systems of hypotheses. Is a character vector of length 1.
- combInverseNormal The test statistics over stages for the inverse normal test. Is a numeric vector of length kMax.
- combFisher The test statistics over stages for Fisher's combination test. Is a numeric vector of length kMax containing values between 0 and 1.
- effectSizes The stage-wise effect sizes. Is a numeric vector of length kMax.
- testActions The test decisions at each stage of the trial. Is a character vector of length kMax.
- thetaH0 The difference or assumed effect under H0. Is a numeric vector of length 1.
- weightsFisher The weights for Fisher's combination test. Is a numeric vector of length kMax.
- weightsInverseNormal The weights for the inverse normal statistic. Is a numeric vector of length kMax.
- normalApproximation Describes if a normal approximation was used when calculating p-values. Default for means is FALSE and TRUE for rates and hazard ratio. Is a logical vector of length 1.
- ... Names of dataInput.

summary.AnalysisResults

*Analysis Results Summary*

#### Description

Displays a summary of [AnalysisResults](#page-9-0) object.

## Usage

```
## S3 method for class 'AnalysisResults'
summary(object, ..., type = 1, digits = NA_integer_)
```
## Arguments

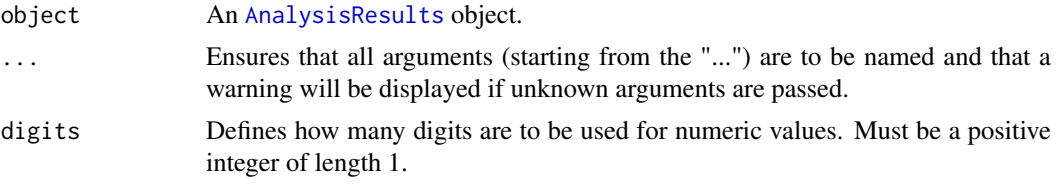

# Details

Summarizes the parameters and results of an analysis results object.

## Value

Returns a [SummaryFactory](#page-292-0) object. The following generics (R generic functions) are available for this result object:

- names () to obtain the field names,
- [print\(\)](#page-246-0) to print the object

# Summary options

The following options can be set globally:

- 1. rpact.summary.output.size: one of c("small", "medium", "large"); defines how many details will be included into the summary; default is "large", i.e., all available details are displayed.
- 2. rpact.summary.justify: one of c("right", "left", "centre"); shall the values be rightjustified (the default), left-justified or centered.
- 3. rpact.summary.width: defines the maximum number of characters to be used per line (default is 83).
- 4. rpact.summary.intervalFormat: defines how intervals will be displayed in the summary, default is "[%s; %s]".
- 5. rpact.summary.digits: defines how many digits are to be used for numeric values (default is 3).
- 6. rpact.summary.digits.probs: defines how many digits are to be used for numeric values (default is one more than value of rpact.summary.digits, i.e., 4).
#### <span id="page-288-0"></span>summary.Dataset 289

7. rpact.summary.trim.zeroes: if TRUE (default) zeroes will always displayed as "0", e.g. "0.000" will become "0".

```
Example: options("rpact.summary.intervalFormat" = "%s - %s")
```
#### How to get help for generic functions

Click on the link of a generic in the list above to go directly to the help documentation of the rpact specific implementation of the generic. Note that you can use the R function [methods](#page-0-0) to get all the methods of a generic and to identify the object specific name of it, e.g., use methods("plot") to get all the methods for the plot generic. There you can find, e.g., plot.AnalysisResults and obtain the specific help documentation linked above by typing ?plot.AnalysisResults.

summary.Dataset *Dataset Summary*

#### Description

Displays a summary of [Dataset](#page-38-0) object.

#### Usage

```
## S3 method for class 'Dataset'
summary(object, ..., type = 1, digits = NA_integer_)
```
#### Arguments

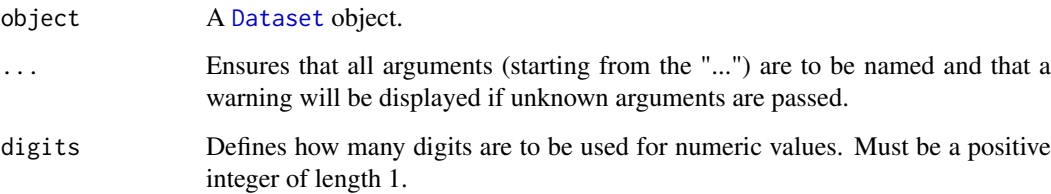

#### Details

Summarizes the parameters and results of a dataset.

# Value

Returns a [SummaryFactory](#page-292-0) object. The following generics (R generic functions) are available for this result object:

- names () to obtain the field names,
- print () to print the object

#### <span id="page-289-0"></span>Summary options

The following options can be set globally:

- 1. rpact.summary.output.size: one of c("small", "medium", "large"); defines how many details will be included into the summary; default is "large", i.e., all available details are displayed.
- 2. rpact.summary.justify: one of c("right", "left", "centre"); shall the values be rightjustified (the default), left-justified or centered.
- 3. rpact.summary.width: defines the maximum number of characters to be used per line (default is 83).
- 4. rpact.summary.intervalFormat: defines how intervals will be displayed in the summary, default is "[%s; %s]".
- 5. rpact.summary.digits: defines how many digits are to be used for numeric values (default is 3).
- 6. rpact.summary.digits.probs: defines how many digits are to be used for numeric values (default is one more than value of rpact.summary.digits, i.e., 4).
- 7. rpact.summary.trim.zeroes: if TRUE (default) zeroes will always displayed as "0", e.g. "0.000" will become "0".

Example: options("rpact.summary.intervalFormat" = "%s - %s")

#### How to get help for generic functions

Click on the link of a generic in the list above to go directly to the help documentation of the rpact specific implementation of the generic. Note that you can use the R function [methods](#page-0-0) to get all the methods of a generic and to identify the object specific name of it, e.g., use methods("plot") to get all the methods for the plot generic. There you can find, e.g., plot.AnalysisResults and obtain the specific help documentation linked above by typing ?plot.AnalysisResults.

summary.ParameterSet *Parameter Set Summary*

#### Description

Displays a summary of [ParameterSet](#page-187-0) object.

#### Usage

```
## S3 method for class 'ParameterSet'
summary(
 object,
  ...,
  type = 1,
  digits = NA_integer_,
 output = c("all", "title", "overview", "body"),
 printObject = FALSE,
  sep = "n---\n\n\ldots)
```
#### <span id="page-290-0"></span>Arguments

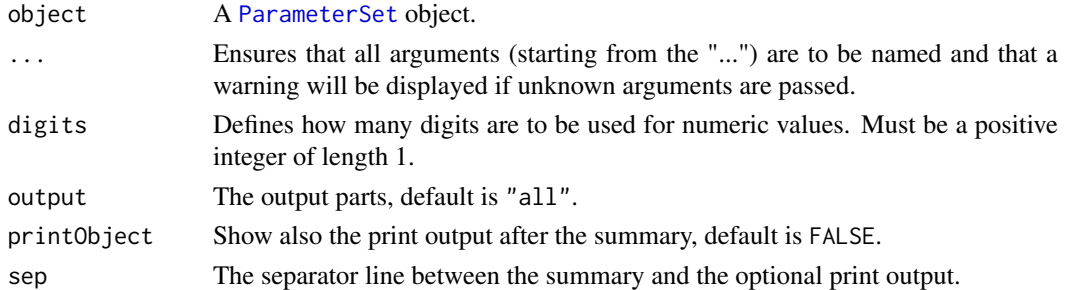

# Details

Summarizes the parameters and results of a parameter set.

#### Value

Returns a [SummaryFactory](#page-292-0) object. The following generics (R generic functions) are available for this result object:

- names () to obtain the field names.
- [print\(\)](#page-246-0) to print the object

#### Summary options

The following options can be set globally:

- 1. rpact.summary.output.size: one of c("small", "medium", "large"); defines how many details will be included into the summary; default is "large", i.e., all available details are displayed.
- 2. rpact.summary.justify: one of c("right", "left", "centre"); shall the values be rightjustified (the default), left-justified or centered.
- 3. rpact.summary.width: defines the maximum number of characters to be used per line (default is 83).
- 4. rpact.summary.intervalFormat: defines how intervals will be displayed in the summary, default is "[%s; %s]".
- 5. rpact.summary.digits: defines how many digits are to be used for numeric values (default is 3).
- 6. rpact.summary.digits.probs: defines how many digits are to be used for numeric values (default is one more than value of rpact.summary.digits, i.e., 4).
- 7. rpact.summary.trim.zeroes: if TRUE (default) zeroes will always displayed as "0", e.g. "0.000" will become "0".

Example: options("rpact.summary.intervalFormat" = "%s - %s")

#### How to get help for generic functions

Click on the link of a generic in the list above to go directly to the help documentation of the rpact specific implementation of the generic. Note that you can use the R function [methods](#page-0-0) to get all the methods of a generic and to identify the object specific name of it, e.g., use methods("plot") to get all the methods for the plot generic. There you can find, e.g., plot. AnalysisResults and obtain the specific help documentation linked above by typing ?plot.AnalysisResults.

<span id="page-291-0"></span>summary.TrialDesignSet

*Trial Design Set Summary*

#### Description

Displays a summary of [ParameterSet](#page-187-0) object.

#### Usage

```
## S3 method for class 'TrialDesignSet'
summary(object, ..., type = 1, digits = NA_integer_)
```
### Arguments

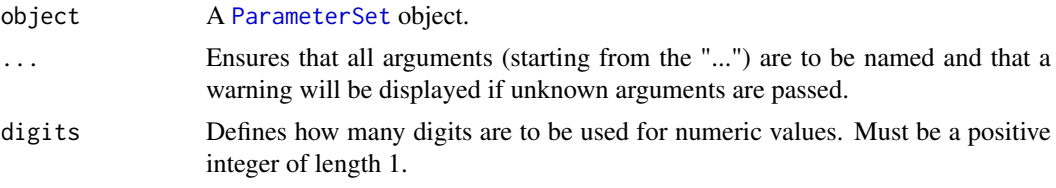

# Details

Summarizes the trial designs.

# Value

Returns a [SummaryFactory](#page-292-0) object. The following generics (R generic functions) are available for this result object:

- names () to obtain the field names,
- [print\(\)](#page-246-0) to print the object

# Summary options

The following options can be set globally:

- 1. rpact.summary.output.size: one of c("small", "medium", "large"); defines how many details will be included into the summary; default is "large", i.e., all available details are displayed.
- 2. rpact.summary.justify: one of c("right", "left", "centre"); shall the values be rightjustified (the default), left-justified or centered.
- 3. rpact.summary.width: defines the maximum number of characters to be used per line (default is 83).
- 4. rpact.summary.intervalFormat: defines how intervals will be displayed in the summary, default is "[%s; %s]".
- 5. rpact.summary.digits: defines how many digits are to be used for numeric values (default is 3).
- 6. rpact.summary.digits.probs: defines how many digits are to be used for numeric values (default is one more than value of rpact.summary.digits, i.e., 4).

#### <span id="page-292-1"></span>SummaryFactory 293

7. rpact.summary.trim.zeroes: if TRUE (default) zeroes will always displayed as "0", e.g. "0.000" will become "0".

Example: options("rpact.summary.intervalFormat" = "%s - %s")

# How to get help for generic functions

Click on the link of a generic in the list above to go directly to the help documentation of the rpact specific implementation of the generic. Note that you can use the R function [methods](#page-0-0) to get all the methods of a generic and to identify the object specific name of it, e.g., use methods("plot") to get all the methods for the plot generic. There you can find, e.g., plot.AnalysisResults and obtain the specific help documentation linked above by typing ?plot.AnalysisResults.

<span id="page-292-0"></span>SummaryFactory *Summary Factory*

#### Description

Basic class for summaries

t,FieldSet-method *Field Set Transpose*

# Description

Given a FieldSet x, t returns the transpose of x.

# Usage

## S4 method for signature 'FieldSet'  $t(x)$ 

#### Arguments

x A FieldSet.

# Details

Implementation of the base R generic function [t](#page-0-0)

testPackage *Test Package*

# Description

This function allows the installed package rpact to be tested.

# Usage

```
testPackage(
 outDir = "."....,
 completeUnitTestSetEnabled = TRUE,
  types = "tests",
 connection = list(token = NULL, secret = NULL))
```
#### Arguments

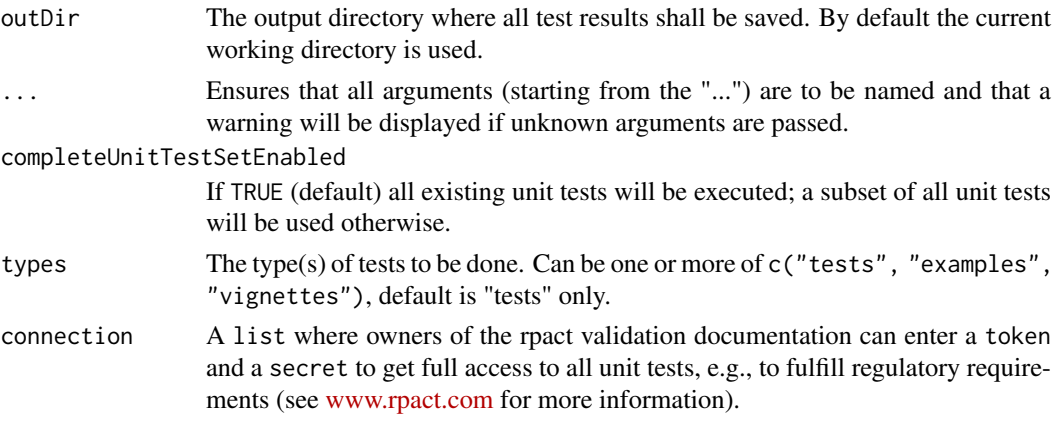

# Details

This function creates the subdirectory rpact-tests in the specified output directory and copies all unit test files of the package to this newly created directory. Then the function runs all tests (or a subset of all tests if completeUnitTestSetEnabled is FALSE) using [testInstalledPackage](#page-0-0). The test results will be saved to the text file testthat.Rout that can be found in the subdirectory rpact-tests.

# Value

The value of completeUnitTestSetEnabled will be returned invisible.

# Examples

```
## Not run:
testPackage()
```
## End(Not run)

<span id="page-294-0"></span>test\_plan\_section *Test Plan Section*

#### Description

The section title or description will be used in the formal validation documentation. For more information visit <https://www.rpact.com>

#### Usage

```
test_plan_section(section)
```
#### Arguments

section The section title or description.

TrialDesign *Basic Trial Design*

#### Description

Basic class for trial designs.

#### Details

TrialDesign is the basic class for

- [TrialDesignFisher](#page-297-0),
- [TrialDesignGroupSequential](#page-298-0),
- [TrialDesignInverseNormal](#page-299-0), and
- [TrialDesignConditionalDunnett](#page-296-0).

#### Fields

kMax The maximum number of stages K. Is a numeric vector of length 1 containing a whole number.

- alpha The significance level alpha, default is 0.025. Is a numeric vector of length 1 containing a value between 0 and 1.
- stages The stage numbers of the trial. Is a numeric vector of length kMax containing whole numbers.
- informationRates The information rates (that must be fixed prior to the trial), default is (1:kMax) / kMax. Is a numeric vector of length kMax containing values between 0 and 1.
- userAlphaSpending The user defined alpha spending. Contains the cumulative alpha-spending (type I error rate) up to each interim stage. Is a numeric vector of length kMax containing values between 0 and 1.
- criticalValues The critical values for each stage of the trial. Is a numeric vector of length kMax.
- stageLevels The adjusted significance levels to reach significance in a group sequential design. Is a numeric vector of length kMax containing values between 0 and 1.
- <span id="page-295-0"></span>alphaSpent The cumulative alpha spent at each stage. Is a numeric vector of length kMax containing values between 0 and 1.
- bindingFutility If TRUE, the calculation of the critical values is affected by the futility bounds and the futility threshold is binding in the sense that the study must be stopped if the futility condition was reached (default is FALSE) Is a logical vector of length 1.
- tolerance The numerical tolerance, default is 1e-06. Is a numeric vector of length 1.

TrialDesignCharacteristics

*Trial Design Characteristics*

#### **Description**

Class for trial design characteristics.

# Details

TrialDesignCharacteristics contains all fields required to collect the characteristics of a design. This object should not be created directly; use getDesignCharacteristics with suitable arguments to create it.

#### Fields

nFixed The sample size in a fixed (one-stage) design. Is a positive numeric vector.

- shift The shift value for group sequential test characteristics. Is a numeric vector of length 1.
- inflationFactor The relative increase of maximum sample size in a group sequential design as compared to the fixed sample size case. Is a positive numeric vector of length 1.
- stages The stage numbers of the trial. Is a numeric vector of length kMax containing whole numbers.
- information The information over stages needed to achieve power of the specified design. Is a numeric vector of length kMax.
- power The one-sided power at each stage of the trial. Is a numeric vector of length kMax containing values between 0 and 1.
- rejectionProbabilities The rejection probabilities over treatments arms or populations and stages. Is a numeric vector.
- futilityProbabilities The overall probabilities of stopping the trial for futility. Is a numeric vector of length kMax minus 1 containing values between 0 and 1.
- averageSampleNumber1 The expected sample size under H1. Is a positive numeric vector of length 1.
- averageSampleNumber01 The expected sample size for a value between H0 and H1. Is a positive numeric vector of length 1.
- averageSampleNumber0 The expected sample size under H0. Is a positive numeric vector of length 1.

#### See Also

[getDesignCharacteristics](#page-63-0) for getting the design characteristics.

<span id="page-296-1"></span><span id="page-296-0"></span>TrialDesignConditionalDunnett

*Conditional Dunnett Design*

#### **Description**

Trial design for conditional Dunnett tests.

#### Details

This object should not be created directly; use [getDesignConditionalDunnett](#page-64-0) with suitable arguments to create a conditional Dunnett test design.

#### Fields

kMax The maximum number of stages K. Is a numeric vector of length 1 containing a whole number.

- alpha The significance level alpha, default is 0.025. Is a numeric vector of length 1 containing a value between 0 and 1.
- stages The stage numbers of the trial. Is a numeric vector of length kMax containing whole numbers.
- informationRates The information rates (that must be fixed prior to the trial), default is (1:kMax) / kMax. Is a numeric vector of length kMax containing values between 0 and 1.
- userAlphaSpending The user defined alpha spending. Contains the cumulative alpha-spending (type I error rate) up to each interim stage. Is a numeric vector of length kMax containing values between 0 and 1.
- criticalValues The critical values for each stage of the trial. Is a numeric vector of length kMax.
- stageLevels The adjusted significance levels to reach significance in a group sequential design. Is a numeric vector of length kMax containing values between 0 and 1.
- alphaSpent The cumulative alpha spent at each stage. Is a numeric vector of length kMax containing values between 0 and 1.
- bindingFutility If TRUE, the calculation of the critical values is affected by the futility bounds and the futility threshold is binding in the sense that the study must be stopped if the futility condition was reached (default is FALSE) Is a logical vector of length 1.
- tolerance The numerical tolerance, default is 1e-06. Is a numeric vector of length 1.
- informationAtInterim The information to be expected at interim, default is informationAtInterim = 0.5. Is a numeric vector of length 1 containing a value between 0 and 1.
- secondStageConditioning The way the second stage p-values are calculated within the closed system of hypotheses. If FALSE, the unconditional adjusted p-values are used, otherwise conditional adjusted p-values are calculated. Is a logical vector of length 1.
- sided Describes if the alternative is one-sided (1) or two-sided (2). Is a numeric vector of length 1 containing a whole number.

#### See Also

[getDesignConditionalDunnett](#page-64-0) for creating a conditional Dunnett test design.

<span id="page-297-1"></span><span id="page-297-0"></span>TrialDesignFisher *Fisher Design*

#### Description

Trial design for Fisher's combination test.

#### Details

This object should not be created directly; use [getDesignFisher](#page-65-0) with suitable arguments to create a Fisher combination test design.

#### Fields

kMax The maximum number of stages K. Is a numeric vector of length 1 containing a whole number.

- alpha The significance level alpha, default is 0.025. Is a numeric vector of length 1 containing a value between 0 and 1.
- stages The stage numbers of the trial. Is a numeric vector of length kMax containing whole numbers.
- informationRates The information rates (that must be fixed prior to the trial), default is (1:kMax) / kMax. Is a numeric vector of length kMax containing values between 0 and 1.
- userAlphaSpending The user defined alpha spending. Contains the cumulative alpha-spending (type I error rate) up to each interim stage. Is a numeric vector of length kMax containing values between 0 and 1.
- criticalValues The critical values for each stage of the trial. Is a numeric vector of length kMax.
- stageLevels The adjusted significance levels to reach significance in a group sequential design. Is a numeric vector of length kMax containing values between 0 and 1.
- alphaSpent The cumulative alpha spent at each stage. Is a numeric vector of length kMax containing values between 0 and 1.
- bindingFutility If TRUE, the calculation of the critical values is affected by the futility bounds and the futility threshold is binding in the sense that the study must be stopped if the futility condition was reached (default is FALSE) Is a logical vector of length 1.
- tolerance The numerical tolerance, default is 1e-06. Is a numeric vector of length 1.
- method "equalAlpha", "fullAlpha", "noInteraction", or "userDefinedAlpha", default is "equalAlpha". For details, see Wassmer, 1999, doi: 10.1002/(SICI)1521-4036(199906)41:3%3C279::AID-BIMJ279%3E3.0.CO;2-V.
- alpha0Vec The stopping for futility bounds for stage-wise p-values in Fisher's combination test. Is a numeric vector of length kMax minus 1 containing values between 0 and 1.
- scale The scale for Fisher's combination test. Numeric vector of length kMax-1 that applies to Fisher's design with unequally spaced information rates. Is a numeric vector of length kMax minus 1 containing values between 0 and 1.
- nonStochasticCurtailment If TRUE, the stopping rule is based on the phenomenon of non-stochastic curtailment rather than stochastic reasoning. Is a logical vector of length 1.
- sided Describes if the alternative is one-sided (1) or two-sided (2). Is a numeric vector of length 1 containing a whole number.
- simAlpha The observed alpha error if simulations have been performed. Is a numeric vector of length 1 containing a value between 0 and 1.
- <span id="page-298-1"></span>iterations The number of iterations used for simulations. Is a numeric vector of length 1 containing a whole number.
- seed The seed used for random number generation. Is a numeric vector of length 1.

# See Also

[getDesignFisher](#page-65-0) for creating a Fisher combination test design.

<span id="page-298-0"></span>TrialDesignGroupSequential

*Group Sequential Design*

# Description

Trial design for group sequential design.

#### Details

This object should not be created directly; use [getDesignGroupSequential\(\)](#page-67-0) with suitable arguments to create a group sequential design.

#### Fields

kMax The maximum number of stages K. Is a numeric vector of length 1 containing a whole number.

- alpha The significance level alpha, default is 0.025. Is a numeric vector of length 1 containing a value between 0 and 1.
- stages The stage numbers of the trial. Is a numeric vector of length kMax containing whole numbers.
- informationRates The information rates (that must be fixed prior to the trial), default is (1:kMax) / kMax. Is a numeric vector of length kMax containing values between 0 and 1.
- userAlphaSpending The user defined alpha spending. Contains the cumulative alpha-spending (type I error rate) up to each interim stage. Is a numeric vector of length kMax containing values between 0 and 1.
- criticalValues The critical values for each stage of the trial. Is a numeric vector of length kMax.
- stageLevels The adjusted significance levels to reach significance in a group sequential design. Is a numeric vector of length kMax containing values between 0 and 1.
- alphaSpent The cumulative alpha spent at each stage. Is a numeric vector of length kMax containing values between 0 and 1.
- bindingFutility If TRUE, the calculation of the critical values is affected by the futility bounds and the futility threshold is binding in the sense that the study must be stopped if the futility condition was reached (default is FALSE) Is a logical vector of length 1.
- tolerance The numerical tolerance, default is 1e-06. Is a numeric vector of length 1.
- typeOfDesign The type of design. Is a character vector of length 1.
- beta The Type II error rate necessary for providing sample size calculations  $(e.g., in get SampleSizeMeans)$ , beta spending function designs, or optimum designs, default is 0.20. Is a numeric vector of length 1 containing a value between 0 and 1.
- deltaWT Delta for Wang & Tsiatis Delta class. Is a numeric vector of length 1.
- <span id="page-299-1"></span>deltaPT1 Delta1 for Pampallona & Tsiatis class rejecting H0 boundaries. Is a numeric vector of length 1.
- deltaPT0 Delta0 for Pampallona & Tsiatis class rejecting H1 (accepting H0) boundaries. Is a numeric vector of length 1.
- futilityBounds The futility bounds for each stage of the trial. Is a numeric vector of length kMax.
- gammaA The parameter for the alpha spending function. Is a numeric vector of length 1.
- gammaB The parameter for the beta spending function. Is a numeric vector of length 1.
- optimizationCriterion The optimization criterion for optimum design within the Wang & Tsiatis class ("ASNH1", "ASNIFH1", "ASNsum"), default is "ASNH1".
- sided Describes if the alternative is one-sided (1) or two-sided (2). Is a numeric vector of length 1 containing a whole number.
- betaSpent The cumulative beta level spent at each stage of the trial. Only applicable for betaspending designs. Is a numeric vector of length kMax containing values between 0 and 1.
- typeBetaSpending The type of beta spending. Is a character vector of length 1.
- userBetaSpending The user defined beta spending. Contains the cumulative beta-spending up to each interim stage. Is a numeric vector of length kMax containing values between 0 and 1.
- power The one-sided power at each stage of the trial. Is a numeric vector of length kMax containing values between 0 and 1.
- twoSidedPower Specifies if power is defined two-sided at each stage of the trial. Is a logical vector of length 1.
- constantBoundsHP The constant bounds up to stage kMax 1 for the Haybittle & Peto design (default is 3). Is a numeric vector of length 1.
- betaAdjustment If TRUE, beta spending values are linearly adjusted if an overlapping of decision regions for futility stopping at earlier stages occurs. Only applicable for two-sided betaspending designs. Is a logical vector of length 1.
- delayedInformation Delay of information for delayed response designs. Is a numeric vector of length kMax minus 1 containing values between 0 and 1.
- decisionCriticalValues The decision critical values for each stage of the trial in a delayed response design. Is a numeric vector of length kMax.
- reversalProbabilities The probability to switch from stopping the trial for success (or futility) and reaching non-rejection (or rejection) in a delayed response design. Is a numeric vector of length kMax minus 1 containing values between 0 and 1.

#### See Also

[getDesignGroupSequential\(\)](#page-67-0) for creating a group sequential design.

<span id="page-299-0"></span>TrialDesignInverseNormal

*Inverse Normal Design*

#### Description

Trial design for inverse normal method.

#### <span id="page-300-0"></span>Details

This object should not be created directly; use [getDesignInverseNormal\(\)](#page-70-0) with suitable arguments to create a inverse normal design.

# Fields

kMax The maximum number of stages K. Is a numeric vector of length 1 containing a whole number.

- alpha The significance level alpha, default is 0.025. Is a numeric vector of length 1 containing a value between 0 and 1.
- stages The stage numbers of the trial. Is a numeric vector of length kMax containing whole numbers.
- informationRates The information rates (that must be fixed prior to the trial), default is (1:kMax) / kMax. Is a numeric vector of length kMax containing values between 0 and 1.
- userAlphaSpending The user defined alpha spending. Contains the cumulative alpha-spending (type I error rate) up to each interim stage. Is a numeric vector of length kMax containing values between 0 and 1.
- criticalValues The critical values for each stage of the trial. Is a numeric vector of length kMax.
- stageLevels The adjusted significance levels to reach significance in a group sequential design. Is a numeric vector of length kMax containing values between 0 and 1.
- alphaSpent The cumulative alpha spent at each stage. Is a numeric vector of length kMax containing values between 0 and 1.
- bindingFutility If TRUE, the calculation of the critical values is affected by the futility bounds and the futility threshold is binding in the sense that the study must be stopped if the futility condition was reached (default is FALSE) Is a logical vector of length 1.
- tolerance The numerical tolerance, default is 1e-06. Is a numeric vector of length 1.
- typeOfDesign The type of design. Is a character vector of length 1.
- beta The Type II error rate necessary for providing sample size calculations (e.g., in getSampleSizeMeans), beta spending function designs, or optimum designs, default is 0.20. Is a numeric vector of length 1 containing a value between 0 and 1.
- deltaWT Delta for Wang & Tsiatis Delta class. Is a numeric vector of length 1.
- deltaPT1 Delta1 for Pampallona & Tsiatis class rejecting H0 boundaries. Is a numeric vector of length 1.
- deltaPT0 Delta0 for Pampallona & Tsiatis class rejecting H1 (accepting H0) boundaries. Is a numeric vector of length 1.
- futilityBounds The futility bounds for each stage of the trial. Is a numeric vector of length kMax.
- gammaA The parameter for the alpha spending function. Is a numeric vector of length 1.
- gammaB The parameter for the beta spending function. Is a numeric vector of length 1.
- optimizationCriterion The optimization criterion for optimum design within the Wang  $&$  Tsiatis class ("ASNH1", "ASNIFH1", "ASNsum"), default is "ASNH1".
- sided Describes if the alternative is one-sided (1) or two-sided (2). Is a numeric vector of length 1 containing a whole number.
- betaSpent The cumulative beta level spent at each stage of the trial. Only applicable for betaspending designs. Is a numeric vector of length kMax containing values between 0 and 1.
- typeBetaSpending The type of beta spending. Is a character vector of length 1.
- userBetaSpending The user defined beta spending. Contains the cumulative beta-spending up to each interim stage. Is a numeric vector of length kMax containing values between 0 and 1.
- <span id="page-301-0"></span>power The one-sided power at each stage of the trial. Is a numeric vector of length kMax containing values between 0 and 1.
- twoSidedPower Specifies if power is defined two-sided at each stage of the trial. Is a logical vector of length 1.
- constantBoundsHP The constant bounds up to stage kMax 1 for the Haybittle & Peto design (default is 3). Is a numeric vector of length 1.
- betaAdjustment If TRUE, beta spending values are linearly adjusted if an overlapping of decision regions for futility stopping at earlier stages occurs. Only applicable for two-sided betaspending designs. Is a logical vector of length 1.
- delayedInformation Delay of information for delayed response designs. Is a numeric vector of length kMax minus 1 containing values between 0 and 1.
- decisionCriticalValues The decision critical values for each stage of the trial in a delayed response design. Is a numeric vector of length kMax.
- reversalProbabilities The probability to switch from stopping the trial for success (or futility) and reaching non-rejection (or rejection) in a delayed response design. Is a numeric vector of length kMax minus 1 containing values between 0 and 1.

#### See Also

[getDesignInverseNormal\(\)](#page-70-0) for creating a inverse normal design.

TrialDesignPlan *Basic Trial Design Plan*

#### Description

Basic class for trial design plans.

#### Details

TrialDesignPlan is the basic class for

- [TrialDesignPlanMeans](#page-303-0),
- [TrialDesignPlanRates](#page-305-0), and
- [TrialDesignPlanSurvival](#page-306-0).

TrialDesignPlanCountData

*Trial Design Plan Count Data*

#### Description

Trial design plan for count data.

#### Details

This object cannot be created directly; use [getSampleSizeCounts\(\)](#page-114-0) with suitable arguments to create a design plan for a dataset of rates.

#### Fields

thetaH0 The difference or assumed effect under H0. Is a numeric vector of length 1.

groups The group numbers. Is a numeric vector.

- allocationRatioPlanned The planned allocation ratio (n1 / n2) for the groups. For multi-arm designs, it is the allocation ratio relating the active arm(s) to the control. Is a positive numeric vector of length 1.
- optimumAllocationRatio The allocation ratio that is optimum with respect to the overall sample size at given power. Is a logical vector of length 1.
- directionUpper Specifies the direction of the alternative, only applicable for one-sided testing. Default is TRUE which means that larger values of the test statistics yield smaller p-values. Is a logical vector of length 1.
- lambda1 The assumed hazard rate in the treatment group. Is a numeric vector of length kMax.
- lambda2 The assumed hazard rate in the reference group. Is a numeric vector of length 1.
- lambda A numeric value or vector that represents the assumed rate of a homogeneous Poisson process in the pooled treatment groups Is a numeric vector.
- theta A vector of standardized effect sizes (theta values). Is a numeric vector.
- nFixed The sample size in a fixed (one-stage) design. Is a positive numeric vector.
- nFixed1 The sample size in treatment arm 1 in a fixed (one-stage) design. Is a positive numeric vector.
- nFixed2 The sample size in treatment arm 2 in a fixed (one-stage) design. Is a positive numeric vector.
- maxNumberOfSubjects The maximum number of subjects for power calculations. Is a numeric vector.
- maxNumberOfSubjects1 The maximum number of subjects in treatment arm 1. Is a numeric vector.
- maxNumberOfSubjects2 The maximum number of subjects in treatment arm 2. Is a numeric vector.
- overallReject The overall rejection probability. Is a numeric vector.

rejectPerStage The probability to reject a hypothesis per stage of the trial. Is a numeric matrix.

- futilityStop In simulation results data set: indicates whether trial is stopped for futility or not.
- futilityPerStage The per-stage probabilities of stopping the trial for futility. Is a numeric matrix.
- earlyStop The probability to stopping the trial either for efficacy or futility. Is a numeric vector.
- overdispersion A numeric value that represents the assumed overdispersion of the negative binomial distribution Is a numeric vector.
- fixedExposureTime If specified, the fixed time of exposure per subject for count data Is a numeric vector.
- accrualTime The assumed accrual time intervals for the study. Is a numeric vector.
- accrualIntensity The absolute accrual intensities. Is a numeric vector of length kMax.
- followUpTime The assumed follow-up time for the study. Is a numeric vector of length 1.

calendarTime The calendar time Is a numeric vector.

expectedStudyDurationH1 The expected study duration under H1 Is a numeric vector.

studyTime The study time Is a numeric vector.

<span id="page-303-1"></span>numberOfSubjects In simulation results data set: The number of subjects under consideration when the interim analysis takes place.

expectedNumberOfSubjectsH1 The expected number of subjects under H1. Is a numeric vector. informationOverStages The information over stages Is a numeric vector.

expectedInformationH0 The expected information under H0 Is a numeric vector.

expectedInformationH01 The expected information under H0/H1 Is a numeric vector.

expectedInformationH1 The expected information under H1 Is a numeric vector.

- maxInformation The maximum information. Is a numeric vector of length 1 containing a whole number.
- futilityBoundsPValueScale The futility bounds for each stage of the trial on the p-value scale. Is a numeric matrix.

<span id="page-303-0"></span>TrialDesignPlanMeans *Trial Design Plan Means*

#### **Description**

Trial design plan for means.

#### Details

This object cannot be created directly; use [getSampleSizeMeans\(\)](#page-117-0) with suitable arguments to create a design plan for a dataset of means.

#### Fields

- meanRatio Specifies if the sample size for one-sided testing of H0: mu1/mu2 = thetaH0 has been calculated. Is a logical vector of length 1.
- thetaH0 The difference or assumed effect under H0. Is a numeric vector of length 1.
- normalApproximation Describes if a normal approximation was used when calculating p-values. Default for means is FALSE and TRUE for rates and hazard ratio. Is a logical vector of length 1.
- alternative The alternative hypothesis value(s) for testing means. Is a numeric vector.
- stDev The standard deviation used for sample size and power calculation. Is a numeric vector of length 1.

groups The group numbers. Is a numeric vector.

- allocationRatioPlanned The planned allocation ratio (n1 / n2) for the groups. For multi-arm designs, it is the allocation ratio relating the active arm(s) to the control. Is a positive numeric vector of length 1.
- optimumAllocationRatio The allocation ratio that is optimum with respect to the overall sample size at given power. Is a logical vector of length 1.
- directionUpper Specifies the direction of the alternative, only applicable for one-sided testing. Default is TRUE which means that larger values of the test statistics yield smaller p-values. Is a logical vector of length 1.
- effect The effect for randomly creating normally distributed responses. Is a numeric vector of length kMax.
- overallReject The overall rejection probability. Is a numeric vector.

rejectPerStage The probability to reject a hypothesis per stage of the trial. Is a numeric matrix.

futilityStop In simulation results data set: indicates whether trial is stopped for futility or not.

- futilityPerStage The per-stage probabilities of stopping the trial for futility. Is a numeric matrix.
- earlyStop The probability to stopping the trial either for efficacy or futility. Is a numeric vector. expectedNumberOfSubjects The expected number of subjects under specified alternative.
- nFixed The sample size in a fixed (one-stage) design. Is a positive numeric vector.
- nFixed1 The sample size in treatment arm 1 in a fixed (one-stage) design. Is a positive numeric vector.
- nFixed2 The sample size in treatment arm 2 in a fixed (one-stage) design. Is a positive numeric vector.
- informationRates The information rates (that must be fixed prior to the trial), default is (1:kMax) / kMax. Is a numeric vector of length kMax containing values between 0 and 1.
- maxNumberOfSubjects The maximum number of subjects for power calculations. Is a numeric vector.
- maxNumberOfSubjects1 The maximum number of subjects in treatment arm 1. Is a numeric vector.
- maxNumberOfSubjects2 The maximum number of subjects in treatment arm 2. Is a numeric vector.
- numberOfSubjects In simulation results data set: The number of subjects under consideration when the interim analysis takes place.
- numberOfSubjects1 In simulation results data set: The number of subjects under consideration in treatment arm 1 when the interim analysis takes place.
- numberOfSubjects2 In simulation results data set: The number of subjects under consideration in treatment arm 2 when the interim analysis takes place.
- expectedNumberOfSubjectsH0 The expected number of subjects under H0. Is a numeric vector.
- expectedNumberOfSubjectsH01 The expected number of subjects under a value between H0 and H1. Is a numeric vector.
- expectedNumberOfSubjectsH1 The expected number of subjects under H1. Is a numeric vector.
- criticalValuesEffectScale The critical values for each stage of the trial on the effect size scale.
- criticalValuesEffectScaleLower The lower critical values for each stage of the trial on the effect size scale. Is a numeric matrix.
- criticalValuesEffectScaleUpper The upper critical values for each stage of the trial on the effect size scale. Is a numeric matrix.
- criticalValuesPValueScale The critical values for each stage of the trial on the p-value scale.
- futilityBoundsEffectScale The futility bounds for each stage of the trial on the effect size scale. Is a numeric matrix.
- futilityBoundsEffectScaleLower The lower futility bounds for each stage of the trial on the effect size scale. Is a numeric matrix.
- futilityBoundsEffectScaleUpper The upper futility bounds for each stage of the trial on the effect size scale. Is a numeric matrix.
- futilityBoundsPValueScale The futility bounds for each stage of the trial on the p-value scale. Is a numeric matrix.

<span id="page-305-1"></span><span id="page-305-0"></span>TrialDesignPlanRates *Trial Design Plan Rates*

#### **Description**

Trial design plan for rates.

#### Details

This object cannot be created directly; use [getSampleSizeRates\(\)](#page-119-0) with suitable arguments to create a design plan for a dataset of rates.

# Fields

riskRatio Specifies if the sample size for one-sided testing of H0: pi1 / pi2 = thetaH0 has been calculated. Is a logical vector of length 1.

thetaH0 The difference or assumed effect under H0. Is a numeric vector of length 1.

- normalApproximation Describes if a normal approximation was used when calculating p-values. Default for means is FALSE and TRUE for rates and hazard ratio. Is a logical vector of length 1.
- pi1 The assumed probability or probabilities in the active treatment group in two-group designs, or the alternative probability for a one-group design.
- pi2 The assumed probability in the reference group for two-group designs. Is a numeric vector of length 1 containing a value between 0 and 1.
- groups The group numbers. Is a numeric vector.
- allocationRatioPlanned The planned allocation ratio  $(n1 / n2)$  for the groups. For multi-arm designs, it is the allocation ratio relating the active arm(s) to the control. Is a positive numeric vector of length 1.
- optimumAllocationRatio The allocation ratio that is optimum with respect to the overall sample size at given power. Is a logical vector of length 1.
- directionUpper Specifies the direction of the alternative, only applicable for one-sided testing. Default is TRUE which means that larger values of the test statistics yield smaller p-values. Is a logical vector of length 1.
- effect The effect for randomly creating normally distributed responses. Is a numeric vector of length kMax.
- overallReject The overall rejection probability. Is a numeric vector.
- rejectPerStage The probability to reject a hypothesis per stage of the trial. Is a numeric matrix.
- futilityStop In simulation results data set: indicates whether trial is stopped for futility or not.
- futilityPerStage The per-stage probabilities of stopping the trial for futility. Is a numeric matrix.
- earlyStop The probability to stopping the trial either for efficacy or futility. Is a numeric vector.
- expectedNumberOfSubjects The expected number of subjects under specified alternative.
- nFixed The sample size in a fixed (one-stage) design. Is a positive numeric vector.
- nFixed1 The sample size in treatment arm 1 in a fixed (one-stage) design. Is a positive numeric vector.
- nFixed2 The sample size in treatment arm 2 in a fixed (one-stage) design. Is a positive numeric vector.
- <span id="page-306-1"></span>informationRates The information rates (that must be fixed prior to the trial), default is (1:kMax) / kMax. Is a numeric vector of length kMax containing values between 0 and 1.
- maxNumberOfSubjects The maximum number of subjects for power calculations. Is a numeric vector.
- maxNumberOfSubjects1 The maximum number of subjects in treatment arm 1. Is a numeric vector.
- maxNumberOfSubjects2 The maximum number of subjects in treatment arm 2. Is a numeric vector.
- numberOfSubjects In simulation results data set: The number of subjects under consideration when the interim analysis takes place.
- numberOfSubjects1 In simulation results data set: The number of subjects under consideration in treatment arm 1 when the interim analysis takes place.
- numberOfSubjects2 In simulation results data set: The number of subjects under consideration in treatment arm 2 when the interim analysis takes place.

expectedNumberOfSubjectsH0 The expected number of subjects under H0. Is a numeric vector.

- expectedNumberOfSubjectsH01 The expected number of subjects under a value between H0 and H1. Is a numeric vector.
- expectedNumberOfSubjectsH1 The expected number of subjects under H1. Is a numeric vector.
- criticalValuesEffectScale The critical values for each stage of the trial on the effect size scale.
- criticalValuesEffectScaleLower The lower critical values for each stage of the trial on the effect size scale. Is a numeric matrix.
- criticalValuesEffectScaleUpper The upper critical values for each stage of the trial on the effect size scale. Is a numeric matrix.
- criticalValuesPValueScale The critical values for each stage of the trial on the p-value scale.
- futilityBoundsEffectScale The futility bounds for each stage of the trial on the effect size scale. Is a numeric matrix.
- futilityBoundsEffectScaleLower The lower futility bounds for each stage of the trial on the effect size scale. Is a numeric matrix.
- futilityBoundsEffectScaleUpper The upper futility bounds for each stage of the trial on the effect size scale. Is a numeric matrix.
- futilityBoundsPValueScale The futility bounds for each stage of the trial on the p-value scale. Is a numeric matrix.

<span id="page-306-0"></span>TrialDesignPlanSurvival

*Trial Design Plan Survival*

#### Description

Trial design plan for survival data.

#### Details

This object cannot be created directly; use [getSampleSizeSurvival\(\)](#page-121-0) with suitable arguments to create a design plan for a dataset of survival data.

#### Fields

thetaH0 The difference or assumed effect under H0. Is a numeric vector of length 1.

typeOfComputation The type of computation used, either "Schoenfeld", "Freedman", or "HsiehFreedman".

- directionUpper Specifies the direction of the alternative, only applicable for one-sided testing. Default is TRUE which means that larger values of the test statistics yield smaller p-values. Is a logical vector of length 1.
- pi1 The assumed event rate in the treatment group. Is a numeric vector of length kMax containing values between 0 and 1.
- pi2 The assumed event rate in the control group. Is a numeric vector of length 1 containing a value between 0 and 1.
- median1 The assumed median survival time in the treatment group. Is a numeric vector.
- median2 The assumed median survival time in the reference group. Is a numeric vector of length 1.
- lambda1 The assumed hazard rate in the treatment group. Is a numeric vector of length kMax.
- lambda2 The assumed hazard rate in the reference group. Is a numeric vector of length 1.
- hazardRatio The hazard ratios under consideration. Is a numeric vector of length kMax.
- maxNumberOfSubjects The maximum number of subjects for power calculations. Is a numeric vector.
- maxNumberOfSubjects1 The maximum number of subjects in treatment arm 1. Is a numeric vector.
- maxNumberOfSubjects2 The maximum number of subjects in treatment arm 2. Is a numeric vector.
- maxNumberOfEvents The maximum number of events for power calculations. Is a positive numeric vector of length kMax.
- allocationRatioPlanned The planned allocation ratio (n1 / n2) for the groups. For multi-arm designs, it is the allocation ratio relating the active arm(s) to the control. Is a positive numeric vector of length 1.
- optimumAllocationRatio The allocation ratio that is optimum with respect to the overall sample size at given power. Is a logical vector of length 1.
- accountForObservationTimes If FALSE, only the event rates are used for the calculation of the maximum number of subjects. Is a logical vector of length 1.
- eventTime The assumed time under which the event rates are calculated. Is a numeric vector of length 1.
- accrualTime The assumed accrual time intervals for the study. Is a numeric vector.
- totalAccrualTime The total accrual time, i.e., the maximum of accrualTime. Is a positive numeric vector of length 1.
- accrualIntensity The absolute accrual intensities. Is a numeric vector of length kMax.
- accrualIntensityRelative The relative accrual intensities.
- kappa The shape of the Weibull distribution if kappa!=1. Is a numeric vector of length 1.
- piecewiseSurvivalTime The time intervals for the piecewise definition of the exponential survival time cumulative distribution function. Is a numeric vector.
- followUpTime The assumed follow-up time for the study. Is a numeric vector of length 1.
- dropoutRate1 The assumed drop-out rate in the treatment group. Is a numeric vector of length 1 containing a value between 0 and 1.
- dropoutRate2 The assumed drop-out rate in the control group. Is a numeric vector of length 1 containing a value between 0 and 1.
- dropoutTime The assumed time for drop-out rates in the control and treatment group. Is a numeric vector of length 1.
- chi The calculated event probability at end of trial. Is a numeric vector.
- expectedNumberOfEvents The expected number of events under specified alternative. Is a numeric vector.
- eventsFixed The number of events in a fixed sample size design. Is a numeric vector.
- nFixed The sample size in a fixed (one-stage) design. Is a positive numeric vector.
- nFixed1 The sample size in treatment arm 1 in a fixed (one-stage) design. Is a positive numeric vector.
- nFixed2 The sample size in treatment arm 2 in a fixed (one-stage) design. Is a positive numeric vector.
- overallReject The overall rejection probability. Is a numeric vector.
- rejectPerStage The probability to reject a hypothesis per stage of the trial. Is a numeric matrix.
- futilityStop In simulation results data set: indicates whether trial is stopped for futility or not.
- futilityPerStage The per-stage probabilities of stopping the trial for futility. Is a numeric matrix.
- earlyStop The probability to stopping the trial either for efficacy or futility. Is a numeric vector.
- informationRates The information rates (that must be fixed prior to the trial), default is (1:kMax) / kMax. Is a numeric vector of length kMax containing values between 0 and 1.
- analysisTime The estimated time of analysis. Is a numeric matrix.
- studyDurationH1 The study duration under the alternative hypothesis. Is a positive numeric vector.
- studyDuration The study duration for specified effect size. Is a positive numeric vector.
- maxStudyDuration The maximum study duration in survival designs. Is a numeric vector.
- eventsPerStage The number of events per stage. Is a numeric matrix.
- expectedEventsH0 The expected number of events under H0. Is a numeric vector.
- expectedEventsH01 The expected number of events under a value between H0 and H1. Is a numeric vector.
- expectedEventsH1 The expected number of events under H1. Is a numeric vector.
- numberOfSubjects In simulation results data set: The number of subjects under consideration when the interim analysis takes place.
- numberOfSubjects1 In simulation results data set: The number of subjects under consideration in treatment arm 1 when the interim analysis takes place.
- numberOfSubjects2 In simulation results data set: The number of subjects under consideration in treatment arm 2 when the interim analysis takes place.
- expectedNumberOfSubjectsH1 The expected number of subjects under H1. Is a numeric vector.
- expectedNumberOfSubjects The expected number of subjects under specified alternative.
- criticalValuesEffectScale The critical values for each stage of the trial on the effect size scale.
- criticalValuesEffectScaleLower The lower critical values for each stage of the trial on the effect size scale. Is a numeric matrix.
- criticalValuesEffectScaleUpper The upper critical values for each stage of the trial on the effect size scale. Is a numeric matrix.
- <span id="page-309-0"></span>criticalValuesPValueScale The critical values for each stage of the trial on the p-value scale.
- futilityBoundsEffectScale The futility bounds for each stage of the trial on the effect size scale. Is a numeric matrix.
- futilityBoundsEffectScaleLower The lower futility bounds for each stage of the trial on the effect size scale. Is a numeric matrix.
- futilityBoundsEffectScaleUpper The upper futility bounds for each stage of the trial on the effect size scale. Is a numeric matrix.
- futilityBoundsPValueScale The futility bounds for each stage of the trial on the p-value scale. Is a numeric matrix.

TrialDesignSet *Class for trial design sets.*

# Description

TrialDesignSet is a class for creating a collection of different trial designs.

#### Details

This object cannot be created directly; better use [getDesignSet\(\)](#page-73-0) with suitable arguments to create a set of designs.

#### Fields

designs The trial designs to be compared.

design The trial design.

variedParameters A character vector containing the names of the parameters that vary between designs.

#### Methods

add(...) Adds 'designs' OR a 'design' and/or a design parameter, e.g., deltaWT =  $c(0.1, 0.3, 0.4)$ 

# See Also

[getDesignSet\(\)](#page-73-0)

# <span id="page-310-0"></span>Description

Distribution function, quantile function and random number generation for the piecewise exponential distribution.

# Usage

```
getPiecewiseExponentialDistribution(
  time,
  ...,
  piecewiseSurvivalTime = NA_real_,
  piecewiseLambda = NA_real_,
  kappa = 1)
ppwexp(t, ..., s = NA_{real_1, lambda = NA_{real_2, kappa = 1})getPiecewiseExponentialQuantile(
  quantile,
  ...,
  piecewiseSurvivalTime = NA_real_,
  piecewiseLambda = NA_real_,
  kappa = 1
)
qpwexp(q, ..., s = NA_real, lambda = NA_real, kappa = 1)getPiecewiseExponentialRandomNumbers(
  n,
  ...,
  piecewiseSurvivalTime = NA_real_,
  piecewiseLambda = NA_real_,
  kappa = 1\lambda
```
 $r p w exp(n, ..., s = NA_{real_1, lambda = NA_{real_2, kappa = 1})$ 

#### Arguments

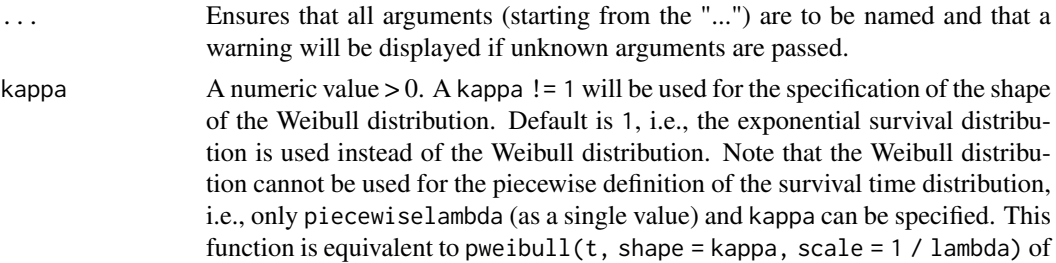

<span id="page-311-0"></span>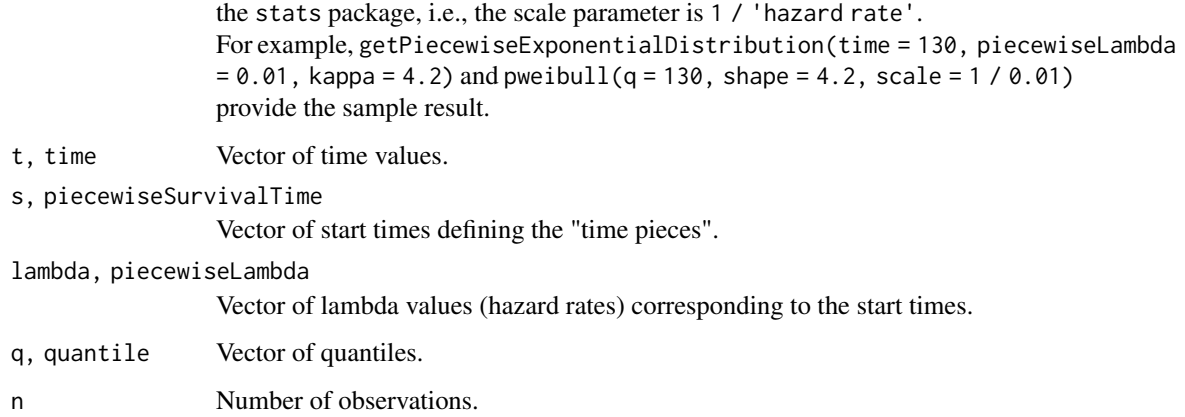

#### Details

getPiecewiseExponentialDistribution() (short: ppwexp()), getPiecewiseExponentialQuantile() (short: qpwexp()), and getPiecewiseExponentialRandomNumbers() (short: rpwexp()) provide probabilities, quantiles, and random numbers according to a piecewise exponential or a Weibull distribution. The piecewise definition is performed through a vector of starting times (piecewiseSurvivalTime) and a vector of hazard rates (piecewiseLambda). You can also use a list that defines the starting times and piecewise lambdas together and define piecewiseSurvivalTime as this list. The list needs to have the form, e.g., piecewiseSurvivalTime <- list( $"0 - 5$  = 0.025,  $"6 - 5$  = 0.04,  $"9 - 5$  $= 0.015$ , " $>= 15$ "  $= 0.007$ ). For the Weibull case, you can also specify a shape parameter kappa in order to calculate probabilities, quantiles, or random numbers. In this case, no piecewise definition is possible, i.e., only piecewiseLambda (as a single value) and kappa need to be specified.

# Value

A [numeric](#page-0-0) value or vector will be returned.

#### Examples

```
# Calculate probabilties for a range of time values for a
# piecewise exponential distribution with hazard rates
# 0.025, 0.04, 0.015, and 0.007 in the intervals
# [0, 6), [6, 9), [9, 15), [15, Inf), respectively,
# and re-return the time values:
piecewiseSurvivalTime <- list(
    "0 - 6" = 0.025,"6 - <9" = 0.04,"9 - 15" = 0.015">=15" = 0.01
)
y <- getPiecewiseExponentialDistribution(seq(0, 150, 15),
    piecewiseSurvivalTime = piecewiseSurvivalTime
\lambdagetPiecewiseExponentialQuantile(y,
    piecewiseSurvivalTime = piecewiseSurvivalTime
\lambda
```
# <span id="page-312-0"></span>utilitiesForSurvivalTrials

*Survival Helper Functions for Conversion of Pi, Lambda, Median*

# Description

Functions to convert pi, lambda and median values into each other.

# Usage

```
getLambdaByPi(piValue, eventTime = 12, kappa = 1)
getLambdaByMedian(median, kappa = 1)
getHazardRatioByPi(pi1, pi2, eventTime = 12, kappa = 1)
getPiByLambda(lambda, eventTime = 12, kappa = 1)
getPiByMedian(median, eventTime = 12, kappa = 1)
getMedianByLambda(lambda, kappa = 1)
getMedianByPi(piValue, eventTime = 12, kappa = 1)
```
#### Arguments

piValue, pi1, pi2, lambda, median

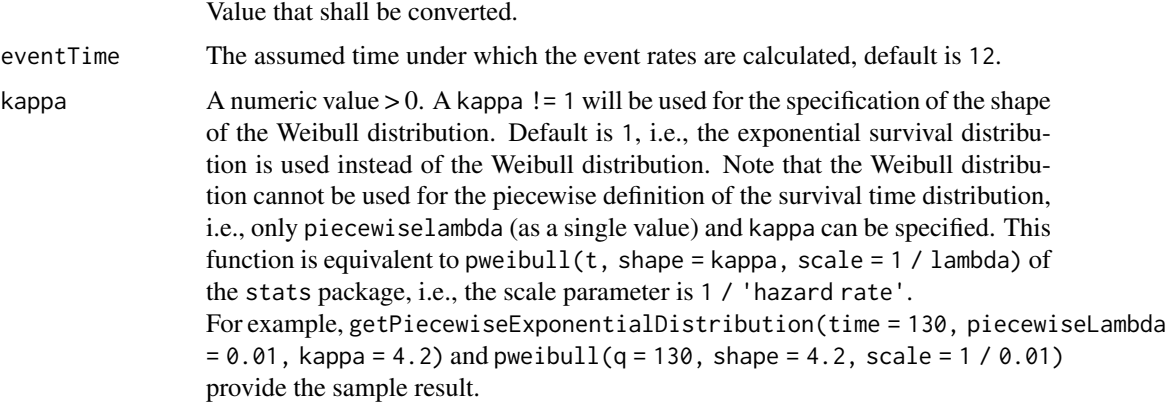

# Details

Can be used, e.g., to convert median values into pi or lambda values for usage in [getSampleSizeSurvival\(\)](#page-121-0) or [getPowerSurvival\(\)](#page-104-0).

### Value

Returns a [numeric](#page-0-0) value or vector will be returned.

<span id="page-313-0"></span>writeDataset *Write Dataset*

# Description

Writes a dataset to a CSV file.

# Usage

```
writeDataset(
  dataset,
  file,
  ...,
  append = FALSE,
  quote = TRUE,
  sep = ","eol = "n",na = "NA",
  dec = "."row.names = TRUE,
  col.names = NA,
  qmethod = "double",
  fileEncoding = "UTF-8"
\lambda
```
# Arguments

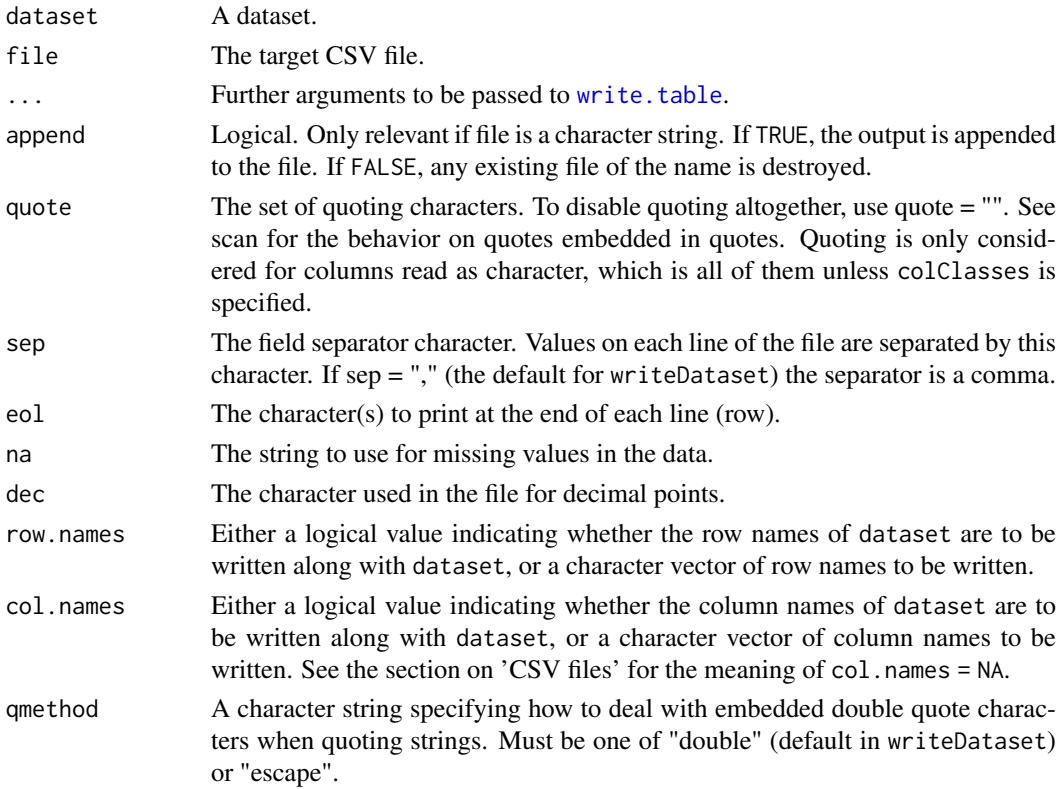

#### writeDatasets 315

fileEncoding Character string: if non-empty declares the encoding used on a file (not a connection) so the character data can be re-encoded. See the 'Encoding' section of the help for file, the 'R Data Import/Export Manual' and 'Note'.

#### Details

[writeDataset\(\)](#page-313-0) is a wrapper function that coerces the dataset to a data frame and uses [write.table](#page-0-0) to write it to a CSV file.

# See Also

- [writeDatasets\(\)](#page-314-0) for writing multiple datasets,
- [readDataset\(\)](#page-251-0) for reading a single dataset,
- [readDatasets\(\)](#page-253-0) for reading multiple datasets.

#### Examples

```
## Not run:
datasetOfRates <- getDataset(
   n1 = c(11, 13, 12, 13),
    n2 = c(8, 10, 9, 11),events1 = c(10, 10, 12, 12),
    events2 = c(3, 5, 5, 6)\lambdawriteDataset(datasetOfRates, "dataset_rates.csv")
## End(Not run)
```
<span id="page-314-0"></span>writeDatasets *Write Multiple Datasets*

### Description

Writes a list of datasets to a CSV file.

#### Usage

```
writeDatasets(
 datasets,
 file,
  ...,
  append = FALSE,quote = TRUE,
 sep = ","eol = "\\ n",na = "NA",dec = "."row.names = TRUE,
 col.names = NA,
 qmethod = "double",
  fileEncoding = "UTF-8"
)
```
# Arguments

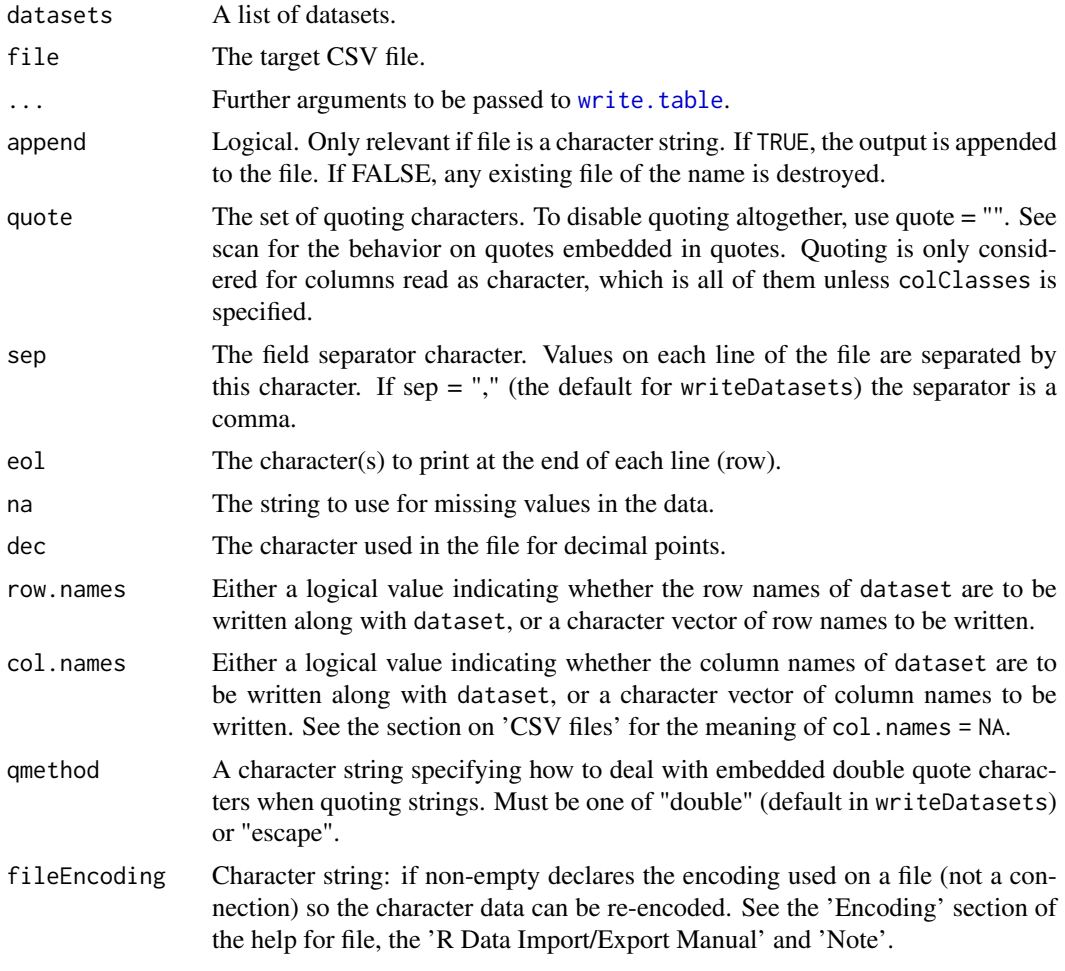

# Details

The format of the CSV file is optimized for usage of [readDatasets\(\)](#page-253-0).

# See Also

- [writeDataset\(\)](#page-313-0) for writing a single dataset,
- [readDatasets\(\)](#page-253-0) for reading multiple datasets,
- [readDataset\(\)](#page-251-0) for reading a single dataset.

# Examples

```
## Not run:
d1 <- getDataset(
   n1 = c(11, 13, 12, 13),
   n2 = c(8, 10, 9, 11),events1 = c(10, 10, 12, 12),
    events2 = c(3, 5, 5, 6)\lambdad2 <- getDataset(
   n1 = c(9, 13, 12, 13),
```

```
n2 = c(6, 10, 9, 11),
    events1 = c(10, 10, 12, 12),
    events2 = c(4, 5, 5, 6))
datasets <- list(d1, d2)
writeDatasets(datasets, "datasets_rates.csv")
## End(Not run)
```
[,TrialDesignSet-method

*Access Trial Design by Index*

# Description

Function to the TrialDesign at position i in a TrialDesignSet object.

# Usage

```
## S4 method for signature 'TrialDesignSet'
x[i, j, ..., drop = TRUE]
```
#### Details

Can be used to iterate over all designs in a design set.

# Examples

```
designSet <- getDesignSet(design = getDesignFisher(), alpha = c(0.01, 0.05))
for (i in 1:length(designSet)) {
   print(designSet[i]$alpha)
}
```
# Index

```
∗ analysis functions
    getAnalysisResults, 46
    getClosedCombinationTestResults,
        51
    getClosedConditionalDunnettTestResults,
        52
    getConditionalPower, 54
    getConditionalRejectionProbabilities,
        56
    getFinalConfidenceInterval, 78
    getFinalPValue, 80
    getRepeatedConfidenceIntervals,
        112
    getRepeatedPValues, 114
    getStageResults, 177
    getTestActions, 179
∗ design functions
    getDesignCharacteristics, 64
    getDesignConditionalDunnett, 65
    getDesignFisher, 66
    getDesignGroupSequential, 68
    getDesignInverseNormal, 71
    getGroupSequentialProbabilities,
        81
    getPowerAndAverageSampleNumber, 96
∗ internal
    317
    AccrualTime, 9
    AnalysisResults, 10
    AnalysisResultsConditionalDunnett,
        1<sub>0</sub>AnalysisResultsEnrichment, 11
    AnalysisResultsEnrichmentFisher,
        12
    AnalysisResultsEnrichmentInverseNormal,
        13
    AnalysisResultsFisher, 14
    AnalysisResultsGroupSequential, 16
    AnalysisResultsInverseNormal, 17
    AnalysisResultsMultiArm, 18
    AnalysisResultsMultiArmFisher-class,
        19
    AnalysisResultsMultiArmInverseNormal,
```
# [20](#page-19-0)

AnalysisResultsMultiHypotheses, [21](#page-20-0) as.data.frame.AnalysisResults, [22](#page-21-0) as.data.frame.ParameterSet, [22](#page-21-0) as.data.frame.PowerAndAverageSampleNumberResult, [23](#page-22-0) as.data.frame.StageResults, [24](#page-23-0) as.data.frame.TrialDesign, [25](#page-24-0) as.data.frame.TrialDesignCharacteristics, [26](#page-25-0) as.data.frame.TrialDesignPlan, [27](#page-26-0) as.data.frame.TrialDesignSet, [28](#page-27-0) as.matrix.FieldSet, [29](#page-28-0) ClosedCombinationTestResults, [31](#page-30-0) ConditionalPowerResults, [32](#page-31-0) ConditionalPowerResultsEnrichmentMeans, [32](#page-31-0) ConditionalPowerResultsEnrichmentRates, [33](#page-32-0) ConditionalPowerResultsMeans, [34](#page-33-0) ConditionalPowerResultsRates, [34](#page-33-0) ConditionalPowerResultsSurvival, [35](#page-34-0) dataEnrichmentMeans, [36](#page-35-0) dataEnrichmentMeansStratified, [36](#page-35-0) dataEnrichmentRates, [36](#page-35-0) dataEnrichmentRatesStratified, [37](#page-36-0) dataEnrichmentSurvival, [37](#page-36-0) dataEnrichmentSurvivalStratified, [37](#page-36-0) dataMeans, [38](#page-37-0) dataMultiArmMeans, [38](#page-37-0) dataMultiArmRates, [38](#page-37-0) dataMultiArmSurvival, [39](#page-38-1) dataRates, [39](#page-38-1) Dataset, [39](#page-38-1) DatasetMeans, [40](#page-39-0) DatasetRates, [40](#page-39-0) DatasetSurvival, [41](#page-40-0) dataSurvival, [42](#page-41-0) EventProbabilities, [42](#page-41-0) FieldSet, [43](#page-42-0) getLambdaStepFunction, [83](#page-82-0)

### INDEX  $319$

getLogLevel, [84](#page-83-0) getLongFormat, [85](#page-84-0) getParameterCaption, [90](#page-89-0) getParameterName, [90](#page-89-0) getPlotSettings, [95](#page-94-0) getWideFormat, [180](#page-179-0) length.TrialDesignSet, [183](#page-182-0) names.AnalysisResults, [185](#page-184-0) names.FieldSet, [186](#page-185-1) names.SimulationResults, [186](#page-185-1) names.StageResults, [187](#page-186-0) names.TrialDesignSet, [187](#page-186-0) NumberOfSubjects, [188](#page-187-1) param\_accrualIntensity, [188](#page-187-1) param\_accrualIntensity\_counts, [189](#page-188-0) param\_accrualIntensityType, [189](#page-188-0) param\_accrualTime, [189](#page-188-0) param\_accrualTime\_counts, [190](#page-189-0) param\_activeArms, [190](#page-189-0) param\_adaptations, [190](#page-189-0) param\_allocationRatioPlanned, [191](#page-190-0) param\_allocationRatioPlanned\_sampleSize, [191](#page-190-0) param\_alpha, [191](#page-190-0) param\_alternative, [192](#page-191-0) param\_alternative\_simulation, [192](#page-191-0) param\_beta, [192](#page-191-0) param\_bindingFutility, [193](#page-192-0) param\_calcEventsFunction, [193](#page-192-0) param\_calcSubjectsFunction, [193](#page-192-0) param\_conditionalPower, [194](#page-193-0) param\_conditionalPowerSimulation, [194](#page-193-0) param\_dataInput, [194](#page-193-0) param\_design, [195](#page-194-0) param\_design\_with\_default, [195](#page-194-0) param\_digits, [195](#page-194-0) param\_directionUpper, [195](#page-194-0) param\_dropoutRate1, [196](#page-195-0) param\_dropoutRate2, [196](#page-195-0) param\_dropoutTime, [196](#page-195-0) param\_effectList, [196](#page-195-0) param\_effectMatrix, [197](#page-196-0) param\_effectMeasure, [197](#page-196-0) param\_epsilonValue, [197](#page-196-0) param\_eventTime, [197](#page-196-0) param\_fixedExposureTime\_counts, [198](#page-197-0) param\_followUpTime\_counts, [198](#page-197-0) param\_gED50, [198](#page-197-0) param\_grid, [199](#page-198-0) param\_groups, [199](#page-198-0)

param\_hazardRatio, [199](#page-198-0) param\_includeAllParameters, [200](#page-199-0) param\_informationEpsilon, [200](#page-199-0) param\_informationRates, [200](#page-199-0) param\_intersectionTest\_Enrichment, [201](#page-200-0) param\_intersectionTest\_MultiArm, [201](#page-200-0) param\_kappa, [201](#page-200-0) param\_kMax, [202](#page-201-0) param\_lambda1, [202](#page-201-0) param\_lambda1\_counts, [202](#page-201-0) param\_lambda2, [202](#page-201-0) param\_lambda2\_counts, [203](#page-202-0) param\_lambda\_counts, [203](#page-202-0) param\_legendPosition, [203](#page-202-0) param\_maxInformation, [204](#page-203-0) param\_maxNumberOfEventsPerStage, [204](#page-203-0) param\_maxNumberOfIterations, [204](#page-203-0) param\_maxNumberOfSubjects, [205](#page-204-0) param\_maxNumberOfSubjects\_survival, [205](#page-204-0) param\_maxNumberOfSubjectsPerStage, [205](#page-204-0) param\_median1, [206](#page-205-0) param\_median2, [206](#page-205-0) param\_minNumberOfEventsPerStage, [206](#page-205-0) param\_minNumberOfSubjectsPerStage, [207](#page-206-0) param\_niceColumnNamesEnabled, [207](#page-206-0) param\_nMax, [207](#page-206-0) param\_normalApproximation, [208](#page-207-0) param\_nPlanned, [208](#page-207-0) param\_overdispersion\_counts, [208](#page-207-0) param\_palette, [209](#page-208-0) param pi1 rates, [209](#page-208-0) param\_pi1\_survival, [209](#page-208-0) param\_pi2\_rates, [209](#page-208-0) param\_pi2\_survival, [210](#page-209-0) param\_piecewiseSurvivalTime, [210](#page-209-0) param\_plannedEvents, [210](#page-209-0) param\_plannedSubjects, [211](#page-210-0) param\_plotPointsEnabled, [211](#page-210-0) param\_plotSettings, [211](#page-210-0) param\_populations, [212](#page-211-0) param\_rValue, [212](#page-211-0) param\_seed, [212](#page-211-0) param\_selectArmsFunction, [212](#page-211-0) param\_selectPopulationsFunction, [213](#page-212-0)

param\_showSource, [213](#page-212-0) param\_showStatistics, [213](#page-212-0) param\_sided, [214](#page-213-0) param\_slope, [214](#page-213-0) param\_stage, [214](#page-213-0) param\_stageResults, [214](#page-213-0) param\_stDev, [215](#page-214-0) param\_stDevH1, [215](#page-214-0) param\_stDevSimulation, [215](#page-214-0) param\_stratifiedAnalysis, [216](#page-215-0) param\_successCriterion, [216](#page-215-0) param\_theta, [216](#page-215-0) param\_theta\_counts, [217](#page-216-0) param\_thetaH0, [217](#page-216-0) param\_thetaH1, [217](#page-216-0) param\_three\_dots, [218](#page-217-0) param\_three\_dots\_plot, [218](#page-217-0) param\_threshold, [218](#page-217-0) param\_tolerance, [218](#page-217-0) param\_typeOfComputation, [219](#page-218-0) param\_typeOfDesign, [219](#page-218-0) param\_typeOfSelection, [219](#page-218-0) param\_typeOfShape, [220](#page-219-0) param\_userAlphaSpending, [220](#page-219-0) param\_varianceOption, [221](#page-220-0) ParameterSet, [188](#page-187-1) PerformanceScore, [221](#page-220-0) PiecewiseSurvivalTime, [221](#page-220-0) PlotSettings, [244](#page-243-0) PowerAndAverageSampleNumberResult, [246](#page-245-0) print.Dataset, [247](#page-246-1) print.FieldSet, [247](#page-246-1) print.ParameterSet, [248](#page-247-0) print.SimulationResults, [248](#page-247-0) printCitation, [250](#page-249-0) rawDataTwoArmNormal, [250](#page-249-0) resetLogLevel, [256](#page-255-0) setLogLevel, [257](#page-256-0) SimulationResults, [260](#page-259-0) SimulationResultsEnrichmentMeans, [261](#page-260-0) SimulationResultsEnrichmentRates, [263](#page-262-0) SimulationResultsEnrichmentSurvival, [265](#page-264-0) SimulationResultsMeans, [267](#page-266-0) SimulationResultsMultiArmMeans, [268](#page-267-0) SimulationResultsMultiArmRates,  $270$ SimulationResultsMultiArmSurvival,

# [272](#page-271-0)

SimulationResultsRates, [274](#page-273-0) SimulationResultsSurvival, [276](#page-275-0) StageResults, [278](#page-277-0) StageResultsEnrichmentMeans, [279](#page-278-0) StageResultsEnrichmentRates, [280](#page-279-0) StageResultsEnrichmentSurvival, [281](#page-280-0) StageResultsMeans, [281](#page-280-0) StageResultsMultiArmMeans, [282](#page-281-0) StageResultsMultiArmRates, [284](#page-283-0) StageResultsMultiArmSurvival, [285](#page-284-0) StageResultsRates, [286](#page-285-0) StageResultsSurvival, [287](#page-286-0) summary.AnalysisResults, [288](#page-287-0) summary.Dataset, [289](#page-288-0) summary.ParameterSet, [290](#page-289-0) summary.TrialDesignSet, [292](#page-291-0) SummaryFactory, [293](#page-292-1) t,FieldSet-method, [293](#page-292-1) test\_plan\_section, [295](#page-294-0) TrialDesign, [295](#page-294-0) TrialDesignCharacteristics, [296](#page-295-0) TrialDesignConditionalDunnett, [297](#page-296-1) TrialDesignFisher, [298](#page-297-1) TrialDesignGroupSequential, [299](#page-298-1) TrialDesignInverseNormal, [300](#page-299-1) TrialDesignPlan, [302](#page-301-0) TrialDesignPlanCountData, [302](#page-301-0) TrialDesignPlanMeans, [304](#page-303-1) TrialDesignPlanRates, [306](#page-305-1) TrialDesignPlanSurvival, [307](#page-306-1) TrialDesignSet, [310](#page-309-0) ∗ output formats getOutputFormat, [88](#page-87-0) setOutputFormat, [258](#page-257-0) ∗ power functions getPowerCounts, [97](#page-96-0) getPowerMeans, [100](#page-99-0) getPowerRates, [102](#page-101-0) getPowerSurvival, [105](#page-104-1) ∗ sample size functions getSampleSizeCounts, [115](#page-114-1) getSampleSizeMeans, [118](#page-117-1) getSampleSizeRates, [120](#page-119-1) getSampleSizeSurvival, [122](#page-121-1) [,TrialDesignSet-method, [317](#page-316-0) AccrualTime, [9,](#page-8-0) *[44](#page-43-0)*, *[86](#page-85-0)* AnalysisResults, [10,](#page-9-0) *[22](#page-21-0)*, *[49](#page-48-0)*, *[185](#page-184-0)[–187](#page-186-0)*, *[288](#page-287-0)* AnalysisResultsConditionalDunnett, *[10](#page-9-0)*, [10,](#page-9-0) *[18](#page-17-0)* AnalysisResultsEnrichment, [11,](#page-10-0) *[21](#page-20-0)*

# $I<sub>N</sub>$  and  $I<sub>321</sub>$  and  $I<sub>321</sub>$

AnalysisResultsEnrichmentFisher, *[10,](#page-9-0) [11](#page-10-0)*, [12](#page-11-0) AnalysisResultsEnrichmentInverseNormal, *[10,](#page-9-0) [11](#page-10-0)*, [13](#page-12-0) AnalysisResultsFisher, *[10](#page-9-0)*, [14](#page-13-0) AnalysisResultsGroupSequential, *[10](#page-9-0)*, [16](#page-15-0) AnalysisResultsInverseNormal, *[10](#page-9-0)*, [17](#page-16-0) AnalysisResultsMultiArm, [18,](#page-17-0) *[21](#page-20-0)* AnalysisResultsMultiArmFisher, *[10](#page-9-0)*, *[18](#page-17-0)* AnalysisResultsMultiArmFisher [19](#page-18-0) AnalysisResultsMultiArmFisher-class, [19](#page-18-0) AnalysisResultsMultiArmInverseNormal, *[10](#page-9-0)*, *[18](#page-17-0)*, [20](#page-19-0) AnalysisResultsMultiHypotheses, [21](#page-20-0) as.data.frame(), *[44](#page-43-0)*, *[49](#page-48-0)*, *[51](#page-50-0)*, *[53](#page-52-0)*, *[55](#page-54-0)*, *[60](#page-59-0)*, *[64](#page-63-1)*, *[66,](#page-65-1) [67](#page-66-0)*, *[70](#page-69-0)*, *[73](#page-72-0)*, *[75](#page-74-0)*, *[78](#page-77-0)*, *[86](#page-85-0)*, *[94](#page-93-0)*, *[96](#page-95-0)*, *[99](#page-98-0)*, *[102](#page-101-0)*, *[104](#page-103-0)*, *[108](#page-107-0)*, *[117](#page-116-0)*, *[119](#page-118-0)*, *[121](#page-120-0)*, *[125](#page-124-0)*, *[131](#page-130-0)*, *[136](#page-135-0)*, *[140](#page-139-0)*, *[144](#page-143-0)*, *[150](#page-149-0)*, *[156](#page-155-0)*, *[160](#page-159-0)*, *[164](#page-163-0)*, *[170](#page-169-0)*, *[179](#page-178-0)*, *[253](#page-252-0)* as.data.frame.AnalysisResults, [22](#page-21-0) as.data.frame.ParameterSet, [22](#page-21-0) as.data.frame.PowerAndAverageSampleNumberResult, DatasetSurvival, *[39](#page-38-1)*, [41,](#page-40-0) *[59](#page-58-0)*  $23$ as.data.frame.StageResults, [24](#page-23-0) as.data.frame.TrialDesign, [25](#page-24-0) as.data.frame.TrialDesignCharacteristics, [26](#page-25-0) as.data.frame.TrialDesignPlan, [27](#page-26-0) as.data.frame.TrialDesignSet, [28](#page-27-0) as.matrix(), *[44](#page-43-0)*, *[49](#page-48-0)*, *[51](#page-50-0)*, *[53](#page-52-0)*, *[55](#page-54-0)*, *[60](#page-59-0)*, *[64](#page-63-1)*, *[66,](#page-65-1) [67](#page-66-0)*, *[70](#page-69-0)*, *[73](#page-72-0)*, *[75](#page-74-0)*, *[78](#page-77-0)*, *[86](#page-85-0)*, *[94](#page-93-0)*, *[96](#page-95-0)*, *[99](#page-98-0)*, *[102](#page-101-0)*, *[104](#page-103-0)*, *[108](#page-107-0)*, *[117](#page-116-0)*, *[119](#page-118-0)*, *[121](#page-120-0)*, *[125](#page-124-0)*, *[131](#page-130-0)*, *[136](#page-135-0)*, *[140](#page-139-0)*, *[144](#page-143-0)*, *[150](#page-149-0)*, *[156](#page-155-0)*, *[160](#page-159-0)*, *[164](#page-163-0)*, *[170](#page-169-0)*, *[179](#page-178-0)*, *[253](#page-252-0)* as.matrix.FieldSet, [29](#page-28-0) as251Normal, [29](#page-28-0) as251StudentT, [30](#page-29-0) character, *[84](#page-83-0)*, *[90,](#page-89-0) [91](#page-90-0)*, *[179](#page-178-0)*, *[185–](#page-184-0)[187](#page-186-0)*, *[252](#page-251-1)* ClosedCombinationTestResults, [31,](#page-30-0) *[51](#page-50-0)*, *[53](#page-52-0)* ConditionalPowerResults, [32,](#page-31-0) *[55](#page-54-0)* ConditionalPowerResultsEnrichmentMeans, [32](#page-31-0) ConditionalPowerResultsEnrichmentRates, [33](#page-32-0) ConditionalPowerResultsMeans, [34](#page-33-0) ConditionalPowerResultsRates, [34](#page-33-0) ConditionalPowerResultsSurvival, [35](#page-34-0) data.frame, *[22](#page-21-0)[–28](#page-27-0)*, *[36–](#page-35-0)[39](#page-38-1)*, *[42](#page-41-0)*, *[44](#page-43-0)*, *[49](#page-48-0)*, *[51](#page-50-0)*, *[53](#page-52-0)*,

*(*AnalysisResultsMultiArmFisher-class*)*, dataEnrichmentSurvivalStratified, [37](#page-36-0) *[55](#page-54-0)*, *[58](#page-57-0)*, *[60](#page-59-0)*, *[64](#page-63-1)*, *[66,](#page-65-1) [67](#page-66-0)*, *[70](#page-69-0)*, *[73](#page-72-0)*, *[75](#page-74-0)*, *[78](#page-77-0)*, *[85,](#page-84-0) [86](#page-85-0)*, *[94](#page-93-0)*, *[96](#page-95-0)*, *[99](#page-98-0)*, *[102](#page-101-0)*, *[104](#page-103-0)*, *[108](#page-107-0)*, *[111](#page-110-0)*, *[117](#page-116-0)*, *[119](#page-118-0)*, *[121](#page-120-0)*, *[125](#page-124-0)*, *[131](#page-130-0)*, *[136](#page-135-0)*, *[140](#page-139-0)*, *[144,](#page-143-0) [145](#page-144-0)*, *[150](#page-149-0)*, *[156](#page-155-0)*, *[160](#page-159-0)*, *[164](#page-163-0)*, *[169](#page-168-0)[–172](#page-171-0)*, *[179,](#page-178-0) [180](#page-179-0)*, *[250](#page-249-0)*, *[253](#page-252-0)* dataEnrichmentMeans, [36](#page-35-0) dataEnrichmentMeansStratified, [36](#page-35-0) dataEnrichmentRates, [36](#page-35-0) dataEnrichmentRatesStratified, [37](#page-36-0) dataEnrichmentSurvival, [37](#page-36-0) dataMeans, [38](#page-37-0) dataMultiArmMeans, [38](#page-37-0) dataMultiArmRates, [38](#page-37-0) dataMultiArmSurvival, [39](#page-38-1) dataRates, [39](#page-38-1) Dataset, [39,](#page-38-1) *[60](#page-59-0)*, *[225](#page-224-0)*, *[247](#page-246-1)*, *[253](#page-252-0)*, *[255](#page-254-0)*, *[289](#page-288-0)* DatasetEnrichmentSurvival, *[39](#page-38-1)* DatasetEnrichmentSurvival *(*DatasetSurvival*)*, [41](#page-40-0) DatasetEnrichmentSurvival-class *(*DatasetSurvival*)*, [41](#page-40-0) DatasetMeans, *[39](#page-38-1)*, [40,](#page-39-0) *[59](#page-58-0)* DatasetRates, *[39](#page-38-1)*, [40,](#page-39-0) *[59](#page-58-0)* dataSurvival, [42](#page-41-0) EventProbabilities, [42,](#page-41-0) *[78](#page-77-0)*, *[226,](#page-225-0) [227](#page-226-0)*, *[229](#page-228-0)* FieldSet, *[23](#page-22-0)*, *[29](#page-28-0)*, [43,](#page-42-0) *[186](#page-185-1)*, *[247](#page-246-1)* format, *[259](#page-258-0)* getAccrualTime, [43](#page-42-0) getAccrualTime(), *[43](#page-42-0)*, *[77](#page-76-0)*, *[86](#page-85-0)*, *[107](#page-106-0)*, *[124](#page-123-0)*, *[168](#page-167-0)*, *[188,](#page-187-1) [189](#page-188-0)* getAnalysisResults, *[10](#page-9-0)*, *[12](#page-11-0)[–14](#page-13-0)*, *[16,](#page-15-0) [17](#page-16-0)*, *[19,](#page-18-0) [20](#page-19-0)*, *[31](#page-30-0)*, [46,](#page-45-0) *[52,](#page-51-0) [53](#page-52-0)*, *[55](#page-54-0)*, *[57](#page-56-0)*, *[80,](#page-79-0) [81](#page-80-0)*, *[113,](#page-112-0) [114](#page-113-0)*, *[179,](#page-178-0) [180](#page-179-0)* getAnalysisResults(), *[22](#page-21-0)*, *[36](#page-35-0)[–39](#page-38-1)*, *[42](#page-41-0)*, *[60](#page-59-0)*, *[88](#page-87-0)*, *[185](#page-184-0)*, *[222,](#page-221-0) [223](#page-222-0)*, *[234](#page-233-0)*, *[258](#page-257-0)* getAvailablePlotTypes *(*plotTypes*)*, [245](#page-244-0) getClosedCombinationTestResults, *[49](#page-48-0)*, [51,](#page-50-0) *[53](#page-52-0)*, *[55](#page-54-0)*, *[57](#page-56-0)*, *[80,](#page-79-0) [81](#page-80-0)*, *[113,](#page-112-0) [114](#page-113-0)*, *[179,](#page-178-0) [180](#page-179-0)* getClosedConditionalDunnettTestResults, *[49](#page-48-0)*, *[52](#page-51-0)*, [52,](#page-51-0) *[55](#page-54-0)*, *[57](#page-56-0)*, *[80,](#page-79-0) [81](#page-80-0)*, *[113,](#page-112-0) [114](#page-113-0)*, *[179,](#page-178-0) [180](#page-179-0)* getClosedConditionalDunnettTestResults(), *[65](#page-64-1)* getConditionalPower, *[32](#page-31-0)[–35](#page-34-0)*, *[49](#page-48-0)*, *[52,](#page-51-0) [53](#page-52-0)*, [54,](#page-53-0) *[57](#page-56-0)*, *[80,](#page-79-0) [81](#page-80-0)*, *[113,](#page-112-0) [114](#page-113-0)*, *[179,](#page-178-0) [180](#page-179-0)* getConditionalPower(), *[32](#page-31-0)* getConditionalRejectionProbabilities, *[49](#page-48-0)*, *[52,](#page-51-0) [53](#page-52-0)*, *[55](#page-54-0)*, [56,](#page-55-0) *[80,](#page-79-0) [81](#page-80-0)*, *[113,](#page-112-0) [114](#page-113-0)*, *[179,](#page-178-0) [180](#page-179-0)*

322 INDEX

getData, [57](#page-56-0) getData(), *[111](#page-110-0)*, *[145](#page-144-0)*, *[164](#page-163-0)*, *[171](#page-170-0)* getDataSet *(*getDataset*)*, [59](#page-58-0) getDataset, *[40,](#page-39-0) [41](#page-40-0)*, [59](#page-58-0) getDataset(), *[46](#page-45-0)*, *[79](#page-78-0)*, *[112](#page-111-0)*, *[177](#page-176-0)*, *[194](#page-193-0)*, *[253](#page-252-0)* getDesignCharacteristics, [64,](#page-63-1) *[66](#page-65-1)*, *[68](#page-67-1)*, *[71](#page-70-1)*, *[74](#page-73-1)*, *[82](#page-81-0)*, *[96](#page-95-0)*, *[296](#page-295-0)* getDesignConditionalDunnett, *[64](#page-63-1)*, [65,](#page-64-1) *[68](#page-67-1)*, *[71](#page-70-1)*, *[74](#page-73-1)*, *[82](#page-81-0)*, *[96](#page-95-0)*, *[297](#page-296-1)* getDesignConditionalDunnett(), *[53](#page-52-0)* getDesignFisher, *[64](#page-63-1)*, *[66](#page-65-1)*, [66,](#page-65-1) *[71](#page-70-1)*, *[74](#page-73-1)*, *[82](#page-81-0)*, *[96](#page-95-0)*, *[298,](#page-297-1) [299](#page-298-1)* getDesignFisher(), *[237](#page-236-0)* getDesignGroupSequential, *[64](#page-63-1)*, *[66](#page-65-1)*, *[68](#page-67-1)*, [68,](#page-67-1) *[74](#page-73-1)*, *[82](#page-81-0)*, *[96](#page-95-0)* getDesignGroupSequential(), *[237](#page-236-0)*, *[245](#page-244-0)*, *[299,](#page-298-1) [300](#page-299-1)* getDesignInverseNormal, *[64](#page-63-1)*, *[66](#page-65-1)*, *[68](#page-67-1)*, *[71](#page-70-1)*, [71,](#page-70-1) *[82](#page-81-0)*, *[96](#page-95-0)* getDesignInverseNormal(), *[237](#page-236-0)*, *[301,](#page-300-0) [302](#page-301-0)* getDesignSet, [74](#page-73-1) getDesignSet(), *[68](#page-67-1)*, *[71](#page-70-1)*, *[74](#page-73-1)*, *[242](#page-241-0)*, *[310](#page-309-0)* getEventProbabilities, [76](#page-75-0) getFinalConfidenceInterval, *[49](#page-48-0)*, *[52,](#page-51-0) [53](#page-52-0)*, *[55](#page-54-0)*, *[57](#page-56-0)*, [78,](#page-77-0) *[81](#page-80-0)*, *[113,](#page-112-0) [114](#page-113-0)*, *[179,](#page-178-0) [180](#page-179-0)* getFinalPValue, *[49](#page-48-0)*, *[52,](#page-51-0) [53](#page-52-0)*, *[55](#page-54-0)*, *[57](#page-56-0)*, *[80](#page-79-0)*, [80,](#page-79-0) *[113,](#page-112-0) [114](#page-113-0)*, *[179,](#page-178-0) [180](#page-179-0)* getGroupSequentialProbabilities, *[64](#page-63-1)*, *[66](#page-65-1)*, *[68](#page-67-1)*, *[71](#page-70-1)*, *[74](#page-73-1)*, [81,](#page-80-0) *[96](#page-95-0)* getHazardRatioByPi *(*utilitiesForSurvivalTrials*)*, [313](#page-312-0) getLambdaByMedian *(*utilitiesForSurvivalTrials*)*, [313](#page-312-0) getLambdaByPi *(*utilitiesForSurvivalTrials*)*, [313](#page-312-0) getLambdaStepFunction, [83](#page-82-0) getLogLevel, [84](#page-83-0) getLogLevel(), *[256](#page-255-0)*, *[258](#page-257-0)* getLongFormat, [85](#page-84-0) getLongFormat(), *[180](#page-179-0)* getMedianByLambda *(*utilitiesForSurvivalTrials*)*, [313](#page-312-0) getMedianByPi *(*utilitiesForSurvivalTrials*)*, [313](#page-312-0) getNumberOfSubjects, [85](#page-84-0) getNumberOfSubjects(), *[45](#page-44-0)* getObjectRCode *(*rcmd*)*, [251](#page-250-0)

getObjectRCode(), *[252](#page-251-1)* getObservedInformationRates, [87](#page-86-0) getObservedInformationRates(), *[49](#page-48-0)* getOutputFormat, [88,](#page-87-0) *[259](#page-258-0)* getOutputFormat(), *[259](#page-258-0)* getParameterCaption, [90](#page-89-0) getParameterCaption(), *[91](#page-90-0)* getParameterName, [90](#page-89-0) getParameterName(), *[90](#page-89-0)* getPerformanceScore, [91,](#page-90-0) *[221](#page-220-0)* getPiByLambda *(*utilitiesForSurvivalTrials*)*, [313](#page-312-0) getPiByMedian *(*utilitiesForSurvivalTrials*)*, [313](#page-312-0) getPiecewiseExponentialDistribution *(*utilitiesForPiecewiseExponentialDistribution*)*, [311](#page-310-0) getPiecewiseExponentialQuantile *(*utilitiesForPiecewiseExponentialDistribution*)*, [311](#page-310-0) getPiecewiseExponentialRandomNumbers *(*utilitiesForPiecewiseExponentialDistribution*)*, [311](#page-310-0) getPiecewiseSurvivalTime, [92](#page-91-0) getPiecewiseSurvivalTime(), *[77](#page-76-0)*, *[107](#page-106-0)*, *[124](#page-123-0)*, *[168](#page-167-0)*, *[210](#page-209-0)* getPlotSettings, [95](#page-94-0) getPlotSettings(), *[211](#page-210-0)*, *[224,](#page-223-0) [225](#page-224-0)*, *[228,](#page-227-0) [229](#page-228-0)*, *[231](#page-230-0)*, *[233](#page-232-0)*, *[235](#page-234-0)*, *[238](#page-237-0)*, *[241](#page-240-0)*, *[243](#page-242-0)* getPowerAndAverageSampleNumber, *[64](#page-63-1)*, *[66](#page-65-1)*, *[68](#page-67-1)*, *[71](#page-70-1)*, *[74](#page-73-1)*, *[82](#page-81-0)*, [96](#page-95-0) getPowerAndAverageSampleNumber(), *[239](#page-238-0)*, *[246](#page-245-0)* getPowerCounts, [97,](#page-96-0) *[102](#page-101-0)*, *[104](#page-103-0)*, *[109](#page-108-0)* getPowerCounts(), *[240](#page-239-0)* getPowerMeans, *[99](#page-98-0)*, [100,](#page-99-0) *[104](#page-103-0)*, *[109](#page-108-0)* getPowerMeans(), *[240](#page-239-0)* getPowerRates, *[99](#page-98-0)*, *[102](#page-101-0)*, [102,](#page-101-0) *[109](#page-108-0)* getPowerRates(), *[240](#page-239-0)* getPowerSurvival, *[99](#page-98-0)*, *[102](#page-101-0)*, *[104](#page-103-0)*, [105](#page-104-1) getPowerSurvival(), *[240](#page-239-0)*, *[313](#page-312-0)* getRawData, [110](#page-109-0) getRawData(), *[169](#page-168-0)*, *[172](#page-171-0)* getRepeatedConfidenceIntervals, *[49](#page-48-0)*, *[52,](#page-51-0) [53](#page-52-0)*, *[55](#page-54-0)*, *[57](#page-56-0)*, *[80,](#page-79-0) [81](#page-80-0)*, [112,](#page-111-0) *[114](#page-113-0)*, *[179,](#page-178-0) [180](#page-179-0)* getRepeatedPValues, *[49](#page-48-0)*, *[52,](#page-51-0) [53](#page-52-0)*, *[55](#page-54-0)*, *[57](#page-56-0)*, *[80,](#page-79-0) [81](#page-80-0)*, *[113](#page-112-0)*, [114,](#page-113-0) *[179,](#page-178-0) [180](#page-179-0)* getSampleSizeCounts, [115,](#page-114-1) *[119](#page-118-0)*, *[122](#page-121-1)*, *[126](#page-125-0)* getSampleSizeCounts(), *[240](#page-239-0)*, *[302](#page-301-0)* getSampleSizeMeans, *[117](#page-116-0)*, [118,](#page-117-1) *[122](#page-121-1)*, *[126](#page-125-0)*

#### $I<sub>N</sub>DEX$  323

getSampleSizeMeans(), *[69](#page-68-0)*, *[72](#page-71-0)*, *[192](#page-191-0)*, *[240](#page-239-0)*, *[245](#page-244-0)*, *[304](#page-303-1)* getSampleSizeRates, *[117](#page-116-0)*, *[119](#page-118-0)*, [120,](#page-119-1) *[126](#page-125-0)* getSampleSizeRates(), *[240](#page-239-0)*, *[306](#page-305-1)* getSampleSizeSurvival, *[117](#page-116-0)*, *[119](#page-118-0)*, *[122](#page-121-1)*, [122](#page-121-1) getSampleSizeSurvival(), *[78](#page-77-0)*, *[86](#page-85-0)*, *[240](#page-239-0)*, *[307](#page-306-1)*, *[313](#page-312-0)* getSimulationEnrichmentMeans, [128](#page-127-0) getSimulationEnrichmentMeans(), *[261](#page-260-0)* getSimulationEnrichmentRates, [133](#page-132-0) getSimulationEnrichmentRates(), *[263](#page-262-0)* getSimulationEnrichmentSurvival, [137](#page-136-0) getSimulationEnrichmentSurvival(), *[265](#page-264-0)* getSimulationMeans, [141](#page-140-0) getSimulationMeans(), *[57,](#page-56-0) [58](#page-57-0)*, *[267](#page-266-0)* getSimulationMultiArmMeans, [146](#page-145-0) getSimulationMultiArmMeans(), *[57,](#page-56-0) [58](#page-57-0)*, *[268](#page-267-0)* getSimulationMultiArmRates, [152](#page-151-0) getSimulationMultiArmRates(), *[57,](#page-56-0) [58](#page-57-0)*, *[270](#page-269-0)* getSimulationMultiArmSurvival, [156](#page-155-0) getSimulationMultiArmSurvival(), *[57,](#page-56-0) [58](#page-57-0)*, *[272](#page-271-0)* getSimulationRates, [161](#page-160-0) getSimulationRates(), *[57,](#page-56-0) [58](#page-57-0)*, *[274](#page-273-0)* getSimulationSurvival, [166](#page-165-0) getSimulationSurvival(), *[57](#page-56-0)*, *[111](#page-110-0)*, *[232](#page-231-0)*, *[276](#page-275-0)* getStageResults, *[49](#page-48-0)*, *[52,](#page-51-0) [53](#page-52-0)*, *[55](#page-54-0)*, *[57](#page-56-0)*, *[80,](#page-79-0) [81](#page-80-0)*, *[113,](#page-112-0) [114](#page-113-0)*, [177,](#page-176-0) *[180](#page-179-0)* getStageResults(), *[51](#page-50-0)*, *[53,](#page-52-0) [54](#page-53-0)*, *[56](#page-55-0)*, *[81](#page-80-0)*, *[114](#page-113-0)*, *[179](#page-178-0)*, *[214](#page-213-0)*, *[234](#page-233-0)* getTestActions, *[49](#page-48-0)*, *[52,](#page-51-0) [53](#page-52-0)*, *[55](#page-54-0)*, *[57](#page-56-0)*, *[80,](#page-79-0) [81](#page-80-0)*, *[113,](#page-112-0) [114](#page-113-0)*, *[179](#page-178-0)*, [179](#page-178-0) getWideFormat, [180](#page-179-0) getWideFormat(), *[85](#page-84-0)*

#### integer, *[183](#page-182-0)*

kable, *[181](#page-180-0)*, [181](#page-180-0) kable.ParameterSet, [181](#page-180-0) knit\_print, *[182](#page-181-0)* knit print.ParameterSet. [182](#page-181-0) knit\_print.SummaryFactory, [182](#page-181-0)

length, *[75](#page-74-0)* length.TrialDesignSet, [183](#page-182-0) list, *[80,](#page-79-0) [81](#page-80-0)*, *[255](#page-254-0)*

make.names, *[22](#page-21-0)[–29](#page-28-0)*, *[207](#page-206-0)* matrix, *[29](#page-28-0)*, *[44](#page-43-0)*, *[49](#page-48-0)*, *[51](#page-50-0)*, *[53](#page-52-0)*, *[55](#page-54-0)*, *[57](#page-56-0)*, *[60](#page-59-0)*, *[64](#page-63-1)*, *[66,](#page-65-1) [67](#page-66-0)*, *[70](#page-69-0)*, *[73](#page-72-0)*, *[75](#page-74-0)*, *[78](#page-77-0)*, *[86](#page-85-0)*, *[94](#page-93-0)*, *[96](#page-95-0)*, *[99](#page-98-0)*,

*[102](#page-101-0)*, *[104](#page-103-0)*, *[108](#page-107-0)*, *[113,](#page-112-0) [114](#page-113-0)*, *[117](#page-116-0)*, *[119](#page-118-0)*, *[121](#page-120-0)*, *[125](#page-124-0)*, *[131](#page-130-0)*, *[136](#page-135-0)*, *[140](#page-139-0)*, *[144](#page-143-0)*, *[150](#page-149-0)*, *[156](#page-155-0)*, *[160](#page-159-0)*, *[164](#page-163-0)*, *[170](#page-169-0)*, *[179](#page-178-0)*, *[253](#page-252-0)* methods, *[44](#page-43-0)*, *[49](#page-48-0)*, *[51](#page-50-0)*, *[53](#page-52-0)*, *[55](#page-54-0)*, *[64](#page-63-1)*, *[66,](#page-65-1) [67](#page-66-0)*, *[70](#page-69-0)*, *[74,](#page-73-1) [75](#page-74-0)*, *[78](#page-77-0)*, *[86](#page-85-0)*, *[94](#page-93-0)*, *[96](#page-95-0)*, *[99](#page-98-0)*, *[102](#page-101-0)*, *[104](#page-103-0)*, *[108](#page-107-0)*, *[117](#page-116-0)*, *[119](#page-118-0)*, *[122](#page-121-1)*, *[126](#page-125-0)*, *[131](#page-130-0)*, *[136](#page-135-0)*, *[140](#page-139-0)*, *[145](#page-144-0)*, *[150](#page-149-0)*, *[156](#page-155-0)*, *[160](#page-159-0)*, *[165](#page-164-0)*, *[172](#page-171-0)*, *[179](#page-178-0)*, *[289](#page-288-0)[–291](#page-290-0)*, *[293](#page-292-1)* mvnprd, *[30](#page-29-0)*, [183](#page-182-0) mvstud, *[31](#page-30-0)*, [184](#page-183-0) names, *[49](#page-48-0)*, *[75](#page-74-0)*, *[92](#page-91-0)*, *[178](#page-177-0)* names(), *[44](#page-43-0)*, *[51](#page-50-0)*, *[53](#page-52-0)*, *[55](#page-54-0)*, *[60](#page-59-0)*, *[64,](#page-63-1) [65](#page-64-1)*, *[67](#page-66-0)*, *[70](#page-69-0)*, *[73](#page-72-0)*, *[78](#page-77-0)*, *[86](#page-85-0)*, *[94](#page-93-0)*, *[96](#page-95-0)*, *[99](#page-98-0)*, *[102](#page-101-0)*, *[104](#page-103-0)*, *[108](#page-107-0)*, *[116](#page-115-0)*, *[119](#page-118-0)*, *[121](#page-120-0)*, *[125](#page-124-0)*, *[131](#page-130-0)*, *[136](#page-135-0)*, *[140](#page-139-0)*, *[144](#page-143-0)*, *[150](#page-149-0)*, *[156](#page-155-0)*, *[160](#page-159-0)*, *[164](#page-163-0)*, *[170](#page-169-0)*, *[253](#page-252-0)*, *[288,](#page-287-0) [289](#page-288-0)*, *[291,](#page-290-0) [292](#page-291-0)* names.AnalysisResults, [185](#page-184-0) names.FieldSet, [186](#page-185-1) names.SimulationResults, [186](#page-185-1) names.StageResults, [187](#page-186-0) names.TrialDesignSet, [187](#page-186-0) nMax, *[239](#page-238-0)* NumberOfSubjects, *[86](#page-85-0)*, [188,](#page-187-1) *[227](#page-226-0)[–229](#page-228-0)* numeric, *[57](#page-56-0)*, *[114](#page-113-0)*, *[179](#page-178-0)*, *[312,](#page-311-0) [313](#page-312-0)* param\_accrualIntensity, [188](#page-187-1) param\_accrualIntensity\_counts, [189](#page-188-0) param\_accrualIntensityType, [189](#page-188-0) param\_accrualTime, [189](#page-188-0) param\_accrualTime\_counts, [190](#page-189-0) param\_activeArms, [190](#page-189-0) param\_adaptations, [190](#page-189-0) param\_allocationRatioPlanned, [191](#page-190-0) param\_allocationRatioPlanned\_sampleSize, [191](#page-190-0) param\_alpha, [191](#page-190-0) param\_alternative, [192](#page-191-0) param\_alternative\_simulation, [192](#page-191-0) param\_beta, [192](#page-191-0) param\_bindingFutility, [193](#page-192-0) param\_calcEventsFunction, [193](#page-192-0) param\_calcSubjectsFunction, [193](#page-192-0) param\_conditionalPower, [194](#page-193-0) param\_conditionalPowerSimulation, [194](#page-193-0) param\_dataInput, [194](#page-193-0) param\_design, [195](#page-194-0) param\_design\_with\_default, [195](#page-194-0) param\_digits, [195](#page-194-0) param\_directionUpper, [195](#page-194-0) param\_dropoutRate1, [196](#page-195-0) param\_dropoutRate2, [196](#page-195-0)

param\_dropoutTime, [196](#page-195-0)

param\_effectList, [196](#page-195-0) param\_effectMatrix, [197](#page-196-0) param\_effectMeasure, [197](#page-196-0) param\_epsilonValue, [197](#page-196-0) param\_eventTime, [197](#page-196-0) param\_fixedExposureTime\_counts, [198](#page-197-0) param\_followUpTime\_counts, [198](#page-197-0) param\_gED50, [198](#page-197-0) param\_grid, [199](#page-198-0) param\_groups, [199](#page-198-0) param\_hazardRatio, [199](#page-198-0) param\_includeAllParameters, [200](#page-199-0) param\_informationEpsilon, [200](#page-199-0) param\_informationRates, [200](#page-199-0) param\_intersectionTest\_Enrichment, [201](#page-200-0) param\_intersectionTest\_MultiArm, [201](#page-200-0) param\_kappa, [201](#page-200-0) param\_kMax, [202](#page-201-0) param\_lambda1, [202](#page-201-0) param\_lambda1\_counts, [202](#page-201-0) param\_lambda2, [202](#page-201-0) param\_lambda2\_counts, [203](#page-202-0) param\_lambda\_counts, [203](#page-202-0) param\_legendPosition, [203](#page-202-0) param\_maxInformation, [204](#page-203-0) param\_maxNumberOfEventsPerStage, [204](#page-203-0) param\_maxNumberOfIterations, [204](#page-203-0) param\_maxNumberOfSubjects, [205](#page-204-0) param\_maxNumberOfSubjects\_survival, [205](#page-204-0) param\_maxNumberOfSubjectsPerStage, [205](#page-204-0) param\_median1, [206](#page-205-0) param\_median2, [206](#page-205-0) param\_minNumberOfEventsPerStage, [206](#page-205-0) param\_minNumberOfSubjectsPerStage, [207](#page-206-0) param\_niceColumnNamesEnabled, [207](#page-206-0) param\_nMax, [207](#page-206-0) param\_normalApproximation, [208](#page-207-0) param\_nPlanned, [208](#page-207-0) param\_overdispersion\_counts, [208](#page-207-0) param\_palette, [209](#page-208-0) param\_pi1\_rates, [209](#page-208-0) param\_pi1\_survival, [209](#page-208-0) param\_pi2\_rates, [209](#page-208-0) param\_pi2\_survival, [210](#page-209-0) param\_piecewiseSurvivalTime, [210](#page-209-0) param\_plannedEvents, [210](#page-209-0) param\_plannedSubjects, [211](#page-210-0) param\_plotPointsEnabled, [211](#page-210-0) param\_plotSettings, [211](#page-210-0) param\_populations, [212](#page-211-0) param\_rValue, [212](#page-211-0)

param\_seed, [212](#page-211-0) param\_selectArmsFunction, [212](#page-211-0) param\_selectPopulationsFunction, [213](#page-212-0) param\_showSource, [213](#page-212-0) param\_showStatistics, [213](#page-212-0) param\_sided, [214](#page-213-0) param\_slope, [214](#page-213-0) param\_stage, [214](#page-213-0) param\_stageResults, [214](#page-213-0) param\_stDev, [215](#page-214-0) param\_stDevH1, [215](#page-214-0) param\_stDevSimulation, [215](#page-214-0) param\_stratifiedAnalysis, [216](#page-215-0) param\_successCriterion, [216](#page-215-0) param\_theta, [216](#page-215-0) param\_theta\_counts, [217](#page-216-0) param\_thetaH0, [217](#page-216-0) param\_thetaH1, [217](#page-216-0) param\_three\_dots, [218](#page-217-0) param\_three\_dots\_plot, [218](#page-217-0) param\_threshold, [218](#page-217-0) param\_tolerance, [218](#page-217-0) param\_typeOfComputation, [219](#page-218-0) param\_typeOfDesign, [219](#page-218-0) param\_typeOfSelection, [219](#page-218-0) param\_typeOfShape, [220](#page-219-0) param\_userAlphaSpending, [220](#page-219-0) param\_varianceOption, [221](#page-220-0) ParameterSet, *[181](#page-180-0)*, [188,](#page-187-1) *[230](#page-229-0)*, *[248](#page-247-0)*, *[290](#page-289-0)[–292](#page-291-0)* PerformanceScore, [221](#page-220-0) PiecewiseSurvivalTime, *[94](#page-93-0)*, [221](#page-220-0) plot, *[84](#page-83-0)* plot arguments, *[223](#page-222-0)*, *[234](#page-233-0)* plot(), *[44](#page-43-0)*, *[49](#page-48-0)*, *[51](#page-50-0)*, *[53](#page-52-0)*, *[55](#page-54-0)*, *[60](#page-59-0)*, *[64](#page-63-1)*, *[66,](#page-65-1) [67](#page-66-0)*, *[70](#page-69-0)*, *[73](#page-72-0)*, *[75](#page-74-0)*, *[78](#page-77-0)*, *[86](#page-85-0)*, *[94](#page-93-0)*, *[96](#page-95-0)*, *[99](#page-98-0)*, *[102](#page-101-0)*, *[104](#page-103-0)*, *[108](#page-107-0)*, *[117](#page-116-0)*, *[119](#page-118-0)*, *[121](#page-120-0)*, *[125](#page-124-0)*, *[131](#page-130-0)*, *[136](#page-135-0)*, *[140](#page-139-0)*, *[144](#page-143-0)*, *[150](#page-149-0)*, *[156](#page-155-0)*, *[160](#page-159-0)*, *[164](#page-163-0)*, *[170](#page-169-0)*, *[178](#page-177-0)*, *[239](#page-238-0)*, *[253](#page-252-0)* plot.AnalysisResults, [222](#page-221-0) plot.AnalysisResults(), *[55](#page-54-0)* plot.Dataset, [225](#page-224-0) plot.EventProbabilities, [226](#page-225-0) plot.NumberOfSubjects, [228](#page-227-0) plot.ParameterSet, [230](#page-229-0) plot.SimulationResults, [231](#page-230-0) plot.StageResults, [233](#page-232-0) plot.StageResults(), *[55](#page-54-0)* plot.SummaryFactory, [236](#page-235-0) plot.TrialDesign, [237](#page-236-0) plot.TrialDesignCharacteristics *(*plot.TrialDesign*)*, [237](#page-236-0) plot.TrialDesignPlan, [239](#page-238-0)
## INDEX 325

plot.TrialDesignSet, [242](#page-241-0) PlotSettings, [244](#page-243-0) plotTypes, [245](#page-244-0) PowerAndAverageSampleNumberResult, *[23,](#page-22-0) [24](#page-23-0)*, *[96](#page-95-0)*, [246](#page-245-0) ppwexp *(*utilitiesForPiecewiseExponentialDistribution*)*, *[267](#page-266-0)*, [268](#page-267-0) [311](#page-310-0) print, *[199](#page-198-0)*, *[224](#page-223-0)*, *[233](#page-232-0)*, *[238](#page-237-0)*, *[241](#page-240-0)*, *[243](#page-242-0)* print(), *[44](#page-43-0)*, *[49](#page-48-0)*, *[51](#page-50-0)*, *[53](#page-52-0)*, *[55](#page-54-0)*, *[60](#page-59-0)*, *[64](#page-63-0)*, *[66,](#page-65-0) [67](#page-66-0)*, *[70](#page-69-0)*, *[73](#page-72-0)*, *[75](#page-74-0)*, *[78](#page-77-0)*, *[86](#page-85-0)*, *[94](#page-93-0)*, *[96](#page-95-0)*, *[99](#page-98-0)*, *[102](#page-101-0)*, *[104](#page-103-0)*, *[108](#page-107-0)*, *[117](#page-116-0)*, *[119](#page-118-0)*, *[121](#page-120-0)*, *[125](#page-124-0)*, *[131](#page-130-0)*, *[136](#page-135-0)*, *[140](#page-139-0)*, *[144](#page-143-0)*, *[150](#page-149-0)*, *[156](#page-155-0)*, *[160](#page-159-0)*, *[164](#page-163-0)*, *[170](#page-169-0)*, *[178](#page-177-0)*, *[253](#page-252-0)*, *[288,](#page-287-0) [289](#page-288-0)*, *[291,](#page-290-0) [292](#page-291-0)* print.Dataset, [247](#page-246-0) print.FieldSet, [247](#page-246-0) print.ParameterSet, [248](#page-247-0) print.SimulationResults, [248](#page-247-0) print.SummaryFactory, [249](#page-248-0) print.TrialDesignCharacteristics, [249](#page-248-0) printCitation, [250](#page-249-0) qpwexp *(*utilitiesForPiecewiseExponentialDistribution*)*, StageResultsSurvival, *[278](#page-277-0)*, [287](#page-286-0) [311](#page-310-0) range, *[144](#page-143-0)*, *[164](#page-163-0)*, *[171](#page-170-0)* rawDataTwoArmNormal, [250](#page-249-0) rcmd, [251](#page-250-0) rcmd(), *[252](#page-251-0)* read.table, *[253](#page-252-0)*, *[255](#page-254-0)* readDataset, [252](#page-251-0) readDataset(), *[255](#page-254-0)*, *[315,](#page-314-0) [316](#page-315-0)* readDatasets, [254](#page-253-0) readDatasets(), *[254](#page-253-0)*, *[315,](#page-314-0) [316](#page-315-0)* resetLogLevel, [256](#page-255-0) resetLogLevel(), *[84](#page-83-0)*, *[258](#page-257-0)* reshape, *[253](#page-252-0)* rpact, [256](#page-255-0) rpact-package *(*rpact*)*, [256](#page-255-0) rpwexp *(*utilitiesForPiecewiseExponentialDistribution*)*, TrialDesign, *[25,](#page-24-0) [26](#page-25-0)*, *[65](#page-64-0)*, *[67](#page-66-0)*, *[70](#page-69-0)*, *[73](#page-72-0)*, [295](#page-294-0) [311](#page-310-0) setLogLevel, [257](#page-256-0) setLogLevel(), *[84](#page-83-0)*, *[256](#page-255-0)* setOutputFormat, *[89](#page-88-0)*, [258](#page-257-0) setOutputFormat(), *[89](#page-88-0)* SimulationResults, *[57](#page-56-0)*, *[111](#page-110-0)*, *[131](#page-130-0)*, *[136](#page-135-0)*, *[140](#page-139-0)*, *[144](#page-143-0)*, *[150](#page-149-0)*, *[155](#page-154-0)*, *[160](#page-159-0)*, *[164](#page-163-0)*, *[170](#page-169-0)*, *[186](#page-185-0)*, *[248](#page-247-0)*, [260](#page-259-0) SimulationResultsEnrichmentMeans, *[260](#page-259-0)*, [261,](#page-260-0) *[267](#page-266-0)* SimulationResultsEnrichmentRates, *[260](#page-259-0)*, [263,](#page-262-0) *[274](#page-273-0)* SimulationResultsEnrichmentSurvival, *[260](#page-259-0)*, [265,](#page-264-0) *[276](#page-275-0)* SimulationResultsMeans, *[260](#page-259-0)*, *[267](#page-266-0)*, [267](#page-266-0) SimulationResultsMultiArmMeans, *[260](#page-259-0)*, SimulationResultsMultiArmRates, *[260](#page-259-0)*, [270,](#page-269-0) *[274](#page-273-0)* SimulationResultsMultiArmSurvival, *[260](#page-259-0)*, [272,](#page-271-0) *[276](#page-275-0)* SimulationResultsRates, *[260](#page-259-0)*, *[274](#page-273-0)*, [274](#page-273-0) SimulationResultsSurvival, *[260](#page-259-0)*, *[276](#page-275-0)*, [276](#page-275-0) StageResults, *[25](#page-24-0)*, *[178](#page-177-0)*, *[187](#page-186-0)*, [278](#page-277-0) StageResultsEnrichmentMeans, *[278](#page-277-0)*, [279](#page-278-0) StageResultsEnrichmentRates, *[278](#page-277-0)*, [280](#page-279-0) StageResultsEnrichmentSurvival, *[278](#page-277-0)*, [281](#page-280-0) StageResultsMeans, *[278](#page-277-0)*, [281](#page-280-0) StageResultsMultiArmMeans, *[278](#page-277-0)*, [282](#page-281-0) StageResultsMultiArmRates, *[278](#page-277-0)*, [284](#page-283-0) StageResultsMultiArmSurvival, *[278](#page-277-0)*, [285](#page-284-0) StageResultsRates, *[278](#page-277-0)*, [286](#page-285-0) summary(), *[44](#page-43-0)*, *[49](#page-48-0)*, *[51](#page-50-0)*, *[53](#page-52-0)*, *[55](#page-54-0)*, *[60](#page-59-0)*, *[64](#page-63-0)*, *[66,](#page-65-0) [67](#page-66-0)*, *[70](#page-69-0)*, *[73](#page-72-0)*, *[75](#page-74-0)*, *[78](#page-77-0)*, *[86](#page-85-0)*, *[94](#page-93-0)*, *[96](#page-95-0)*, *[99](#page-98-0)*, *[102](#page-101-0)*, *[104](#page-103-0)*, *[108](#page-107-0)*, *[117](#page-116-0)*, *[119](#page-118-0)*, *[121](#page-120-0)*, *[125](#page-124-0)*, *[131](#page-130-0)*, *[136](#page-135-0)*, *[140](#page-139-0)*, *[144](#page-143-0)*, *[150](#page-149-0)*, *[156](#page-155-0)*, *[160](#page-159-0)*, *[164](#page-163-0)*, *[170](#page-169-0)*, *[178](#page-177-0)*, *[253](#page-252-0)* summary.AnalysisResults, [288](#page-287-0) summary.Dataset, [289](#page-288-0) summary.ParameterSet, [290](#page-289-0) summary.TrialDesignSet, [292](#page-291-0) SummaryFactory, *[288,](#page-287-0) [289](#page-288-0)*, *[291,](#page-290-0) [292](#page-291-0)*, [293](#page-292-0) t, *[293](#page-292-0)* t,FieldSet-method, [293](#page-292-0) test\_plan\_section, [295](#page-294-0) testInstalledPackage, *[294](#page-293-0)* testPackage, [294](#page-293-0) thetaH0, *[223](#page-222-0)*, *[234](#page-233-0)* TrialDesignCharacteristics, *[26](#page-25-0)*, *[64](#page-63-0)*, [296](#page-295-0) TrialDesignConditionalDunnett, *[295](#page-294-0)*, [297](#page-296-0) TrialDesignFisher, *[295](#page-294-0)*, [298](#page-297-0) TrialDesignGroupSequential, *[295](#page-294-0)*, [299](#page-298-0) TrialDesignInverseNormal, *[295](#page-294-0)*, [300](#page-299-0) TrialDesignPlan, *[27](#page-26-0)*, *[99](#page-98-0)*, *[101](#page-100-0)*, *[104](#page-103-0)*, *[108](#page-107-0)*, *[116](#page-115-0)*, *[119](#page-118-0)*, *[121](#page-120-0)*, *[125](#page-124-0)*, [302](#page-301-0) TrialDesignPlanCountData, [302](#page-301-0) TrialDesignPlanMeans, *[302](#page-301-0)*, [304](#page-303-0) TrialDesignPlanRates, *[302](#page-301-0)*, [306](#page-305-0) TrialDesignPlanSurvival, *[302](#page-301-0)*, [307](#page-306-0)

```
TrialDesignSet, 28, 75, 183, 187, 310
```
utilitiesForPiecewiseExponentialDistribution, [311](#page-310-0) utilitiesForSurvivalTrials, [313](#page-312-0)

write.table, *[314](#page-313-0)[–316](#page-315-0)* writeDataset, [314](#page-313-0) writeDataset(), *[254,](#page-253-0) [255](#page-254-0)*, *[315,](#page-314-0) [316](#page-315-0)* writeDatasets, [315](#page-314-0) writeDatasets(), *[254,](#page-253-0) [255](#page-254-0)*, *[315](#page-314-0)*